# **MODULACIÓN, MODELACIÓN Y CONTROL PARA UN CONVERTIDOR DE POTENCIA BIDIRECCIONAL AISLADO**

por

Víctor Javier Sánchez Saavedra

Tesis sometida en cumplimiento parcial de los requisitos para el grado de

MAESTRO EN CIENCIAS en INGENIERÍA ELÉCTRICA

#### UNIVERSIDAD DE PUERTO RICO RECINTO UNIVERSITARIO DE MAYAGÜEZ 2007

Aprobado por:

Miguel Vélez Reyes, Ph.D. Miembro, Comité Graduado

\_\_\_\_\_\_\_\_\_\_\_\_\_\_\_\_\_\_\_\_\_\_\_\_\_\_\_\_\_\_\_\_

\_\_\_\_\_\_\_\_\_\_\_\_\_\_\_\_\_\_\_\_\_\_\_\_\_\_\_\_\_\_\_\_

\_\_\_\_\_\_\_\_\_\_\_\_\_\_\_\_\_\_\_\_\_\_\_\_\_\_\_\_\_\_\_\_

Efraín O'Neill Carrillo, Ph.D. Miembro, Comité Graduado

Carlos E. Cuadros Ortiz, Ph.D. Presidente, Comité Graduado

Dorial Castellanos Rodríguez, Ph.D. Representante de Estudios Graduados

\_\_\_\_\_\_\_\_\_\_\_\_\_\_\_\_\_\_\_\_\_\_\_\_\_\_\_\_\_\_\_\_

\_\_\_\_\_\_\_\_\_\_\_\_\_\_\_\_\_\_\_\_\_\_\_\_\_\_\_\_\_\_\_\_

Isidoro Couvertier, Ph.D. Director del Departamento \_\_\_\_\_\_\_\_\_\_\_\_\_\_\_\_\_\_ Fecha

\_\_\_\_\_\_\_\_\_\_\_\_\_\_\_\_\_\_ Fecha

\_\_\_\_\_\_\_\_\_\_\_\_\_\_\_\_\_\_ Fecha

\_\_\_\_\_\_\_\_\_\_\_\_\_\_\_\_\_\_ Fecha

\_\_\_\_\_\_\_\_\_\_\_\_\_\_\_\_\_\_ Fecha

### **RESUMEN**

En esta investigación se desarrollaron un esquema de modulación, el modelo promedio y una estructura de control para un convertidor de potencia CA-CC bidireccional aislado. Como primera medida se analizaron las condiciones necesarias para que el convertidor presentara un desempeño muy bueno. Es decir, que mostrara un factor de potencia alto, una transferencia eficiente de energía y bajas pérdidas por conmutación, entre otros.

Teniendo en cuenta los efectos del nuevo esquema de modulación en el funcionamiento del convertidor se identificaron las variables de estado a usarse en el modelo promedio de señal grande. Este modelo representa la dinámica lenta del convertidor, la cual se puede aproximar linealmente alrededor de una órbita de operación para obtener el modelo de señal pequeña. A partir de este último se pueden derivar las funciones de transferencia para diseñar los lazos de control.

Para validar el modelo promedio obtenido se efectuaron simulaciones en SABER, tanto para el modelo promedio como para el conmutado, en lazo abierto y en lazo cerrado. Allí se observa que el modelo promedio de señal grande concuerda muy bien con el modelo conmutado y que el primero puede utilizar para predecir el funcionamiento del convertidor.

ii

### **ABSTRACT**

In this research, a modulation scheme, an average model and a control structure for an isolated AC-DC bidirectional power converter were developed. As an initial measure, the necessary conditions for the converter to present very high performance, i.e. high power factor, efficient energy transfer, and low commutation losses among others.

Taking into consideration the effects of the new modulation scheme upon converter operation the state variables to be used in the large-signal averaged model were identified. This model represents the converter's slow dynamics and can be linearly approximated around an operating orbit to obtain a small-signal model. From this the transfer functions to design the control loops can be derived.

In order to validate the model derived in this work, SABER simulations were performed for both average and switching models in open loop and closed loop. The average model agreed very well with the switching model, and that the average model can predict the converter behavior.

Dedicado

A

Mi esposa Paola

y

a nuestra hija Valentina

### **AGRADECIMIENTOS**

Quiero expresar mi gratitud hacia el Dr. Carlos Cuadros, por todo su apoyo, dedicación y orientación en el desarrollo de esta tesis. Agradezco inmensamente la ayuda proporcionada por el Dr. Miguel Vélez, en especial en los momentos más difíciles, y su aporte al mejoramiento de este trabajo. También agradezco a los Drs. Efraín O'Neill y Dorial Castellanos por sus valiosas contribuciones.

Agradezco a mi esposa Paola por su amor, paciencia, comprensión, correcciones, comentarios y sobre todo por nuestra hija en el transcurso de la maestría.

También quiero agradecer el apoyo y los comentarios de mis compañeros Hugo Andrés Macías y Julia Certuche que me ayudaron a encontrar soluciones útiles.

Expreso mi agradecimiento a la Universidad de Puerto Rico, Recinto Universitario de Mayagüez, por permitir la continuación de mi enriquecimiento profesional, como también agradezco a CPES (Center for Power Electronics Systems) y NSF (National Science Fundation), por su apoyo económico para este trabajo de investigación.

Por último quiero agradecer a todas las personas que de una u otra forma ayudaron a la culminación de este trabajo.

# **Tabla de contenido**

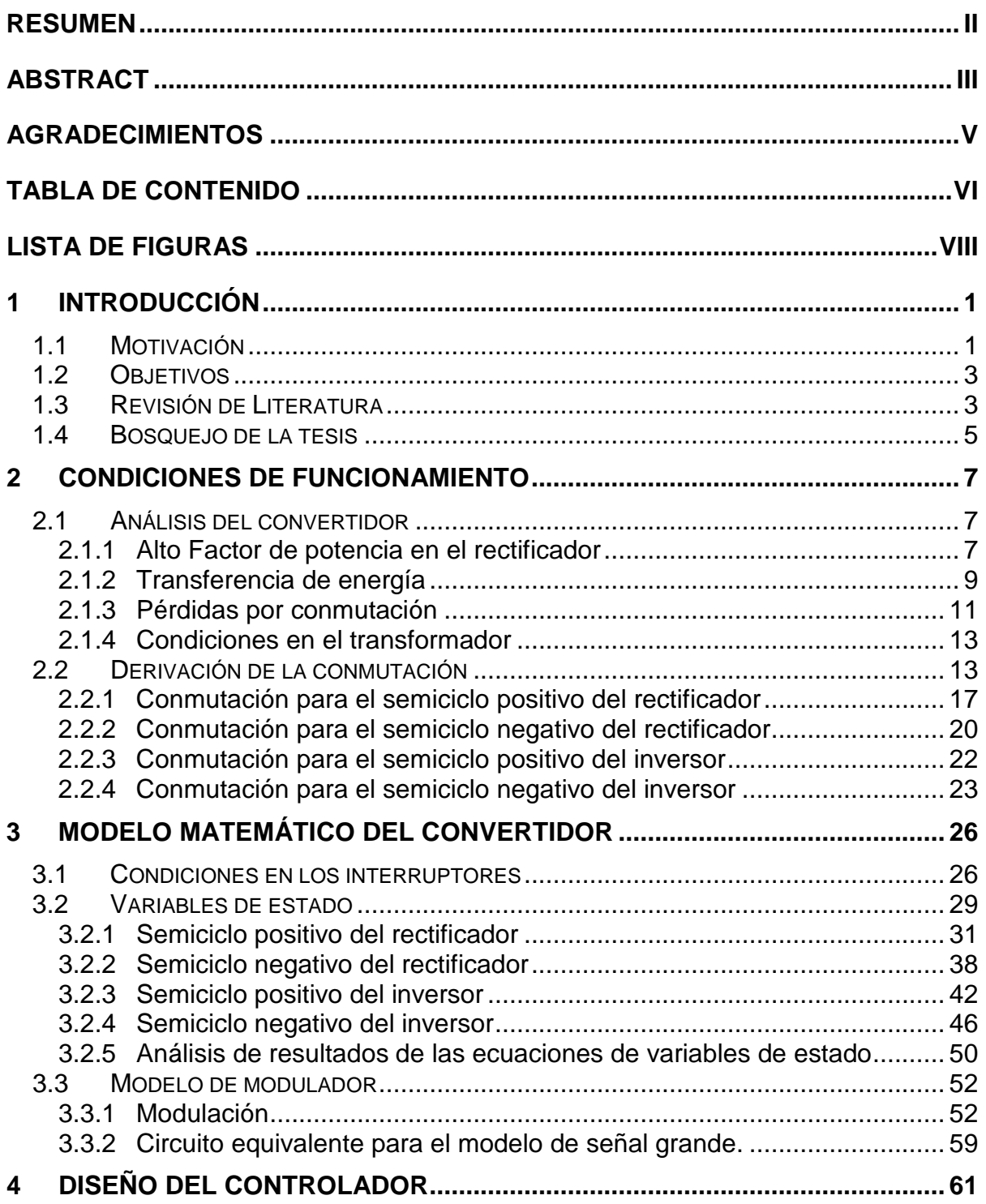

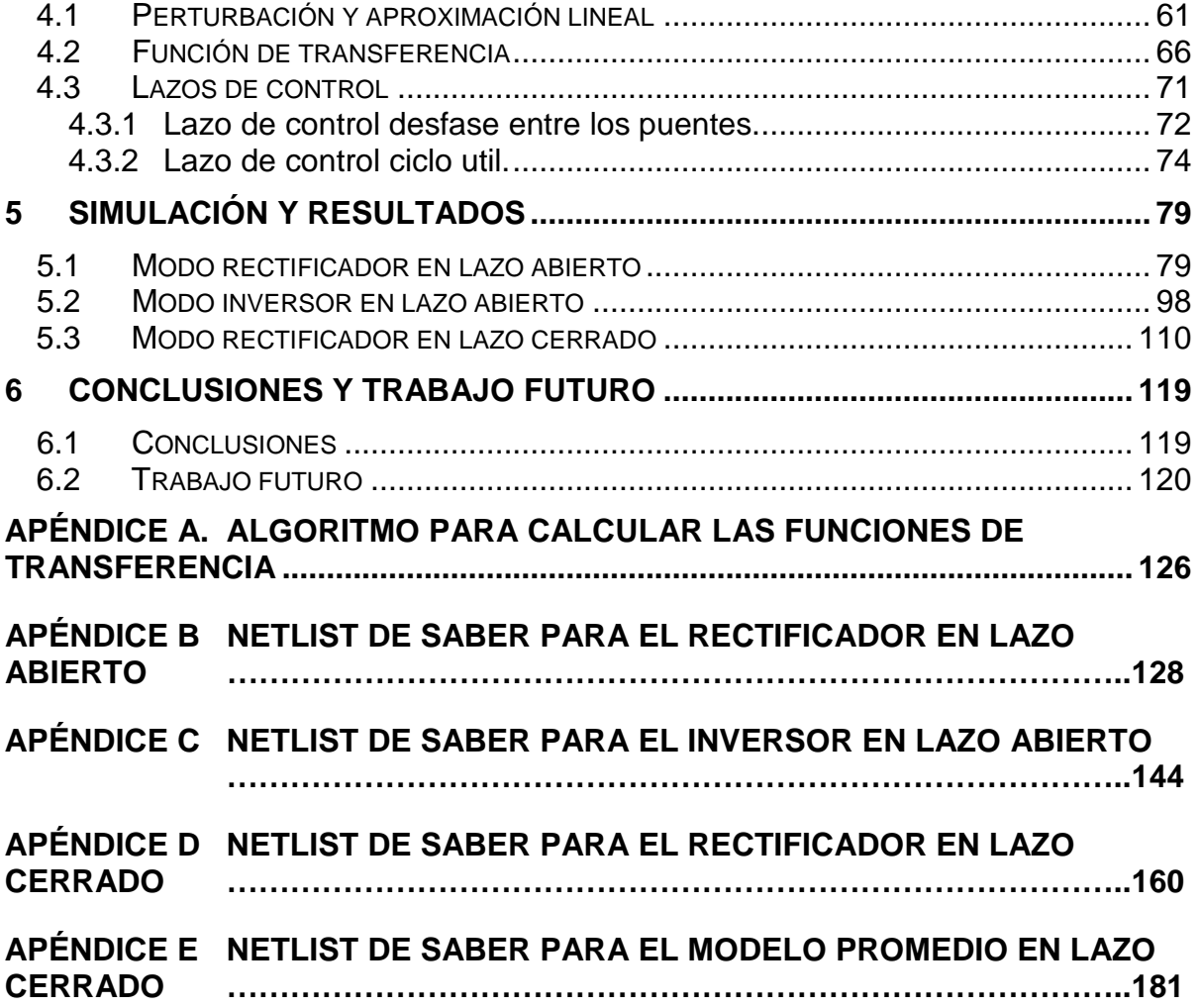

# **Lista de figuras**

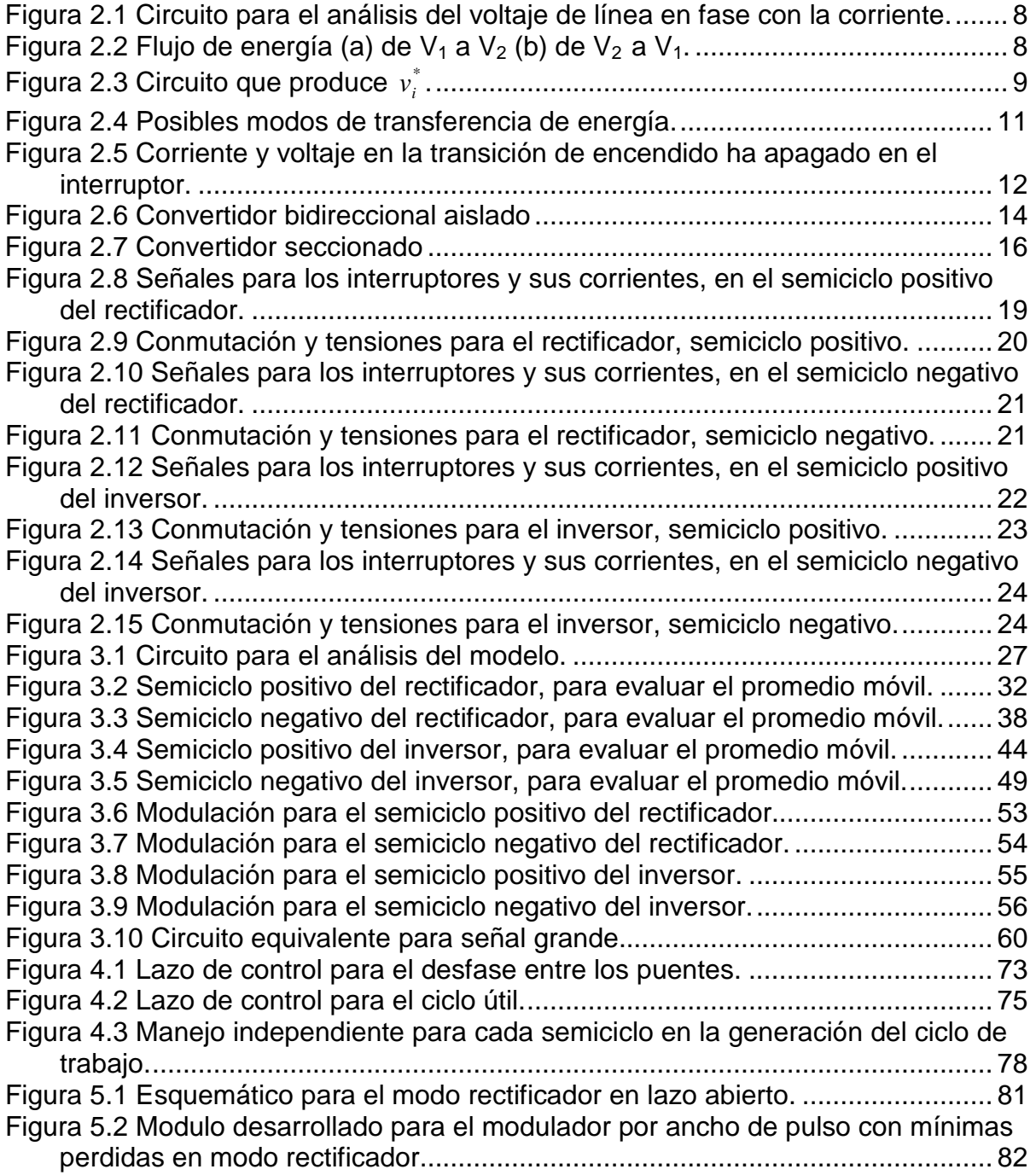

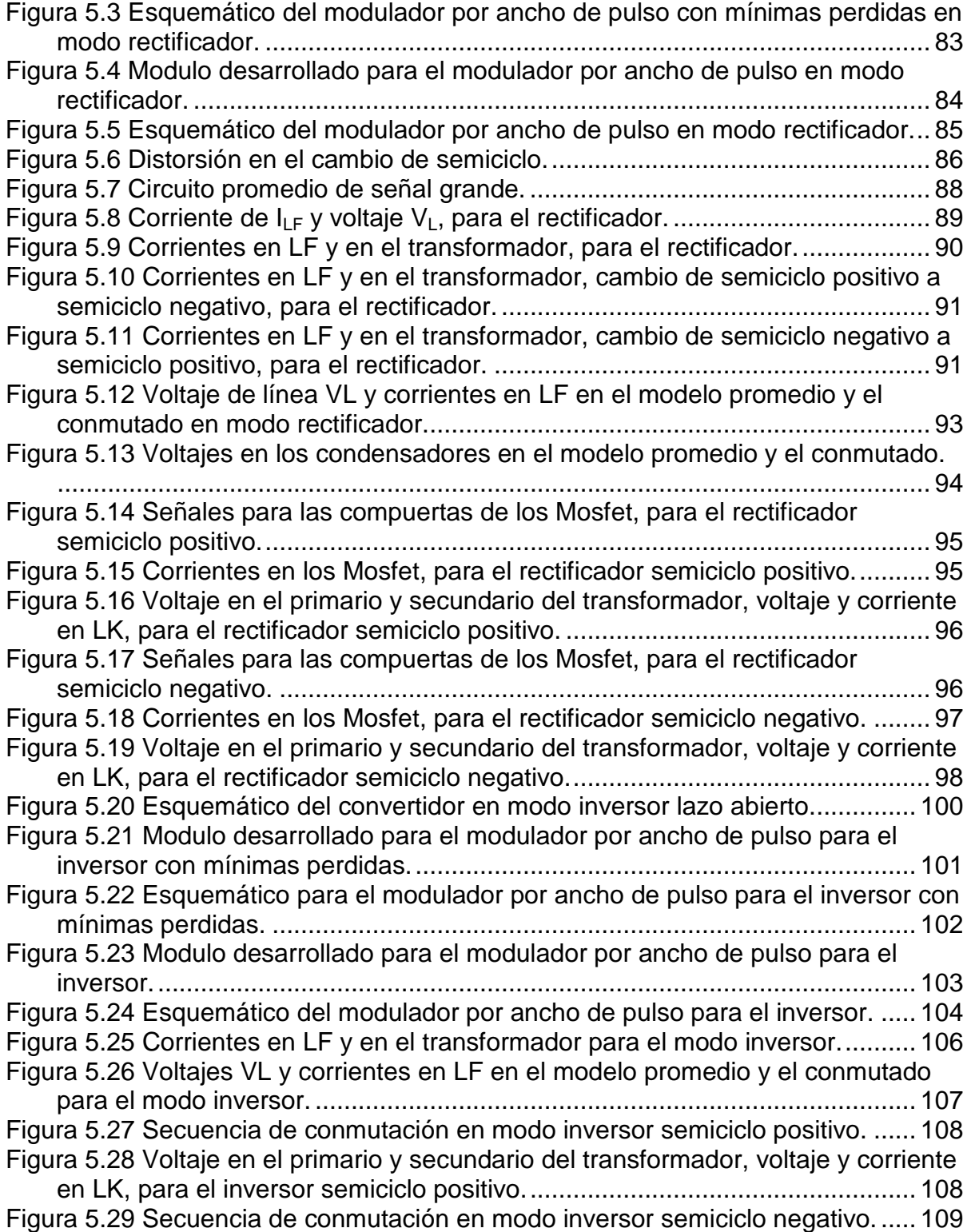

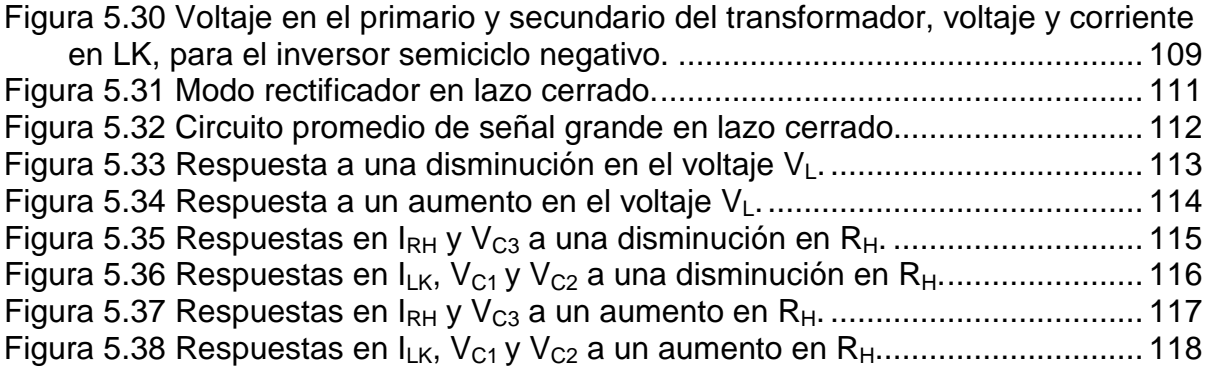

## **1 INTRODUCCIÓN**

Este capítulo se enfoca en la importancia que tiene este tipo de circuitos en la actualidad y además muestra algunos de los trabajos realizados en este campo.

#### **1.1 Motivación**

En la actualidad los circuitos convertidores conmutados de potencia son de gran utilidad e importancia en equipos eléctricos y electrónicos debido a características tales como altos rendimiento y confiabilidad, costo y tamaño bajos, amplios rangos de voltaje o de corriente; sentido de la transferencia de potencia (uni o bidireccional).

Para muchos de esos equipos es necesario contar con fuentes de alimentación muy confiables, las cuales deben recibir o entregar potencia en la forma (CC o CA), y el nivel deseados aun con cambios en sus cargas o en sus mismas variables de suministro. Por esto, el control y estudio de convertidores se debe realizar orientado a los sistemas de control.

La electrónica de potencia tiene como objetivo procesar la energía, manteniendo altas eficiencia y confiabilidad, pero utilizando poco espacio y que sea a bajo costo.

Un esquema básico de un convertidor conmutado de potencia consiste en componentes pasivos (R,L,C), dispositivos semiconductores de potencia

(transistores y diodos) que trabajan como interruptores y circuitos de control. Usualmente se emplea la modulación del ancho del pulso (PWM, por sus siglas en inglés) para controlar el porcentaje del periodo durante el cual los dispositivos conducen la corriente.

Los convertidores bidireccionales son de gran utilidad ya que pueden intercambiar potencia entre sus fuentes de energía. Además cuando presentan aislamiento galvánico pueden interconectarse con mayor seguridad.

Entre las principales aplicaciones de los convertidores de potencia se encuentran: fuentes de alimentación conmutadas, controles de motores, estufas con caldeo por inducción, sistemas de alimentación ininterrumpida (SAI), sistemas correctores del factor de potencia y de la distorsión armónica, balastros electrónicos para lámparas fluorescentes, fuentes de alimentación auxiliares en vehículos de celdas de combustible, sistemas de alimentación con fuentes fotovoltaicas, generadores eólicos, interface entre fuentes de energía renovables y la red eléctrica.

Para realizar el análisis de este tipo de circuitos es necesario derivar modelos matemáticos que puedan predecir su comportamiento. Esto a su vez facilitará el diseño de los controladores que optimicen su respuesta y produzcan sistemas más confiables que puedan utilizarse con fines industriales y domésticos.

#### **1.2 Objetivos**

Generar una modulación capaz de controlar la corriente CA, la cual debe tener una baja distorsión armónica total; la modulación también debe cumplir con conmutación suave.

Derivar un modelo con base a la modulación propuesta, el cual debe describir y predecir el comportamiento interno del convertidor.

Seleccionar unos lazos de control, que regulen el voltaje o corriente de una forma rápida y efectiva.

#### **1.3 Revisión de Literatura**

Tanto las estructuras de los convertidores como las técnicas usadas para su análisis están en constante avance. A continuación se describen brevemente algunas de estas técnicas.

Se ha observado que los métodos de promediación son una herramienta útil para caracterizar los convertidores del tipo PWM [1, 2, 3, 17]. El método de promediación del espacio de estados ha sido el más empleado. Por otra parte el método de promediación generalizada se ha utilizado con convertidores sencillos. Una aproximación de este con variaciones particulares se ha usado para crear un modelo autónomo que describa el promedio móvil de las variables especiales [14].

Otro tipo de modelo con gran importancia para el análisis de convertidores de potencia es el discretizado. Este permite describir el comportamiento del sistema de una manera más precisa y menos compleja que los otros modelos mencionados pero requiere mayores tiempos de simulación y mayor cantidad de almacenamiento [6, 10]. Este tipo de modelo también puede producir las funciones de transferencia del modelo para señal pequeña.

Los modelos de circuitos promediados también se usan ampliamente tanto para el análisis como para la simulación y pueden desarrollarse mediante el método de promediación directa del circuito [4, 7, 8, 12, 22]. Es importante que la estructura del circuito promediado se asemeje al circuito de conmutación para obtener mejores resultados.

En [5] investigaron interrogantes de la derivación de modelos para el control por corriente tales como los efectos del muestreo intrínseco en ese tipo de control y el rango de frecuencias en el que pueden aplicarse los modelos lineales e invariables con el tiempo de los convertidores PWM.

En [1] se determinó que el llamado Interruptor de PWM se puede reemplazar por un modelo equivalente, que entrega los mismos resultados que la técnica de promediación de espacio de estados [13] para los convertidores básicos.

Un modelo presentado en [9], predice la ganancia del lazo obtenido por medio de un modulador digital y también con técnicas convencionales para realizar esta clase de medidas. Por otro lado el retardo del PWM se manifiesta por alteraciones significativas en la magnitud de la ganancia del lazo, a frecuencias bajas, en el sistema. Igualmente el modelo puede predecir las condiciones de contorno para la bifurcación por multiplicación del periodo [9, 10] y también se reduce el modelo en [15] para control por corriente en el caso de no existir retardo. Utilizando un modelo continuo en un sistema con muestreo y sostenimiento no se puede en general predecir el comportamiento del convertidor para altas frecuencias[8].

## **1.4 Bosquejo de la tesis**

En el Capítulo 2 se analiza el convertidor, se describen las características que debe cumplir y se derivan las condiciones pertinentes para minimizar las pérdidas durante la conmutación de los dispositivos semiconductores.

En el Capítulo 3, se derivan las secuencias necesarias en los interruptores para lograr los modos de operación deseados. Además se seleccionan las variables de estado para desarrollar un modelo promedio del convertidor del cual se sintetiza un circuito equivalente.

El Capítulo 4 describe la linealización del modelo promedio, la derivación de las funciones de transferencia y el diseño de los controladores para los lazos de retroalimentación.

En el Capítulo 5, se presentan las simulaciones que validan los modelos desarrollados para el convertidor y se muestran los esquemáticos utilizados junto con las respuestas obtenidas.

Las conclusiones obtenidas en esta investigación se muestran en el Capítulo 6, así como algunas ideas sobre el trabajo futuro.

## **2 CONDICIONES DE FUNCIONAMIENTO**

Este capítulo describe de forma general las condiciones necesarias para el correcto funcionamiento del convertidor, se generan las diversas secuencias de conmutación y se deriva un modelo promedio.

## **2.1 Análisis del convertidor**

Como primera medida en el convertidor de potencia se analizarán las condiciones de funcionamiento para obtener un mejor rendimiento y una alta calidad en la transferencia de la potencia.

#### 2.1.1 Alto Factor de potencia en el rectificador

Unos de los objetivos a obtenerse con un convertidor son la calidad en la transferencia de potencia y la maximización de la eficiencia [8],[24]. En el circuito de la Figura 2.1.

$$
\vec{v}_i = \vec{v}_L - \vec{v}_{LF},
$$

y la corriente  $i_{LF}$  puede evaluarse como la suma de las respuestas a los componentes de frecuencia en los voltajes de las fuentes ya que el circuito es lineal. Si se tiene que  $V_L$  es un voltaje sinusoidal de baja frecuencia y  $V_i$  es un tren de pulsos de alta frecuencia cuyo promedio móvil  $\left\langle v_{i}^{*}\right\rangle$  definido por [18, 20]

$$
\langle v_i^* \rangle = \vec{v}_i = \frac{1}{T} \int_{t-T}^t v_i^* \cdot dt \tag{2.2}
$$

varía con la misma frecuencia de  $V_L$ , la componente de baja frecuencia de  $i_{LF}$  puede evaluarse con el diagrama fasorial de la Figura 2.2. De acuerdo con este diagrama y puesto que la corriente en un inductor está atrasada 90º con respecto a su voltaje se tiene que

$$
\vec{v}_{LF} = j\omega L_F \vec{i}_{LF}, \qquad (2.3)
$$

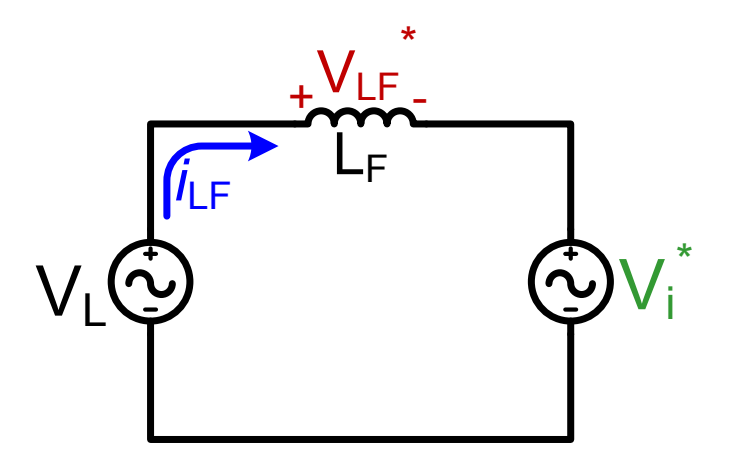

Figura 2.1 Circuito para el análisis del voltaje de línea en fase con la corriente.

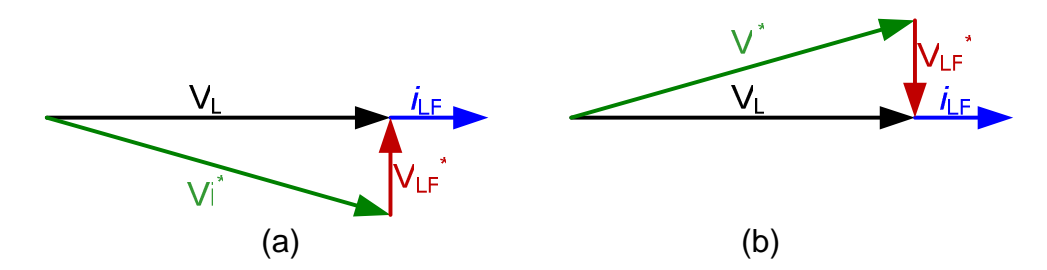

Figura 2.2 Flujo de energía (a) de V<sub>1</sub> a V<sub>2</sub> (b) de V<sub>2</sub> a V<sub>1</sub>.

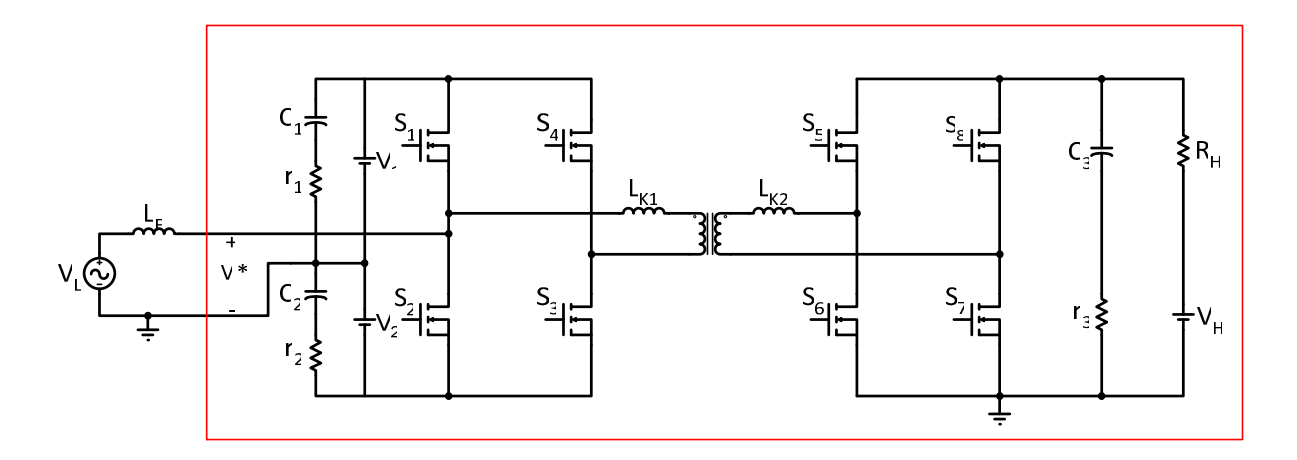

Figura 2.3 Circuito que produce  $v_i^*$ .

En la Figura 2.3, se observa el circuito que produce el voltaje  $v_i^*$ , el cual es el que está encerrado por un cuadro.

Por otro lado si se desea minimizar las componentes a altas frecuencias de la corriente es necesario que la reactancia del inductor sea muy grande. Si esto se cumple la transferencia de energía entre  $v_{L}$  y  $\left|v_{i}^{*}\right\rangle$  exhibirá un factor de potencia muy cercano a la unidad y una distorsión armónica muy baja.

#### 2.1.2 Transferencia de energía

Para esta investigación se analizaron varios de los modos posibles de transferencia de energía entre las fuentes,  $V_1$ ,  $V_2$ , VL y VH a saber:

VL entregando y VH recibiendo

- VH entregando y VL recibiendo
- VL y VH recibiendo
- $V$  VL y VH entregando

Cuando las fuentes VL y VH reciben energía es necesario tener las fuentes  $V_1$  y  $V_2$ conectadas suministrándola, donde  $V_2$  debe ser aproximadamente igual a - $V_1$ .

Dependiendo de si la fuente de voltaje sólo puede entregar energía o también puede absorberla se seleccionan los posibles modos de transferencia, ver Figura 2.4.

Para esta topología es posible tener conectado en sus terminales, fuentes CA como lo son la línea eléctrica y turbinas de viento, fuentes CC como bancos de baterías, paneles solares y plantas eléctricas y además se pueden tener cargas CA y CC como lo son motores, entre otros.

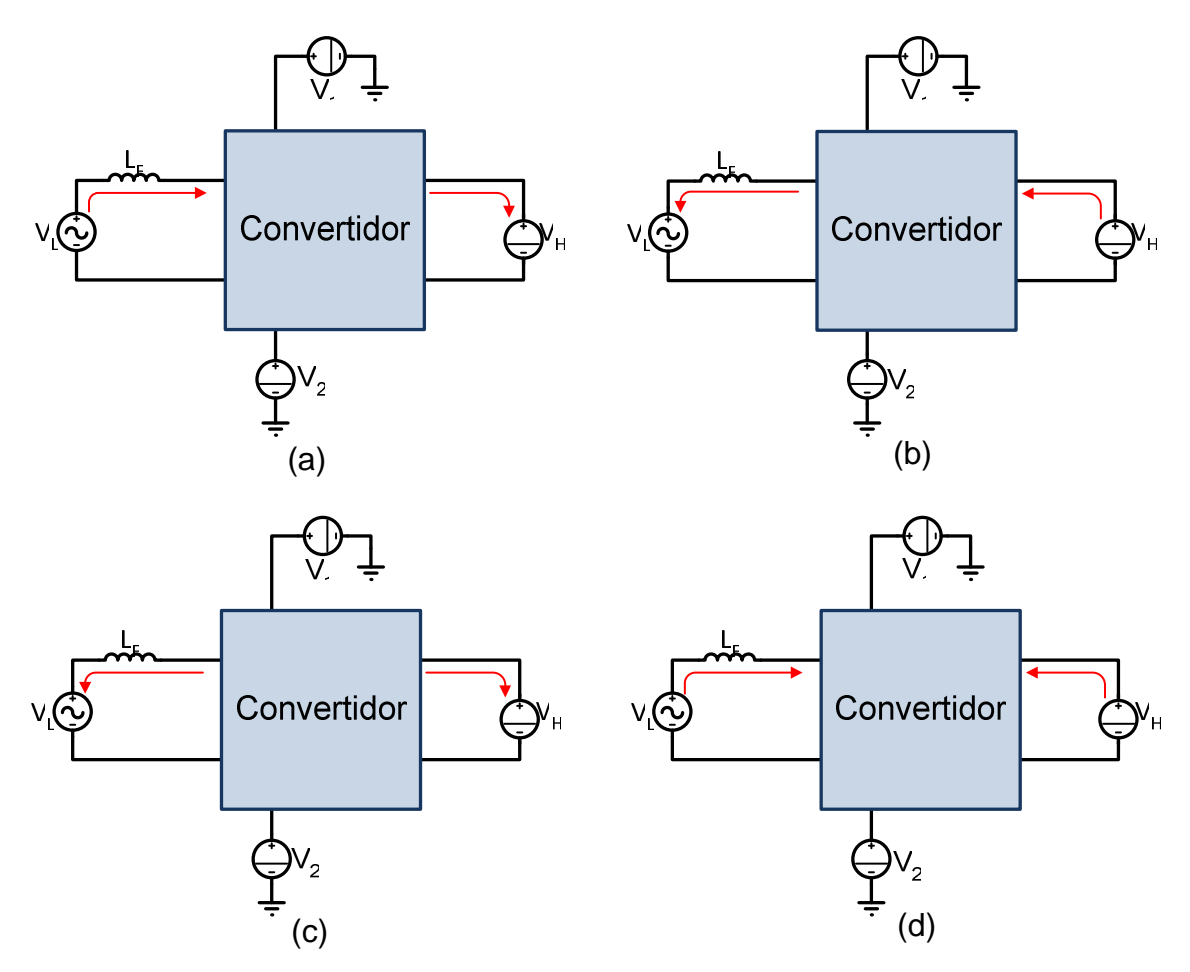

Figura 2.4 Posibles modos de transferencia de energía.

### 2.1.3 Pérdidas por conmutación

En los convertidores de potencia uno de los temas de gran estudio, son las pérdidas que se generan en la conmutación. Para disminuir este efecto existen distintas técnicas, como lo son la conmutación a voltaje cero ZVS (por su sigla en inglés) y la de conmutación a corriente cero ZCS (por su sigla en inglés) [11, 23].

Durante el proceso de apagado del interruptor, la corriente que lo atraviesa comienza a disminuir y el voltaje a aumentar, lo que implica que durante un intervalo  $(t, t_1)$  de tiempo en el interruptor tanto la corriente como el voltaje son grandes. Esto genera un consumo de energía como se puede observar en la Figura 2.5. Donde  $I_{INT}$  es la corriente que atraviesa el elemento y  $V_{INT}$  es la diferencia de potencial que hay entre sus terminales.

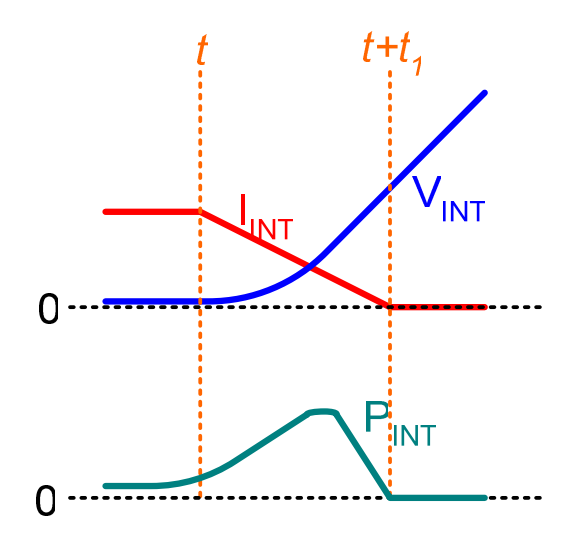

Figura 2.5 Corriente y voltaje en la transición de encendido ha apagado en el interruptor.

Por otra parte el encendido del interruptor igualmente genera en un intervalo  $(t, t_1)$ pérdidas por la misma razón.

Para que haya ZVS, es necesario que el encendido ocurra cuando la corriente por el transistor sea negativa y para que haya ZCS es necesario que el apagado ocurra cuando la corriente sea cero en el transistor [11, 16, 18, 21, 23, 24].

#### 2.1.4 Condiciones en el transformador

Otro punto importante a tener en cuenta al diseñar un convertidor aislado es evitar la saturación del núcleo del transformador. Esto se logra si el valor del promedio móvil del voltaje sobre uno de los devanados del transformador se mantiene muy cercano a cero [11, 16, 18, 19, 20].

### **2.2 Derivación de la conmutación**

Debido a que la secuencia de conmutación en el convertidor define el modo de operación, ya sea como inversor o como rectificador, hay que generar secuencias distintas para los diferentes modos de operación.

Los ciclos útiles de  $S_1$  y  $S_2$  se varían para controlar la corriente del inductor  $L_F$ , la cual debe ser sinusoidal y estar en fase con el voltaje de la línea  $V_L$  para obtener un factor de potencia unitario. Los demás ciclos útiles deben garantizar el balance del flujo en transformador y generar en el puente correspondiente el voltaje para lograr ZVS cuando sea posible.

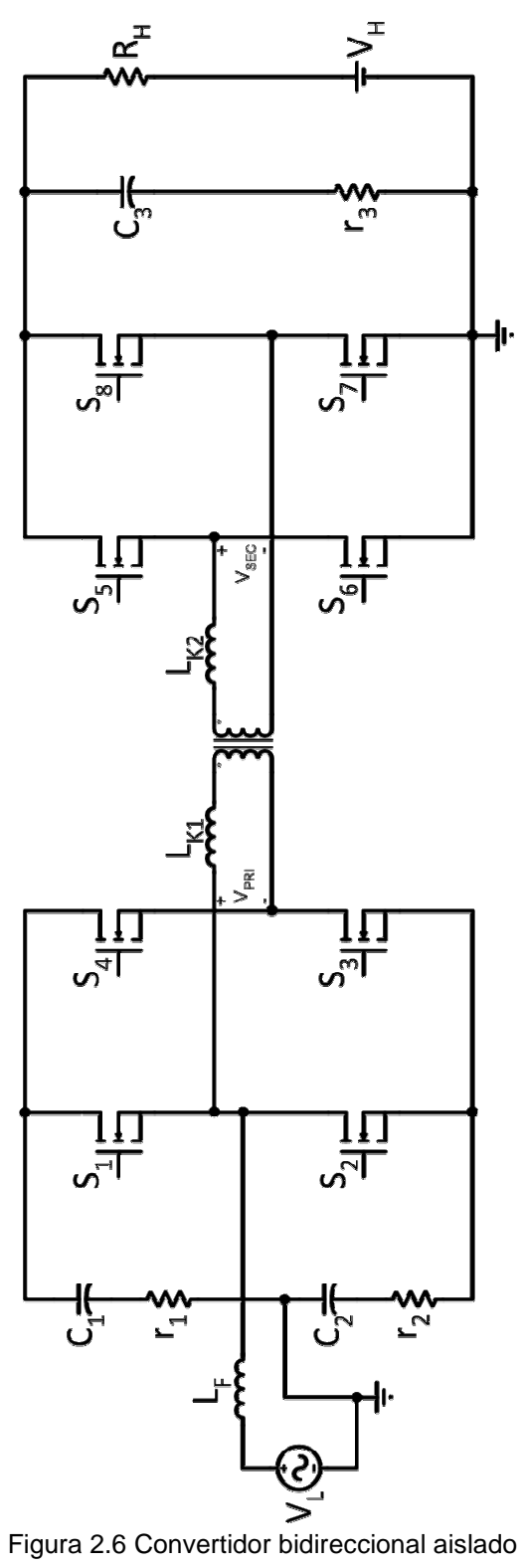

Para cada uno de los modos de operación, se debe realizar un análisis para el semiciclo positivo y otro para el semiciclo negativo. Esto quiere decir que se analizan 4 modos de operación: semiciclo positivo del rectificador, semiciclo negativo de rectificador, semiciclo positivo del inversor y semiciclo negativo del inversor.

La topología usada en este trabajo se ve en la Figura 2.6, aunque para el análisis que se realiza a continuación está basado en el circuito simplificado el cual se ve en la Figura 2.7. Este se ha dividido en tres secciones identificadas por colores, los cuales se usaran al presentar sus señales respectivas de aquí en adelante.

Una de las aproximaciones es que el inductor de magnetización,  $L_{m}$  es mucho mayor que las de fuga,  $L_{K1}$  y  $L_{K2}$ , y por tanto la corriente de la primera es despreciable. Esto también implica que

$$
L_K = L_{K1} + \frac{n_1}{n_2} \cdot L_{K2}
$$

Donde 2 1 *n n* son la relación de vueltas del transformador.

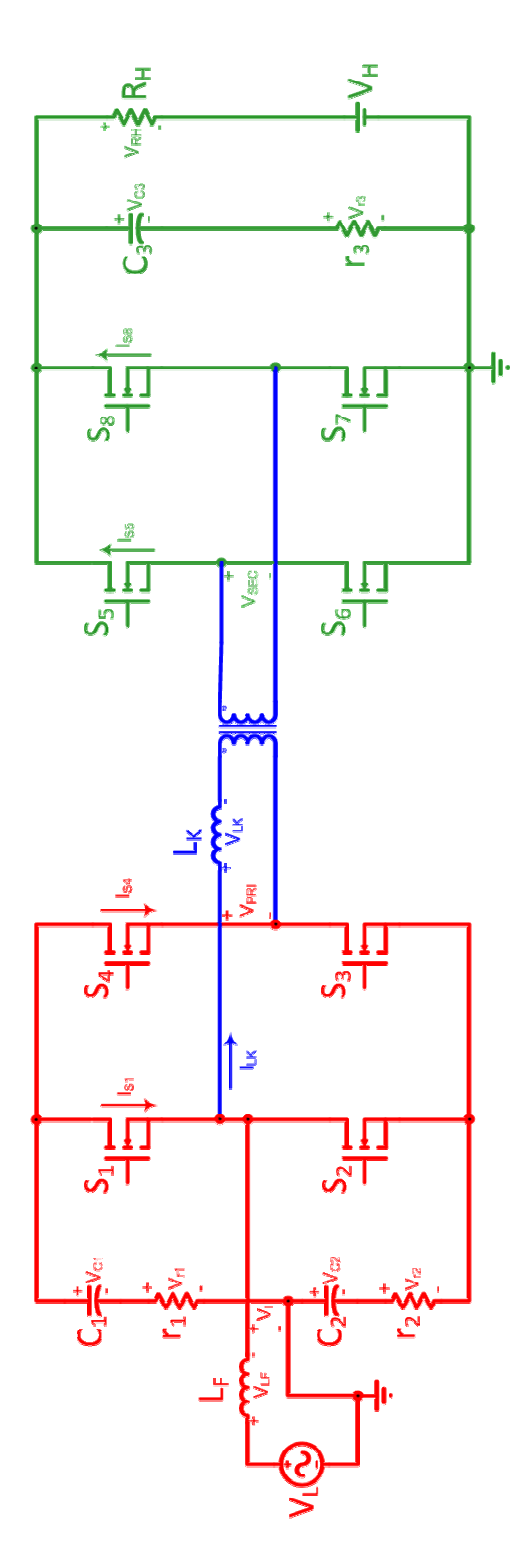

Figura 2.7 Convertidor seccionado

2.2.1 Conmutación para el semiciclo positivo del rectificador

Para tener mínimas perdidas durante la conmutación de  $S_1$ ,  $S_2$ ,  $S_3$  y  $S_4$  estos se deben encender cuando sus corrientes sean negativas y apagar cuando las mismas sean positivas. Para los modos de transferencia en las Figuras 2.4 (a) y 2.4 (b) eso se logra si en el instante de la conmutación la magnitud de la corriente  $L_K$  es mayor que la de  $L_F$  [16]:

$$
\|i_{LK}\| > \|i_{LF}\|
$$
para los tiempos de conmutación de S<sub>1</sub> y S<sub>2</sub> 2.5

Con esto se puede decir que  $i_{LK}$  define la dirección de la corriente que pasa por los interruptores  $S_1$  y  $S_2$ , entonces:

 $\bullet$  Si  $i_{LK}$  e  $i_{LF}$  son mayores a cero, se tiene que:

$$
i_{LK} + i_{LF} = ||i_{LK}|| + ||i_{LF}|| > 0
$$

$$
i_{LK} - i_{LF} = ||i_{LK}|| - ||i_{LF}|| > 0
$$

 $\bullet$  Si  $i_{LK}$  es mayor a cero pero  $i_{LF}$  es menor a cero, se tiene que:

$$
i_{LK} + i_{LF} = ||i_{LK}|| - ||i_{LF}|| > 0
$$

$$
i_{LK} - i_{LF} = ||i_{LK}|| + ||i_{LF}|| > 0
$$

 $\bullet$  Si  $i_{LK}$  es menor a cero pero  $i_{LF}$  es mayor a cero, se tiene que:

$$
i_{LK} + i_{LF} = -\|i_{LK}\| + \|i_{LF}\| < 0 \tag{2.10}
$$

$$
i_{LK} - i_{LF} = -\|i_{LK}\| - \|i_{LF}\| > 0
$$

 $\bullet$  Si  $i_{LK}$  e  $i_{LF}$  son menores a cero, se tiene que:

$$
i_{LK} + i_{LF} = -\|i_{LK}\| - \|i_{LF}\| < 0 \tag{2.12}
$$

$$
i_{LK} - i_{LF} = -\|i_{LK}\| + \|i_{LF}\| < 0 \tag{2.13}
$$

De acuerdo con 2.6 a 2.13, las señales de activación de los interruptores con sus respectivas corrientes están en la Figura 2.8, donde se observa que unas conmutaciones ocurren con ZVS y otras con ZCS.

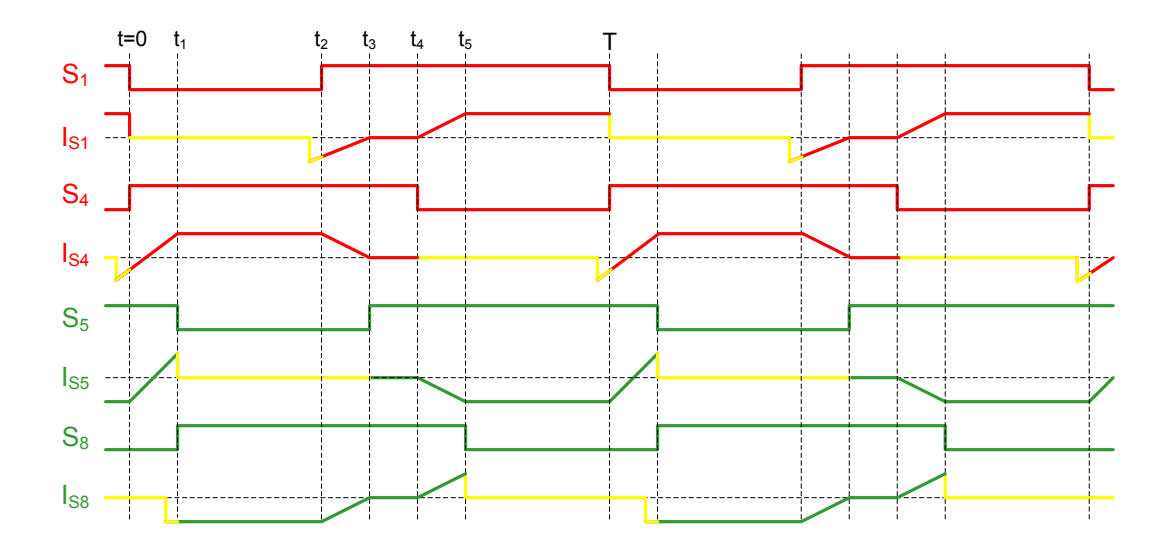

Figura 2.8 Señales para los interruptores y sus corrientes, en el semiciclo positivo del rectificador.

Teniendo esta secuencia se puede conocer las tensiones que se aparecen en los devanados del transformador y por ende sobre  $L_k$ , asi como también la potencia instantánea del primario Figura 2.9.

En cada una de las ramas de los puentes las señales de activación de los interruptores son complementarias, excepto por el tiempo muerto entre el apagado del uno y el encendido del otro.

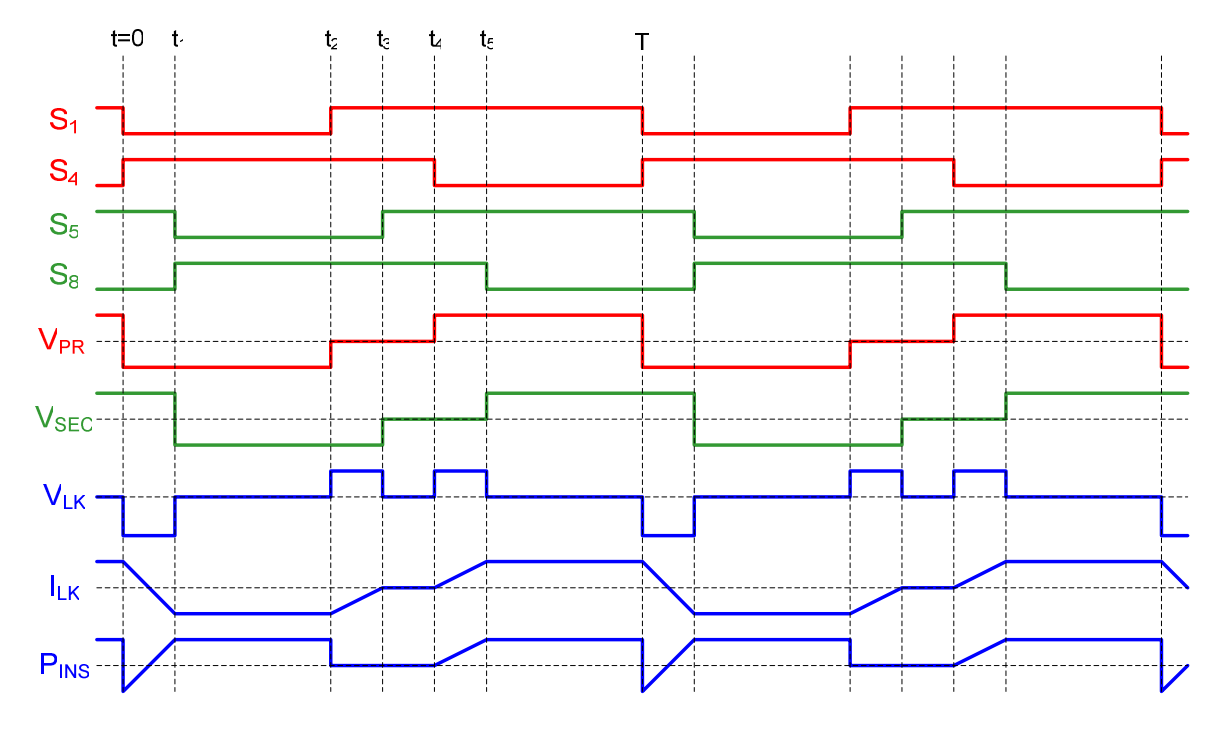

Figura 2.9 Conmutación y tensiones para el rectificador, semiciclo positivo.

#### 2.2.2 Conmutación para el semiciclo negativo del rectificador

Para este modo de operación es necesario generar otra secuencia que garantice ZVS para S<sub>1</sub> [16]. Esta consiste en invertir las señales de S<sub>1</sub> y S<sub>4</sub> y las de S<sub>5</sub> y S<sub>8</sub>.

En la Figura 2.10 se muestra la secuencia para el semiciclo negativo del rectificador junto con las corrientes que circulan por los interruptores  $S_1$ ,  $S_4$ ,  $S_5$  y  $S_8$ .

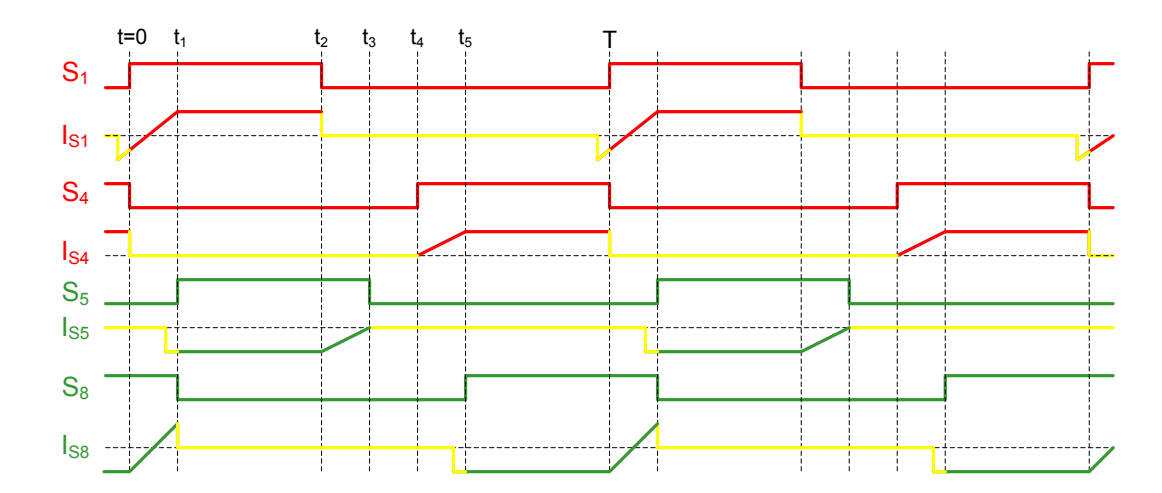

Figura 2.10 Señales para los interruptores y sus corrientes, en el semiciclo negativo del rectificador.

Con esta secuencia se pueden derivar los voltajes que aparecen en los devanados del transformador y sobre L<sub>k</sub>, y la potencia instantánea del primario, Figura 2.11.

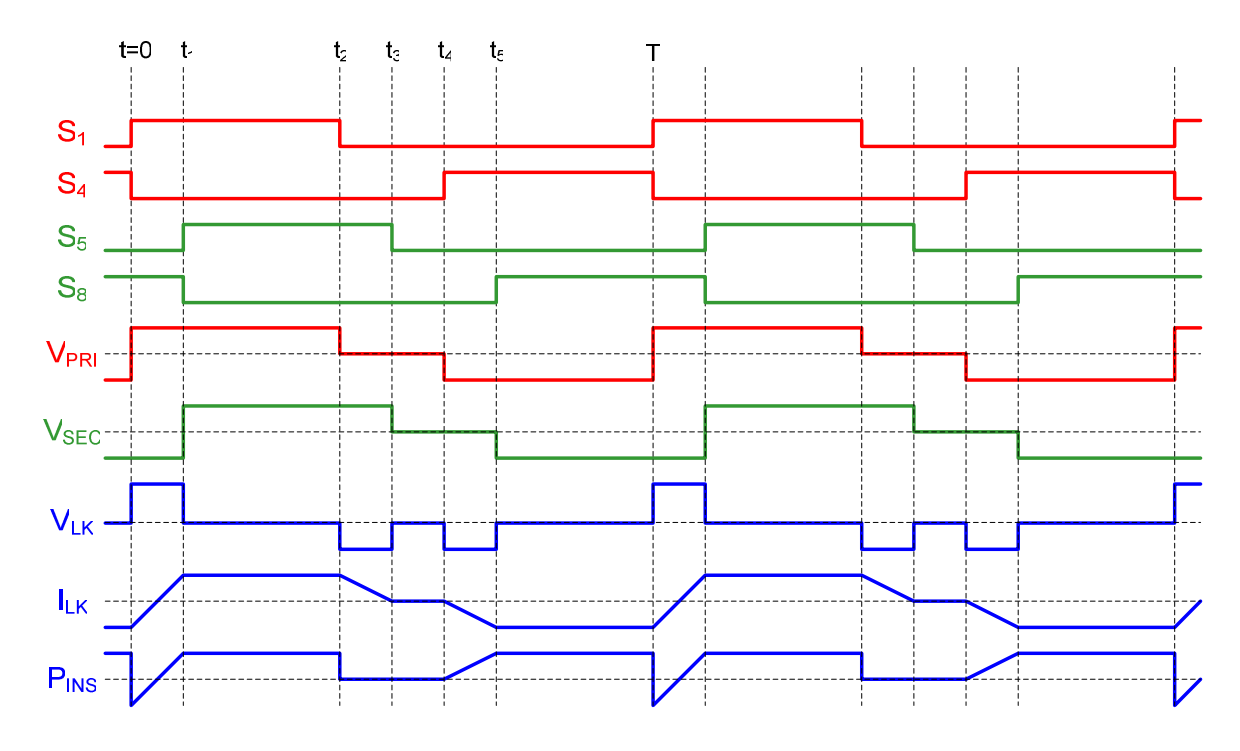

Figura 2.11 Conmutación y tensiones para el rectificador, semiciclo negativo.

#### 2.2.3 Conmutación para el semiciclo positivo del inversor

Para este modo de operación, se utiliza la secuencia del semiciclo negativo del rectificador y se debe tener presente que el puente del secundario debe estar adelantado con respecto al del primario, o sea lo contrario que en el modo rectificador.

En la Figura 2.12 se puede apreciar la secuencia del semiciclo positivo del inversor, y las corrientes que de los interruptores  $S_1$ ,  $S_4$ ,  $S_5$  y  $S_8$ . Por otra parte, la Figura 2.13 muestra las tensiones tanto del primario como del secundario y la corriente en el transformador y la potencia instantánea. Esta tiene un promedio negativo, lo cual indica que la transferencia de energía va del secundario al primario.

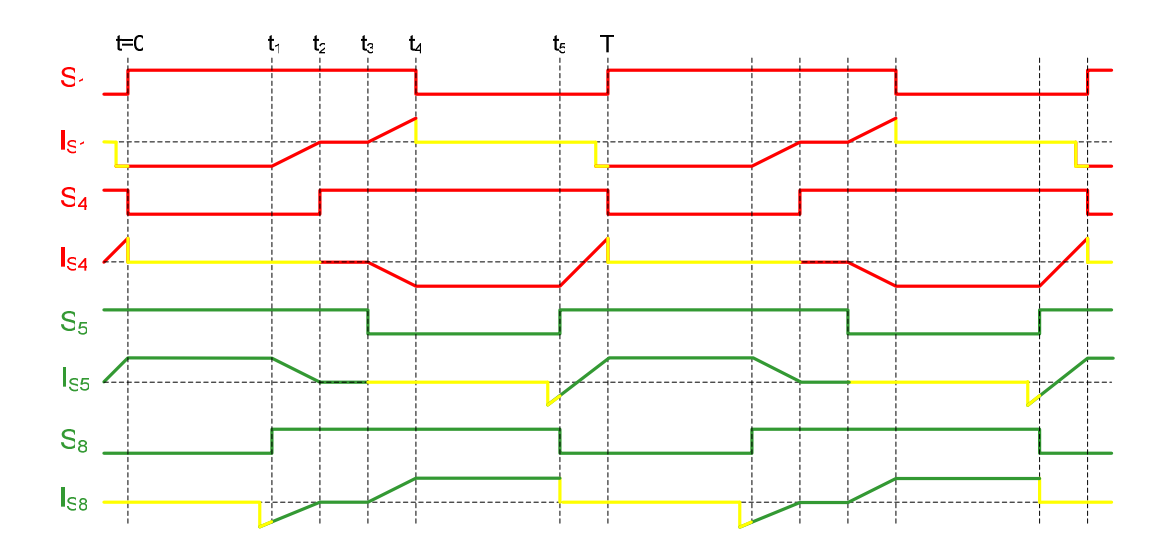

Figura 2.12 Señales para los interruptores y sus corrientes, en el semiciclo positivo del inversor.

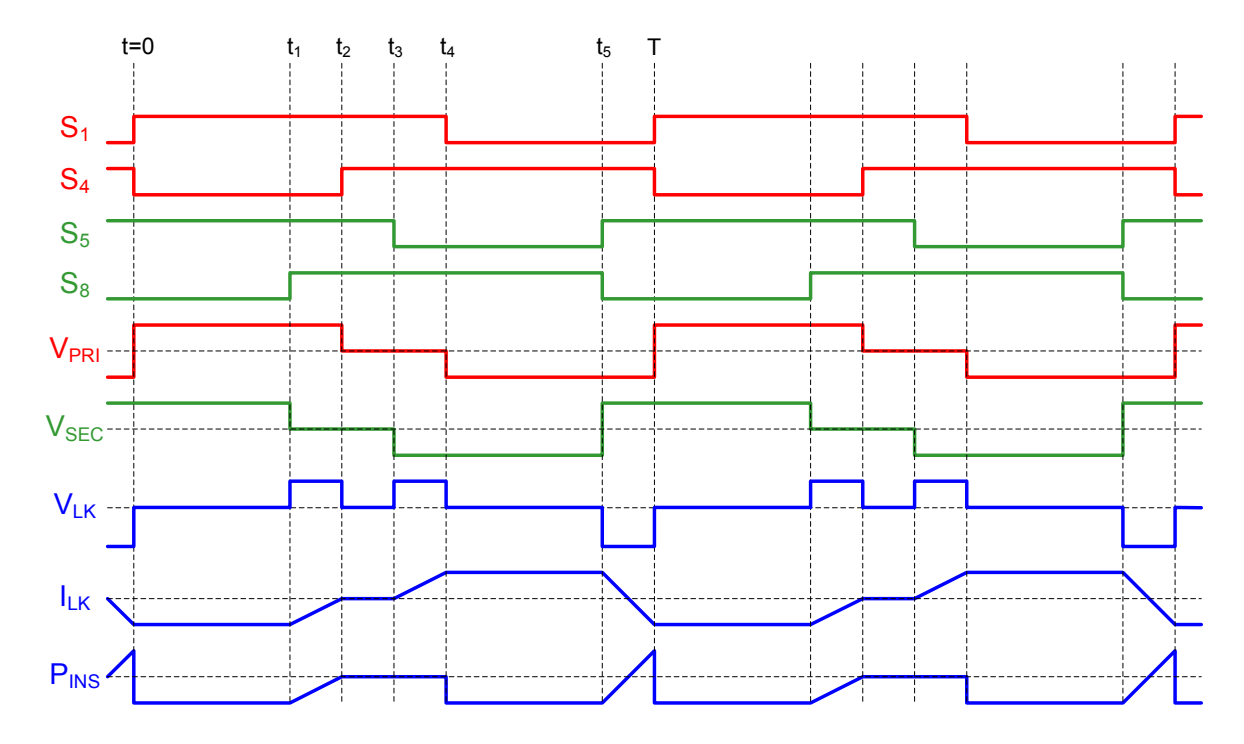

Figura 2.13 Conmutación y tensiones para el inversor, semiciclo positivo.

#### 2.2.4 Conmutación para el semiciclo negativo del inversor

La Figura 2.14 muestra además de las corrientes de los interruptores  $S_1$ ,  $S_4$ ,  $S_5$  y  $S_8$ que la secuencia para el semiciclo negativo del inversor es similar a la del semiciclo positivo del rectificador pero con el voltaje del secundario adelantado con respecto al del primario.

En la Figura 2.15 se ven los voltajes y las corrientes del transformador y la potencia instantánea en el primario. La transferencia de energía es del secundario al primario.

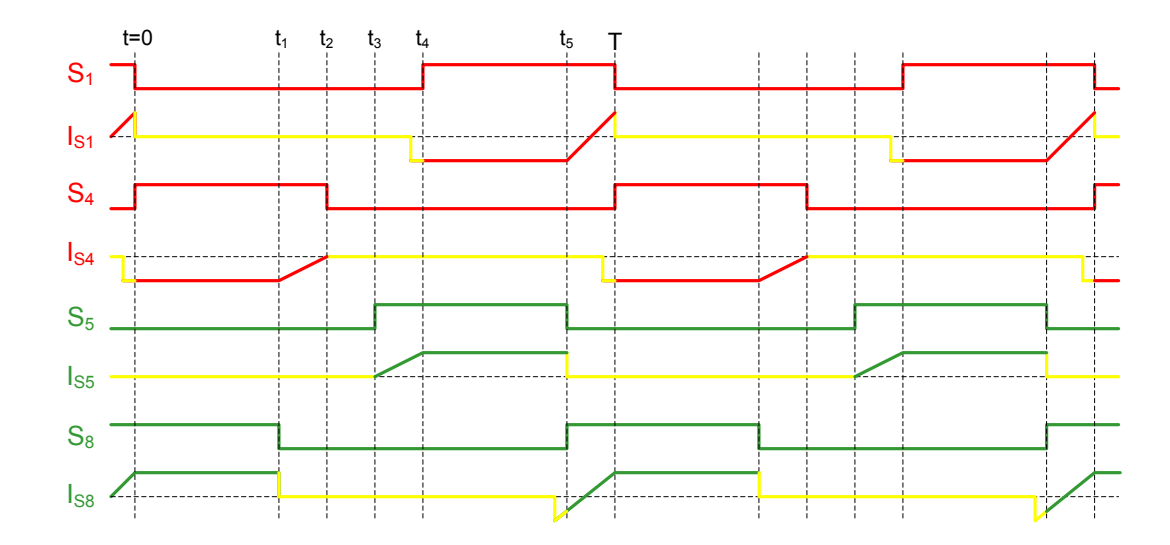

Figura 2.14 Señales para los interruptores y sus corrientes, en el semiciclo negativo del inversor.

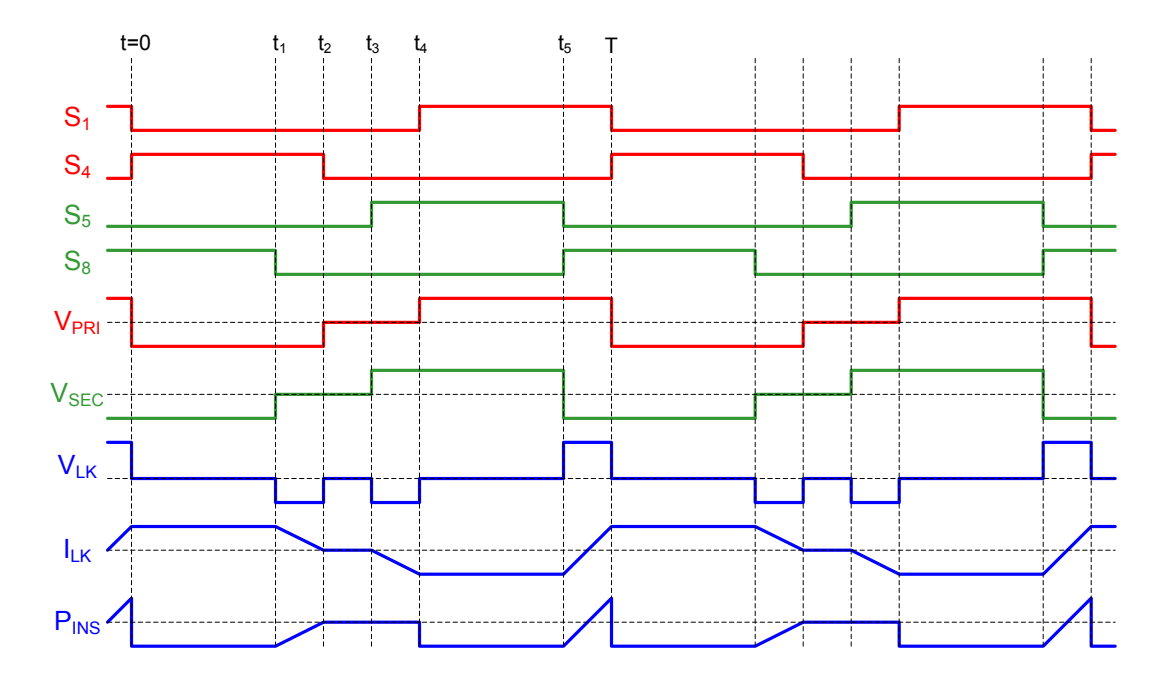

Figura 2.15 Conmutación y tensiones para el inversor, semiciclo negativo.

En las Figuras 2.9, 2.11, 2.13 y 2.15, se observa que el atraso o el adelanto del voltaje del secundario (V<sub>SEC</sub>) con respecto al del primario (V<sub>PRI</sub>), define el modo de operación, rectificación o inversión.

Cuando la transferencia de energía se hace hacia  $V_L$  y  $V_H$  o saliendo de ellos se utiliza porciones de las secuencias anteriores. En la primera dirección los interruptores  $S_1$  a  $S_4$  siguen la secuencia del inversor (semiciclo positivo y semiciclo negativo) y los interruptores  $S_5$  a  $S_8$  la secuencia del rectificador. En la segunda dirección los interruptores  $S_1$  a  $S_4$  siguen la secuencia del rectificador y los interruptores  $S_5$  a  $S_8$  la secuencia del inversor.

## **3 Modelo matemático del convertidor**

En esta sección se deriva un modelo promedio de señal grande para el convertidor. Todo el análisis matemático y el desarrollo del modelo se realizaron con base en el circuito simplificado de la Figura 3.1.

Para derivar el modelo promedio de señal grande, se debe seleccionar las variables de estado [18, 22] de este. En la Figura 3.1 estas variables serian los voltajes en los condensadores y la corriente en el inductor  $L_F$  ya que sus valores promedio móviles varían lentamente con respecto a la frecuencia de conmutación. Esto no ocurre con la corriente del inductor  $L_K$  y por lo tanto no se incluye como variable de estado. El procedimiento matemático se lleva a cabo según [16, 23].

## **3.1 Condiciones en los interruptores**

En el circuito de la Figura 3.1 se observan ocho interruptores  $S_1$  a  $S_8$ , los cuales pueden tomar dos estados, cerrado o abierto. Con cada interruptor se asocia una función de conmutación  $S_i(t)$ , donde j identifica al interruptor, y se define  $S_i(t)=0$ cuando el interruptor está abierto y  $S_i(t)=1$  cuando está cerrado.
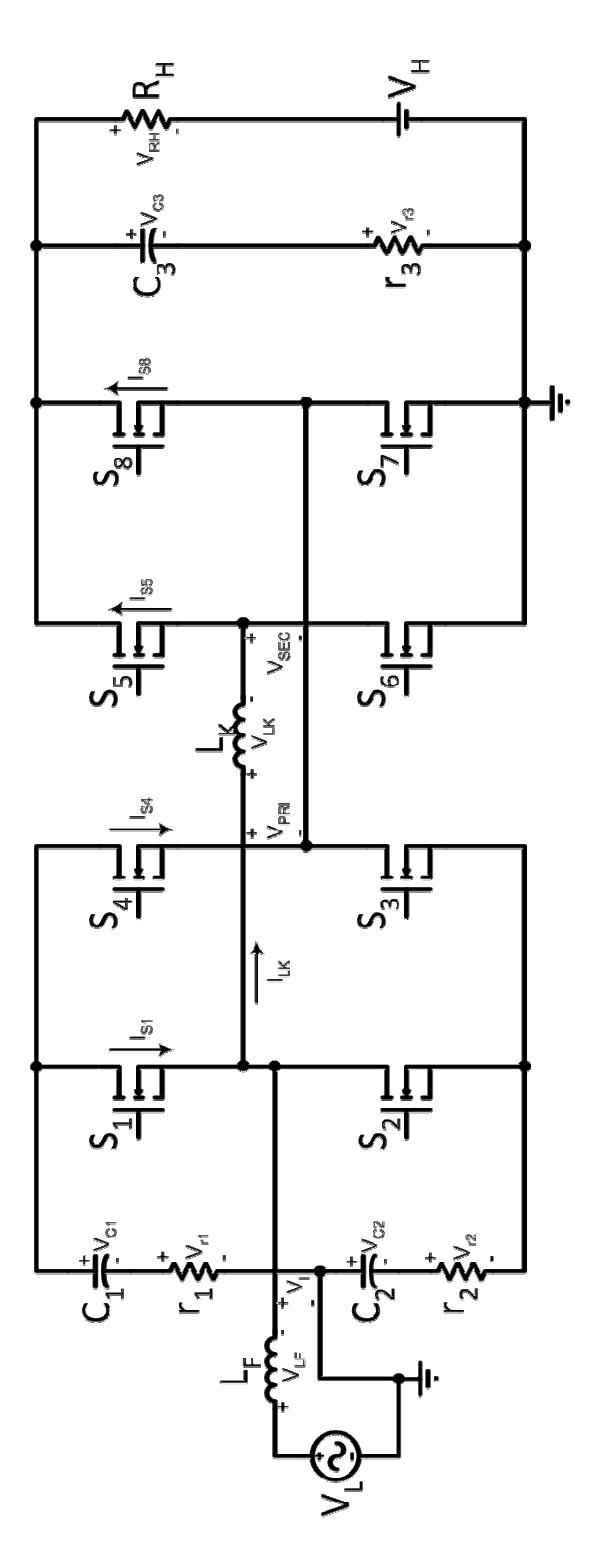

Figura 3.1 Circuito para el análisis del modelo.

Una condición que no debe ocurrir en los puentes de este convertidor es cerrar simultáneamente los interruptores de una misma rama porque se aplicaría un cortocircuito sobre el condensador respectivo. Esto implica que

$$
S_1 + S_2 \le 1
$$
  
\n
$$
S_3 + S_4 \le 1
$$
  
\n
$$
S_5 + S_6 \le 1
$$
  
\n
$$
S_7 + S_8 \le 1
$$
  
\n(3.1)

En el análisis de las secuencias para el convertidor se identificaron cuatro estados básicos de conmutación con las siguientes condiciones en los interruptores[16]:

1)

$$
\begin{aligned}\n\mathbf{S}_1, \mathbf{S}_3 \\
\mathbf{S}_5, \mathbf{S}_7\n\end{aligned}\n\bigg} = 1(cerrados)
$$
\n
$$
\begin{aligned}\n\mathbf{S}_2, \mathbf{S}_4 \\
\mathbf{S}_6, \mathbf{S}_8\n\end{aligned}\n\bigg} = 0(abiertos)
$$
\n
$$
\mathbf{3.2}
$$

2)

$$
\begin{aligned}\n\mathbf{S}_1, \mathbf{S}_3 \\
\mathbf{S}_6, \mathbf{S}_8\n\end{aligned}\n\bigg} = 0(\text{abiertos})
$$
\n
$$
\begin{aligned}\n\mathbf{S}_2, \mathbf{S}_4 \\
\mathbf{S}_5, \mathbf{S}_7\n\end{aligned}\n\bigg} = 1(\text{cerrados})
$$
\n
$$
\mathbf{S}_3
$$

3)

$$
\begin{aligned}\n S_1, S_3 \\
 S_6, S_8\n \end{aligned}\n = 1(cerrados)
$$
\n
$$
\begin{aligned}\n S_2, S_4 \\
 S_5, S_7\n \end{aligned}\n = 0(abiertos)
$$
\n
$$
3.4
$$

4)

$$
\begin{aligned}\n S_1, S_3 \\
 S_5, S_7\n \end{aligned}\n = 0(\text{abiertos})
$$
\n
$$
\begin{aligned}\n S_2, S_4 \\
 S_6, S_8\n \end{aligned}\n = 1(\text{cerrados})
$$
\n
$$
\begin{aligned}\n 3.5\n \end{aligned}
$$

# **3.2 Variables de estado**

De acuerdo con 3.1 a 3.5 el modelo en variables de estado del convertidor seria

$$
\begin{bmatrix} L_f & 0 & 0 & 0 \ 0 & C_1 & 0 & 0 \ 0 & 0 & C_2 & 0 \ 0 & 0 & 0 & C_3 \end{bmatrix} \begin{bmatrix} \frac{di_{L_f}(t)}{dt} \\ \frac{dv_{C_1}(t)}{dt} \\ \frac{dv_{C_2}(t)}{dt} \\ \frac{dv_{C_3}(t)}{dt} \end{bmatrix} = \begin{bmatrix} r_2(1-S_1) - r_1S_1 & -S_1 & (1-S_1) & 0 \ S_1 & 0 & 0 & 0 \ -(1-S_1) & 0 & 0 & 0 \ 0 & 0 & 0 & -\frac{1}{R_H} \end{bmatrix} \begin{bmatrix} i_{L_f} \\ v_{C_2} \\ v_{C_3} \end{bmatrix}
$$
  
\n
$$
+ \begin{bmatrix} 1 & r_1S - r_2(1-S_1) & 0 & 0 \ 0 & S_4 - S_1 & 0 & 0 \ 0 & S_5 - S_8 & -\frac{1}{R_H} & \frac{1}{R_H} \end{bmatrix} \begin{bmatrix} v_L \\ i_{L_k} \\ v_{R} \\ v_{R} \end{bmatrix}
$$

Los ciclos útiles de los interruptores  $S_1$ ,  $S_4$ ,  $S_5$  y  $S_8$  denotados por D1, D4, D5, y D8, son iguales para el mismo periodo de conmutación. Algo similar ocurre con  $S_2$ ,  $S_3$ , S<sub>6</sub> y S<sub>7</sub>. Al aplicarle promedio móvil a la función de conmutación del interruptor se obtiene

$$
\langle S_j \rangle = \frac{1}{T} \int_t^{t+T} S_j dt = D , \qquad (3.7)
$$

y por lo tanto

$$
\langle S_1 \rangle = \langle S_4 \rangle = \langle S_5 \rangle = \langle S_8 \rangle = D
$$
, 3.8

$$
\langle S_2 \rangle = \langle S_3 \rangle = \langle S_6 \rangle = \langle S_7 \rangle = 1 - D = D_L'.
$$

El promedio del producto de dos variables se puede aproximar por el producto de sus promedios [16, 20] cuando al menos una de ellas es del tipo lento, es decir

$$
\langle X_1 X_2 \rangle = \frac{1}{T} \int_{t}^{t+T} X_1 X_2 dt \approx \frac{\langle X_1 \rangle}{T} \int_{t}^{t+T} X_2 dt = \langle X_1 \rangle \langle X_2 \rangle
$$
 3.10

Además, si se cumple que

$$
\left\langle \frac{dv_{c_1}}{dt} \right\rangle \approx \frac{d \left\langle v_{c_1} \right\rangle}{dt}
$$
 3.11

es decir que los operadores de promediación y de diferenciación conmutan, y puesto que en la Figura 3.1

$$
\langle v_{r3} \rangle = r_3 \bigg( \langle i_{LK} S_5 \rangle - \langle i_{LK} S_8 \rangle - \frac{1}{R_H} \langle v_{C3} \rangle + \frac{1}{R_H} \langle v_H \rangle \bigg)
$$

se cumple, las ecuaciones en 3.6 se pueden escribir como

$$
L_f \frac{d\langle i_{L_f}\rangle}{dt} = \langle v_L\rangle - D\langle v_{C1}\rangle + r_2(1-D)\langle i_{L_f}\rangle - r_1D\langle i_{L_f}\rangle + (r_1 + r_2)\langle i_{L_K}S_1\rangle - r_2\langle i_{L_K}\rangle + (1-D)\langle v_{C2}\rangle
$$
 3.13

$$
C_1 \frac{d \langle v_{C_1} \rangle}{dt} = D \langle i_{L_f} \rangle - \langle i_{L_K} S_1 \rangle + \langle i_{L_K} S_4 \rangle
$$

$$
C_2 \frac{d \langle v_{C_2} \rangle}{dt} = -(1 - D) \langle i_{L_f} \rangle - \langle i_{L_K} S_1 \rangle + \langle i_{L_K} S_4 \rangle
$$

$$
C_3 \frac{d\langle v_{C_3}\rangle}{dt} = \langle i_{L_K} S_5 \rangle - \langle i_{L_K} S_8 \rangle - \frac{1}{R_H} \langle v_{C_3} \rangle + \left(\frac{1}{R_H} - \frac{2r_2}{R_H^2}\right) \langle v_H \rangle
$$

# 3.2.1 Semiciclo positivo del rectificador

De acuerdo con la Figura 3.2, el encendido de  $S_5$ , en  $t_3$  no ocurre con ZVS debido a que  $i_{LK}(t_3)$ >0. Por lo tanto se debe tratar de obtener ZCS para limitar las pérdidas en esa conmutación. La condición equivalente es que la corriente de  $L_K$  sea aproximadamente cero en el instante de t<sub>3</sub>.

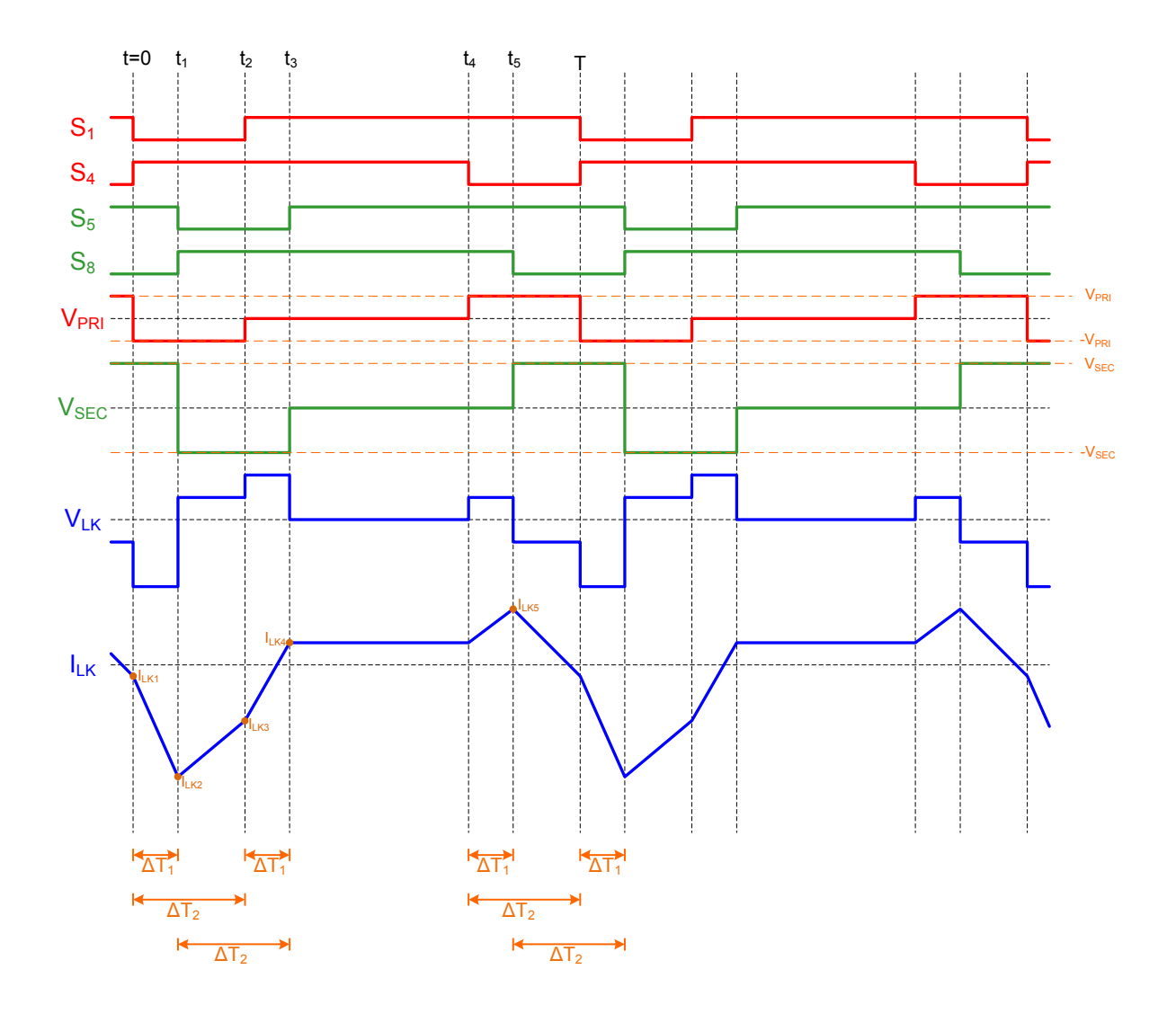

Figura 3.2 Semiciclo positivo del rectificador, para evaluar el promedio móvil.

Puesto que VLK es la diferencia entre los voltajes V<sub>PRI</sub> y V<sub>SEC,</sub> su evaluación debe realizarse para cada intervalo de tiempo indicado en la figura 3.2. Es decir,

de  $t_0$  a  $t_1$ :

$$
V_{LK_{t_0-t_1}} = -V_{PRI} - V_{SEC} \,,\tag{3.17}
$$

de  $t_1$  a  $t_2$ :

$$
V_{LK_{t_1-t_2}} = -V_{PRI} + V_{SEC} \,,\tag{3.18}
$$

de  $t_2$  a  $t_3$ :

$$
V_{LK_{t_2-t_3}} = V_{SEC}, \tag{3.19}
$$

de  $t_3$  a  $t_4$ :

$$
V_{LK_{t_3-t_4}} = 0, \t\t 3.20
$$

de  $t_4$  a  $t_5$ :

$$
V_{LK_{t_4-t_5}} = V_{PRI}, \tag{3.21}
$$

de  $t_5$  a T:

$$
V_{LK_{t_s-T}} = V_{PRI} - V_{SEC}.
$$

Combinando estas relaciones con la Figura 3.2, se obtiene:

$$
I_{LK2} - I_{LK1} = -\frac{V_{PRI} - V_{SEC}}{L_K} \Delta T_1,
$$

$$
I_{LK3} - I_{LK2} = \frac{-V_{PRI} + V_{SEC}}{L_K} (\Delta T_2 - \Delta T_1),
$$
 3.24

$$
I_{LK4} - I_{LK3} = \frac{V_{SEC}}{L_K} \Delta T_1,
$$

$$
I_{LK5} - I_{LK4} = \frac{V_{PRI}}{L_K} \Delta T_1,
$$

$$
I_{LK1} - I_{LK5} = \frac{V_{PRI} - V_{SEC}}{L_K} \left( \Delta T_2 - \Delta T_1 \right),
$$
 3.27

$$
I_{LKCD} = \frac{1}{T} \int_{0}^{T} i_{LK} dt
$$
 (3.28)

¥,

Donde  $I_{LKCD}$ , es el promedio de la corriente de  $L_K$  en un intervalo de conmutación. En estado estacionario ese promedio debe ser cero.

$$
\frac{I_{LK1}\Delta T_2}{2} + \frac{I_{LK2}\Delta T_2}{2} + \frac{I_{LK3}\Delta T_2}{2} + I_{LK4}(T - 2\Delta T_2) + \frac{I_{LK5}\Delta T_2}{2} = I_{LKCD}T
$$
\n
$$
I_{LKCD}T = 0
$$
\n
$$
\tag{3.29}
$$

Resolviendo 3.17 a 3.29 se obtienen los valores de las corrientes  $I_{LK1}$ ,  $I_{LK2}$ ,  $I_{LK3}$ ,  $I_{LK4}$ e  $I_{LK5}$ :

$$
I_{LK1} = \frac{V_{SEC}}{L_K} \Delta T_1 + \frac{V_{PRI} - V_{SEC}}{L_K} \Delta T_2 \left(1 - \frac{\Delta T_2}{T}\right),
$$
 3.30

$$
I_{LK2} = \frac{V_{PRI}}{L_K} \Delta T_1 + \frac{V_{PRI} - V_{SEC}}{L_K} \left(1 - \frac{\Delta T_2}{T}\right),
$$
 3.31

$$
I_{LK3} = \frac{V_{SEC}}{L_K} \Delta T_1 - \frac{V_{PRI} - V_{SEC}}{L_K} \Delta T_2 \left(\frac{\Delta T_2}{T}\right),
$$
 3.32

$$
I_{LK4} = \frac{V_{PRI} - V_{SEC}}{L_K} \Delta T_2 \left(\frac{\Delta T_2}{T}\right),
$$

$$
I_{LK5} = \frac{V_{PRI}}{L_K} \Delta T_1 - \frac{V_{PRI} - V_{SEC}}{L_K} \Delta T_2 \left(\frac{\Delta T_2}{T}\right).
$$

Sabiendo que si ILK4 es aproximadamente cero se tienen bajas perdidas en el encendido de  $S_5$ , en 3.33 se puede ver que:

$$
V_{PRI} = V_{SEC},\tag{3.35}
$$

puesto que:

$$
V_{PRI} = \langle v_{C1} \rangle + \langle v_{r1} \rangle + \langle v_{C2} \rangle + \langle v_{r2} \rangle
$$
  
\n
$$
V_{SEC} = \langle v_{C3} \rangle + \langle v_{r3} \rangle
$$
  
\n3.36

Conociendo la forma de onda de la corriente en  $L_K$  se puede calcular la corriente en cada uno de los interruptores cuando están cerrados; es decir:

$$
\langle i_{LK} S_1 \rangle = \frac{1}{T} \int_{t_2}^{T} S_1(t) i_{LK}(t) dt = \frac{1}{T} \int_{t_2}^{T} i_{LK} dt
$$
  

$$
\langle i_{LK} S_1 \rangle = \frac{1}{T} \left[ I_{LK1} \left( \frac{\Delta T_2 - \Delta T_1}{2} \right) + I_{LK3} \left( \frac{\Delta T_1}{2} \right) + I_{LK4} (T - 2\Delta T_2) + I_{LK5} \left( \frac{\Delta T_2}{2} \right) \right]
$$
 (3.37)

$$
\langle i_{LK} S_4 \rangle = \frac{1}{T} \int_0^{t_4} S_4(t) i_{LK}(t) dt = \frac{1}{T} \int_0^{t_4} i_{LK} dt
$$
  

$$
\langle i_{LK} S_4 \rangle = \frac{1}{T} \left[ I_{LK1} \left( \frac{\Delta T_1}{2} \right) + I_{LK2} \left( \frac{\Delta T_2}{2} \right) + I_{LK3} \left( \frac{\Delta T_2}{2} \right) + I_{LK4} \left( T - 2\Delta T_2 - \frac{\Delta T_1}{2} \right) \right]
$$
 (3.38)

$$
\langle i_{LK} S_s \rangle = \frac{1}{T} \int_{t_3}^{T + \Delta T_1} \int_{s_3}^{T} S_s(t) i_{LK}(t) dt = \frac{1}{T} \int_{t_3}^{T + \Delta T_1} i_{LK} dt
$$
  

$$
\langle i_{LK} S_s \rangle = \frac{1}{T} \left[ I_{LK1} \left( \frac{\Delta T_2}{2} \right) + I_{LK2} \left( \frac{\Delta T_1}{2} \right) + I_{LK4} \left( T - 2\Delta T_2 - \frac{\Delta T_1}{2} \right) + I_{LK5} \left( \frac{\Delta T_2}{2} \right) \right]
$$

$$
\langle i_{LK} S_8 \rangle = \frac{1}{T} \int_{t_1}^{t_5} S_8(t) i_{LK}(t) dt = \frac{1}{T} \int_{t_1}^{t_5} i_{LK} dt
$$
  

$$
\langle i_{LK} S_8 \rangle = \frac{1}{T} \left[ I_{LK2} \left( \frac{\Delta T_2 - \Delta T_1}{2} \right) + I_{LK3} \left( \frac{\Delta T_2}{2} \right) + I_{LK4} (T - 2\Delta T_2) + I_{LK5} \left( \frac{\Delta T_1}{2} \right) \right]
$$
 (3.40)

Si se combinan 3.30 a 3.34, 3.37 a 3.40 y 3.13 a 3.16 se puede llegar al resultado:

$$
\begin{bmatrix} L_f & 0 & 0 & 0 \ \frac{d \langle i_{L_f} \rangle}{dt} \\ 0 & C_1 & 0 & 0 \ \frac{d \langle v_{c_1} \rangle}{dt} \\ 0 & 0 & C_2 & 0 \ \frac{d \langle v_{c_2} \rangle}{dt} \\ 0 & 0 & 0 & C_3 \end{bmatrix} = \begin{bmatrix} r_2(1-D) - r_1D - \left[ 2\frac{\Delta T_2 \Delta T_1}{TL_K} - \frac{3\Delta T_1^2}{2TL_K} \right] r_1 r_2 & -D - \left[ 2\frac{\Delta T_2 \Delta T_1}{TL_K} - \frac{3\Delta T_1^2}{2TL_K} \right] r_2 & (1-D) + \left[ 2\frac{\Delta T_2 \Delta T_1}{TL_K} - \frac{3\Delta T_1^2}{2TL_K} \right] r_2 & 0 \\ 0 & 0 & C_2 & 0 \ \frac{d \langle v_{c_2} \rangle}{dt} \\ 0 & 0 & 0 & C_3 \end{bmatrix} = \begin{bmatrix} L_f & 0 & 0 & 0 \ \frac{d \langle v_{c_1} \rangle}{dt} & - (1-D) - \left[ 2\frac{\Delta T_2 \Delta T_1}{TL_K} - \frac{3\Delta T_1^2}{2TL_K} \right] r_1 & 0 & 0 \\ - (1-D) - \left[ 2\frac{\Delta T_2 \Delta T_1}{TL_K} - \frac{3\Delta T_1^2}{2TL_K} \right] r_1 & 0 & 0 \\ 0 & 0 & 0 & C_3 \end{bmatrix} = \begin{bmatrix} 2\frac{\Delta T_2 \Delta T_1}{TL_K} - \frac{3\Delta T_1^2}{2TL_K} \\ 2\frac{\Delta T_2 \Delta T_1}{TL_K} - \frac{3\Delta T_1^2}{2TL_K} \\ 0 & 0 & 0 \end{bmatrix} = \begin{bmatrix} 2\frac{\Delta T_2 \Delta T_1}{TL_K} - \frac{3\Delta T_1^2}{2TL_K} \\ 2\frac{\Delta T_2 \Delta T_1}{TL_K} - \frac{3\Delta T_1^2}{2TL_K} \end{bmatrix}
$$

$$
+\left[\begin{matrix}\n1+\left[2\frac{\Delta T_2 \Delta T_1}{TL_K}-\frac{3\Delta T_1^2}{2TL_K}\right](r_1+r_2) & 0 \\
0 & 0 & 0 \\
0 & 0 & \frac{1}{R_H}-\frac{2r_3}{R_H^2}\n\end{matrix}\right]\n\begin{bmatrix}\n\langle v_L \rangle \\
\langle v_H \rangle\n\end{bmatrix}
$$

. 3.41

# 3.2.2 Semiciclo negativo del rectificador

Con base en la Figura 3.3 los valores de la corriente por  $L_K$ , en los instantes de conmutación de los interruptores están relacionados por

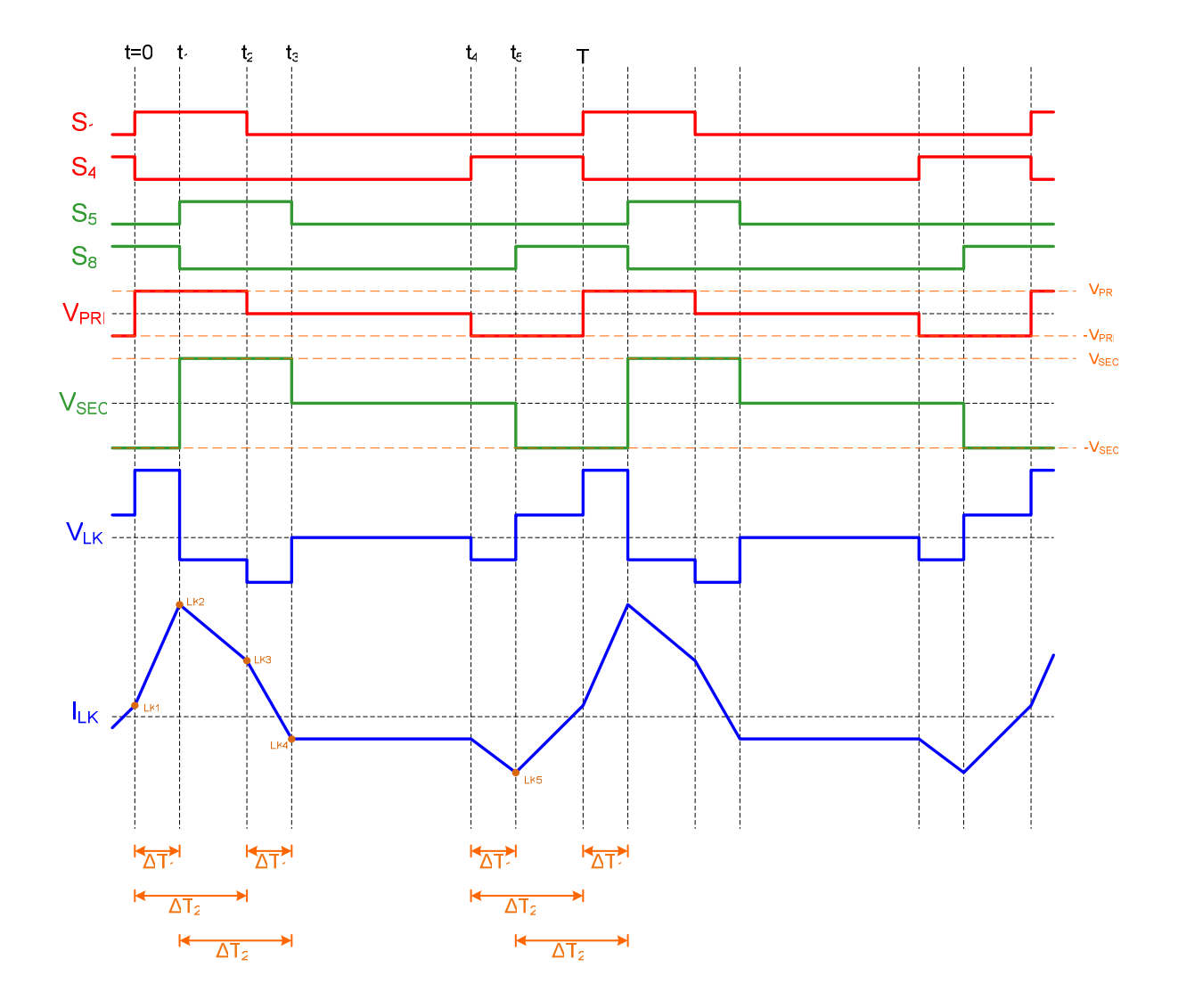

Figura 3.3 Semiciclo negativo del rectificador, para evaluar el promedio móvil.

$$
I_{LK2} - I_{LK1} = \frac{V_{PRI} + V_{SEC}}{L_K} \Delta T_1,
$$

$$
I_{LK3} - I_{LK2} = \frac{V_{PRI} - V_{SEC}}{L_K} (\Delta T_2 - \Delta T_1),
$$

$$
I_{LK4} - I_{LK3} = \frac{V_{SEC}}{L_K} \Delta T_1,
$$

$$
I_{LK5} - I_{LK4} = \frac{V_{PRI}}{L_K} \Delta T_1,
$$

$$
I_{LK1} - I_{LK5} = \frac{-V_{PRI} + V_{SEC}}{L_K} (\Delta T_2 - \Delta T_1).
$$

El valor promedio de la corriente en Lk esta dado por

$$
I_{LKCD} = \frac{I_{LK1} + I_{LK1}}{2} \Delta T_1 + \frac{I_{LK2} + I_{LK3}}{2} (\Delta T_2 - \Delta T_1) + \frac{I_{LK3} + I_{LK4}}{2} \Delta T_1 + I_{LK4} (T - 2\Delta T_2 - \Delta T_1)
$$
  
+ 
$$
\frac{I_{LK4} + I_{LK5}}{2} \Delta T_1 + \frac{I_{LK5} + I_{LK1}}{2} (\Delta T_2 - \Delta T_1) = 0
$$

mientras que los promedios de las corriente por los interruptores están dados por:

$$
\langle i_{LK} S_1 \rangle = \frac{1}{T} \int_0^{t_2} i_{LK} dt
$$
  

$$
\langle i_{LK} S_1 \rangle = \frac{1}{T} \left[ \left( \frac{I_{LK1} + I_{LK2}}{2} \right) \Delta T_1 + \left( \frac{I_{LK2} + I_{LK3}}{2} \right) (\Delta T_2 - \Delta T_1) \right]
$$
 (3.48)

$$
\langle i_{LK} S_4 \rangle = \frac{1}{T} \int_{t_4}^{T} i_{LK} dt
$$
  

$$
\langle i_{LK} S_4 \rangle = \frac{1}{T} \left[ \left( \frac{I_{LK4} + I_{LK5}}{2} \right) \Delta T_1 + \left( \frac{I_{LK1} + I_{LK5}}{2} \right) (\Delta T_2 - \Delta T_1) \right]
$$
 (3.49)

$$
\langle i_{LK} S_{5} \rangle = \frac{1}{T} \int_{t_{1}}^{t_{1}} i_{LK} dt
$$
\n
$$
\langle i_{LK} S_{5} \rangle = \frac{1}{T} \Biggl[ \Biggl( \frac{I_{LK3} + I_{LK4}}{2} \Biggr) \Delta T_{1} + \Biggl( \frac{I_{LK2} + I_{LK3}}{2} \Biggl) (\Delta T_{2} - \Delta T_{1}) \Biggr]^{2}
$$
\n
$$
\langle i_{LK} S_{8} \rangle = \frac{1}{T} \int_{t_{5}}^{T + \Delta T_{1}} i_{LK} dt
$$
\n
$$
\langle i_{LK} S_{8} \rangle = \frac{1}{T} \Biggl[ \Biggl( \frac{I_{LK1} + I_{LK2}}{2} \Biggr) \Delta T_{1} + \Biggl( \frac{I_{LK1} + I_{LK5}}{2} \Biggr) (\Delta T_{2} - \Delta T_{1}) \Biggr]^{2}
$$
\n
$$
(3.51)
$$

Combinando 3.42 a 3.51 y 3.13 a 3.16 se puede obtener el sistema de ecuaciones en 3.52. Este sistema es igual al de 3.41 y por tanto describe el comportamiento del rectificador en los dos semiciclos.

$$
\begin{bmatrix} L_f & 0 & 0 & 0 \ \frac{d}{dt} & \frac{d}{dt} \\ 0 & C_1 & 0 & 0 \ \frac{d}{dt} & \frac{d}{dt} \\ 0 & 0 & 0 & C_3 \end{bmatrix} = \begin{bmatrix} r_2(1-D) - r_1D - \left[ 2\frac{\Delta T_2 \Delta T_1}{TL_K} - \frac{3\Delta T_1^2}{2TL_K} \right] r_1 r_2 & -D - \left[ 2\frac{\Delta T_2 \Delta T_1}{TL_K} - \frac{3\Delta T_1^2}{2TL_K} \right] r_2 & (1-D) + \left[ 2\frac{\Delta T_2 \Delta T_1}{TL_K} - \frac{3\Delta T_1^2}{2TL_K} \right] r_2 & 0 \\ 0 & 0 & C_2 & 0 \ \frac{d}{dt} & - (1-D) - \left[ 2\frac{\Delta T_2 \Delta T_1}{TL_K} - \frac{3\Delta T_1^2}{2TL_K} \right] r_1 & 0 & 0 \\ 0 & 0 & 0 & C_3 \end{bmatrix} \begin{bmatrix} L_f & 0 & 0 & 0 \ \frac{d}{dt} & - (1-D) - \left[ 2\frac{\Delta T_2 \Delta T_1}{TL_K} - \frac{3\Delta T_1^2}{2TL_K} \right] r_1 & 0 & 0 \\ 0 & 0 & 0 & C_3 \end{bmatrix} = \begin{bmatrix} 2\frac{\Delta T_2 \Delta T_1}{TL_K} - \frac{3\Delta T_1^2}{2TL_K} \end{bmatrix} r_1
$$

$$
+\left[\begin{matrix}\n1+\left[2\frac{\Delta T_2 \Delta T_1}{TL_K}-\frac{3\Delta T_1^2}{2TL_K}\right](r_1+r_2) & 0 \\
0 & 0 & 0 \\
0 & 0 & \frac{1}{R_H}-\frac{2r_3}{R_H^2}\n\end{matrix}\right] \left[\begin{matrix}\n\langle v_L \rangle \\
\langle v_H \rangle\n\end{matrix}\right]
$$

. 3.52

# 3.2.3 Semiciclo positivo del inversor

En la Figura 3.4

$$
I_{LK2} - I_{LK1} = \frac{V_{PRI} + V_{SEC}}{L_K} \Delta T_1,
$$

$$
I_{LK3} - I_{LK2} = \frac{V_{PRI} - V_{SEC}}{L_K} (\Delta T_2 - \Delta T_1),
$$

$$
I_{LK4} - I_{LK3} = \frac{V_{PRI}}{L_K} \Delta T_1,
$$
 (3.55)

$$
I_{LK5} - I_{LK4} = \frac{V_{SEC}}{L_K} \Delta T_1,
$$
 3.56

$$
I_{LK1} - I_{LK5} = \frac{-V_{PRI} + V_{SEC}}{L_K} (\Delta T_2 - \Delta T_1).
$$

De acuerdo con esto el valor promedio de la corriente en  $L_k$  esta dado por

$$
I_{LKCD} = \frac{I_{LK1} + I_{LK1}}{2} \Delta T_1 + \frac{I_{LK2} + I_{LK3}}{2} (\Delta T_2 - \Delta T_1) + \frac{I_{LK3} + I_{LK4}}{2} \Delta T_1 + I_{LK4} (T - 2\Delta T_2 - \Delta T_1)
$$
  
+ 
$$
\frac{I_{LK4} + I_{LK5}}{2} \Delta T_1 + \frac{I_{LK5} + I_{LK1}}{2} (\Delta T_2 - \Delta T_1) = 0
$$

y por tanto los promedios de las corriente por los interruptores están dados por

$$
\langle i_{LK} S_1 \rangle = \frac{1}{T} \int_{t_1}^{t_2} i_{LK} dt
$$
\n
$$
= \frac{1}{T} \left[ \left( \frac{I_{LK1} + I_{LK2}}{2} \right) \Delta T_1 + \left( \frac{I_{LK2} + I_{LK3}}{2} \right) (\Delta T_2 - \Delta T_1) + \left( \frac{I_{LK3} + I_{LK4}}{2} \right) \Delta T_1 \right],
$$
\n3.59\n
$$
+ I_{LK4} (T - 2\Delta T_2 - \Delta T_1) + \left( \frac{I_{LK4} + I_{LK5}}{2} \right) \Delta T_1
$$

$$
\langle i_{LK} S_4 \rangle = \frac{1}{T} \int_{t_{2K}}^{T + \Delta T_1} i_{LK} dt
$$
\n
$$
\langle i_{LK} S_4 \rangle = \frac{1}{T} \bigg[ I_{LK} (T - 2\Delta T_2 - \Delta T_1) + \bigg( \frac{I_{LK} + I_{LK} }{2} \bigg) \Delta T_1 + \bigg( \frac{I_{LK} + I_{LK} }{2} \bigg) (\Delta T_2 - \Delta T_1) \bigg]
$$
\n3.60

$$
\langle i_{LK} S_s \rangle = \frac{1}{T} \int_{t_2}^{T} i_{LK} dt
$$
\n
$$
\langle i_{LK} S_s \rangle = \frac{1}{T} \left[ \left( \frac{I_{LK1} + I_{LK2}}{2} \right) \Delta T_1 + \left( \frac{I_{LK2} + I_{LK3}}{2} \right) (\Delta T_2 - \Delta T_1) + \left( \frac{I_{LK3} + I_{LK4}}{2} \right) \Delta T_1 \right],
$$
\n3.61

$$
\langle i_{LK} S_8 \rangle = \frac{1}{T} \int_{T}^{t_4} i_{LK} dt
$$
\n
$$
\langle i_{LK} S_8 \rangle = \frac{1}{T} \left[ \left( \frac{I_{LK3} + I_{LK4}}{2} \right) \Delta T_1 + I_{LK4} (T - 2\Delta T_2 - \Delta T_1) + \left( \frac{I_{LK4} + I_{LK5}}{2} \right) \Delta T_1 \right].
$$
\n3.62

Al utilizar estos promedios en 3.13 a 3.16 se obtiene el sistema de ecuaciones en 3.63. Si en este sistema se invierte el signo de la expresión  $\left|2\frac{\Delta T_2\Delta T_1}{\Delta T_1}-\frac{\Delta T_1}{\Delta T_2}\right|$ 」 1  $\mathbf{r}$ L  $\left[ 2 \frac{\Delta T_2 \Delta T_1}{\Delta T_1} - \frac{3 \Delta T_2}{2 \Delta T_2} \right]$  $Z_{K}$  *TL*<sub>K</sub> *T TL*  $T_2\Delta T$ 2  $2\frac{\Delta T_2 \Delta T_1}{\Delta T_1} - \frac{3}{2}$ 2  $\frac{2^{2i}I_1}{I_1} - \frac{3^{2i}I_1}{I_1}$  | se

obtiene 3.52 que a su vez es igual a 3.41.

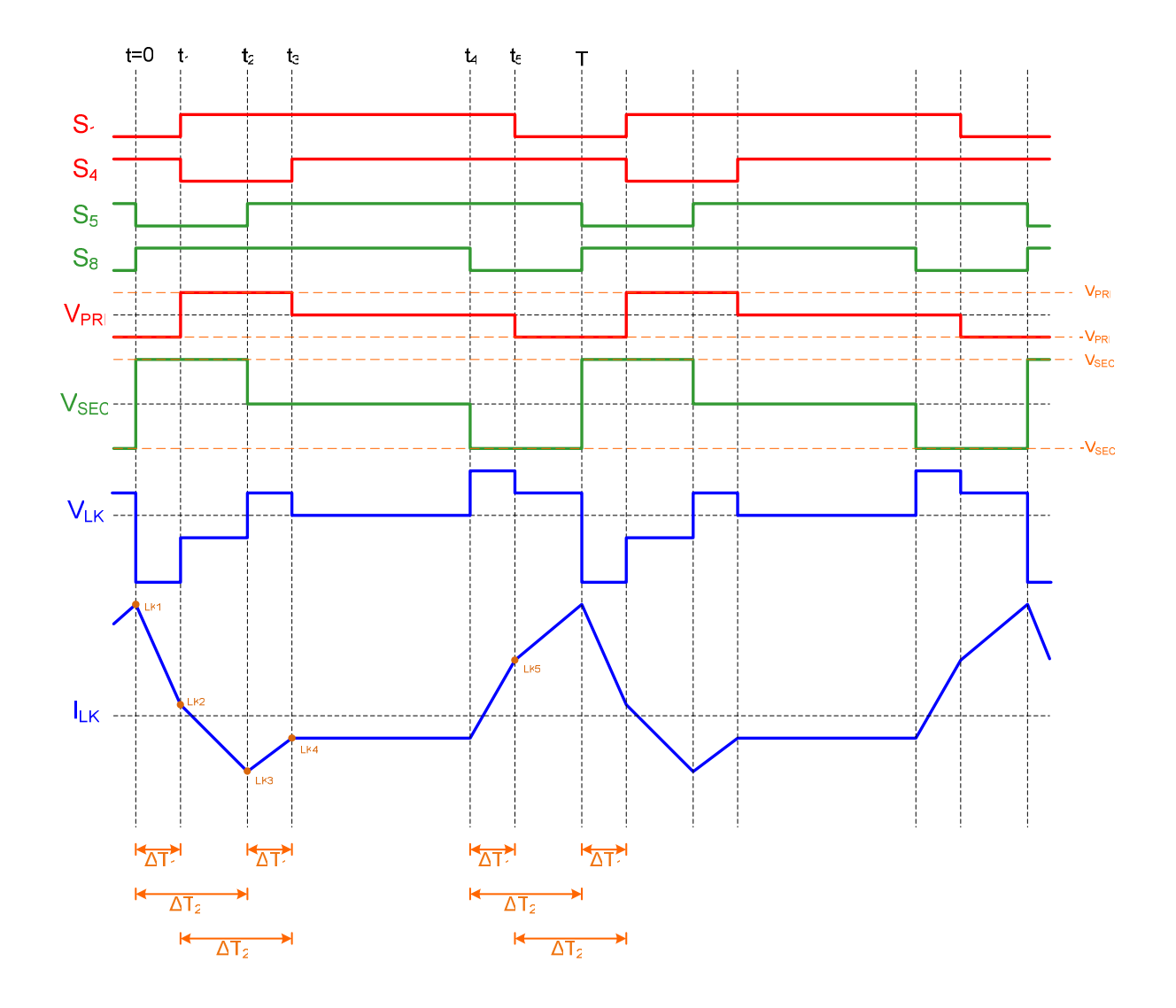

Figura 3.4 Semiciclo positivo del inversor, para evaluar el promedio móvil.

$$
\begin{bmatrix}\nL_f & 0 & 0 & 0 \\
0 & C_1 & 0 & 0 & 0 \\
0 & 0 & 0 & C_2 & 0 \\
0 & 0 & 0 & C_3 & 0\n\end{bmatrix}\n\begin{bmatrix}\n\frac{d\langle i_{\nu_f}\rangle}{dt} \\
\frac{d\langle v_{c_1}\rangle}{dt} \\
\frac{d\langle v_{c_2}\rangle}{dt} \\
0 & 0 & 0\n\end{bmatrix} = \n\begin{bmatrix}\n\frac{P_2(1-D)-r_1D+\left[2\frac{\Delta T_2\Delta T_1}{TL_{\kappa}}-\frac{3\Delta T_1^2}{2TL_{\kappa}}\right]r_2 & -D+\left[2\frac{\Delta T_2\Delta T_1}{TL_{\kappa}}-\frac{3\Delta T_1^2}{2TL_{\kappa}}\right]r_2 & 0 & 0 \\
D-\left[2\frac{\Delta T_2\Delta T_1}{TL_{\kappa}}-\frac{3\Delta T_1^2}{2TL_{\kappa}}\right]r_2 & 0 & 0 & 0 \\
-(1-D)+\left[2\frac{\Delta T_2\Delta T_1}{TL_{\kappa}}-\frac{3\Delta T_1^2}{2TL_{\kappa}}\right]r_1 & 0 & 0 & 0 \\
0 & 0 & 0 & C_3 & 0\n\end{bmatrix}\n\begin{bmatrix}\n\frac{d\langle v_{c_1}\rangle}{dt} \\
\frac{d\langle v_{c_2}\rangle}{dt} \\
\frac{d\langle v_{c_3}\rangle}{dt} \\
0 & 0 & 0\n\end{bmatrix} = \n\begin{bmatrix}\n1-\left[2\frac{\Delta T_2\Delta T_1}{TL_{\kappa}}-\frac{3\Delta T_1^2}{2TL_{\kappa}}\right]r_1 & 0 & 0 \\
0 & 0 & 0 & 0 \\
0 & 0 & 0 & 0\n\end{bmatrix}\n\begin{bmatrix}\n\langle v_L\rangle \\
\langle v_R\rangle\n\end{bmatrix} = \n\begin{bmatrix}\n1-\left[2\frac{\Delta T_2\Delta T_1}{TL_{\kappa}}-\frac{3\Delta T_1^2}{2TL_{\kappa}}\right]r_1 & 0 & -\left[2\frac{\Delta T_2\Delta T_1}{TL_{\kappa}}-\frac{3\Delta T_1^2}{2TL_{\kappa}}\right]r_1 & -\left[2\frac{\Delta T_2\Delta T_1}{TL_{\kappa}}-\frac{3\Delta T_1^2}{2
$$

# 3.2.4 Semiciclo negativo del inversor

Con base en la Figura 3.5 los valores de la corriente por  $L_K$ , en los instantes de conmutación de los interruptores están relacionados por

$$
I_{LK2} - I_{LK1} = \frac{V_{PRI} + V_{SEC}}{L_K} \Delta T_1,
$$

$$
I_{LK3} - I_{LK2} = \frac{-V_{PRI} + V_{SEC}}{L_K} \left(\Delta T_2 - \Delta T_1\right),
$$
 3.65

$$
I_{LK4} - I_{LK3} = \frac{-V_{PRI}}{L_K} \Delta T_1, \qquad 3.66
$$

$$
I_{LK5} - I_{LK4} = \frac{-V_{SEC}}{L_K} \Delta T_1,
$$

$$
I_{LK1} - I_{LK5} = \frac{V_{PRI} - V_{SEC}}{L_K} \left(\Delta T_2 - \Delta T_1\right).
$$

De acuerdo con esto el valor promedio de la corriente en  $L_k$  es

$$
I_{LKCD} = \frac{I_{LK1} + I_{LK1}}{2} \Delta T_1 + \frac{I_{LK2} + I_{LK3}}{2} (\Delta T_2 - \Delta T_1) + \frac{I_{LK3} + I_{LK4}}{2} \Delta T_1 + I_{LK4} (T - 2\Delta T_2 - \Delta T_1)
$$
  
+ 
$$
\frac{I_{LK4} + I_{LK5}}{2} \Delta T_1 + \frac{I_{LK5} + I_{LK1}}{2} (\Delta T_2 - \Delta T_1) = 0
$$

y por tanto los promedios de las corriente por los interruptores están dados por

$$
\langle i_{LK} S_1 \rangle = \frac{1}{T} \int_{t_S}^{T + \Delta T_1} i_{LK} dt
$$
  

$$
\langle i_{LK} S_1 \rangle = \frac{1}{T} \left[ \left( \frac{I_{LK1} + I_{LK2}}{2} \right) \Delta T_1 + \left( \frac{I_{LK1} + I_{LK5}}{2} \right) (\Delta T_2 - \Delta T_1) \right]
$$
 (3.70)

$$
\langle i_{LK} S_4 \rangle = \frac{1}{T} \int_{t_1}^{t_3} i_{LK} dt
$$
  

$$
\langle i_{LK} S_4 \rangle = \frac{1}{T} \left[ \left( \frac{I_{LK2} + I_{LK3}}{2} \right) (\Delta T_2 - \Delta T_1) + \left( \frac{I_{LK3} + I_{LK4}}{2} \right) \Delta T_1 \right]
$$

$$
\langle i_{LK} S_s \rangle = \frac{1}{T} \int_{t_4}^{T} i_{LK} dt
$$
  

$$
\langle i_{LK} S_s \rangle = \frac{1}{T} \left[ \left( \frac{I_{LK1} + I_{LKs}}{2} \right) (\Delta T_2 - \Delta T_1) + \left( \frac{I_{LK4} + I_{LKs}}{2} \right) \Delta T_1 \right]
$$
 (3.72)

$$
\langle i_{LK} S_8 \rangle = \frac{1}{T} \int_0^{t_2} i_{LK} dt
$$
  

$$
\langle i_{LK} S_8 \rangle = \frac{1}{T} \left[ \left( \frac{I_{LK1} + I_{LK2}}{2} \right) \Delta T_1 + \left( \frac{I_{LK1} + I_{LK3}}{2} \right) (\Delta T_2 - \Delta T_1) \right]
$$
 (3.73)

Su reemplazo en 3.13 a 3.16 produce el sistema de ecuaciones en 3.74, que es igual al sistema en 3.63.

$$
\begin{bmatrix}\nL_f & 0 & 0 & 0 \\
0 & C_1 & 0 & 0 & 0 \\
0 & 0 & C_2 & 0 & 0 \\
0 & 0 & 0 & C_3 & 0\n\end{bmatrix}\n\begin{bmatrix}\n\frac{d\langle i_{L_f}\rangle}{dt} \\
\frac{d\langle v_{C_1}\rangle}{dt} \\
\frac{d\langle v_{C_2}\rangle}{dt} \\
0 & 0 & 0\n\end{bmatrix} = \n\begin{bmatrix}\n\frac{P_2(1-D)-r_1D+\left[2\frac{\Delta T_2\Delta T_1}{TL_K}-\frac{3\Delta T_1^2}{2TL_K}\right]r_1 & -D+\left[2\frac{\Delta T_2\Delta T_1}{TL_K}-\frac{3\Delta T_1^2}{2TL_K}\right]r_2 & 0 & 0 \\
D-\left[2\frac{\Delta T_2\Delta T_1}{TL_K}-\frac{3\Delta T_1^2}{2TL_K}\right]r_2 & 0 & 0 & 0 \\
0 & 0 & C_2 & 0 & d\langle v_{C_2}\rangle \\
\frac{d\langle v_{C_2}\rangle}{dt} \\
\frac{d\langle v_{C_3}\rangle}{dt} \\
0 & 0 & 0 & 0\n\end{bmatrix} = \n\begin{bmatrix}\n\frac{2\Delta T_2\Delta T_1}{TL_K}-\frac{3\Delta T_1^2}{2TL_K}\right[r_1 + r_2) & 0 & 0 \\
0 & 0 & 0 & 0 \\
0 & 0 & \frac{1}{R_H}-\frac{2r_3}{R_H}\end{bmatrix}r_1 & 0 & -\left[2\frac{\Delta T_2\Delta T_1}{TL_K}-\frac{3\Delta T_1^2}{2TL_K}\right] = \n\begin{bmatrix}\n\frac{2\Delta T_2\Delta T_1}{TL_K}-\frac{3\Delta T_1^2}{2TL_K} & -\frac{3\Delta T_1^2}{2TL_K}\n\end{bmatrix} \n\begin{bmatrix}\n\langle i_{L_f}\rangle \\
\langle v_{C_f}\rangle \\
\langle v_{C_f}\rangle\n\end{bmatrix}.
$$

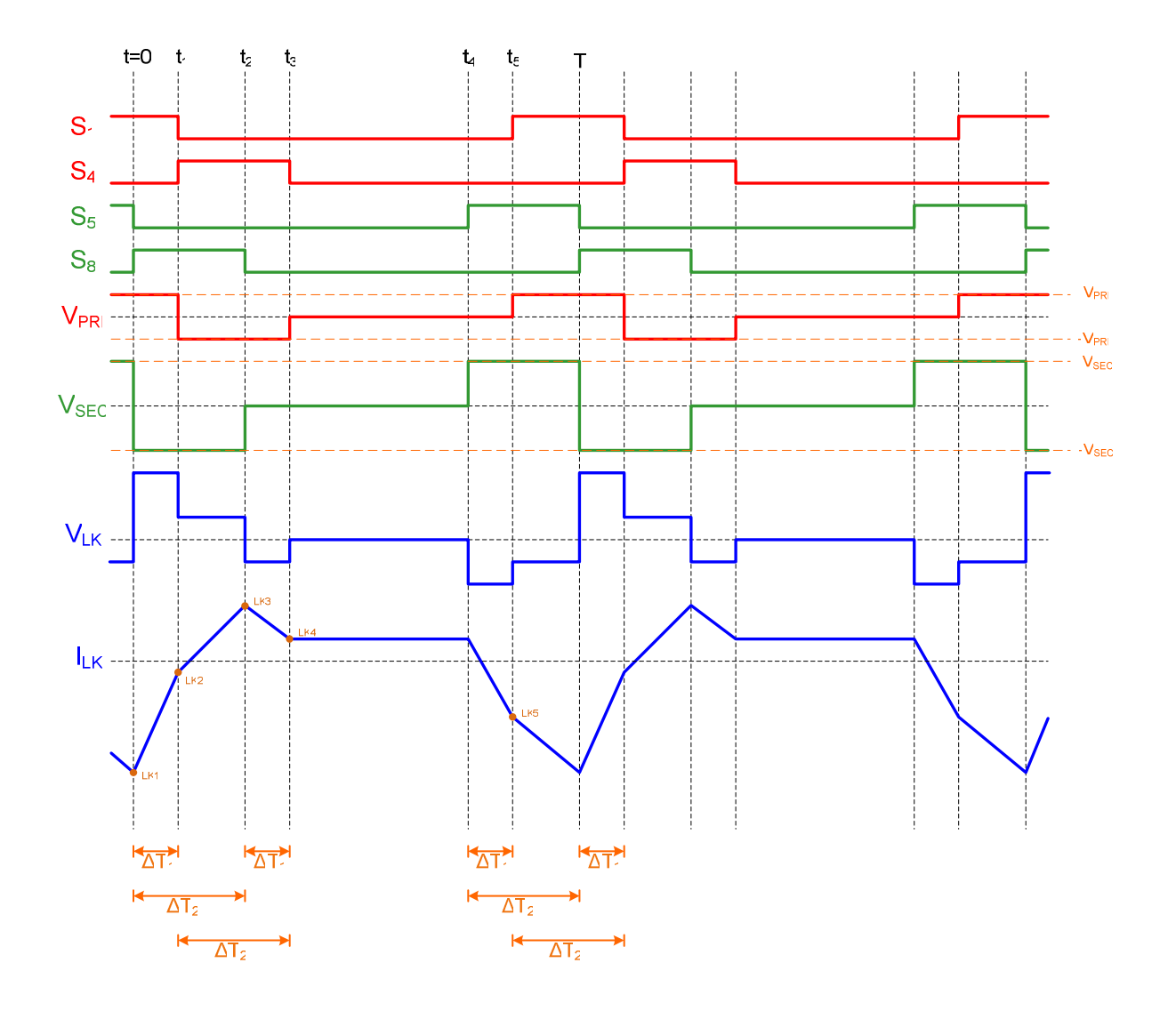

Figura 3.5 Semiciclo negativo del inversor, para evaluar el promedio móvil.

#### 3.2.5 Análisis de resultados de las ecuaciones de variables de estado

El sistema de ecuaciones 3.41 (3.52) para el modo rectificador y el sistema 3.63 (3.74) para el modo inversor son dos campos vectoriales del mismo conjunto de variables de estado. Dichos campos dependen del modo de operación y la diferencia en el signo de la expresión  $2\frac{\Delta T_2 \Delta T_1}{\Delta T_1} - \frac{3\Delta T_1}{\Delta T_2}$ 」 1 L L  $\left[2\frac{\Delta T_2 \Delta T_1}{\Delta T_1}-\frac{3\Delta T_2}{2\Delta T_2}\right]$  $Z_{K}$  *TL*<sub>K</sub> *T TL*  $T_{2}\Delta T$ 2  $2\frac{\Delta T_2 \Delta T_1}{\Delta T_1} - \frac{3}{2}$ 2  $\frac{2^{24}I_1}{I_1} - \frac{3^{24}I_1}{I_1}$  está relacionada con la

dirección del flujo promedio de la energía en el convertidor.

Es posible combinar los conjuntos de ecuaciones 3.41 y 3.63 en uno solo y a la vez identificar el modo de trabajo del convertidor si se agrega una variable que asocie un signo al sentido del flujo de la energía.

Definiendo

 $K_{FE} = 1$  para el modo rectificador

y

 $K_{FE}$  = -1 para el modo inversor,

los dos sistemas de ecuaciones indicados quedan incluidos en 3.75.

$$
\begin{bmatrix} L_f & 0 & 0 & 0 \ d_V \\ 0 & C_1 & 0 & 0 \ d_V \\ 0 & 0 & 0 & C_2 \end{bmatrix} \begin{bmatrix} r_2(1-D) - r_1D - \left[ 2\frac{\Delta T_2 \Delta T_1}{TL_K} - \frac{3\Delta T_1^2}{2TL_K} \right] r_1 r_2 K_{\text{FE}} & -D - \left[ 2\frac{\Delta T_2 \Delta T_1}{TL_K} - \frac{3\Delta T_1^2}{2TL_K} \right] r_2 K_{\text{FE}} & (1-D) + \left[ 2\frac{\Delta T_2 \Delta T_1}{TL_K} - \frac{3\Delta T_1^2}{2TL_K} \right] r_2 K_{\text{FE}} & 0 \\ 0 & C_1 & 0 & 0 \ d_V \\ 0 & 0 & C_2 & 0 \ d_V \\ 0 & 0 & 0 & C_3 \end{bmatrix} \begin{bmatrix} d_V \\ d_V \\ d_V \\ d_V \\ d_V \\ d_V \\ c_1 \end{bmatrix} = \begin{bmatrix} r_2(1-D) - r_1D - \left[ 2\frac{\Delta T_2 \Delta T_1}{TL_K} - \frac{3\Delta T_1^2}{2TL_K} \right] r_1 r_2 K_{\text{FE}} & -D - \left[ 2\frac{\Delta T_2 \Delta T_1}{TL_K} - \frac{3\Delta T_1^2}{2TL_K} \right] r_2 K_{\text{FE}} & 0 \\ 0 & 0 & C_2 & 0 \ d_V \\ 0 & 0 & 0 & C_3 \end{bmatrix} \begin{bmatrix} d_V \\ d_V \\ d_V \\ d_V \\ d_V \\ c_1 \end{bmatrix} = \begin{bmatrix} 2\frac{\Delta T_2 \Delta T_1}{TL_K} - \frac{3\Delta T_1^2}{2TL_K} \right] r_2 K_{\text{FE}} & 0 \\ 0 & 0 & 0 \ d_V \\ 0 & 0 & 0 & C_4 \end{bmatrix}
$$

$$
+ \begin{bmatrix} 1 + \left[ 2\frac{\Delta T_2 \Delta T_1}{TL_{K}} - \frac{3\Delta T_1^2}{2TL_{K}} \right] (r_1 + r_2) \mathbf{K}_{FE} & 0 \\ 0 & 0 & 0 \\ 0 & 0 & \frac{1}{R_H} - \frac{2r_3}{R_H^2} \end{bmatrix} \begin{bmatrix} \langle v_L \rangle \\ \langle v_H \rangle \end{bmatrix}
$$

3.75

### **3.3 Modelo de modulador**

#### 3.3.1 Modulación

Los moduladores de PWM generan el ciclo útil para controlar la amplitud de la corriente AC y el desfase entre los puentes para regular el flujo de potencia entre ellos. Como señal portadora se utiliza una onda diente de sierra  $V_{ds}$ , y como señales moduladoras los comandos generados por los lazos de control. La utilización de estas señales para elaborar las secuencias de conmutación se muestran en las Figuras 3.6, 3.7, 3.8 y 3.9.

En la Figura 3.6, se encuentra el esquema de modulación para el semiciclo positivo del rectificador. En ella se puede apreciar el retardo en fase entre las señales del puente del secundario y las del primario, lo cual produce una transferencia de energía de este último al primero. En la Figura 3.6 se ven además los intervalos de tiempo *T*, *DT* y  $\frac{1}{2}D_{\phi}T$  $\frac{1}{2}D_{\scriptscriptstyle{\theta}} T$  que definen el periodo de la señal diente de sierra y los ciclos útiles de la rama del rectificador y del desfase entre los puentes.

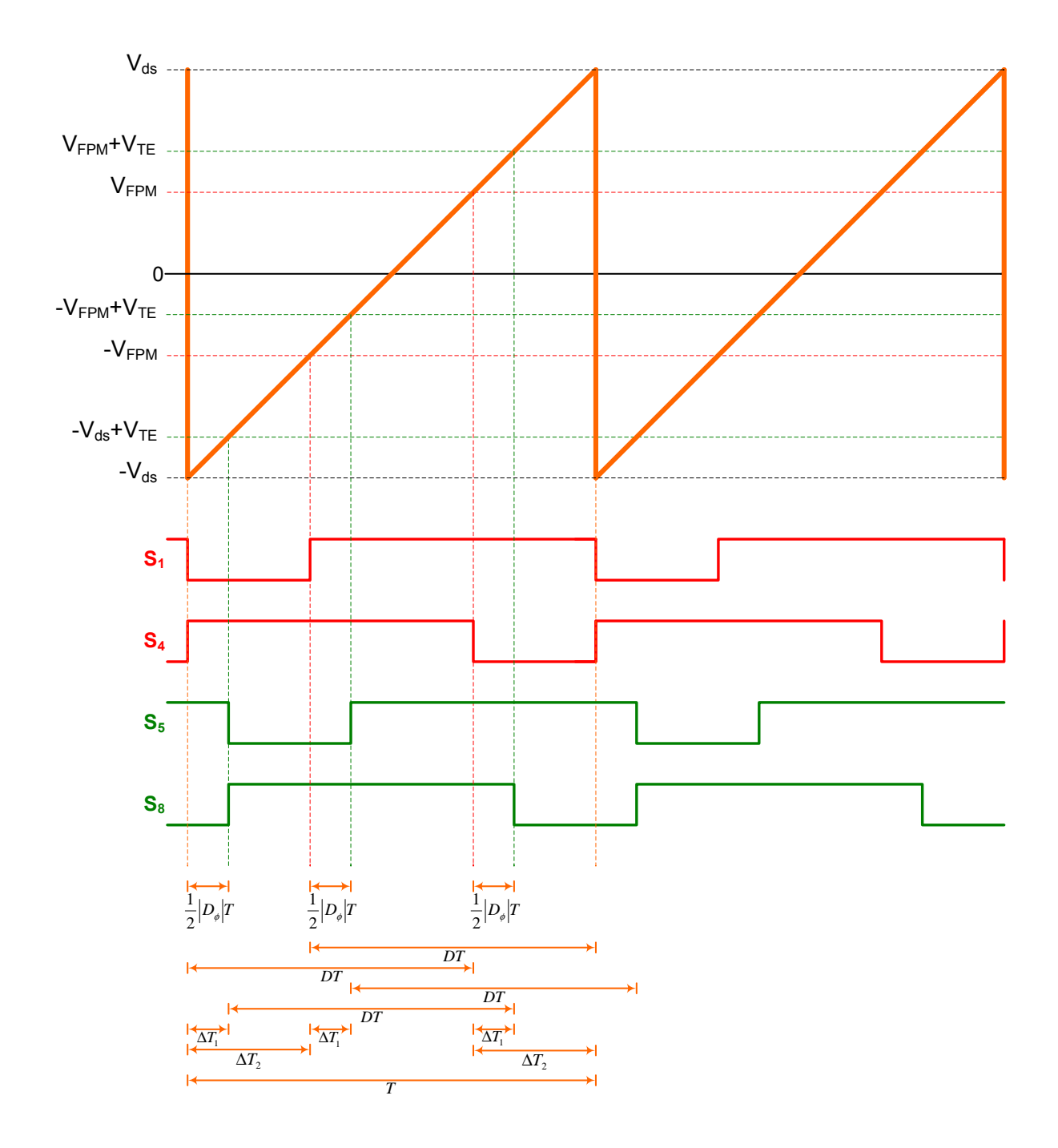

Figura 3.6 Modulación para el semiciclo positivo del rectificador.

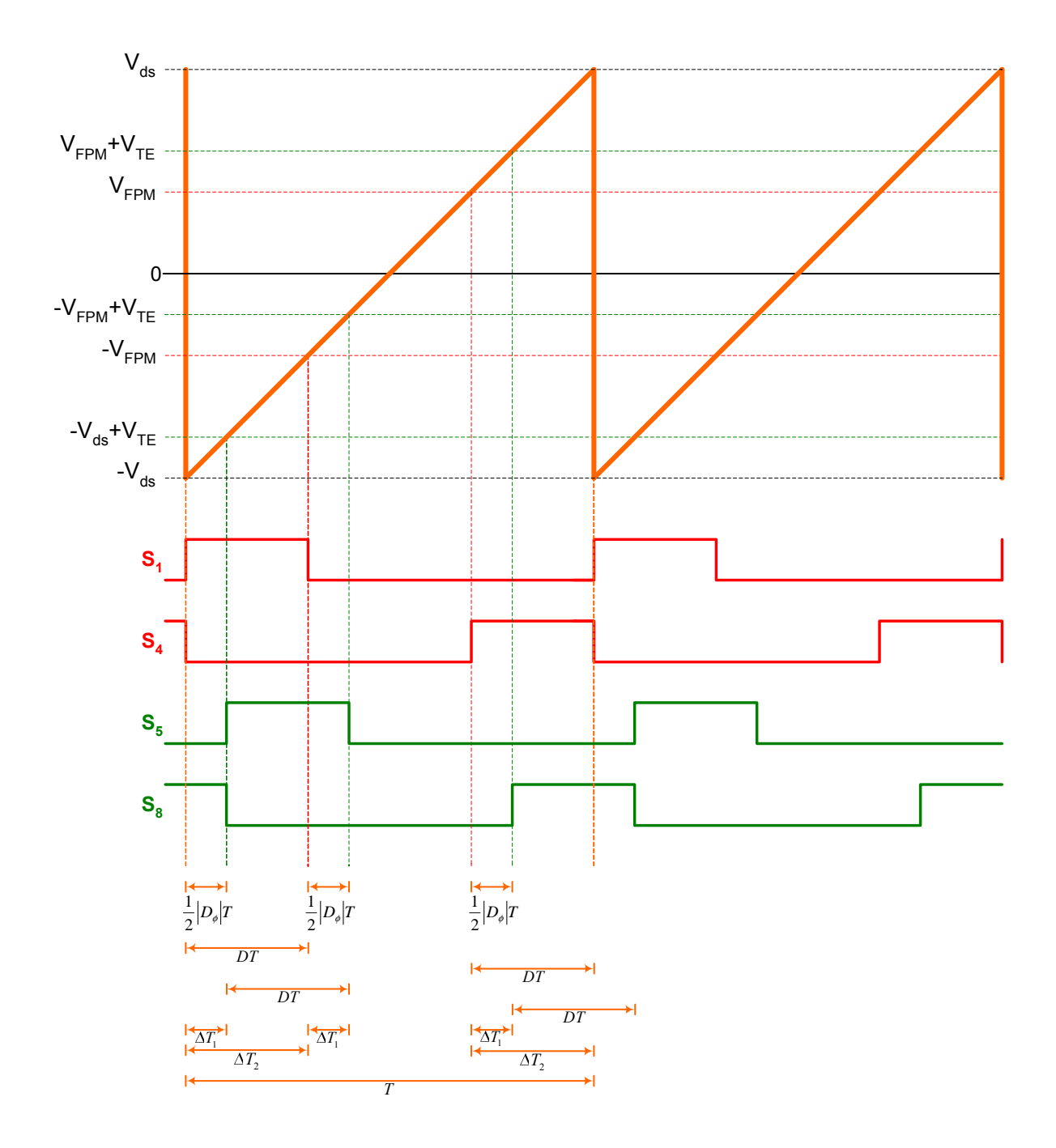

Figura 3.7 Modulación para el semiciclo negativo del rectificador.

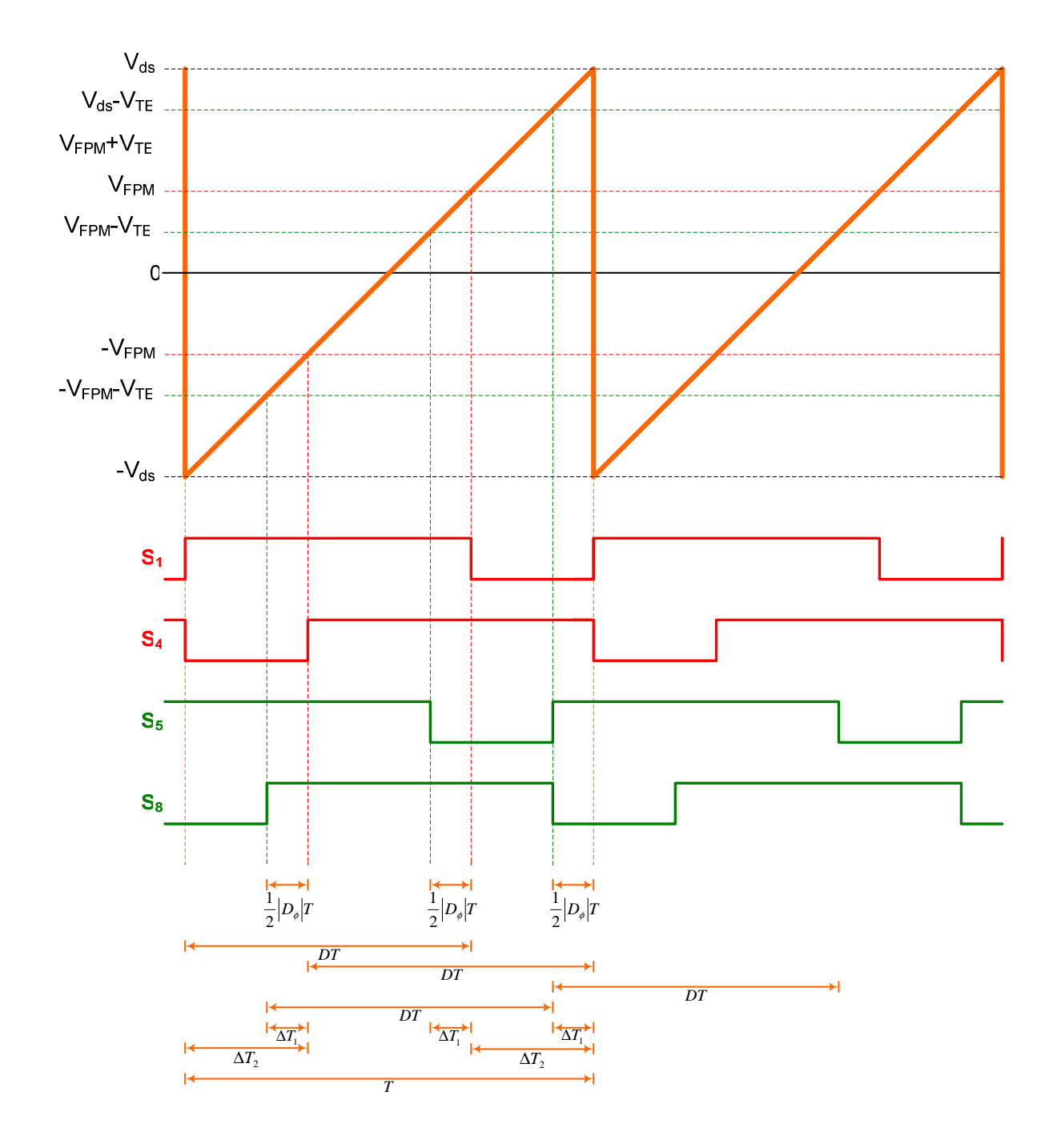

Figura 3.8 Modulación para el semiciclo positivo del inversor.

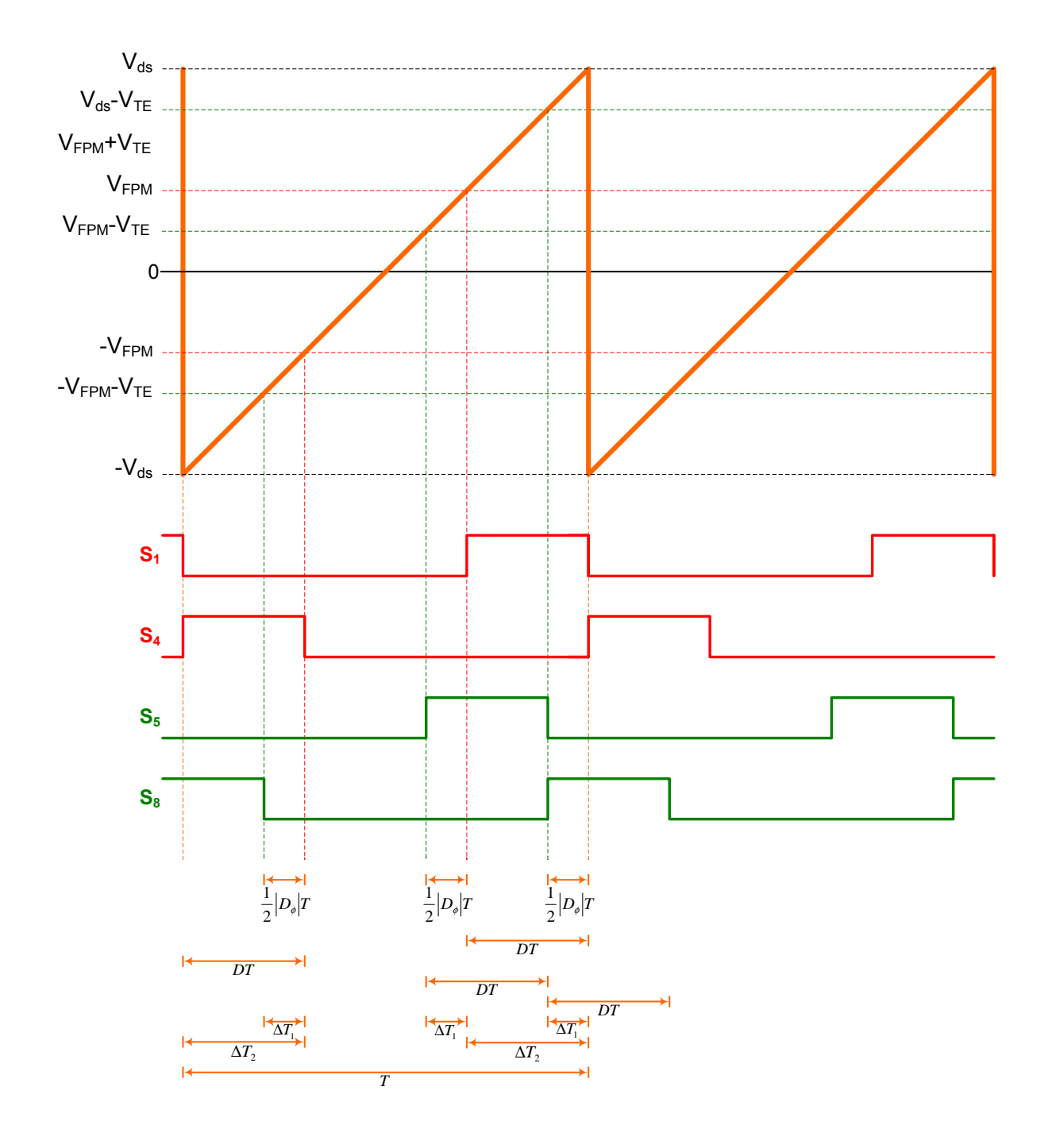

Figura 3.9 Modulación para el semiciclo negativo del inversor.

En la Figura 3.7, se encuentra el esquema de modulación para el semiciclo negativo del rectificador. En ella se aprecia también el atraso que sufren las señales del secundario con respecto al primario. A igual que en la Figura 3.6 la transferencia de energía es del primario hacia el secundario. Por otra parte, en las Figuras 3.8 y 3.9 se observan las formas de onda para la activación de los interruptores en los semiciclos positivo y negativo respectivamente del modo inversor. En estas figuras las señales del primario están atrasadas con respecto a las del secundario, y por lo tanto el flujo de energía va desde este último al primero. En dichas figuras se aprecian también el periodo de conmutación y el ciclo útil para cada modo de funcionamiento.

En las Figuras 3.6 a 3.9 se cumplen las siguientes relaciones:

$$
\frac{V_{ds} - |V_{FPM}|}{\Delta T_2} = \frac{2V_{ds}}{T},
$$
 3.76

$$
\frac{V_{ds} - V_{FPM}}{DT} = \frac{2V_{ds}}{T},
$$

$$
\Delta T_1 = \frac{T}{2} |D_{\phi}|; \tag{3.78}
$$

y de ellas se obtiene

$$
\Delta T_2 = \frac{T}{2} (1 - |2D - 1|). \tag{3.79}
$$

Reemplazando 3.78 y 3.79 en 3.75 se llega a

$$
\begin{bmatrix} L_f & 0 & 0 & 0 \\ 0 & C_1 & 0 & 0 \\ 0 & 0 & C_2 & 0 \\ 0 & 0 & 0 & C_3 \end{bmatrix} \frac{d \langle i_{L_f} \rangle}{d t} = \begin{bmatrix} r_2(1-D) - r_1D - \left[ \frac{T D_\phi}{2L_K} \left( 1 - |2D - 1| - \frac{3 |D_\phi|}{4} \right) \right] r_1 r_2 & -D - \left[ \frac{T D_\phi}{2L_K} \left( 1 - |2D - 1| - \frac{3 |D_\phi|}{4} \right) \right] r_2 & (1-D) + \left[ \frac{T D_\phi}{2L_K} \left( 1 - |2D - 1| - \frac{3 |D_\phi|}{4} \right) \right] r_2 & 0 \end{bmatrix} \begin{bmatrix} L_f & 0 & 0 \\ 0 & C_1 & 0 & 0 \\ 0 & 0 & C_2 & 0 \\ 0 & 0 & 0 & C_3 \end{bmatrix} \frac{d \langle v_{C_1} \rangle}{d t} = \begin{bmatrix} 0 & 0 & C_1 \\ 0 & C_1 & C_2 \end{bmatrix} \frac{d \langle v_{C_1} \rangle}{d t} = \begin{bmatrix} 0 & 0 & C_1 \\ 0 & C_1 & C_2 \end{bmatrix} \begin{bmatrix} 0 & 0 & C_1 \\ 0 & C_2 & C_2 \end{bmatrix} \begin{bmatrix} 0 & 0 & C_1 \\ 0 & C_2 & C_2 \end{bmatrix} \begin{bmatrix} 0 & 0 & C_1 \\ 0 & C_2 & C_2 \end{bmatrix} \begin{bmatrix} 0 & 0 & C_1 \\ 0 & C_2 & C_2 \end{bmatrix} \begin{bmatrix} 0 & 0 & C_1 \\ 0 & C_2 & C_2 \end{bmatrix} \begin{bmatrix} 0 & 0 & C_2 \\ 0 & C_2 & C_2 \end{bmatrix} \begin{bmatrix} 0 & 0 & C_1 \\ 0 & C_2 & C_2 \end{bmatrix} \begin{bmatrix} 0 & 0 & C_1 \\ 0 & C_2 & C_2 \end{bmatrix} \begin{bmatrix} 0 & 0 & C_2 \\ 0 & C_2 & C_2 \end{bmatrix} \begin{bmatrix} 0 & 0 & C_2 \\ 0 & C_2 & C_2 \end{bmatrix} \begin{bmatrix} 0 & 0
$$

$$
+\left[\begin{matrix}\n1+\left[\frac{TD_{\theta}}{2L_{\kappa}}\left(1-\left|2D-1\right|-\frac{3|D_{\theta}|}{4}\right)\right]\n\end{matrix}\right](r_{1}+r_{2})\n\left[\n\begin{matrix}\n\langle v_{\kappa}\rangle \\
\langle v_{\kappa}\rangle \\
0\n\end{matrix}\right]\n\left[\n\begin{matrix}\n\langle v_{\kappa}\rangle \\
\langle v_{\kappa}\rangle \\
0\n\end{matrix}\n\right]\n\left[\n\begin{matrix}\n\langle v_{\kappa}\rangle \\
\langle v_{\kappa}\rangle \\
0\n\end{matrix}\n\right]
$$

. 3.80

3.3.2 Circuito equivalente para el modelo de señal grande.

Con el fin de simular en Saber el modelo promedio de señal grande dado en 3.84 se sintetizo un circuito equivalente el cual se muestra en la Figura 3.10.

Para simplificar las expresiones se definió el término

$$
M = \frac{TD_{\phi}}{2L_{K}} \left( 1 - |2D - 1| - \frac{3|D_{\phi}|}{4} \right).
$$

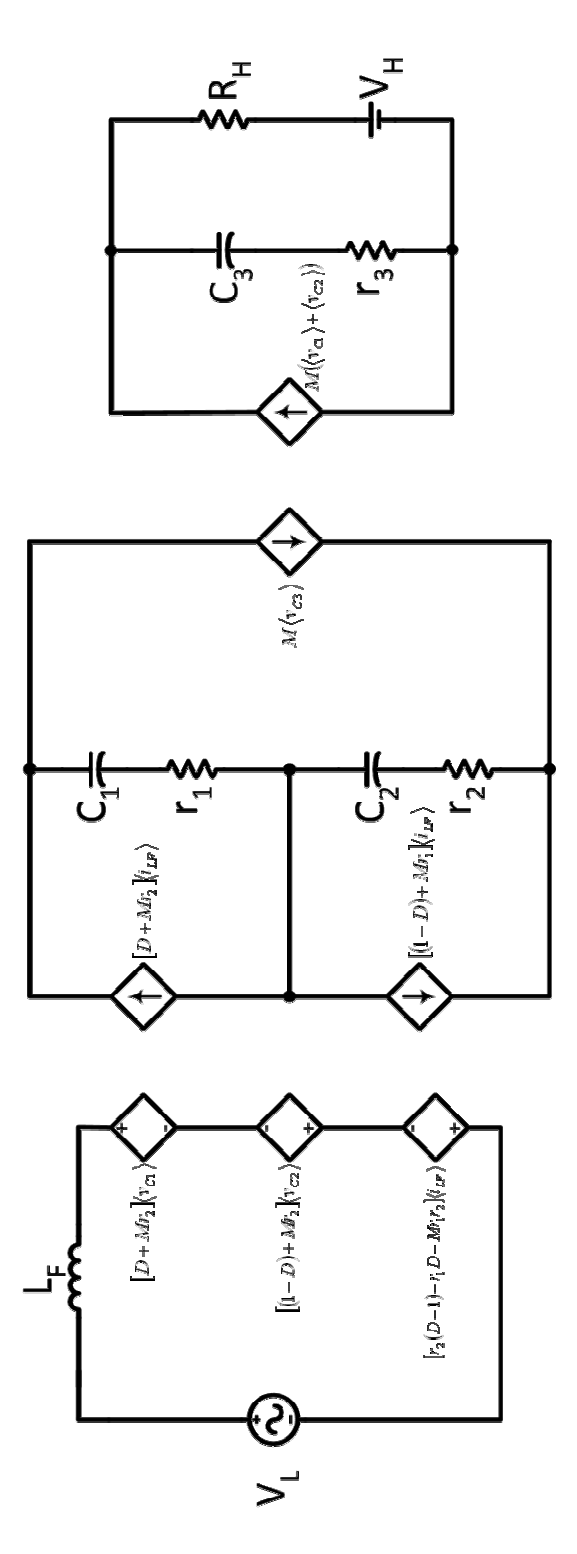

Figura 3.10 Circuito equivalente para señal grande.

# **4 Diseño del controlador**

Este capítulo se enfoca en el desarrollo de los lazos de control para el convertidor, lo cual requiere analizar el sistema desde diferentes perspectivas, v.gr. señal grande o pequeña y dinámica lenta o rápida. En especial las diferencias en los órdenes de magnitud de las constantes de tiempo entre las funciones de transferencia y su efecto en la estructura de los lazos del controlador.

### **4.1 Perturbación y aproximación lineal**

Debido a que el modelo resultante en variables de estado en el capitulo anterior, ecuación 3.80, por comodidad reescrito como ecuación 4.1, es invariante en el tiempo pero no lineal, ya que presenta productos de variables de estado [18], es útil obtener una aproximación lineal de dicho modelo para facilitar el diseño de los lazos de control.

Este análisis las ecuaciones 4.2 presentan las variables de estado cuyos promedios tienen magnitudes mucho menores que los valores pico a pico de sus perturbaciones en el tiempo como lo indica la ecuación 4.3. Puesto que la corriente en el inductor  $L_F$ ,  $i_{LF}$ , es CA y si se cumplen los objetivos del controlador con respecto a obtener baja distorsión armónica y alto factor de potencia la corriente  $i_{LF}$ se puede aproximar por los primeros términos de su expansión en series de Fourier.

$$
\begin{bmatrix} L_{f} & 0 & 0 & 0 \ 0 & C_{1} & 0 & 0 \ 0 & 0 & C_{2} & 0 \ 0 & 0 & 0 & \frac{d^{(1)}_{V_{C_{1}}}}{dt} \end{bmatrix} = \begin{bmatrix} r_{2}(1-D)-r_{1}D-\left[\frac{T D_{\theta}}{2L_{K}}\left(1-|2D-1|-\frac{3|D_{\theta}|}{4}\right)\right]r_{2} & -D-\left[\frac{T D_{\theta}}{2L_{K}}\left(1-|2D-1|-\frac{3|D_{\theta}|}{4}\right)\right]r_{2} & (1-D)+\left[\frac{T D_{\theta}}{2L_{K}}\left(1-|2D-1|-\frac{3|D_{\theta}|}{4}\right)\right]r_{2} & 0 & 0 \ 0 & 0 & C_{2} & 0 \ 0 & 0 & 0 & C_{3} & \frac{d^{(1)}_{V_{C_{1}}}}{dt} \end{bmatrix} = \begin{bmatrix} r_{2}(1-D)-r_{1}D-\left[\frac{T D_{\theta}}{2L_{K}}\left(1-|2D-1|-\frac{3|D_{\theta}|}{4}\right)\right]r_{2} & 0 & 0 \ 0 & 0 & 0 & 0 \ 0 & 0 & 0 & 0 \end{bmatrix} - (1-D)-\left[\frac{T D_{\theta}}{2L_{K}}\left(1-|2D-1|-\frac{3|D_{\theta}|}{4}\right)\right]r_{1} & 0 & 0 & -\left[\frac{T D_{\theta}}{2L_{K}}\left(1-|2D-1|-\frac{3|D_{\theta}|}{4}\right)\right] \begin{bmatrix} r_{2}(1-D) & -r_{2}(1-D) & -r_{2}(1-D) &
$$
Esto a su vez permite considerar la corriente  $i_{LF}$  como una variable muy lenta con respecto a la dinámica del lazo de voltaje CC y analizar este último como un sistema cuyos polos varían muy lentamente al momento de diseñar su compensador.

$$
\langle v_{C1}(t) \rangle_T = V_{C1} + \hat{v}_{C1}(t),
$$
  
\n
$$
\langle v_{C2}(t) \rangle_T = V_{C2} + \hat{v}_{C2}(t),
$$
  
\n
$$
\langle v_{C3}(t) \rangle_T = V_{C3} + \hat{v}_{C3}(t),
$$
  
\n
$$
D(t) = D + \hat{d}(t),
$$
  
\n
$$
D_{\phi}(t) = D_{\phi} + \hat{d}_{\phi}(t),
$$
  
\n(4.2)

$$
\hat{v}_{c1}(t) \ll |V_{c1}|,
$$
\n
$$
\hat{v}_{c2}(t) \ll |V_{c2}|,
$$
\n
$$
\hat{v}_{c3}(t) \ll |V_{c3}|,
$$
\n
$$
\hat{d}(t) \ll |D|,
$$
\n
$$
\hat{d}_{\phi}(t) \ll |D_{\phi}|
$$
\n
$$
\hat{d}_{\phi}(t) \ll |D_{\phi}|
$$

Al sustituir 4.2 en 4.1 se obtiene un conjunto de ecuaciones con términos CC, y de primer y de segundo orden en las perturbaciones. Los de primer orden se toman como el modelo lineal aproximado de señal pequeña y se muestran en la ecuación 4.5 después de incorporar las siguientes definiciones:

$$
K = \begin{bmatrix} L_F & 0 & 0 & 0 \\ 0 & C_1 & 0 & 0 \\ 0 & 0 & C_2 & 0 \\ 0 & 0 & 0 & C_3 \end{bmatrix},
$$
  
\n
$$
G_1 = \frac{T}{L_K},
$$
  
\n
$$
G_2 = \frac{TD_{\phi}(1-D)}{L_K},
$$
  
\n
$$
G_3 = (1 - D - (\frac{3}{4})D_{\phi}),
$$
  
\n
$$
G_4 = (V_{C1} + V_{C2} - I_{LF}r_2),
$$
  
\n
$$
G_5 = (V_L(r_1 + r_2) - V_{C1}r_2 + V_{C2}r_1),
$$

$$
K \cdot \frac{d}{dt} \begin{bmatrix} \hat{i}_{LF}(t) \\ \hat{v}_{C1}(t) \\ \hat{v}_{C2}(t) \\ \hat{v}_{C3}(t) \end{bmatrix} = \begin{bmatrix} (2D-1)r_2 - G_2 \frac{r_1 r_2}{1-D} & -G_2 r_2 - D & G_2 r_1 - D + 1 & 0 \\ D + G_2 & 0 & 0 & -G_2 \\ 1 - D + G_2 & 0 & 0 & -G_2 \\ 0 & G_2 & G_2 & \frac{1}{R_H} \end{bmatrix} \begin{bmatrix} \hat{i}_{LF}(t) \\ \hat{v}_{C1}(t) \\ \hat{v}_{C2}(t) \\ \hat{v}_{C3}(t) \end{bmatrix}
$$

, 4.5

$$
+\begin{bmatrix}\n-G_1G_3(-G_5 + I_{LF}r_1r_2) & 2I_{LF}(-Dr_1 + (1-D)r_2) - G_1D_{\phi}G_5 - V_{C1} - V_{C2} & 1 - G_1D_{\phi}(r_1 + r_2)(D-1) & 0 \\
G_1G_3V_{C3} & G_1D_{\phi}V_{C3} & 0 & 0 \\
G_1G_3V_{C3} & G_1D_{\phi}V_{C3} & 0 & 0 \\
G_1G_3G_4 & I_{LF} + G_1D_{\phi}(2V_{C1} - G_4) & 0 & \frac{1-r_3}{R_H} \frac{\partial}{\partial V_H}\n\end{bmatrix}
$$

## **4.2 Función de transferencia**

Las funciones de transferencia que describen el efecto de las senales de control *d y φ* **sobre las variables de estado i<sub>LF</sub>, v<sub>C1</sub>, v<sub>C2</sub> y v<sub>C3</sub> se obtuvieron por medio de un** algoritmo desarrollado en MatLab, el cual se incluye en el apéndice A.

En estado estacionario el convertidor presenta las siguientes condiciones que cumplen con las especificaciones de diseño:

$$
V_{L} = 120V_{RMS},
$$
  
\n
$$
\omega_{L} = 2\pi (400) Rad /_{S}
$$
,  
\n
$$
T = 20\mu s,
$$
  
\n
$$
V_{C1} = 220V,
$$
  
\n
$$
V_{C2} = 220V,
$$
  
\n
$$
V_{C3} = 440V,
$$
  
\n
$$
V_{ds} = 10V,
$$
  
\n
$$
V_{FFM} = 6V,
$$
  
\n
$$
V_{FFM} = 6V,
$$
  
\n
$$
V_{FFM} = 1.99V,
$$
  
\n
$$
P_{L} = 1.99V,
$$
  
\n
$$
L_{F} = 2.5mH,
$$
  
\n
$$
L_{F} = 100\mu H,
$$
  
\n
$$
C_{1} = C_{2} = C_{3} = 4700\mu F,
$$
  
\n
$$
r_{1} = r_{2} = r_{3} = 25m\Omega.
$$

La función de transferencia que muestra el comportamiento del voltaje en  $C_3$  cuando se tiene un cambio en el desfase entre los puentes es la que se observa en 4.8, las que relacionan los voltajes de  $C_1$  y  $C_2$  con el ciclo útil de las señales que habilitan las compuertas de los mostef, son 4.9 y 4.10 respectivamente. Las siguientes ecuaciones son las funciones de transferencia que relacionan las variables de estado con las entradas *D* y *D*<sup>φ</sup> . Detalles

$$
G_{D_{\phi}ILF}(s) = G_{dc} \frac{\left(1 + \frac{s}{\omega_{z1}}\right)\left(1 + \frac{s}{\omega_{z2}}\right)}{\left(1 + \frac{s}{\omega_{p}}\right)\left(1 + 2\xi\frac{s}{\omega_{0}} + \left(\frac{s}{\omega_{0}}\right)^{2}\right)},
$$
4.8

$$
G_{dc} = 39045
$$
  
\n
$$
\omega_{z1} = 9.362 * 10^6
$$
  
\n
$$
\omega_{z2} = 69.07
$$
  
\n
$$
\omega_p = 60.31
$$
  
\n
$$
\omega_0 = 280
$$
  
\n
$$
\xi = 1.4293 * 10^{-4}
$$

$$
G_{D_{\phi}VCI}(s) = G_{dc} \frac{\left(1 - 2\xi_z \frac{s}{\omega_z} + \left(\frac{s}{\omega_z}\right)^2\right)}{\left(1 + \frac{s}{\omega_p}\right)\left(1 + 2\xi \frac{s}{\omega_0} + \left(\frac{s}{\omega_0}\right)^2\right)},
$$
4.9

$$
G_{dc} = 121842.5532
$$
  
\n
$$
\omega_z = 113.0044
$$
  
\n
$$
\xi_z = 3.5415 * 10^{-4}
$$
  
\n
$$
\omega_p = 60.31
$$
  
\n
$$
\omega_0 = 280
$$
  
\n
$$
\xi = 1.4293 * 10^{-4}
$$

$$
G_{D_{\phi}VC2}(s) = G_{dc} \frac{\left(1 - 2\xi_z \frac{s}{\omega_z} + \left(\frac{s}{\omega_z}\right)^2\right)}{\left(1 + \frac{s}{\omega_p}\right)\left(1 + 2\xi \frac{s}{\omega_o} + \left(\frac{s}{\omega_o}\right)^2\right)},
$$
4.10

$$
G_{dc} = 121842.5532
$$
  
\n
$$
\omega_z = 225.9646
$$
  
\n
$$
\xi_z = 1.0172 * 10^{-6}
$$
  
\n
$$
\omega_p = 60.31
$$
  
\n
$$
\omega_0 = 280
$$
  
\n
$$
\xi = 1.4293 * 10^{-4}
$$

$$
G_{D_{\phi}VC3}(s) = G_{dc} \frac{\left(1 - 2\xi_z \frac{s}{\omega_z} + \left(\frac{s}{\omega_z}\right)^2\right)}{\left(1 + \frac{s}{\omega_p}\right)\left(1 + 2\xi \frac{s}{\omega_o} + \left(\frac{s}{\omega_o}\right)^2\right)},
$$
4.11

$$
G_{dc} = 121842.4978
$$
  
\n
$$
\omega_z = 282.4004
$$
  
\n
$$
\xi_z = 0.1439
$$
  
\n
$$
\omega_p = 60.31
$$
  
\n
$$
\omega_0 = 280
$$
  
\n
$$
\xi = 1.4293 * 10^{-4}
$$

$$
G_{dILF}(s) = G_{dc} \frac{s \left(1 + \frac{s}{\omega_z}\right)}{\left(1 + \frac{s}{\omega_p}\right)\left(1 + 2\xi\frac{s}{\omega_o} + \left(\frac{s}{\omega_o}\right)^2\right)},
$$
4.12

$$
G_{dc} = 22 * 105
$$
  
\n
$$
\omega_z = 75.34
$$
  
\n
$$
\omega_p = 60.31
$$
  
\n
$$
\omega_0 = 280
$$
  
\n
$$
\xi = 1.4293 * 10^{-4}
$$

$$
G_{dVCI}(s) = G_{dc} \frac{\left(1 + \frac{s}{\omega_z}\right)}{\left(1 + \frac{s}{\omega_p}\right)\left(1 + 2\xi\frac{s}{\omega_o} + \left(\frac{s}{\omega_o}\right)^2\right)},
$$
4.13

$$
G_{de} = 37259.5745
$$
  
\n
$$
\omega_z = 55.83
$$
  
\n
$$
\omega_p = 60.31
$$
  
\n
$$
\omega_0 = 280
$$
  
\n
$$
\xi = 1.4293 * 10^{-4}
$$

$$
G_{dVC2}(s) = G_{dc} \frac{\left(1 - 2\xi_z \frac{s}{\omega_z} + \left(\frac{s}{\omega_z}\right)^2\right)}{\left(1 + \frac{s}{\omega_p}\right)\left(1 + 2\xi \frac{s}{\omega_o} + \left(\frac{s}{\omega_o}\right)^2\right)},
$$

$$
G_{dc} = 37259.5745
$$
  
\n
$$
\omega_z = 79.9375
$$
  
\n
$$
\xi_z = 0.4939
$$
  
\n
$$
\omega_p = 60.31
$$
  
\n
$$
\omega_0 = 280
$$
  
\n
$$
\xi = 1.4293 * 10^{-4}
$$

$$
G_{dVC3}(s) = G_{dc} \frac{\left(1 - 2\xi_z \frac{s}{\omega_z} + \left(\frac{s}{\omega_z}\right)^2\right)}{\left(1 + \frac{s}{\omega_p}\right)\left(1 + 2\xi \frac{s}{\omega_o} + \left(\frac{s}{\omega_o}\right)^2\right)},
$$

$$
G_{de} = 1702.1446
$$
  
\n
$$
\omega_z = 1.7441 * 10^3
$$
  
\n
$$
\xi_z = 0.8414
$$
  
\n
$$
\omega_p = 60.31
$$
  
\n
$$
\omega_0 = 280
$$
  
\n
$$
\xi = 1.4293 * 10^{-4}
$$

### **4.3 Lazos de control**

En este tipo de circuitos se deben tener en cuenta para las especificaciones de diseño los rizados que tienen las variables del sistema ( $^{i_{LF}}$ ,  $^{v_{C1}}$ ,  $^{v_{C2}}$  y  $^{v_{C3}}$ ), como también se debe considerar cuál es el ciclo de trabajo máximo y mínimo en los Mosfet para que siga existiendo ZVS y ZCS y la otra característica a tener en cuenta es la distorsión armónica que se genera en la corriente  $^{i_{LF}}$ , la cual debe ser muy pequeña.  $\Delta i_{LF}$ ,  $\Delta v_{C1}$ ,  $\Delta v_{C2}$  y  $\Delta v_{C3}$ , van a representar los rizados para  ${}^{i}{}_{LF}$ ,  ${}^{v}{}_{C1}$ , <sup>*v<sub>c2</sub>*</sup> y <sup>*v<sub>c3</sub>* respectivamente y THD va a ser la distorsión armónica total.</sup>

 $\Delta i_{LF} \leq 5\%$  ,  $\Delta v_{C1} \leq 5\%$ ,  $\Delta v_{C2} \leq 5\%$ ,  $\Delta v_{C3} \le 5\%$ , 4.16  $THD \leq 1\%$  , y

 $0.1 \le d \le 0.9$ .

Para el convertidor se realizaron dos lazos de control, uno para manejar el desfase que hay entre los puentes y el otro para controlar el ciclo útil para las compuertas de los mosfet.

4.3.1 Lazo de control desfase entre los puentes.

Este lazo de control regula el voltaje en  $C_3$ , modificando el desfase que hay entre los puentes, en la Figura 4.1, muestra la estructura del lazo, el cual tiene un controlador PID por adelanto y atraso, la ganacia del lazo tiene una frecuencia de corte a una década por debajo de la frecuencia de conmutación, en donde el error generado entre el voltaje de  $C_3$  y una referencia, lo tranforma a un desfasaje. El compensador asignado para este lazo se muestra en la ecuación 4.17

$$
C_{PID}(s) = G \frac{\left(1 + \frac{s}{\omega_z}\right)}{s \left(1 + \frac{s}{\omega_{p1}}\right) \left(1 + \frac{s}{\omega_{p2}}\right)},
$$

$$
G = 4896.7311
$$
  
\n
$$
\omega_z = 926.7
$$
  
\n
$$
\omega_{p1} = 1207
$$
  
\n
$$
\omega_{p2} = 1.283 * 10^4
$$

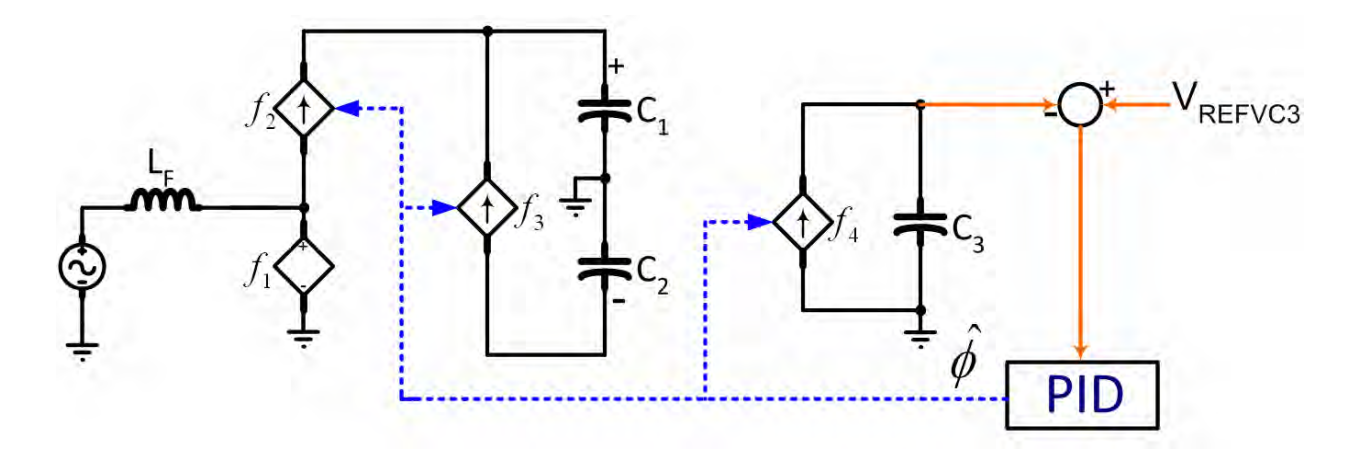

Figura 4.1 Lazo de control para el desfase entre los puentes.

4.3.2 Lazo de control ciclo util.

Este lazo de control cuenta con varios compensadores PID, en donde deben estar acoplados los cuales tienen diferencias en los órdenes de magnitud de las constantes de tiempo para mantener una baja distorcion armonica total y un alto factor de potencia.

La Figura 4.2, muestra el lazo anidado para controlar el ciclo útil, en donde PID1 y PID3, son lentos, a un quinto y a un decimo de la frecuencia de la línea respectivamente y PID2 es rápido, donde la ganancia del lazo tiene una frecuencia de corte una década por debajo de la frecuencia de conmutación, estas diferencias en constantes de tiempo se hacen con el fin de mantener un balance entre  $V_{C1}$  Y V<sub>C2</sub>, evitar la saturación en el nucleo del trasformador y que la corriente del inductor  $L_F$  mantenga un alto factor de potencia como también una baja distorsión armónica.

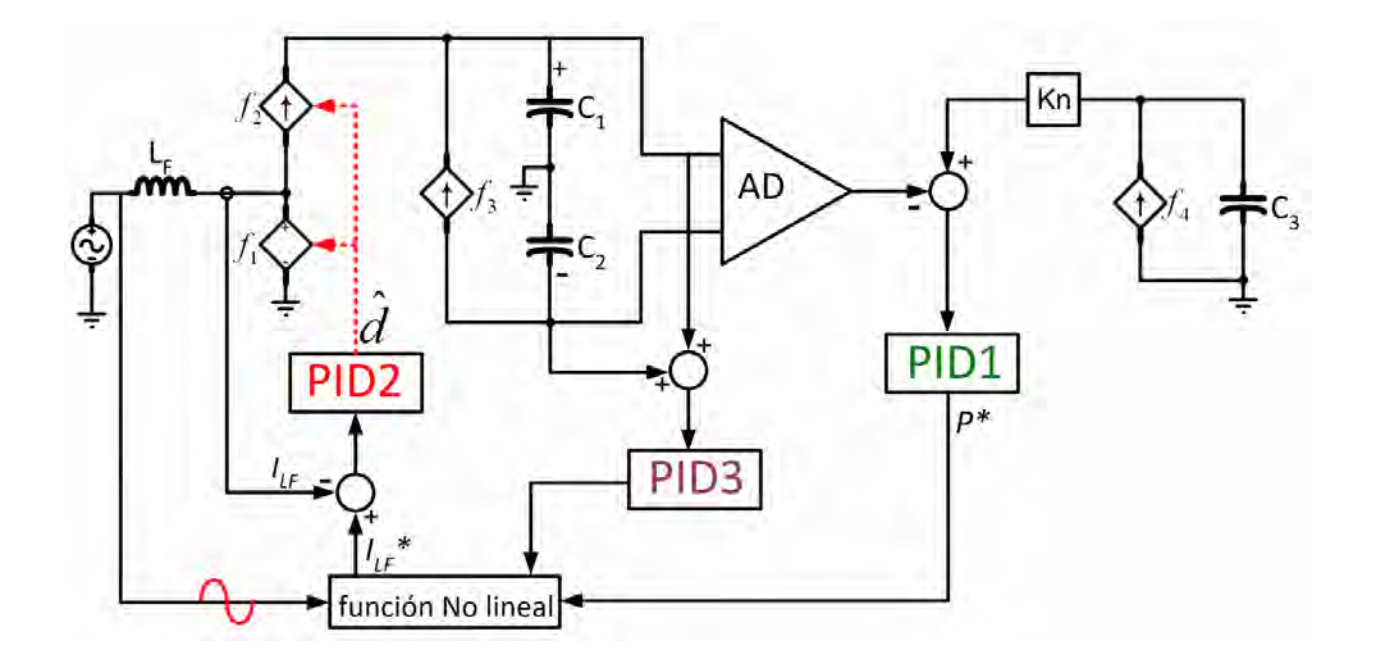

Figura 4.2 Lazo de control para el ciclo útil.

La señal que genera el ciclo de trabajo es sinusoidal y se debe manejar cada semiciclo por separado, debido a que en el semiciclo positivo se presenta el efecto de carga para  $C_1$  y descarga para  $C_2$  y en el semiciclo negativo carga para  $C_2$  y descarga para C<sub>1</sub>, por esta razón se opera cada semiciclo por separado dependiendo de las necesidades.

La Figura 4.3 muestra el manejo que se le da a la señal que genera el ciclo de trabajo, la señal en rojo es el comportamiento normal, cuando no es necesario aumentar o disminuir los voltajes en  $C_1$  o  $C_2$ , en la azul se tiene mayor amplitud pero el ciclo de trabajo se reduce con lo que en el semiciclo positivo se estaría cargando muy poco  $C_1$  y descargando bastante  $C_2$  y en el semiciclo negativo se cargaría muy poco  $C_2$  y  $C_1$  tendría una descarga considerable, y por ultimo, en la señal verde el ciclo de trabajo se aumenta, con lo que para el semiciclo positivo C<sub>1</sub> se cargaría considerablemente y  $C_2$  sufriría una descarga mínima y para el semiciclo negativo  $C_2$  sería el que se carga notablemente mientras  $C_1$  sufriría una descarga mínima.

A continuación se muestran los compensadores asignados para cada controlador PID:

$$
C_{PID1}(s) = G \frac{\left(1 + \frac{s}{\omega_z}\right)}{s \left(1 + \frac{s}{\omega_{p1}}\right)\left(1 + \frac{s}{\omega_{p2}}\right)},
$$
4.18

 $\omega_{p2} = 2847$  $\omega_{p1} = 352.9$  $\omega_z = 405.8$  $G = 65.4265$ 

$$
C_{PID2}(s) = G \frac{\left(1 + 2\xi_z \frac{s}{\omega_z} + \left(\frac{s}{\omega_z}\right)^2\right)}{s\left(1 + \frac{s}{\omega_p}\right)\left(1 + 2\xi \frac{s}{\omega_o} + \left(\frac{s}{\omega_o}\right)^2\right)},
$$

$$
G = 7628.452
$$
  
\n
$$
\omega_z = 1.395 * 10^4
$$
  
\n
$$
\xi_z = 0.7183
$$
  
\n
$$
\omega_p = 4.809 * 10^4
$$
  
\n
$$
\omega_0 = 799.1871
$$
  
\n
$$
\xi = 0.9954
$$

$$
C_{PD3}(s) = G \frac{\left(1+\frac{s}{\omega_z}\right)}{s\left(1+\frac{s}{\omega_p}\right)},
$$

 $,$  4.20

$$
G = 1.0415
$$
  
\n
$$
\omega_z = 36.24
$$
  
\n
$$
\omega_{p1} = 131.7
$$

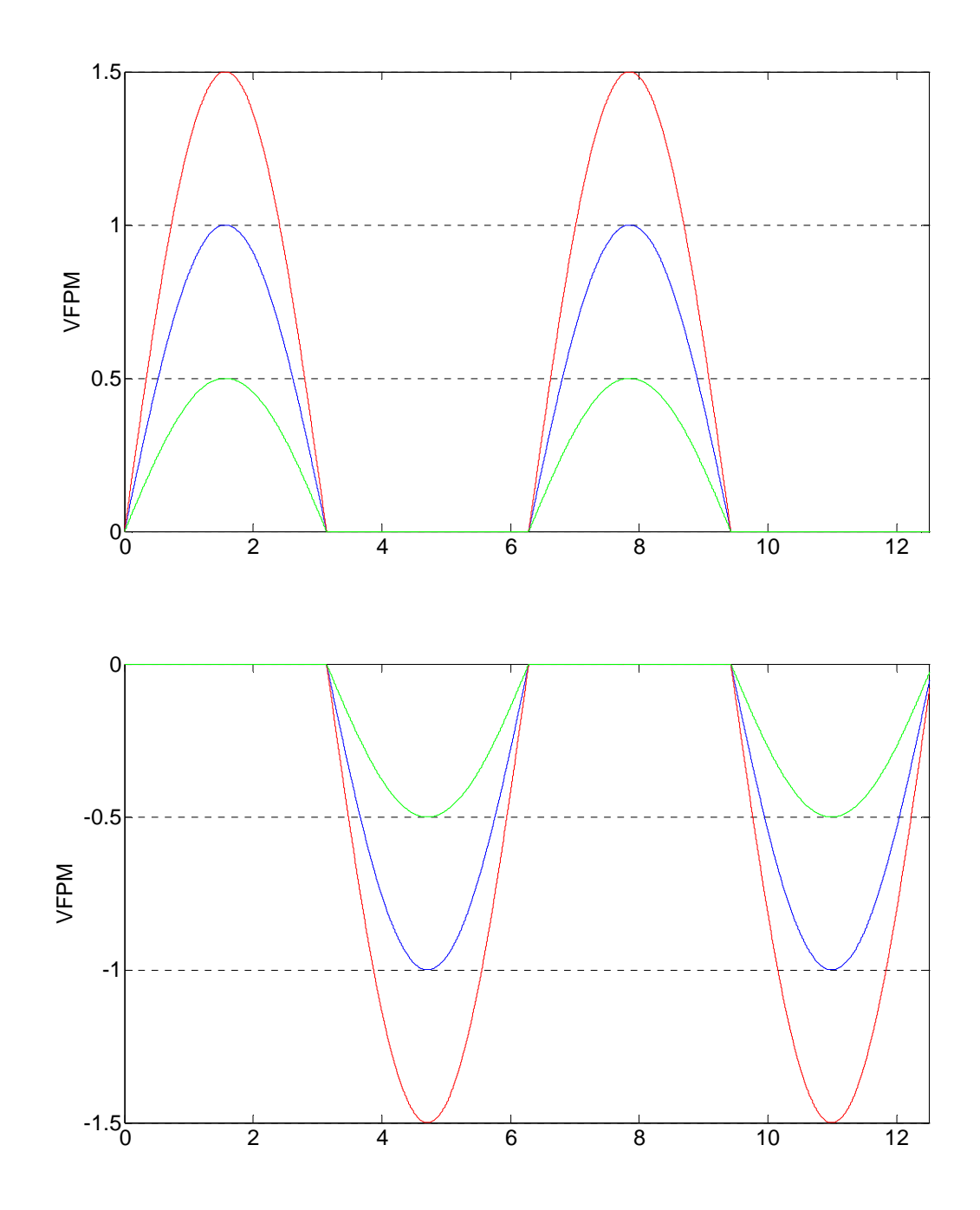

Figura 4.3 Manejo independiente para cada semiciclo en la generación del ciclo de trabajo.

# **5 Simulación y resultados**

Para las simulaciones se utilizaron Mosfet como los interruptores, y se utilizaron los mismos valores de componentes y características que se usaron en el capítulo anterior para el desarrollo del control.

A continuación se puede observar que el circuito promedio sigue el comportamiento del convertidor, con el que se puede simular y analizar las características del convertidor, teniendo seguridad que los resultados que se tiene con el circuito promedio tienen las mismas tendencias que las del circuito real.

#### **5.1 Modo rectificador en lazo abierto**

Se utilizo el programa SABER, para realizar las distintas simulaciones, en la Figura 5.1 se puede observar el esquemático del convertidor en modo rectificador en lazo abierto y el NETLIST de este esquemático se encuentra en el apéndice B, el cual contiene elementos de las librerías del programa y adicionalmente se genero un el elemento llamado PWM II, que es el encargado en producir las secuencias de conmutación en el modo rectificador, en las Figuras 5.2 y 5.3 se ve este modulo, el cual recibe unos niveles de voltaje y una señal que identifica el modo de operación (semiciclo positivo o semiciclo negativo) y entrega las secuencias de conmutación para el modo rectificador con mínimas perdidas. Este elemento está conformado por otro modulo desarrollado, el PWM el cual fue el primer modulador por ancho de pulso que se utilizó y se puede observar en las Figuras 5.4 y 5.5, donde se noto que con la secuencia analizada generaba una distorsión en el cambio de semiciclo como se ve en la Figura 5.6, por lo que se hizo necesario la construcción del PWM II, donde este integra dos módulos PWM con la secuencia analizada, pero uno está desfasado con respecto al otro, entonces uno se utiliza para el semiciclo positivo y el desfasado para el semiciclo negativo, con lo que se reducen considerablemente las pérdidas que se generan en el cambio de semiciclo.

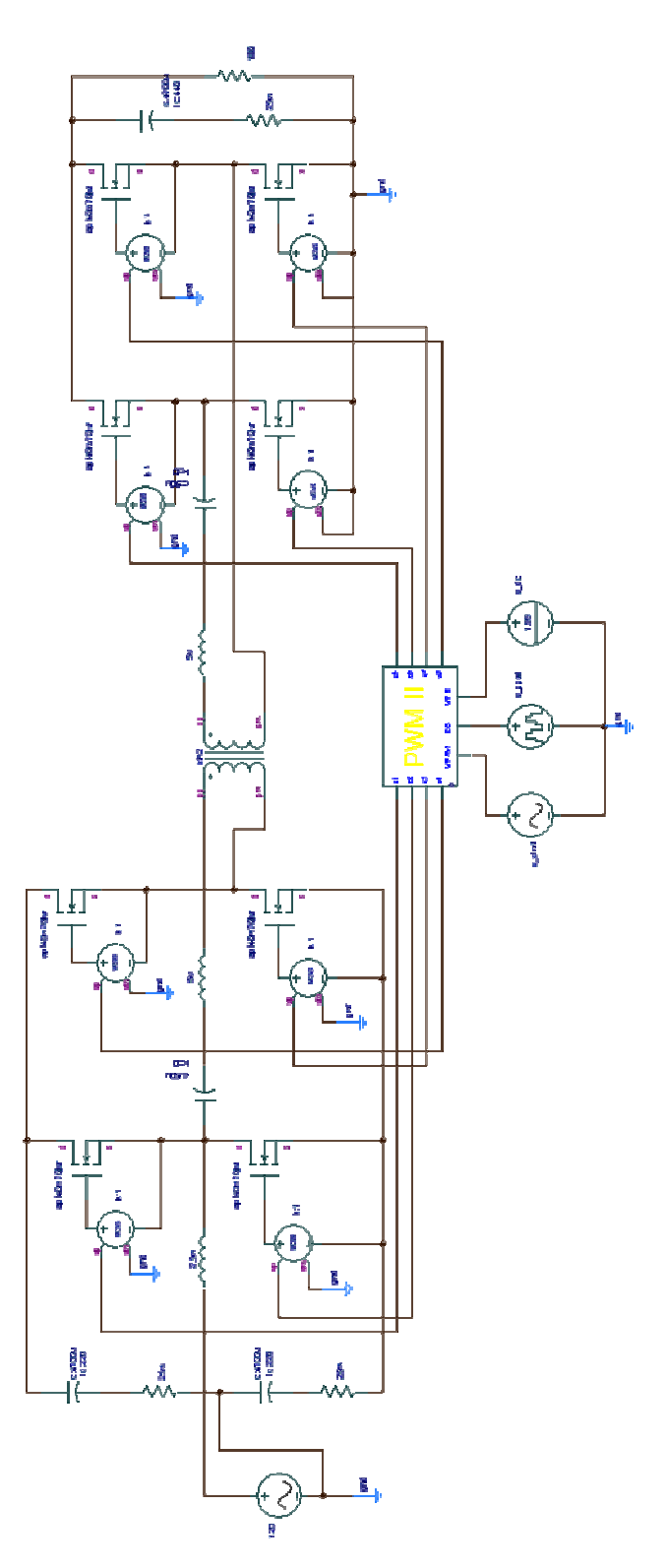

Figura 5.1 Esquemático para el modo rectificador en lazo abierto.

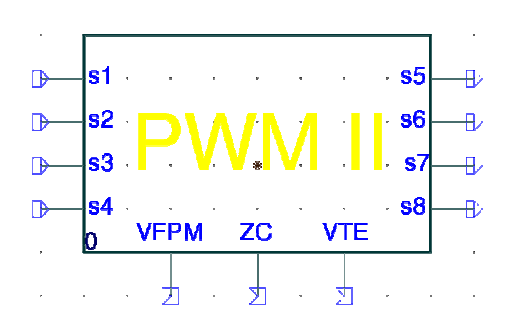

Figura 5.2 Modulo desarrollado para el modulador por ancho de pulso con mínimas perdidas en

modo rectificador.

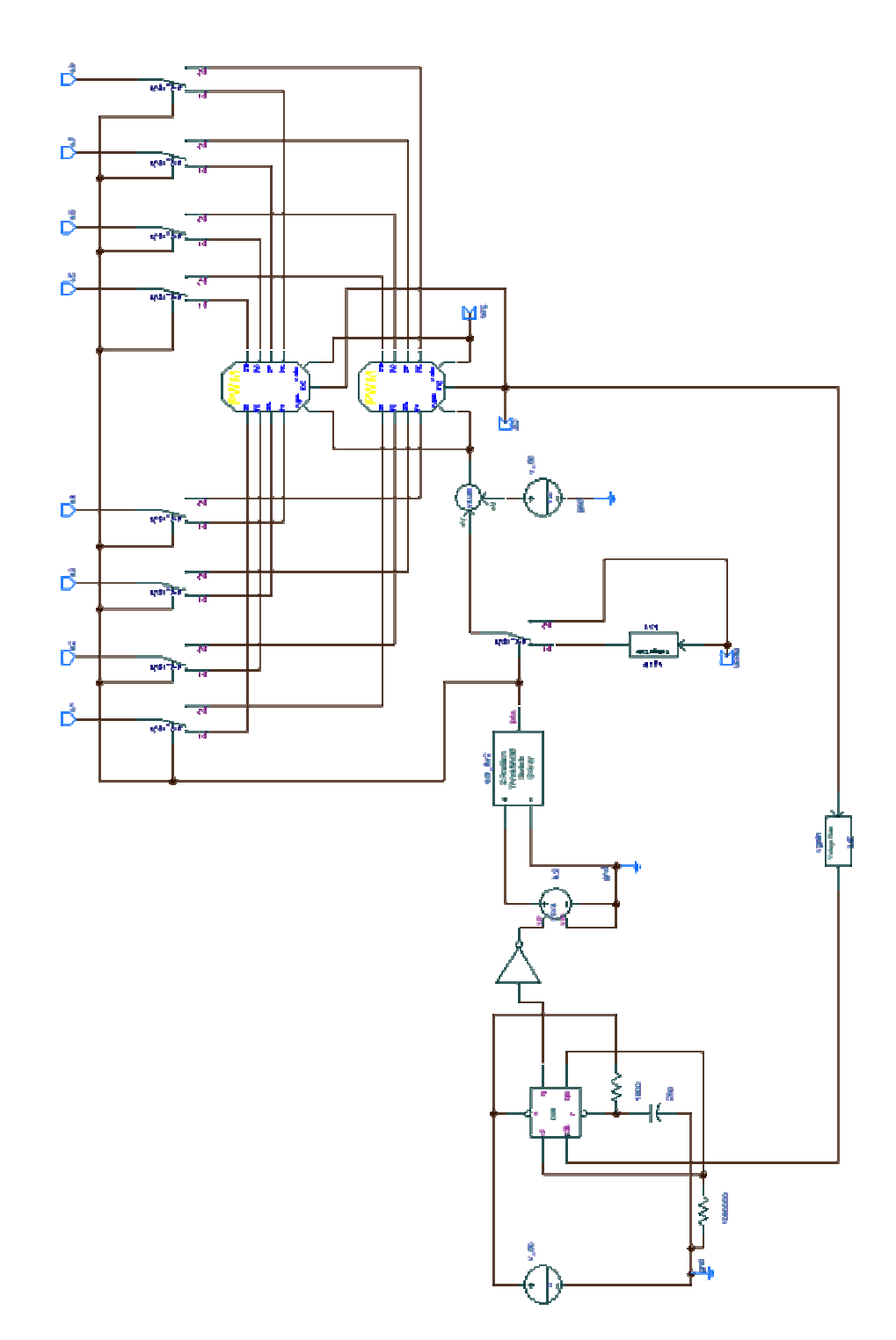

Figura 5.3 Esquemático del modulador por ancho de pulso con mínimas perdidas en modo

rectificador.

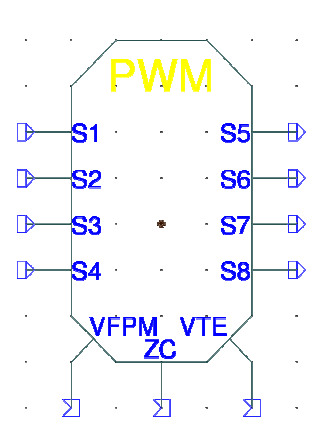

Figura 5.4 Modulo desarrollado para el modulador por ancho de pulso en modo rectificador.

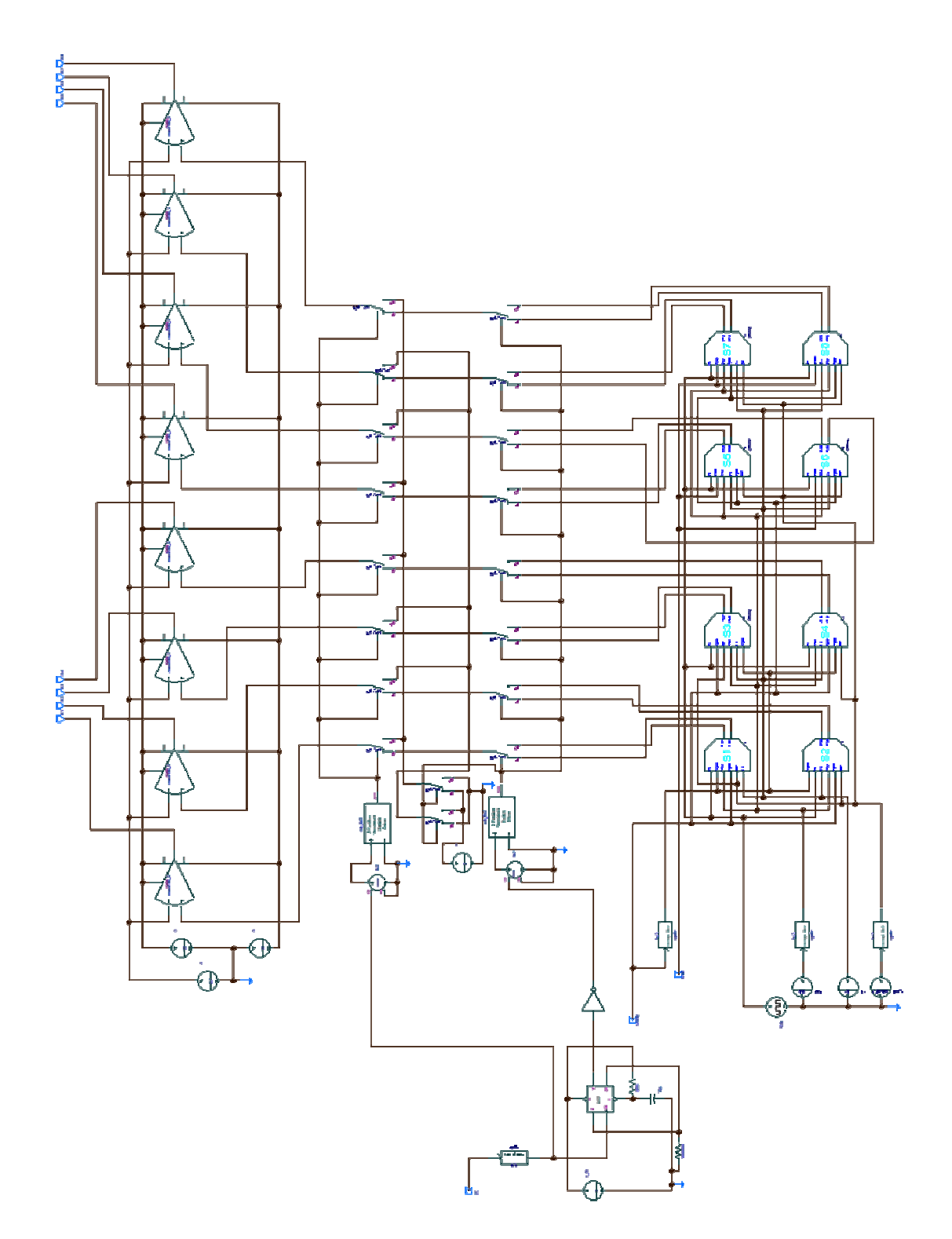

Figura 5.5 Esquemático del modulador por ancho de pulso en modo rectificador.

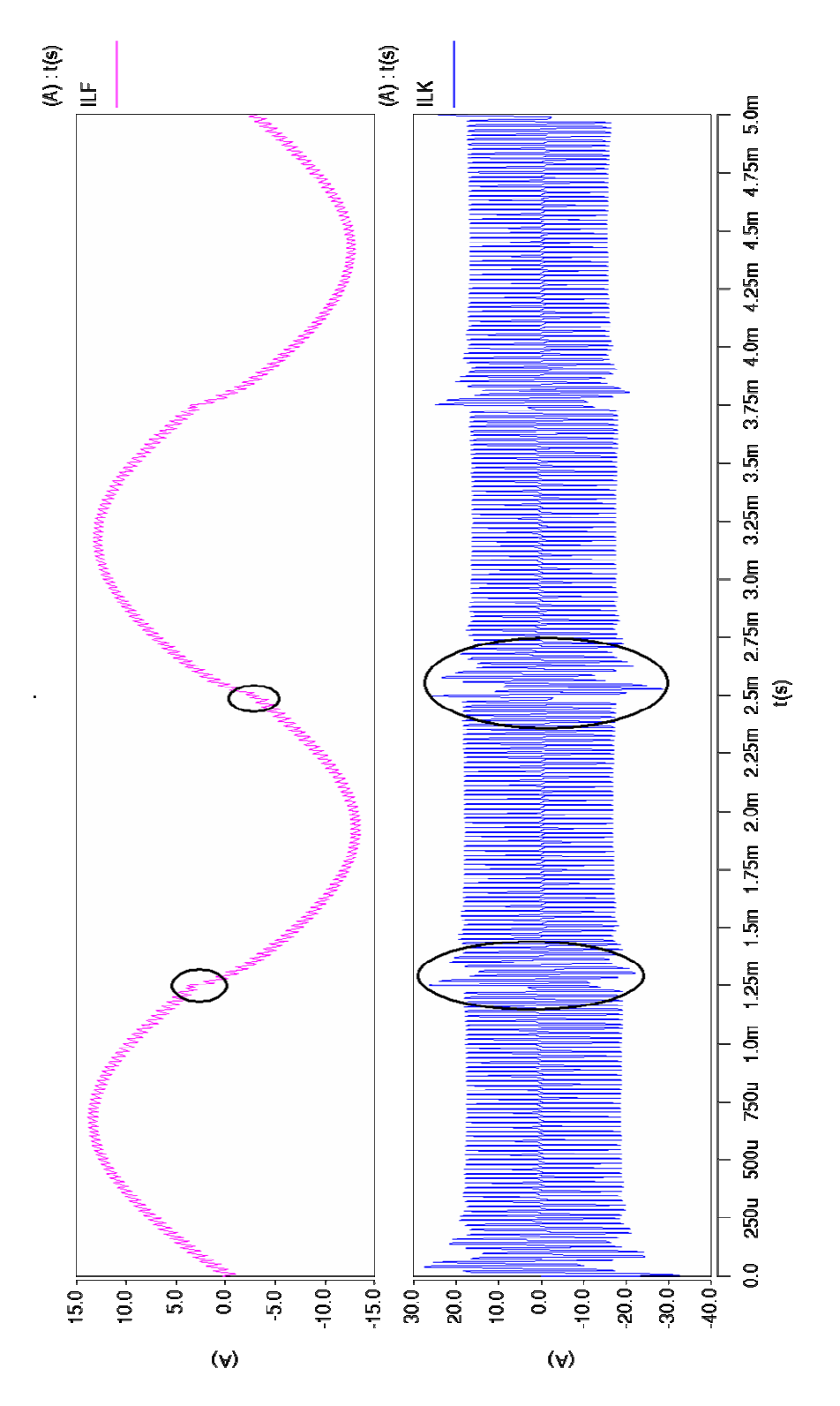

Figura 5.6 Distorsión en el cambio de semiciclo.

En la Figura 5.7, se puede observar el esquemático del circuito promedio de señal grande obtenido en el capítulo 3, en donde la función  $M = \frac{ID_{\phi}}{2L_{\phi}}\left[1-\left|2D-1\right|-\frac{3|D_{\phi}|}{4}\right]$ J  $\backslash$  $\mathsf{I}$  $\mathbf{I}$ l ſ  $=\frac{1-\phi}{2} |1-|2D-1|$ 4 3  $1 - |2D - 1|$ 2  $\frac{\partial}{\phi} \left[ 1 - |2D - 1| - \frac{3|D_{\phi}}{4} \right]$ *L TD M K*

está encerrada en un cuadro amarillo.

Luego de dar una muestra de los circuitos que hacen parte de las simulaciones a continuación se muestran los resultados de la simulación del convertidor en modo rectificador. En la Figura 5.8 se aprecia que el voltaje de línea VL y la corriente por el inductor LF están en fase, con lo cual se cumple con el factor de potencia mejorado del que se habló en el capítulo 2.

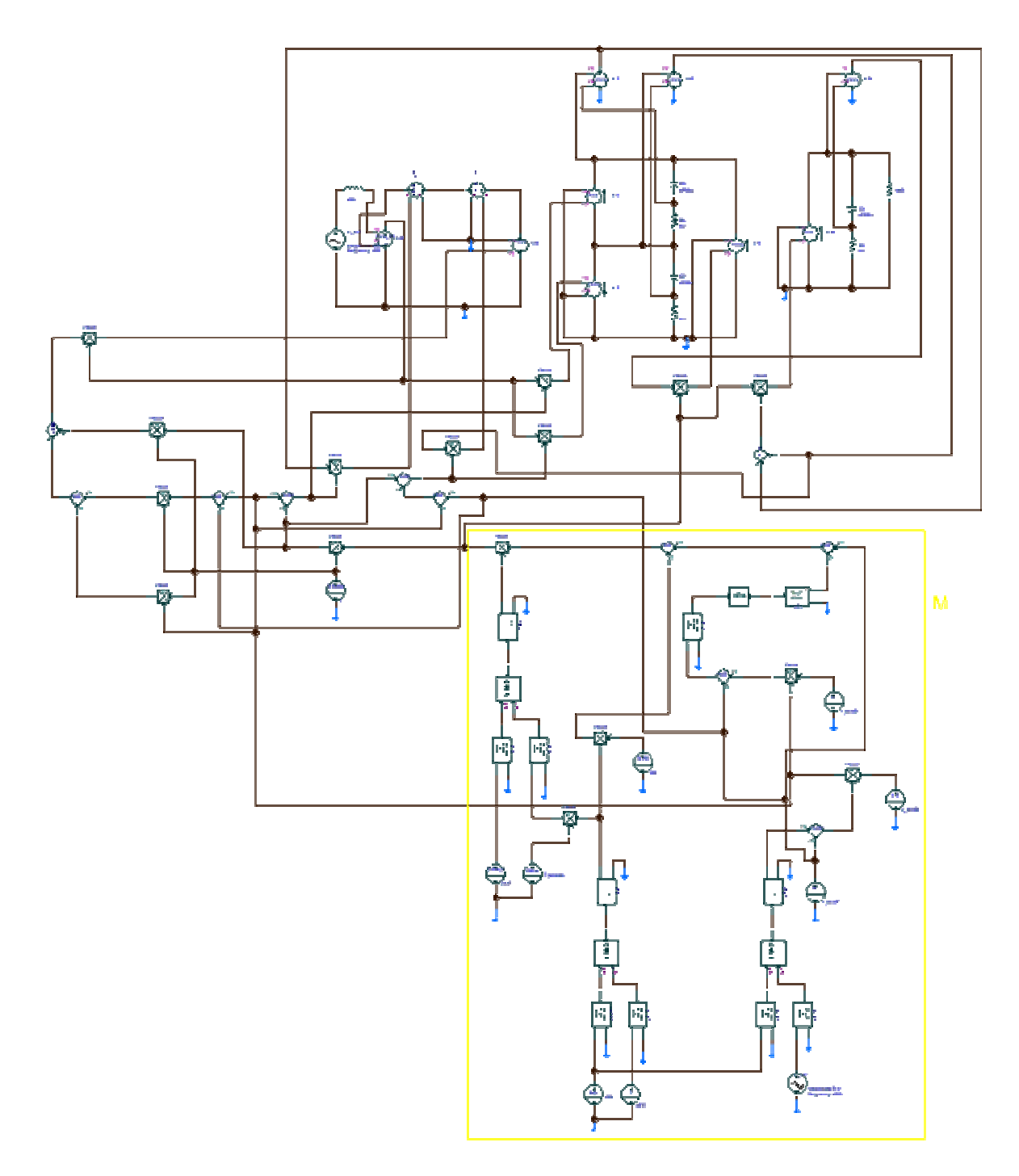

Figura 5.7 Circuito promedio de señal grande.

En las Figuras 5.9, 5.10 y 5.11 se observan las corrientes en el transformador y en el inductor LF, en donde se puede notar que hay mínima distorsión en las señales con el cambio de signo.

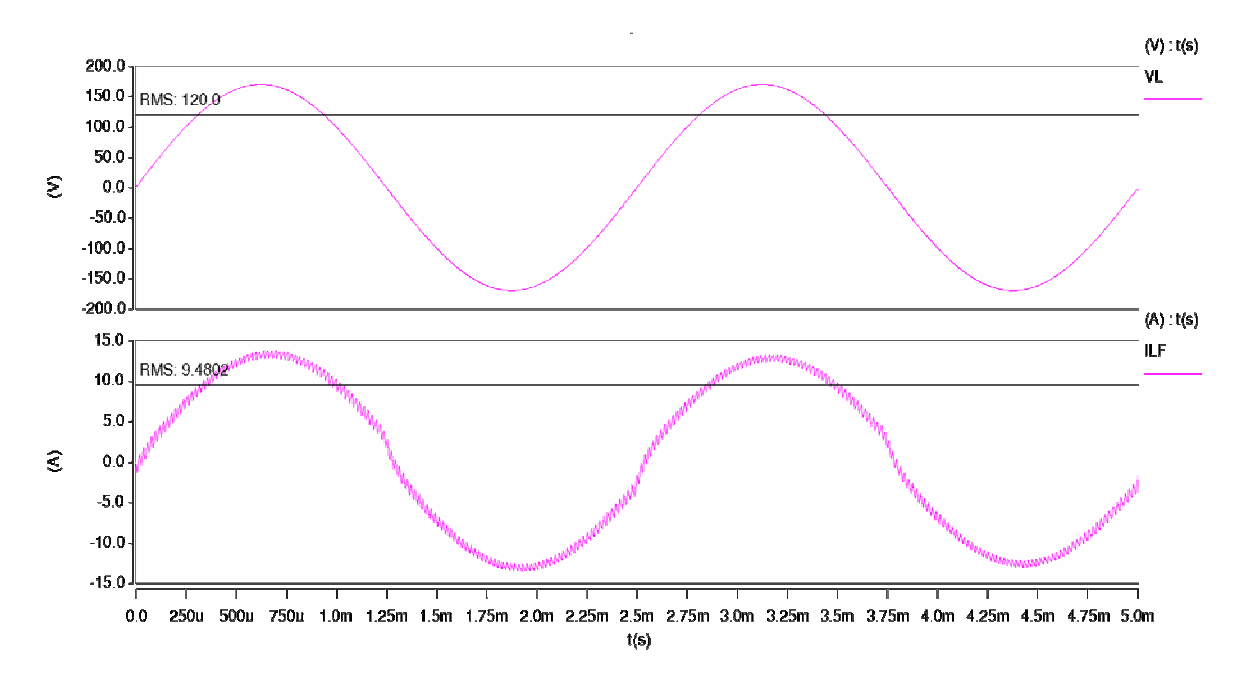

Figura 5.8 Corriente de  $I_{LF}$  y voltaje  $V_L$ , para el rectificador.

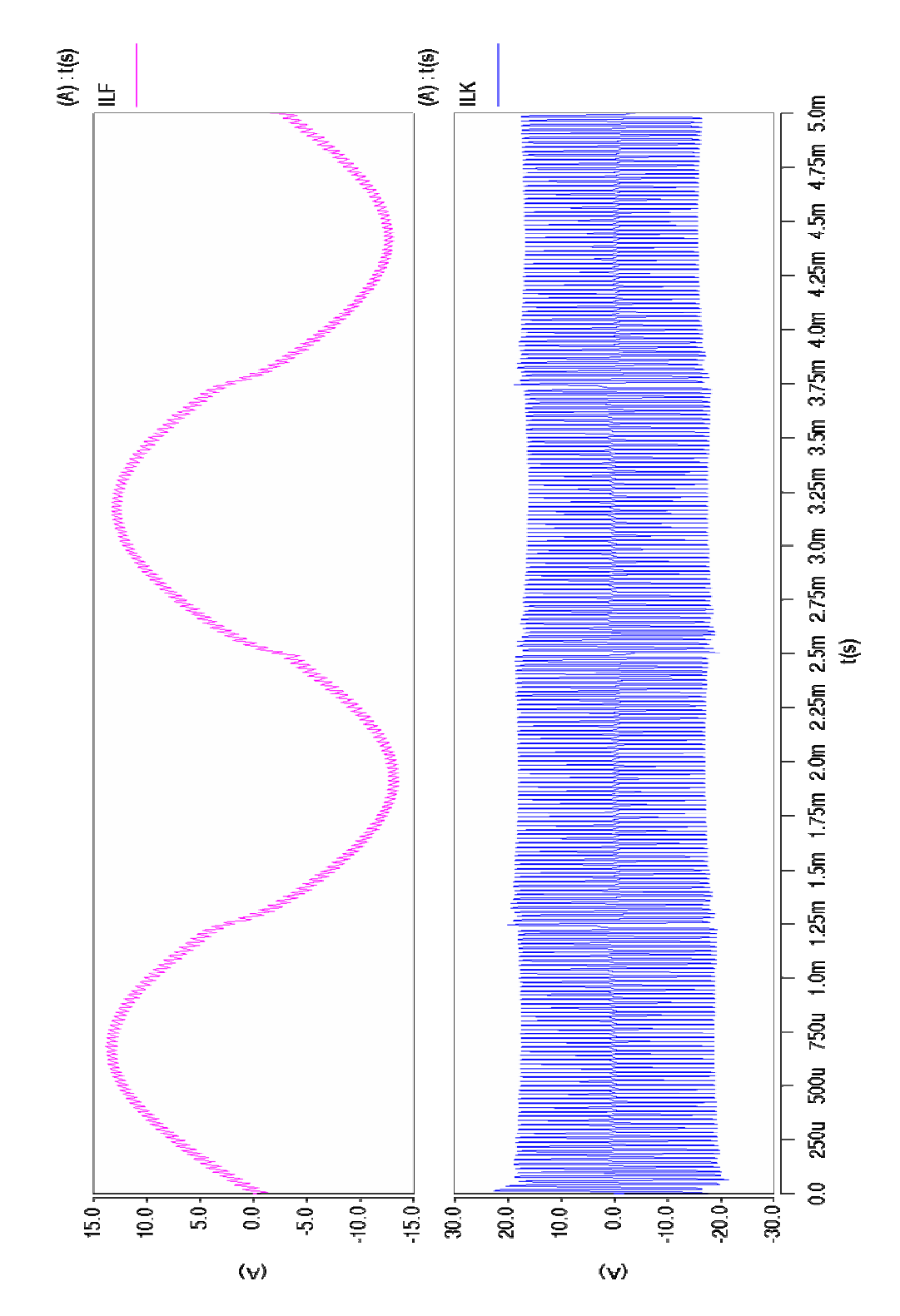

Figura 5.9 Corrientes en LF y en el transformador, para el rectificador.

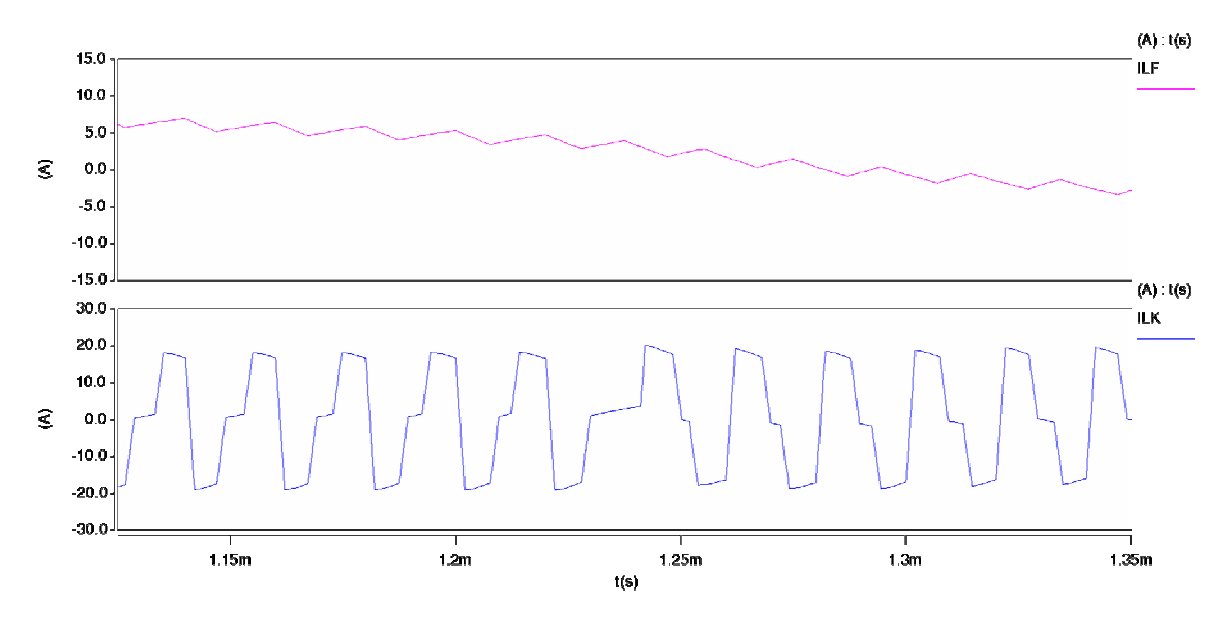

Figura 5.10 Corrientes en LF y en el transformador, cambio de semiciclo positivo a semiciclo

negativo, para el rectificador.

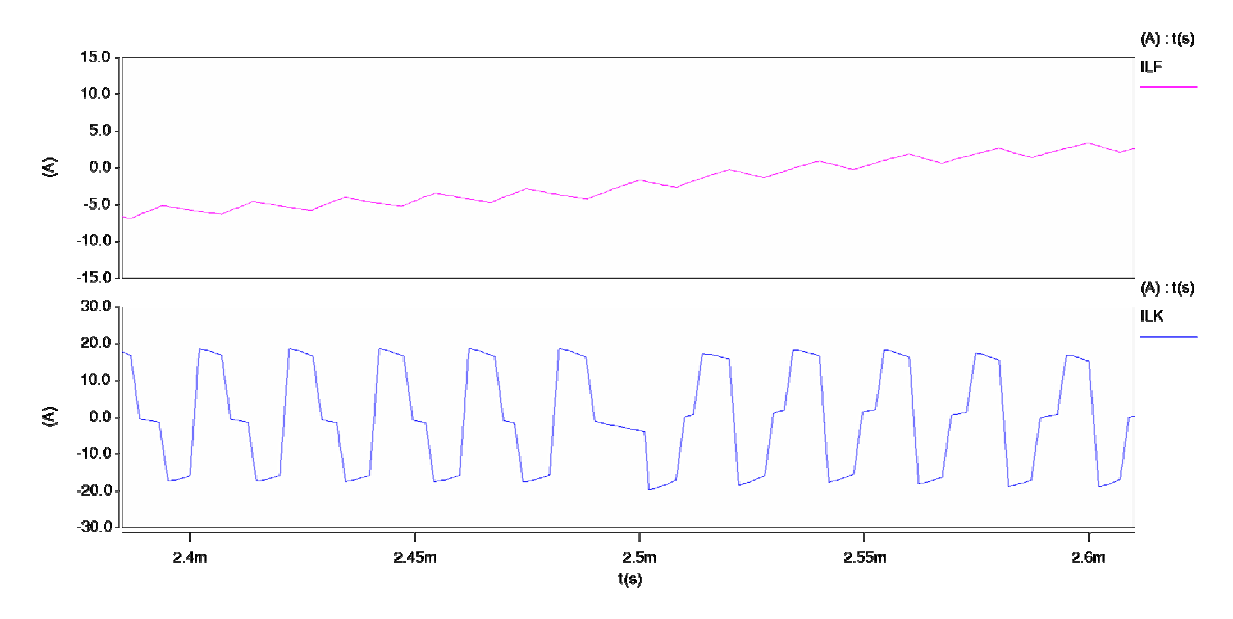

Figura 5.11 Corrientes en LF y en el transformador, cambio de semiciclo negativo a semiciclo positivo, para el rectificador.

La Figura 5.12 muestra el voltaje de línea VL y las corrientes en el inductor LF, tanto en el convertidor (ILFp), como en el circuito promedio (ILFc), en esta figura se puede apreciar como el comportamiento de la corriente en LF del circuito promedio, tiene la misma forma que en el convertidor.

Ahora en la Figura 5.13, se puede observar las formas de los voltajes en los condensadores C1, C2 y C3, en donde se aprecia que el comportamiento es el mismo en el circuito promedio (VC1p, VC2p y VC3p) y en el convertidor (VC1c, VC2c y VC3c).

Por otro lado las señales para las compuertas de los Mosfet y las corrientes que pasan por estos, se encuentran en las Figuras 5.14 y 5.15, en las cuales se pueden apreciar la conmutación la forzada, la cual se ve en las corrientes  $I_{S4}$  e  $I_{S5}$ , donde se identifican pequeños disturbios en las señales.

En la Figura 5.16, se observan los voltajes en el primario y el secundario del transformador, como también la tensión que cae sobre él y la corriente que atraviesa el primario del mismo.

92

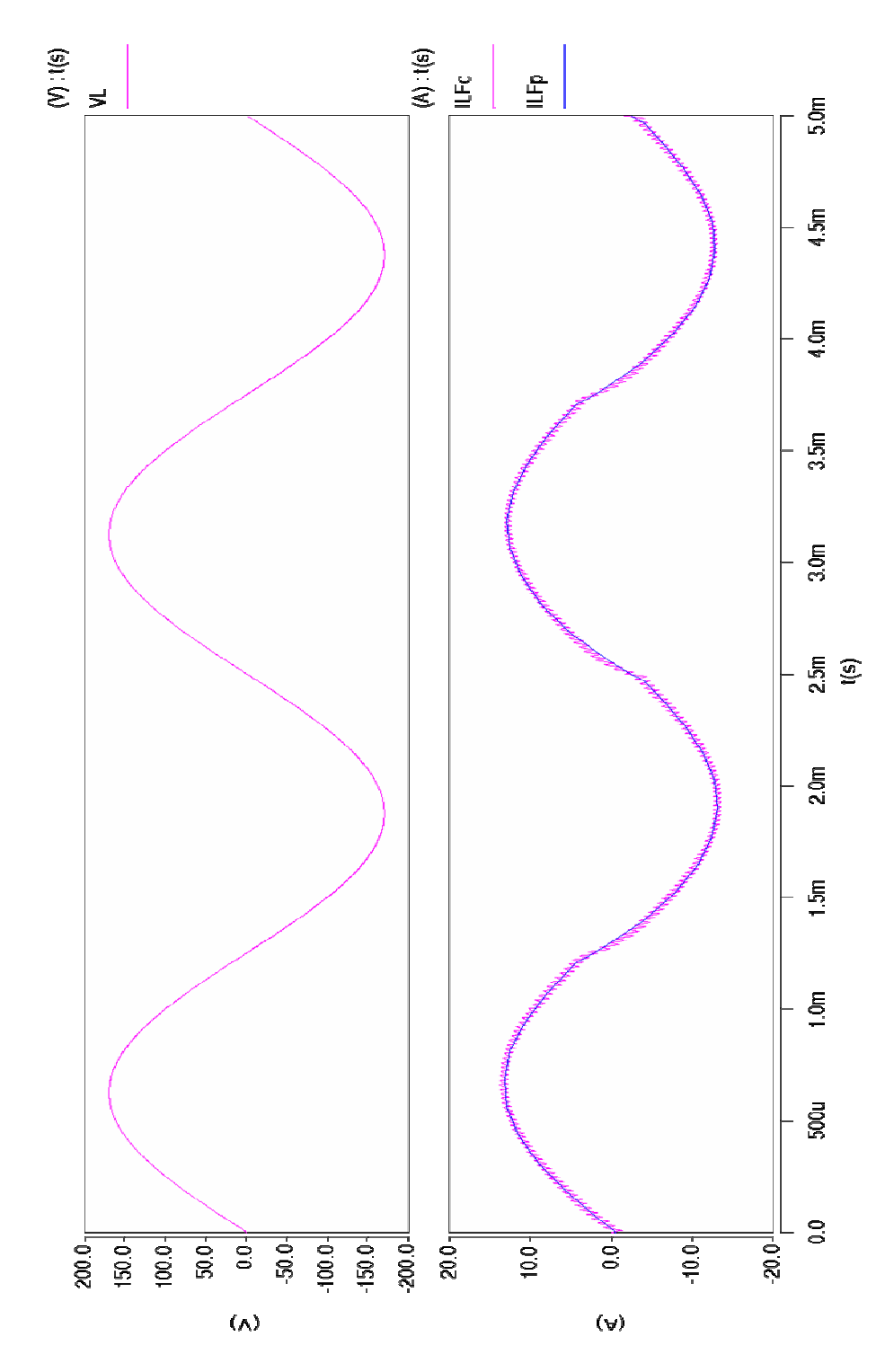

Figura 5.12 Voltaje de línea VL y corrientes en LF en el modelo promedio y el conmutado en modo

rectificador.

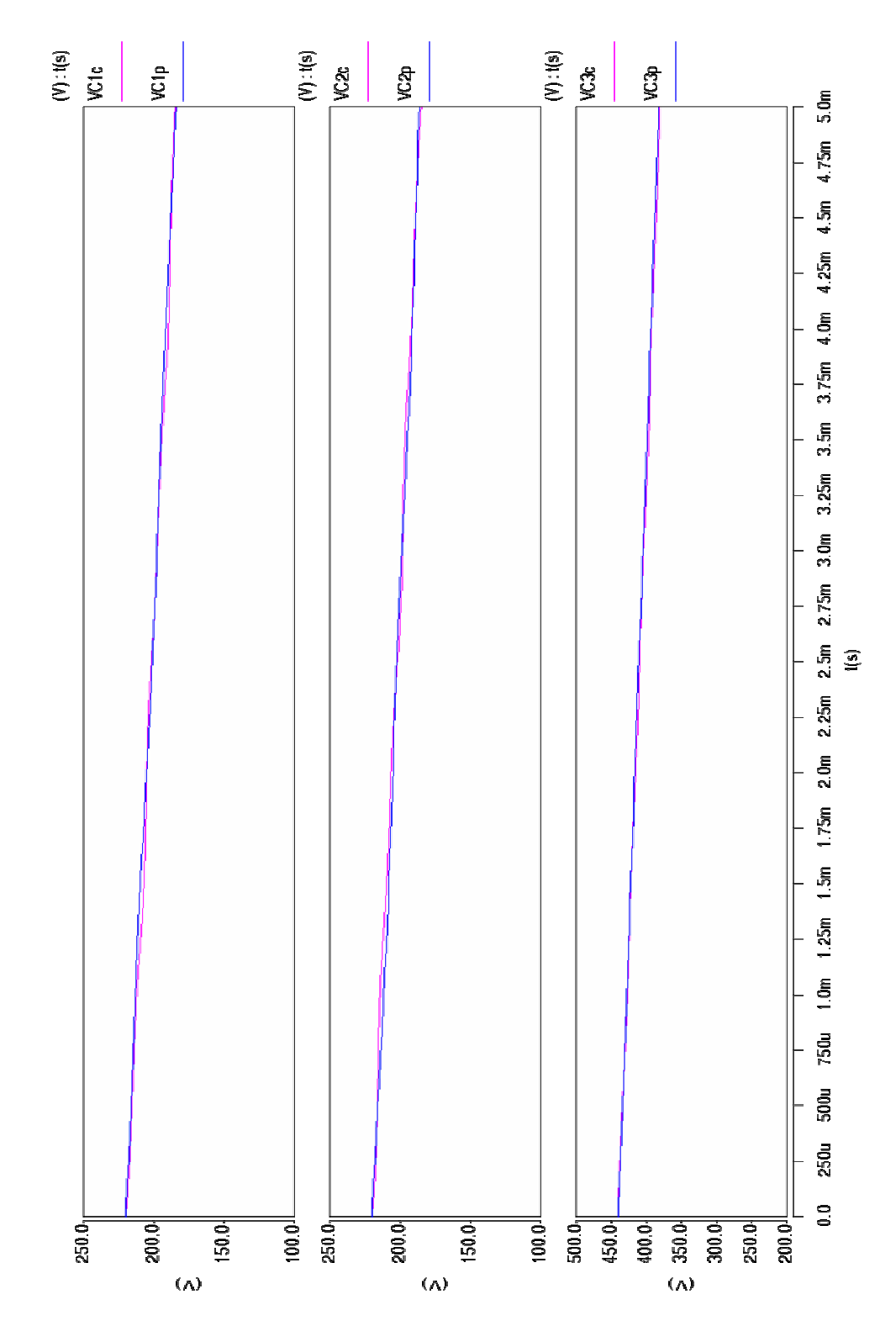

Figura 5.13 Voltajes en los condensadores en el modelo promedio y el conmutado.

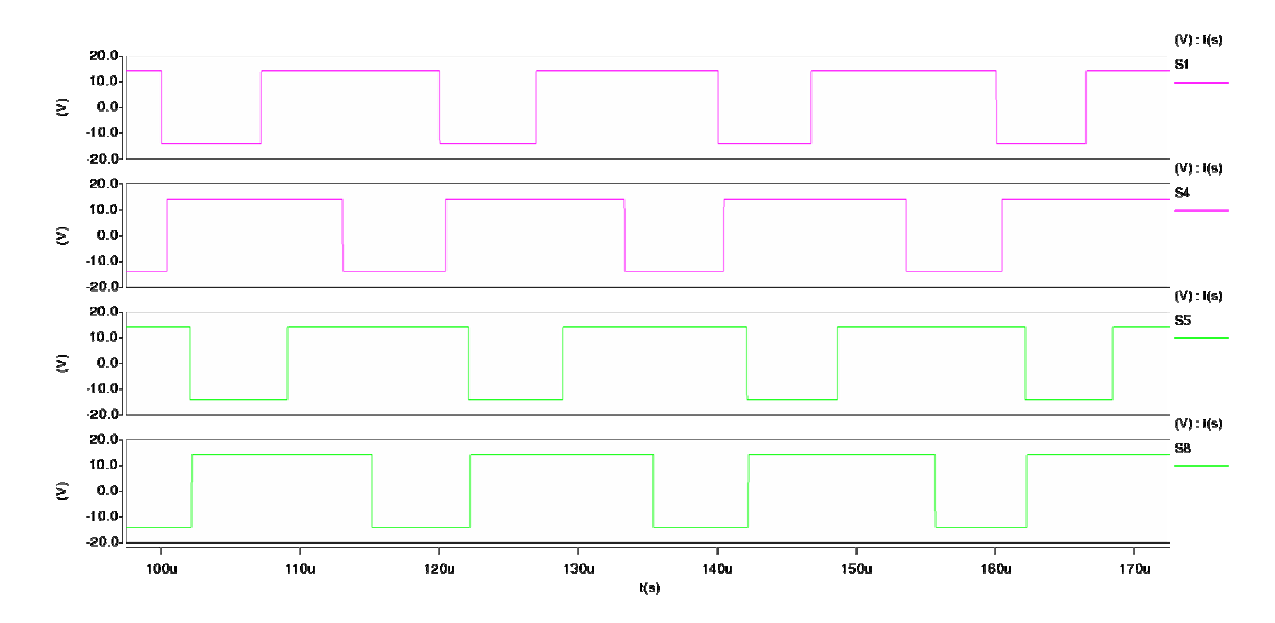

Figura 5.14 Señales para las compuertas de los Mosfet, para el rectificador semiciclo positivo.

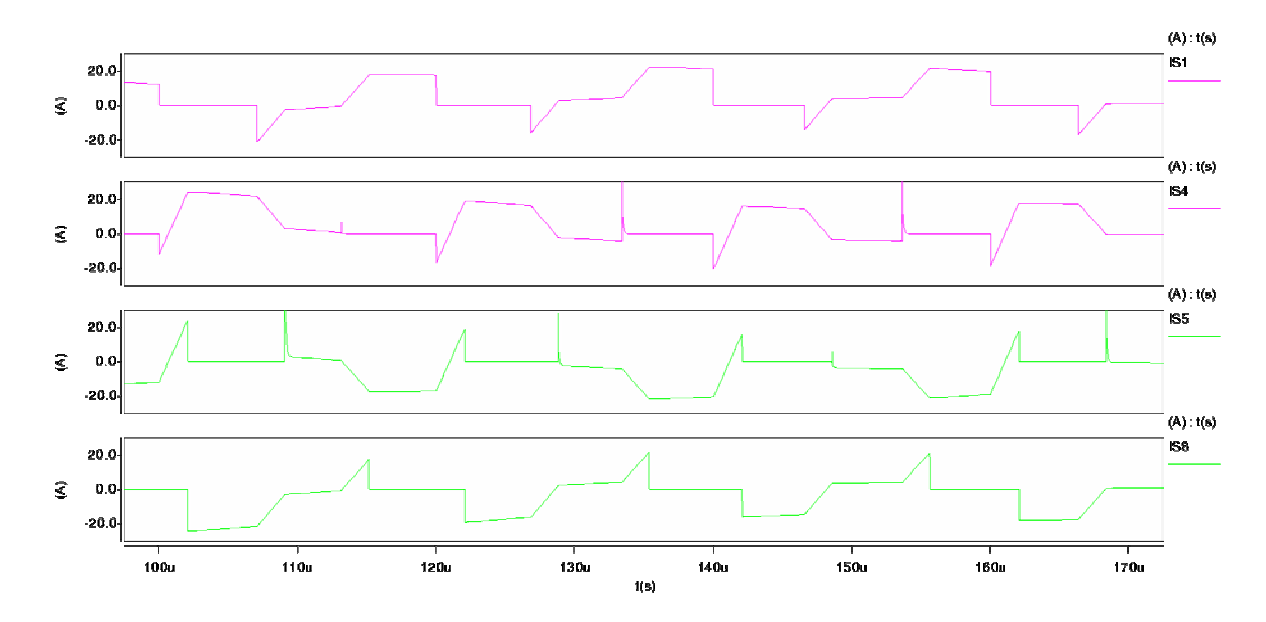

Figura 5.15 Corrientes en los Mosfet, para el rectificador semiciclo positivo.

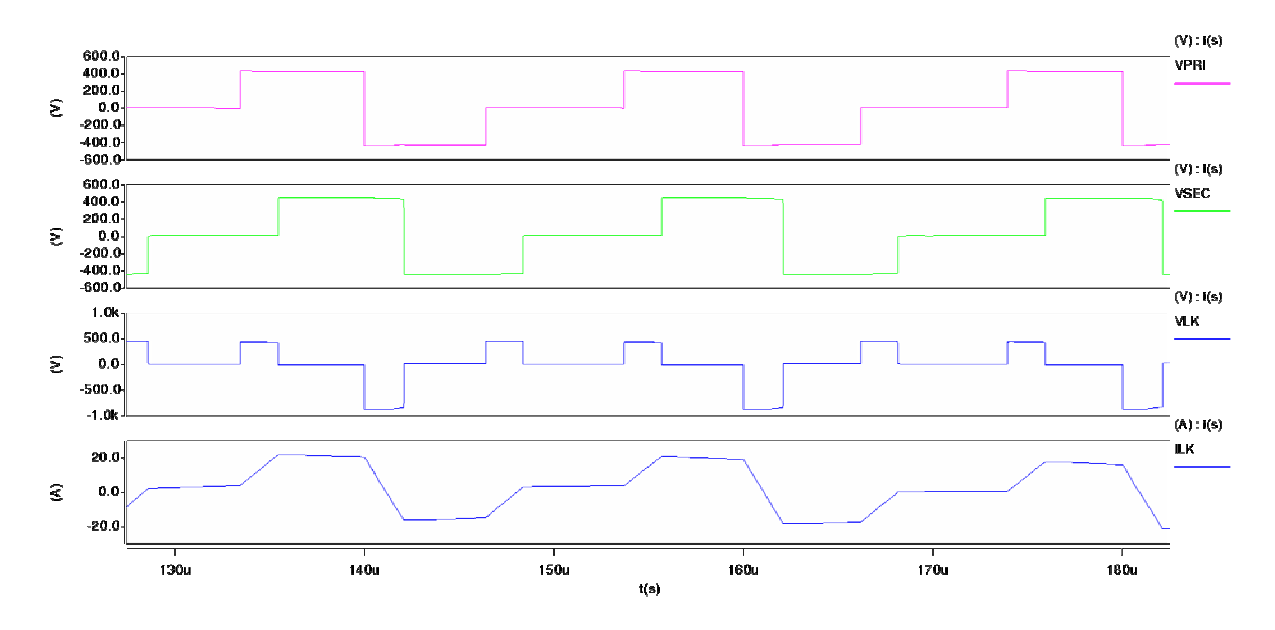

Figura 5.16 Voltaje en el primario y secundario del transformador, voltaje y corriente en LK, para el rectificador semiciclo positivo.

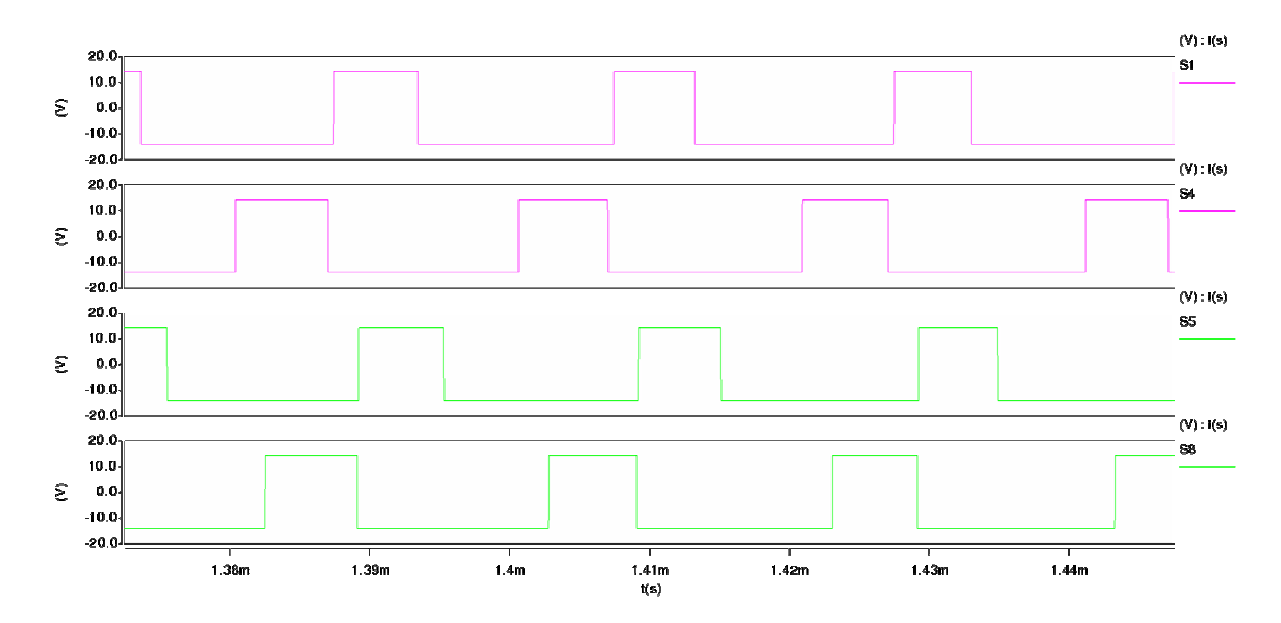

Figura 5.17 Señales para las compuertas de los Mosfet, para el rectificador semiciclo negativo.

La Figura 5.17 muestra la secuencia de conmutación para el rectificador semiciclo negativo, donde estas señales van a las compuertas de los Mosfet, las corrientes que pasan por estos elementos se encuentran en la Figura 5.18, donde también es posible observar las distorsiones que se generan en  $S_4$  y  $S_5$  por la conmutación forzada. Por otro para observar las tensiones del primario y secundario del transformador, el voltaje que cae sobre él y la corriente que circula por el primario del mismo se observan en la Figura 5.19.

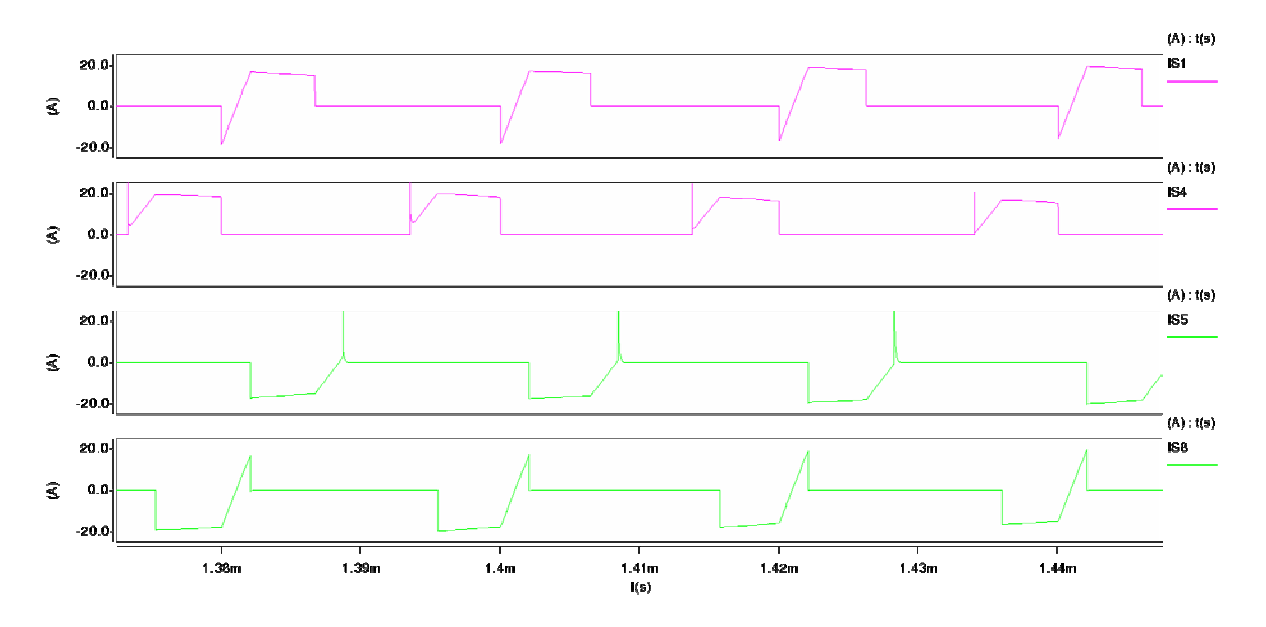

Figura 5.18 Corrientes en los Mosfet, para el rectificador semiciclo negativo.

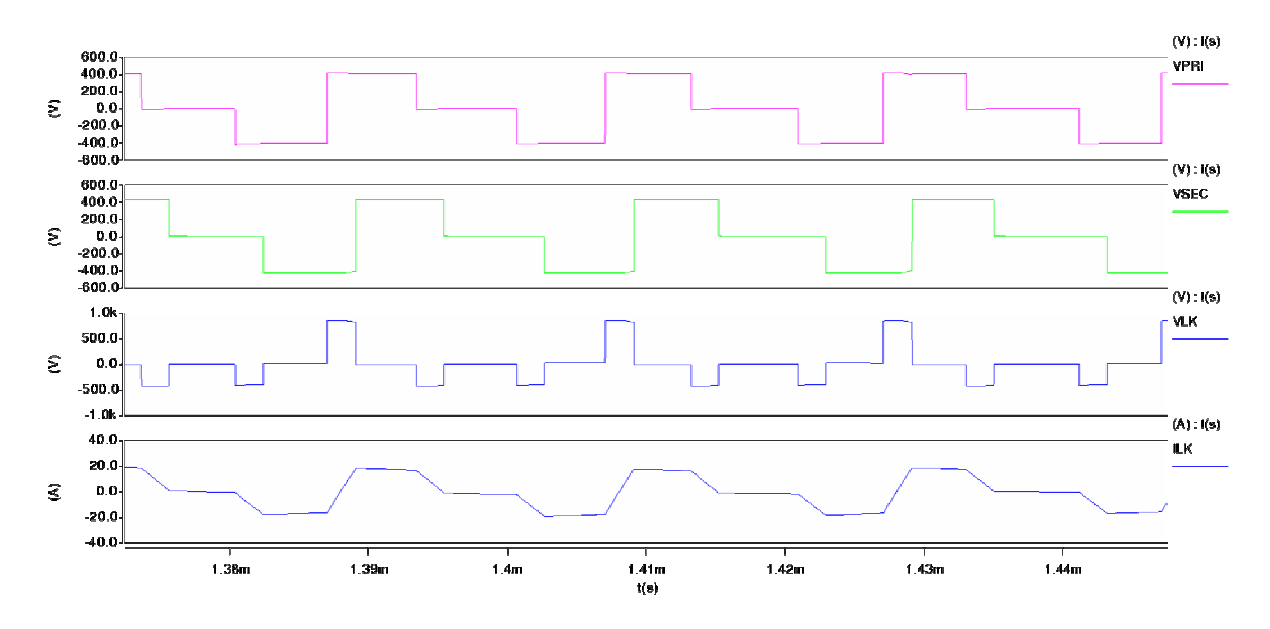

Figura 5.19 Voltaje en el primario y secundario del transformador, voltaje y corriente en LK, para el rectificador semiciclo negativo.

## **5.2 Modo inversor en lazo abierto**

En la Figura 5.20 se observa el esquemático del convertidor en modo inversor en lazo abierto (NETLIST de este esquemático se encuentra en apéndice C) , el cual tiene elementos de las librerías del programa y en adición se genero un el elemento llamado PWM II INV, que es el encargado de producir las secuencias de conmutación en el modo inversor, en las Figuras 5.21 y 5.22 se desglosa el contenido de este modulo, el cual recibe unos niveles de voltaje y una señal que identifica el modo de operación (semiciclo positivo o semiciclo negativo) y entrega las secuencias de conmutación para el modo inversor con perdidas mínimas. Este elemento está conformado por otro modulo desarrollado, el PWM donde este fue el
primer modulador por ancho de pulso que se utilizó y se puede observar en las Figuras 5.23 y 5.24, donde se noto que con la secuencia analizada generaba una distorsión en el cambio de semiciclo como se ve en la Figura 5.6, por lo que fue necesario la construcción del PWM II INV, donde éste integra dos módulos PWM con la secuencia analizada, pero uno está desfasado con respecto al otro, donde uno se utiliza para el semiciclo positivo y el desfasado para el semiciclo negativo, con lo que se reducen considerablemente las pérdidas que se generan en el cambio de semiciclo.

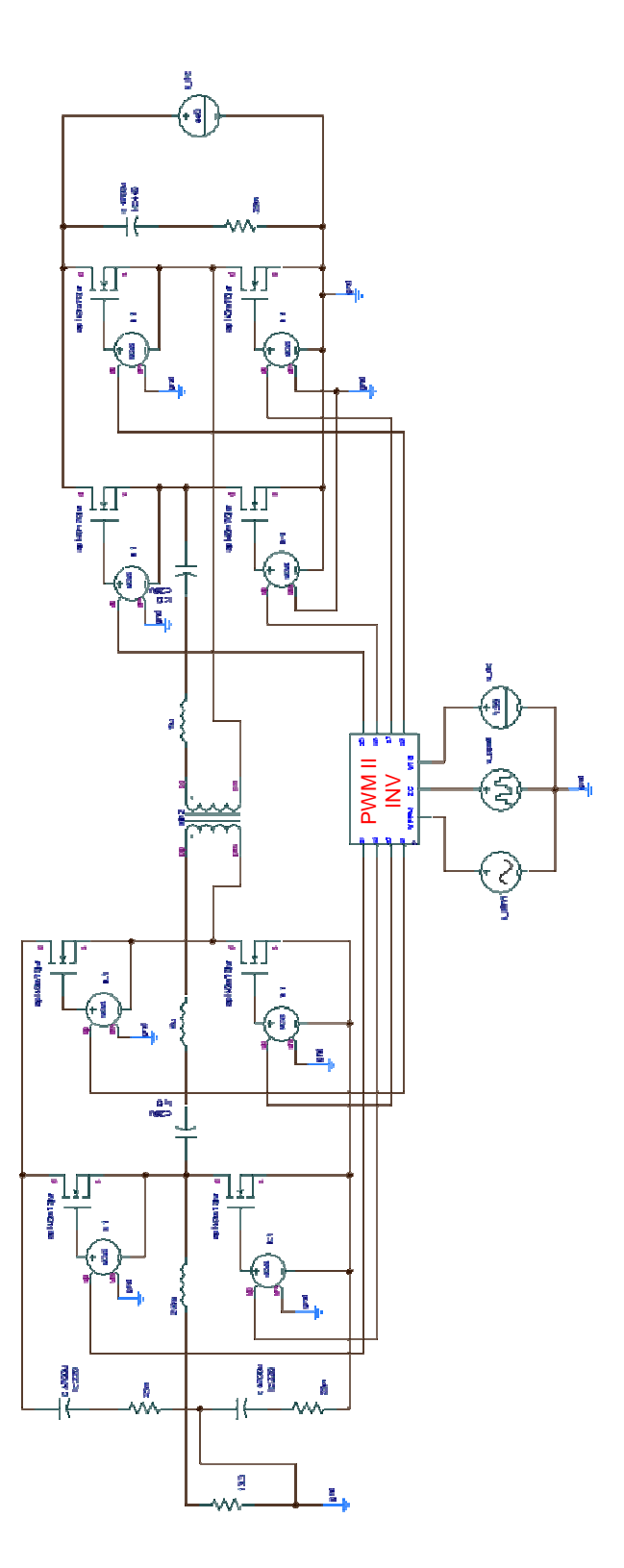

Figura 5.20 Esquemático del convertidor en modo inversor lazo abierto.

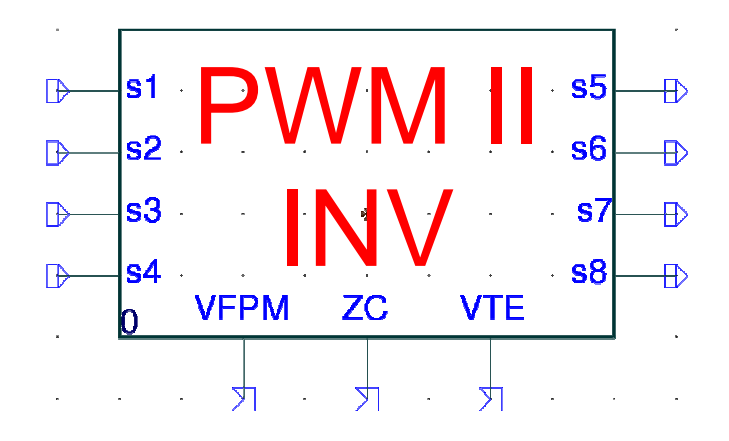

Figura 5.21 Modulo desarrollado para el modulador por ancho de pulso para el inversor con mínimas

perdidas.

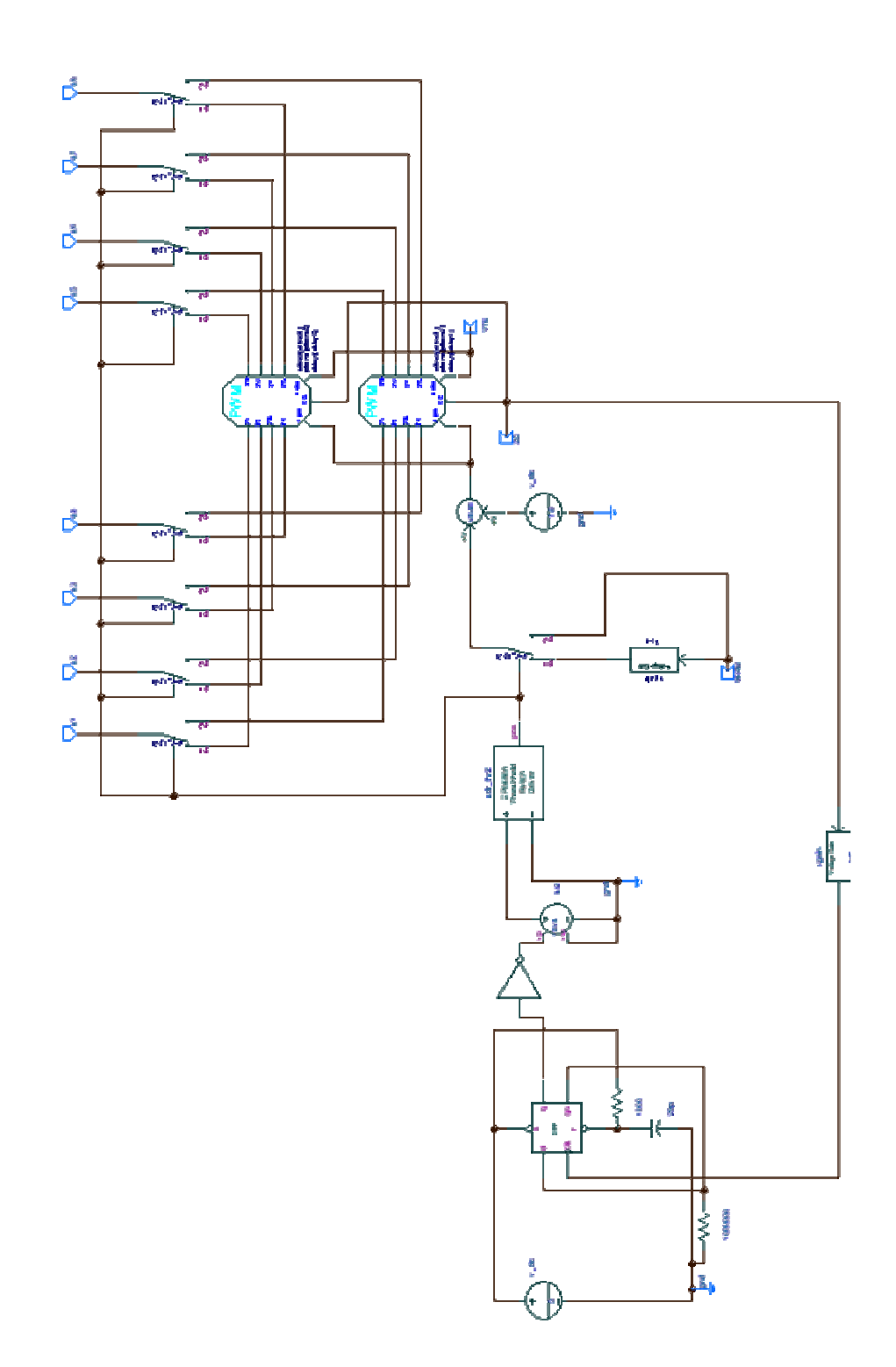

Figura 5.22 Esquemático para el modulador por ancho de pulso para el inversor con mínimas

102 perdidas.

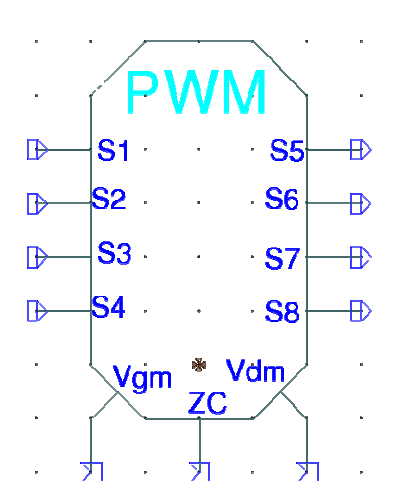

Figura 5.23 Modulo desarrollado para el modulador por ancho de pulso para el inversor.

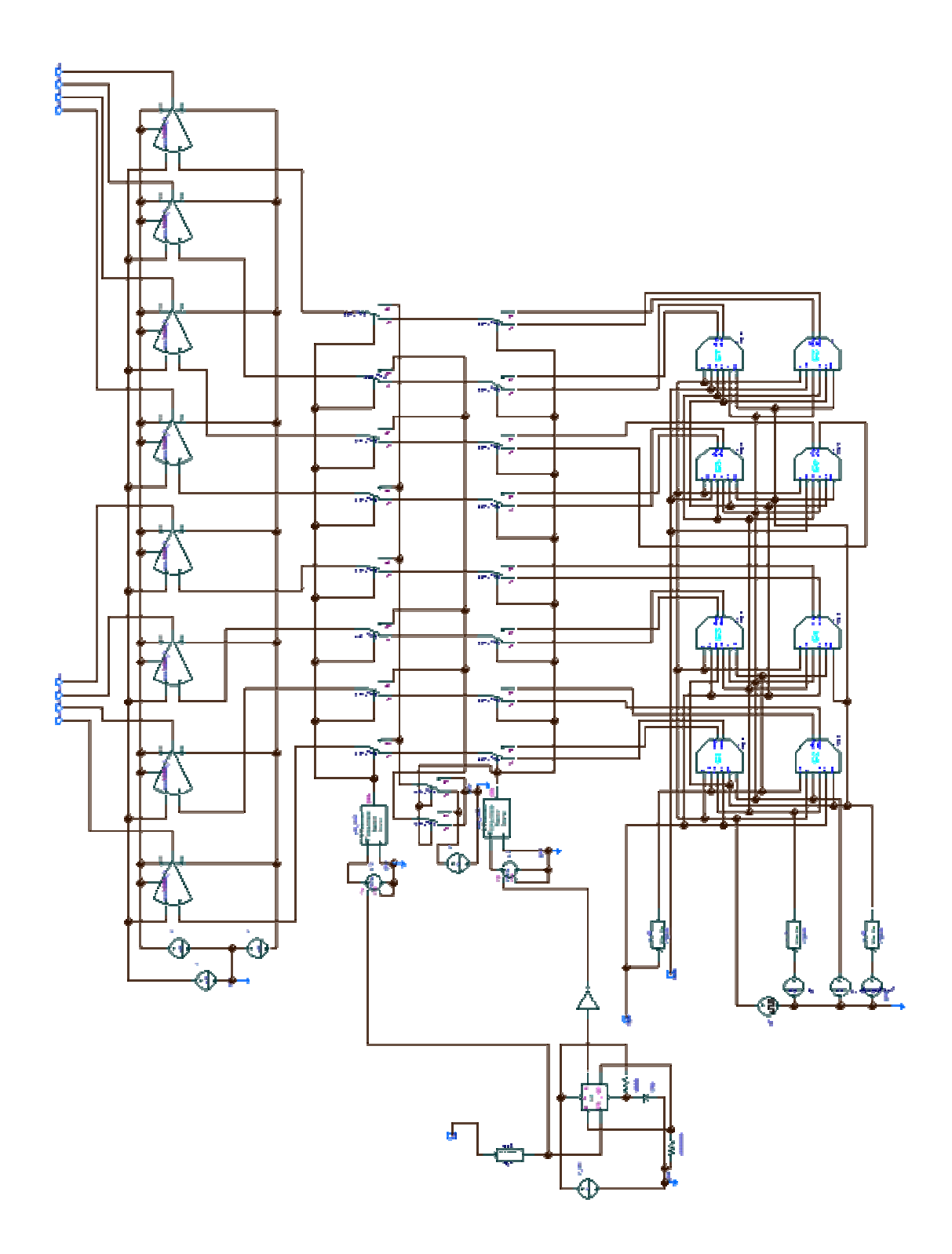

Figura 5.24 Esquemático del modulador por ancho de pulso para el inversor.

Las Figuras 5.25 y 5.26 muestran las corrientes en el transformador y en el inductor LF, donde se puede notar que hay mínima distorsión en las señales con el cambio de signo y que el comportamiento en el circuito promedio es el mismo que el conmutado.

Por otro lado, si se observan las Figuras 5.27, 5.28, 5.29 y 5.30, se puede notar que las secuencias, tensiones y corrientes tienen el mismo comportamiento que el analizado en lo capítulo 2 (Ver Figuras 2.13 y 2.15).

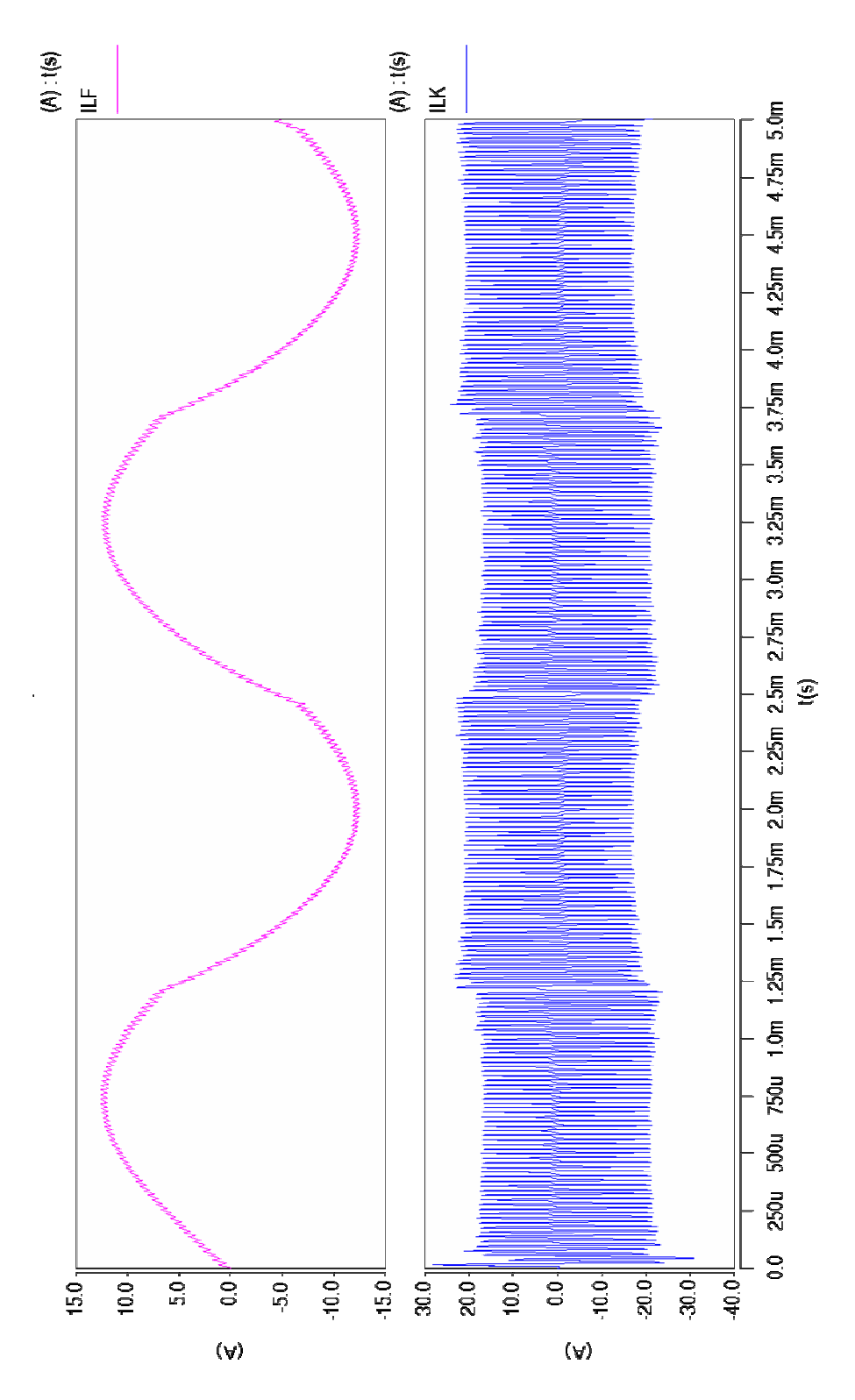

Figura 5.25 Corrientes en LF y en el transformador para el modo inversor.

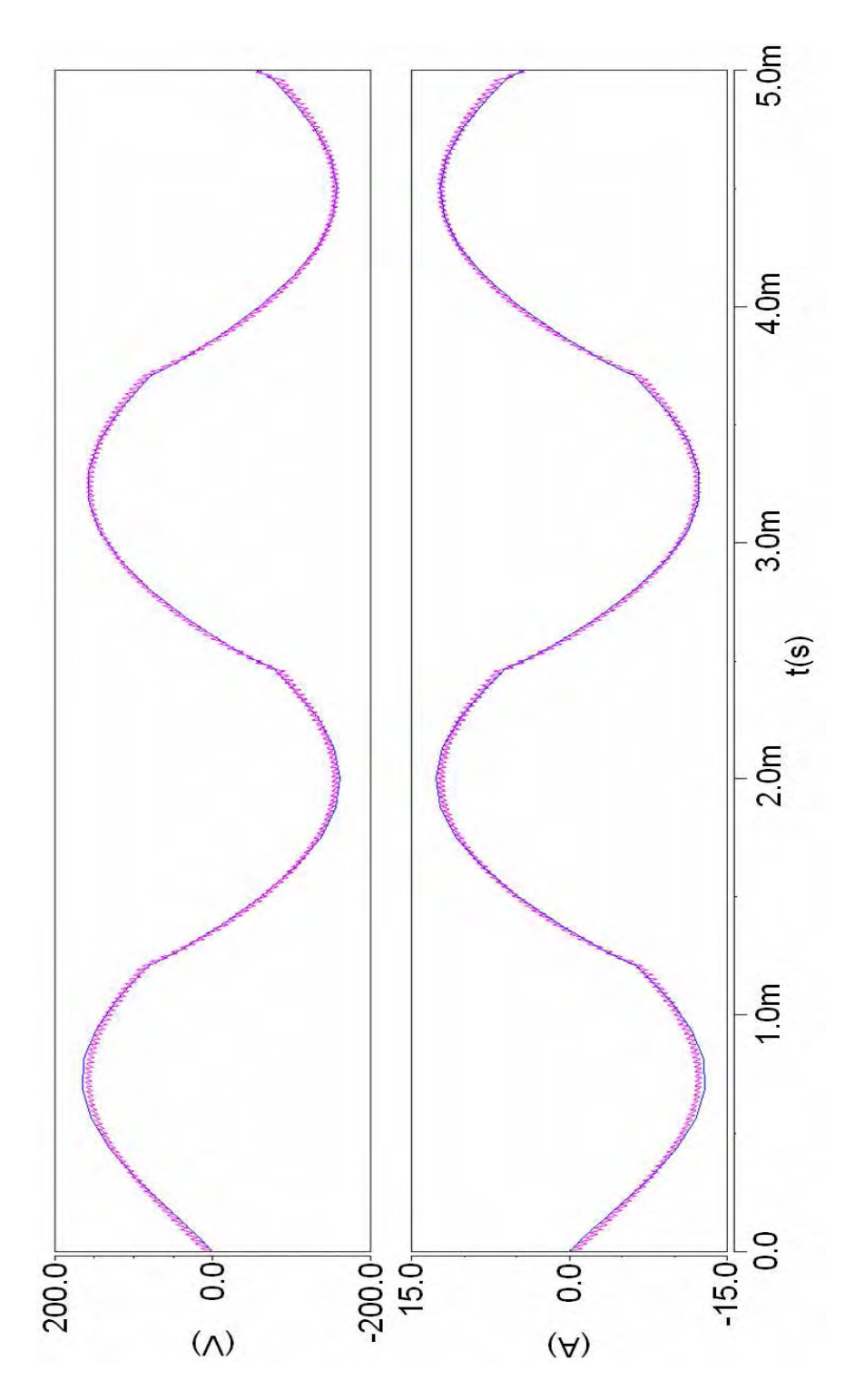

Figura 5.26 Voltajes VL y corrientes en LF en el modelo promedio y el conmutado para el modo

107 inversor.

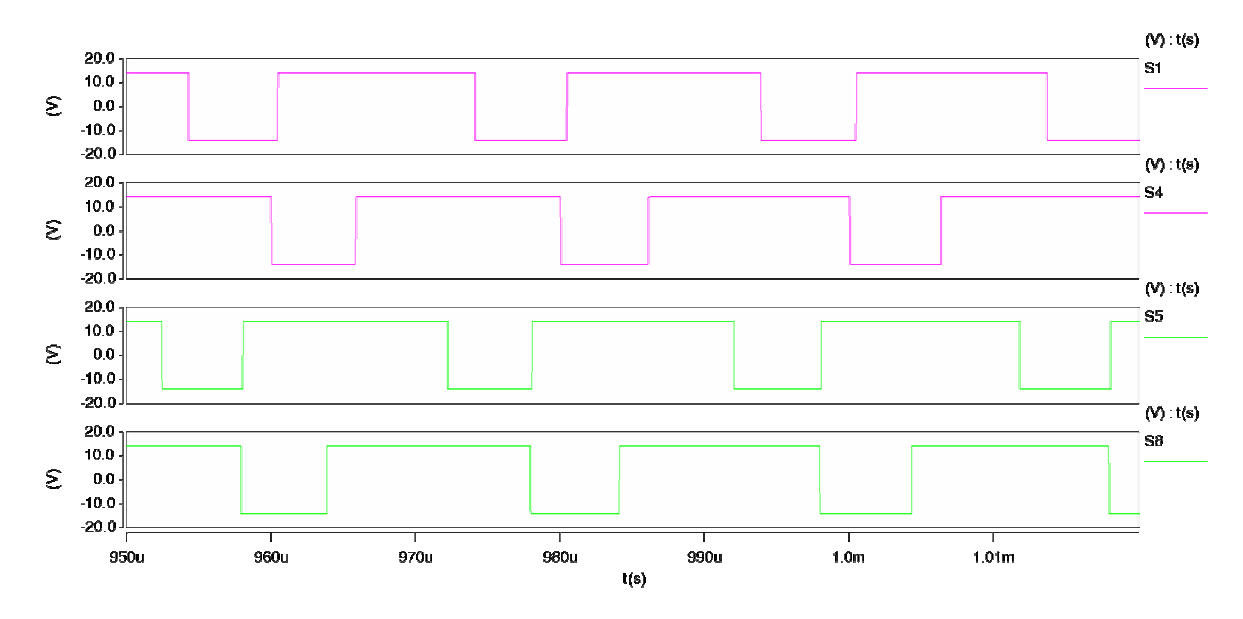

Figura 5.27 Secuencia de conmutación en modo inversor semiciclo positivo.

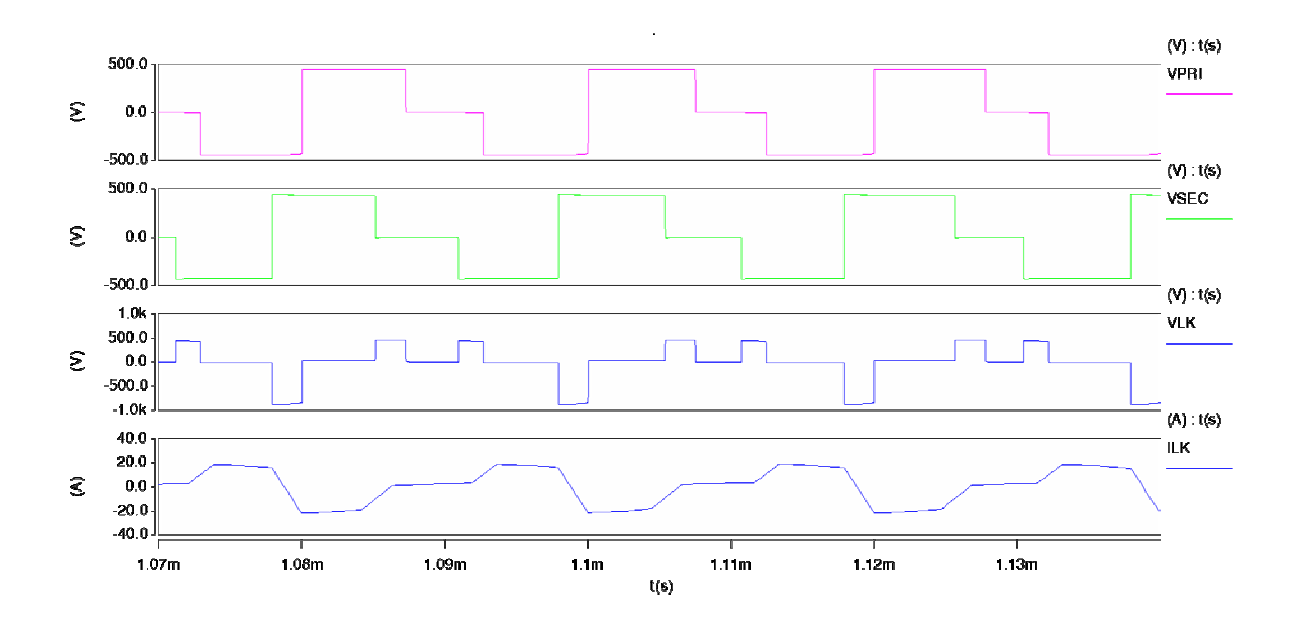

Figura 5.28 Voltaje en el primario y secundario del transformador, voltaje y corriente en LK, para el inversor semiciclo positivo.

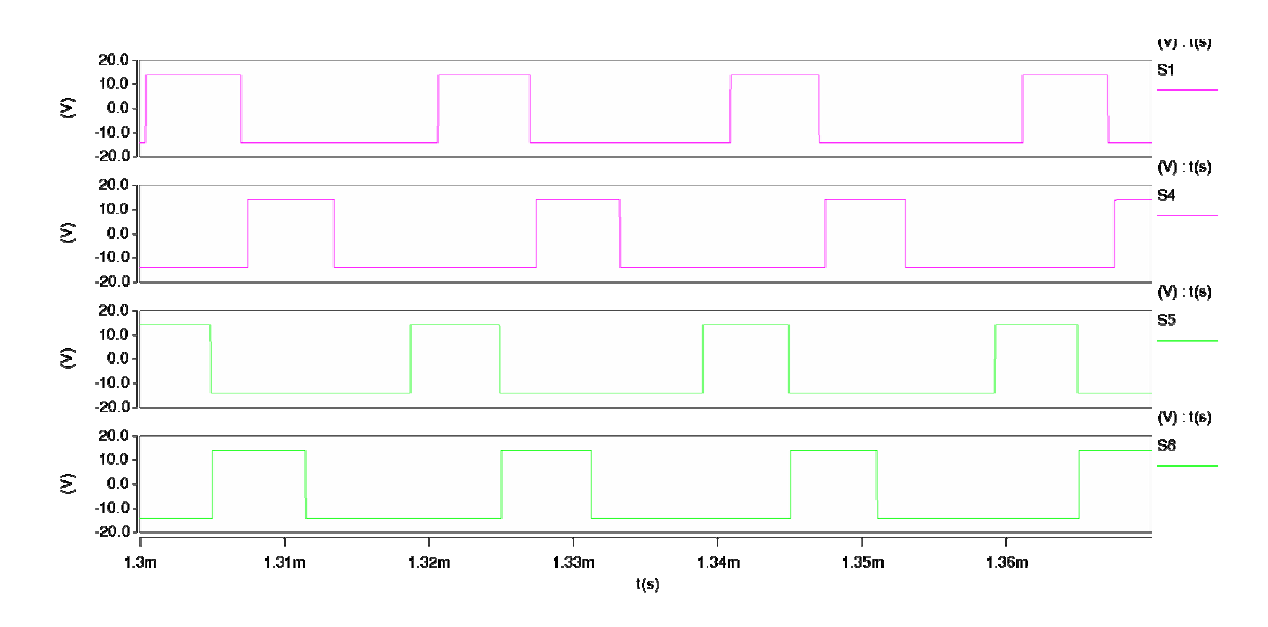

Figura 5.29 Secuencia de conmutación en modo inversor semiciclo negativo.

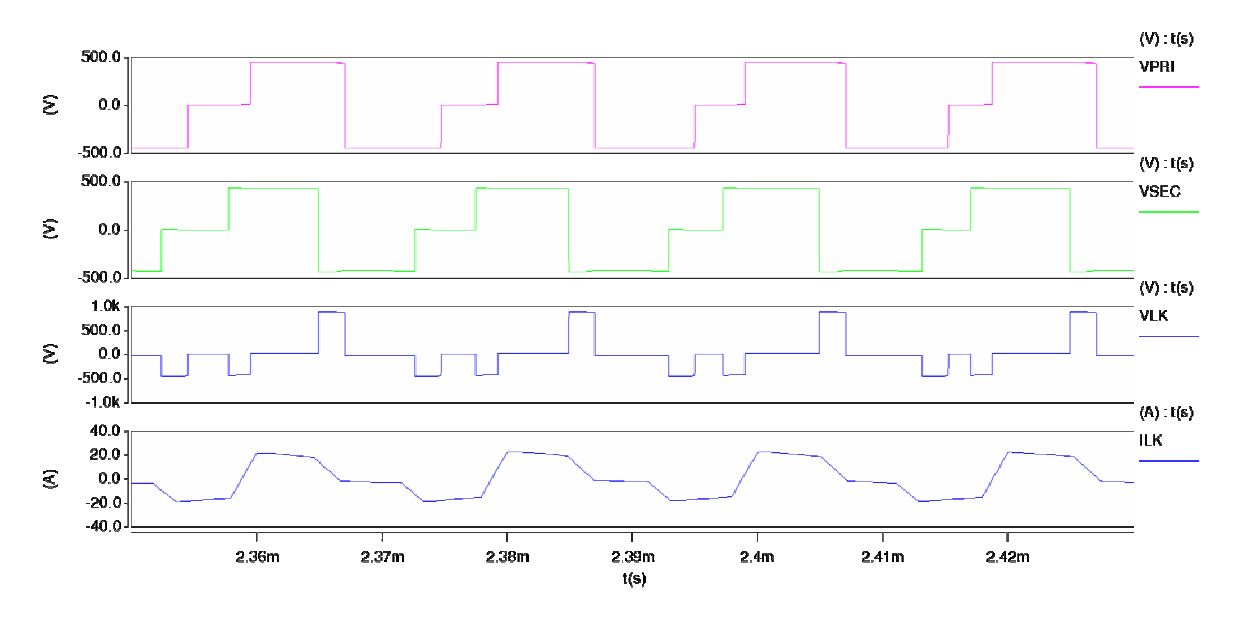

Figura 5.30 Voltaje en el primario y secundario del transformador, voltaje y corriente en LK, para el inversor semiciclo negativo.

## **5.3 Modo rectificador en lazo cerrado**

En la Figura 5.31, se observa el esquemático del convertidor en modo rectificar en lazo cerrado, con los compensadores encontrados en el Capítulo 4. La Figura 5.32, muestra el circuito del modelo promedio en lazo cerrado. Los NETLIST de estos esquemáticos se encuentran en los Apéndices D y E.

La Figura 5.33, muestra la corriente  $I_{LF}$  y los voltajes en  $C_1$ ,  $C_2$  y  $C_3$  tanto para el circuito conmutado como para el circuito del modelo promedio, en donde se ve que tienen el mismo comportamiento, aun cuando se le aplica un cambio en el voltaje  $V_L$ , el cual fue reducido en un 15% de su valor normal. La Figura 5.34 muestra las respuestas de la corriente en L<sub>F</sub> y los voltajes en C<sub>1</sub>, C<sub>2</sub> y C<sub>3,</sub> al aumento del 15% en  $V_L$ .

También se aplicaron cambios en la carga  $(R_H)$ , en donde  $R_H$  tiene un valor de 180Ω, la cual se disminuyo a 155Ω y se aumento a 205Ω, las respuestas de las corrientes en L<sub>F</sub> y L<sub>K</sub>, como los voltajes en C<sub>1</sub>, C<sub>2</sub> y C<sub>3</sub> se aprecian en las Figuras 5.35, 5.36, 5.37 y 5.38.

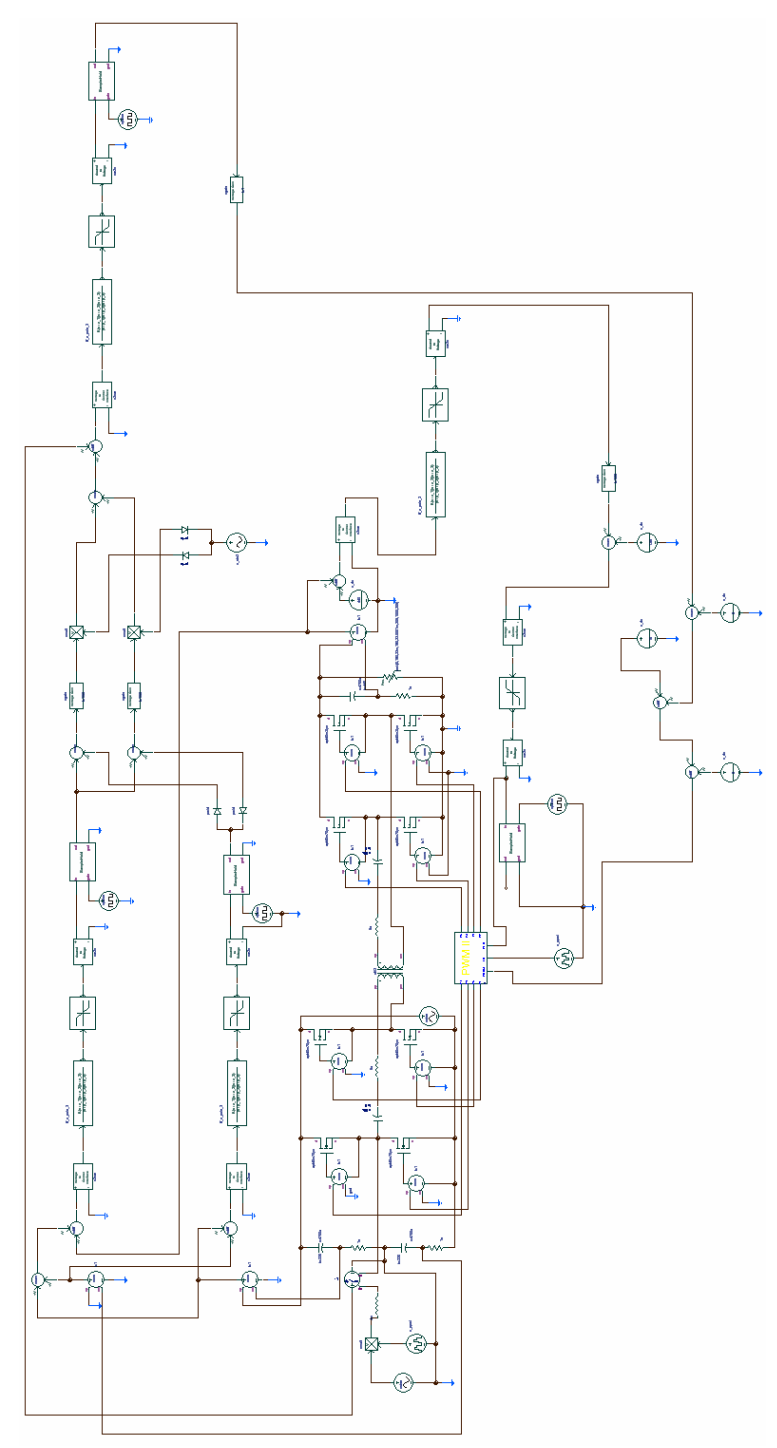

Figura 5.31 Modo rectificador en lazo cerrado.

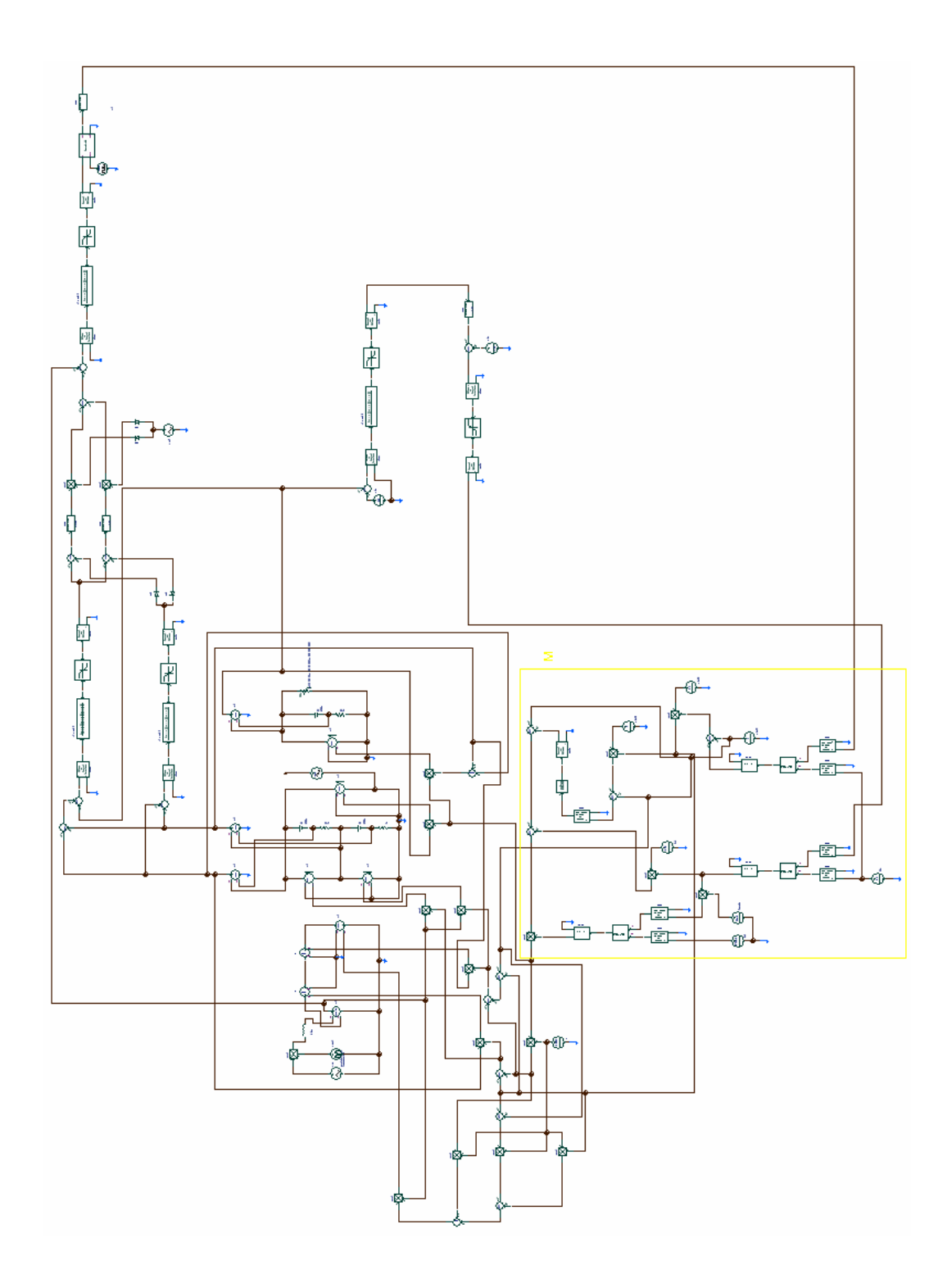

Figura 5.32 Circuito promedio de señal grande en lazo cerrado.

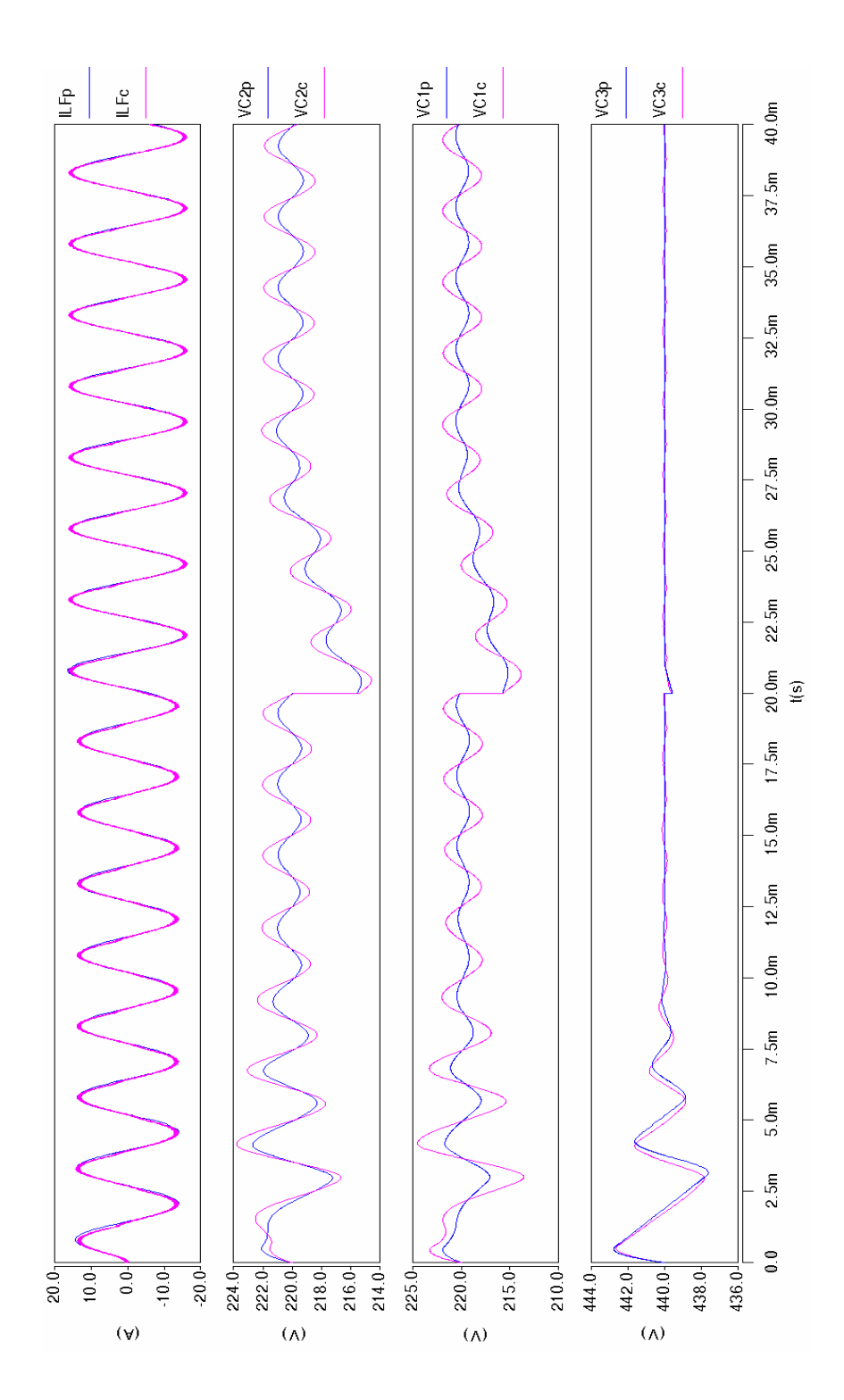

Figura 5.33 Respuesta a una disminución en el voltaje  $V_L$ .

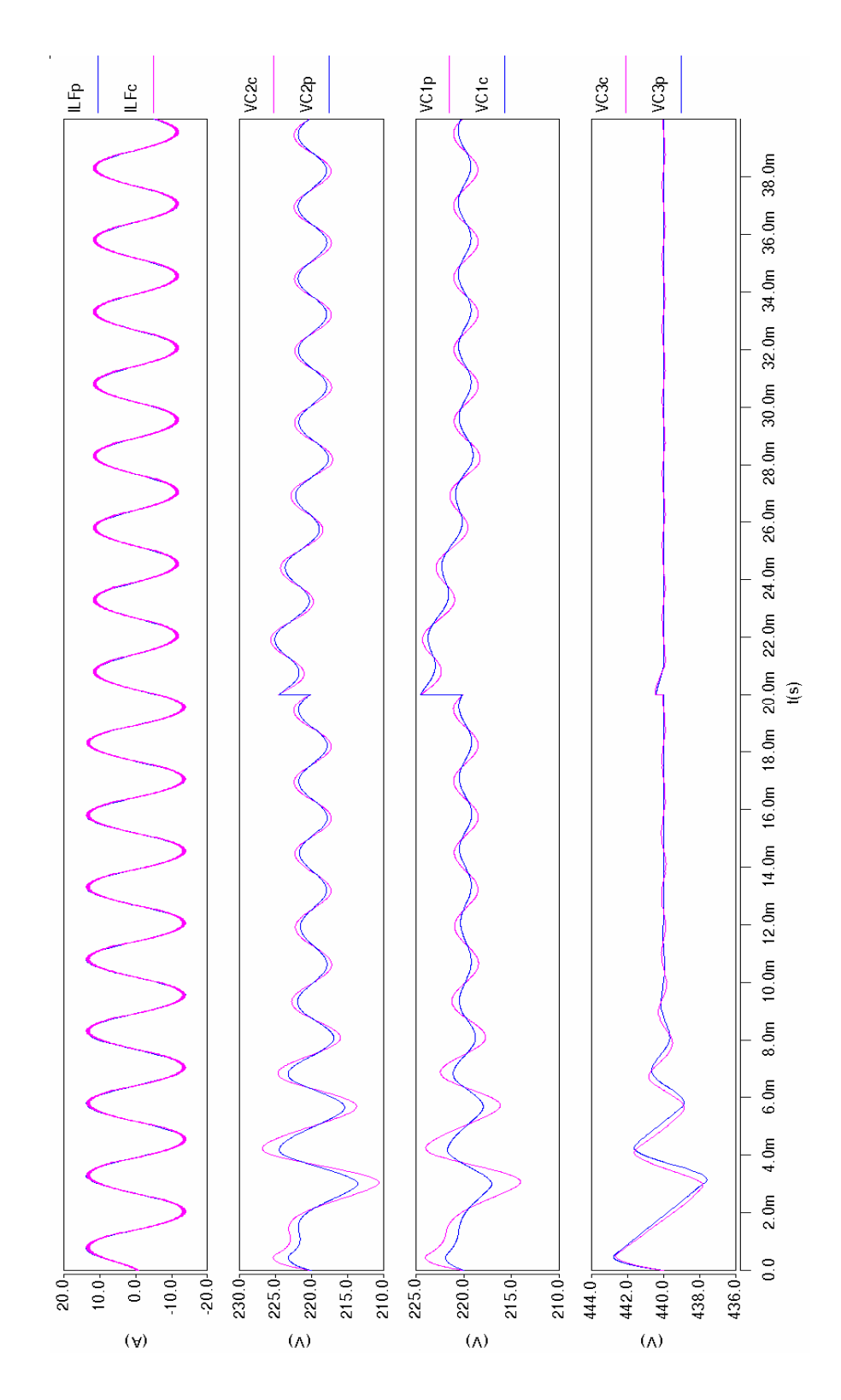

Figura 5.34 Respuesta a un aumento en el voltaje V<sub>L</sub>.

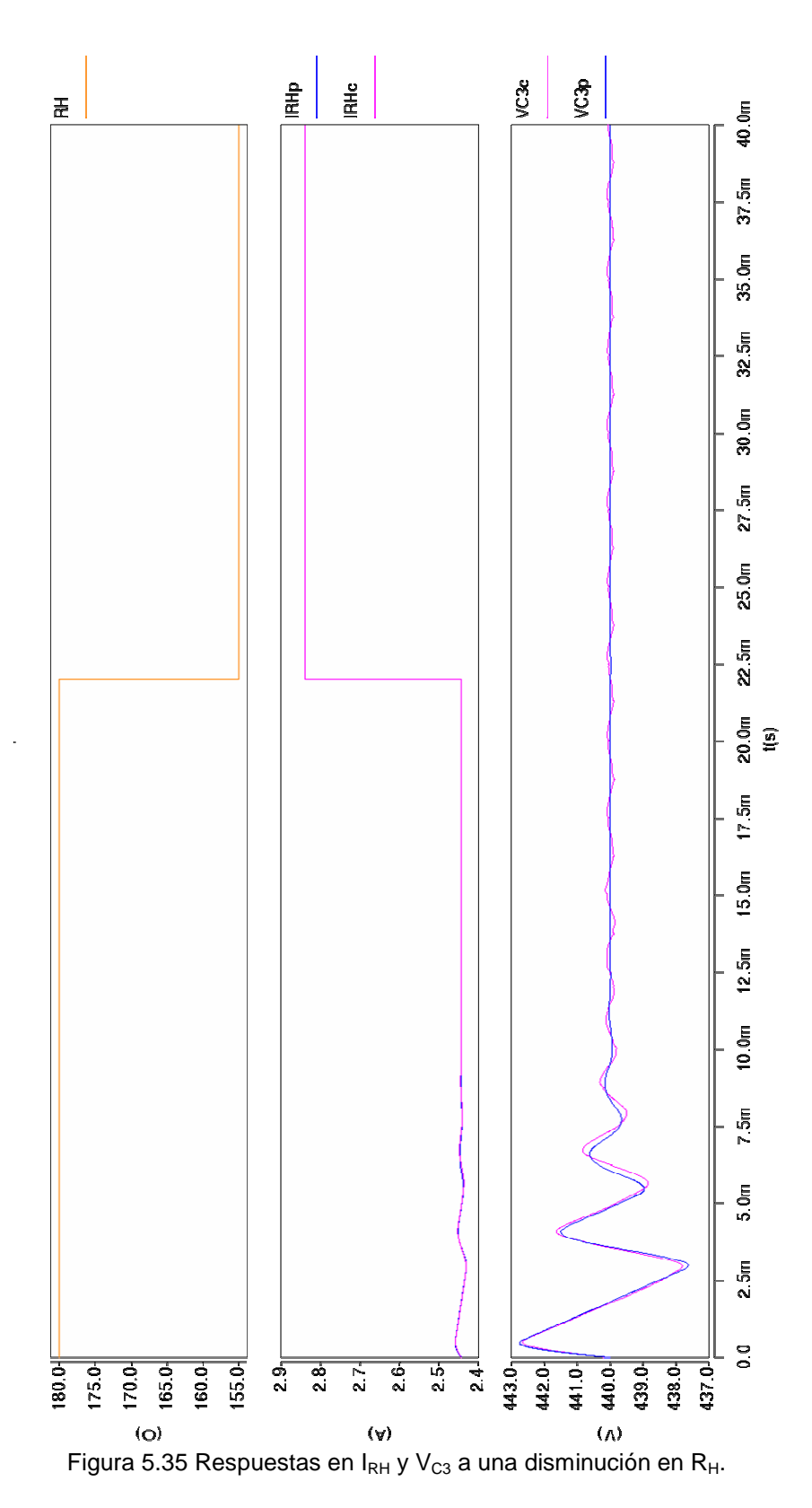

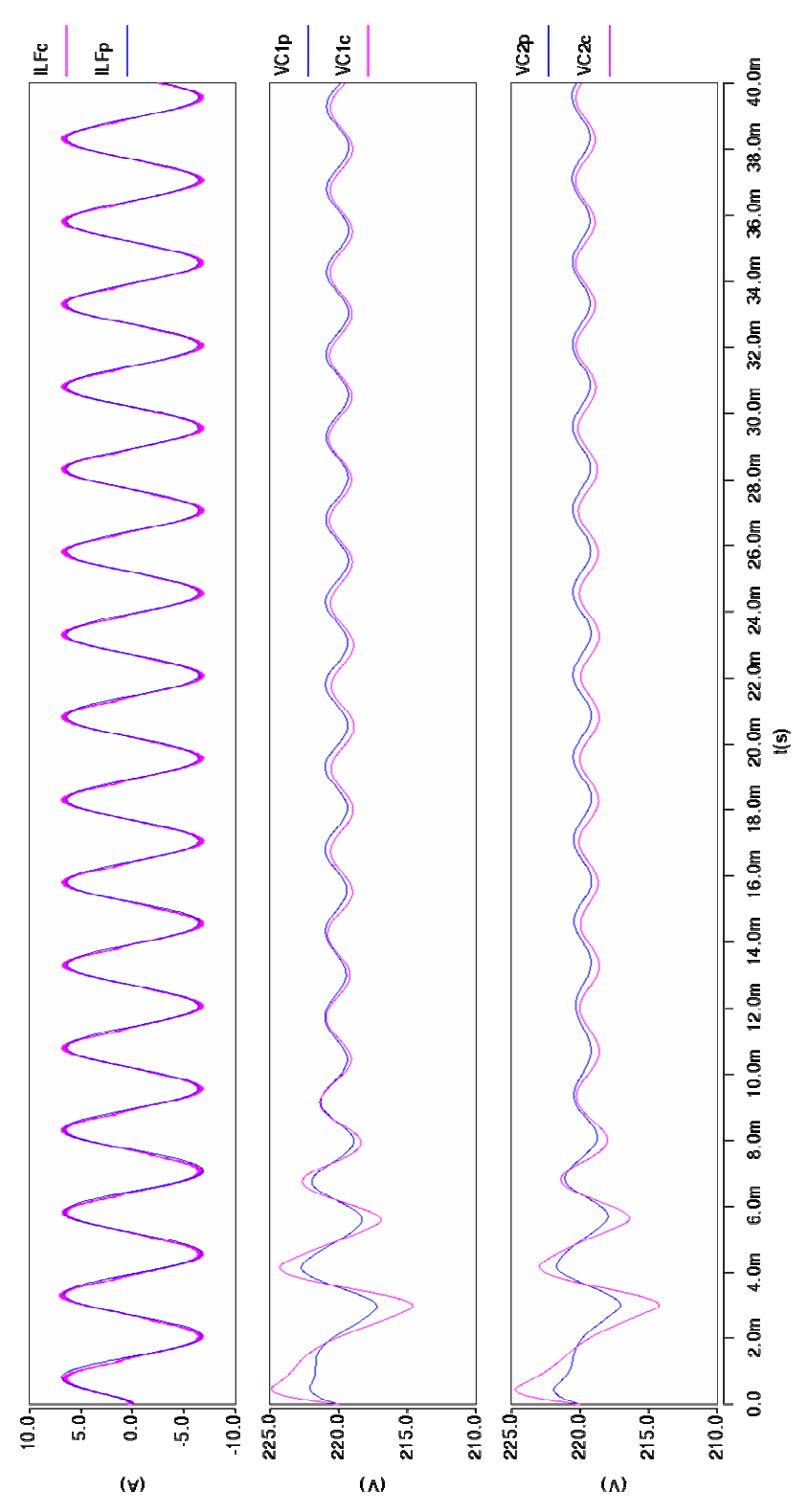

Figura 5.36 Respuestas en  $I_{LK}$ ,  $V_{C1}$  y  $V_{C2}$  a una disminución en  $R_{H}$ .

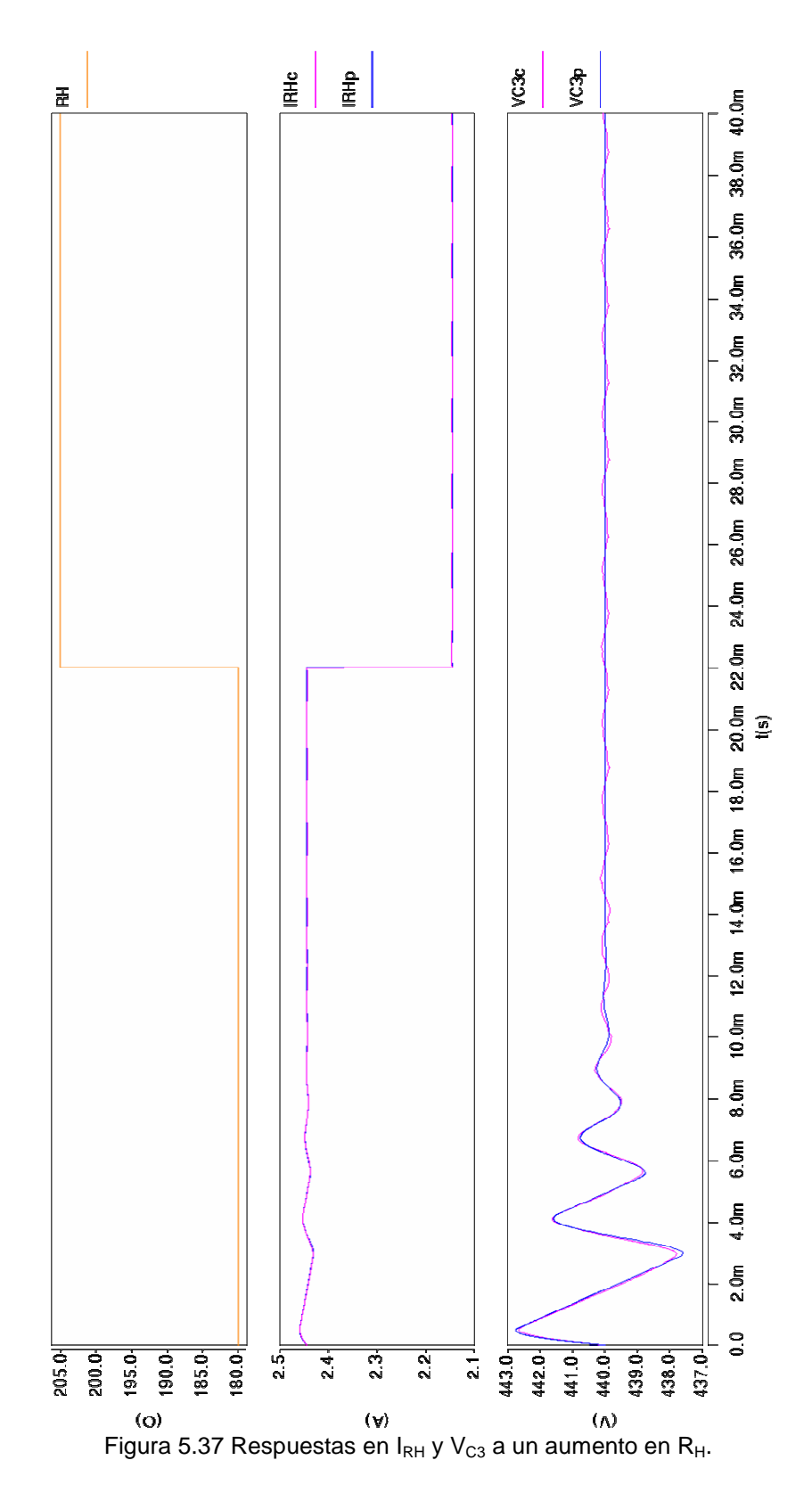

117

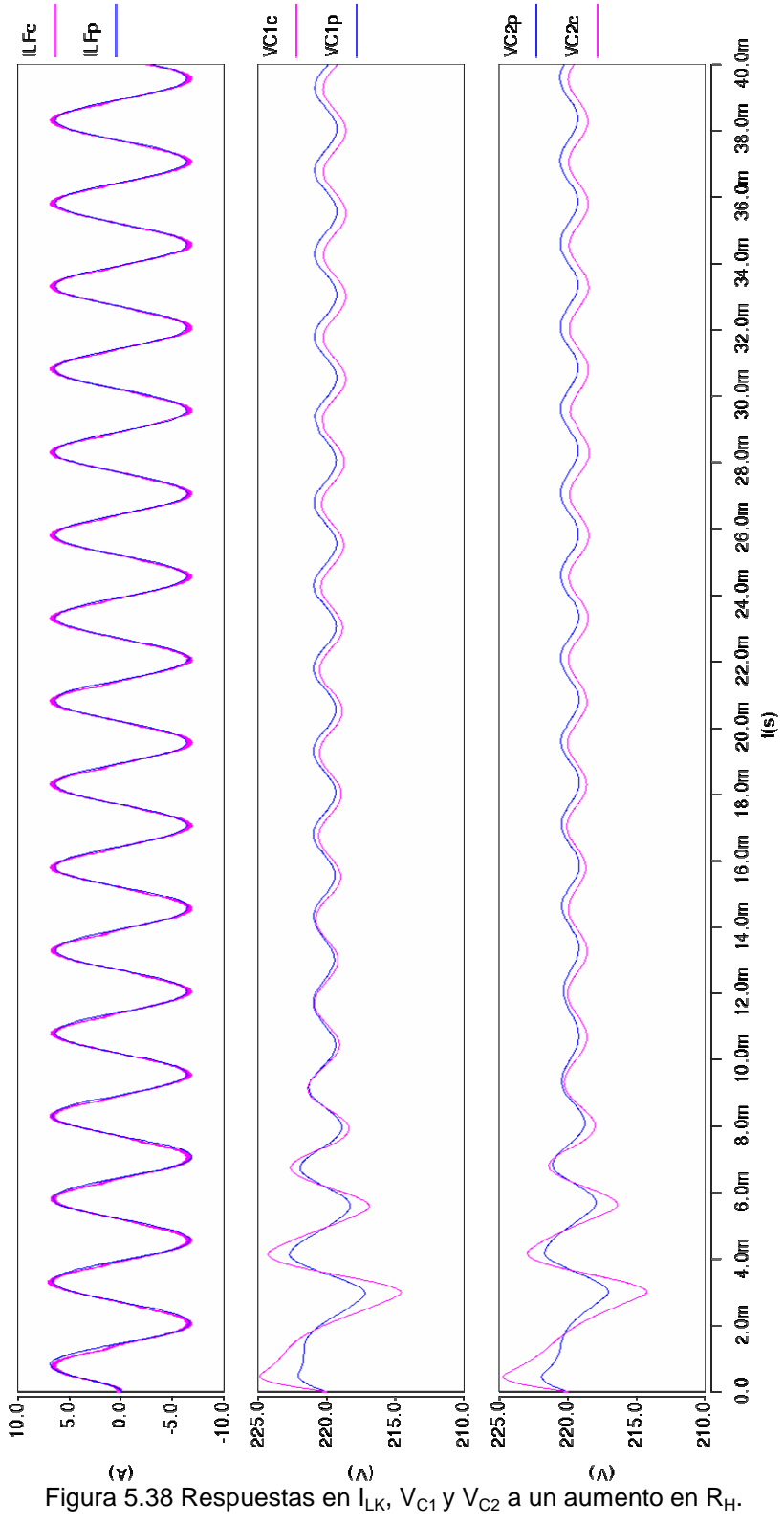

# **6 Conclusiones y trabajo futuro**

# **6.1 Conclusiones**

Con base en los análisis y los resultados obtenidos en el presente trabajo, se destacan las siguientes conclusiones.

La modulación propuesta muestra una baja distorsión en la corriente CA, se tiene control en el factor de potencia y en la dirección del flujo de energía, es posible regular el voltaje o la potencia CC de forma rápida, opera con ZVS y ZCS y además hay balance de flujo en el transformador.

El modelo promedio desarrollado con base en la modulación propuesta describe y predice el funcionamiento interno del convertidor y es útil para el diseño de los reguladores.

Los lazos de control utilizados mostraron una rápida y precisa regulación tanto para el voltaje de CC como para la corriente alterna, además mantienen balanceados los voltajes en  $C_1$  y  $C_2$ .

También se puede concluir que esta topología con la modulación propuesta tiene versatilidad para interconectar diversas fuentes de energía con distintos tipos de cargas.

# **6.2 Trabajo futuro**

Entre el trabajo futuro que se podría desarrollar se tiene: realizar simulaciones con modelos de fuentes y cargas diversas (fuentes de energía renovables, motor monofásico, carga no lineal CA) y la construcción de un prototipo controlado por un microprocesador.

# **REFERENCIAS**

- [1] Van Dijk E., Spruijt H., O'sullivan D. y Klaassens J. "PWM-Switch Modeling of DC-DC Converters". IEEE Transactions on Power Electronics, Vol. 10 No.6. Noviembre 1995.
- [2] Vorpérian V., "Simplified Análisis of PWM Converters Using Model of PWM Switch Part I: Continuous Conduction Mode". IEEE Transactions on Aerospace and Electronic Systems, Vol. 26, No. 3 Mayo 1990.
- [3] Vorpérian V., "Simplified Análisis of PWM Converters Using Model of PWM Switch Part II: Discontinuous Conduction Mode". IEEE Transactions on Aerospace and Electronic Systems, Vol. 26, No. 3 Mayo 1990.
- [4] Rodríguez F. y Chen J., "A Refined Nonlinear Averaged Model for Constant Frequency Current Model Controlled PWM Converters" IEEE Transactions on Power Electronics, Vol. 6, No. 4, Octubre 1991.
- [5] Perreault D. y Verghese G., "Time-Varying Effects and Averaging Issues in Models for Current-Mode Control", IEEE Transactions on Power Electronics, Vol. 12, No. 3, Mayo 1997.
- [6] Tymerski R., "Sampled-Data Modeling of Switched Circuits, Revisited", Power Electronics Specialists Conference, PESC '93 Record, 24th Annual IEEE, pág. 395-401, 1993.
- [7] Sun J., Mitchell D.,Greuel M., Krein P. y Bass R., "Averaged Modeling of PWM Converters Operating in Discontinuous Conduction Mode", IEEE Transactions on Power Electronics, Vol. 16, No. 4, Julio 2001.
- [8] Maksimovic D., Stankovic A., Thottuvelil V. y Verghese G., "Modeling and Simulation of Power Electronic Converters", Proceedings of the IEEE, Vol. 89, No. 6, Junio 2001.
- [9] Mayer E. y King R., "An Improved Sampled-Data Current-Mode-Control Model Which Explains the Effects of Control Delay", IEEE Transactions on Power Electronics, Vol. 16, No. 3, Mayo 2001.
- [10] Verghese G., Bruzos C. y Mahabir K., "Averaged and Sampled-Data Models for Current Mode Control: A Reexamination", Power Electronics Specialists Conference, PESC '89 Record, 20th Annual IEEE EEE, 1989.
- [11] Norrga S., ". A Novel Soft-switched Bidirectional Isolated AC/DC Converter", Royal Inst. of Technology, Electric Machines and Power Electronics, SE-100 44 Estocolmo, Suecia, 2002.
- [12] Sanders S. y Verghese G., "Synthesis of Averaged Circuit Models for Switched Power Converters", IEEE Transactions on Circuits and Systems, Vol. 38, No. 8, Agosto 1991.
- [13] Tymerski R. y Li D., "State-Space Models for Current Programmed Pulsewidth-Modulated Converters", IEEE Transactions on Power Electronics, Vol. 8, No. 3, Julio 1993.
- [14] Cuadros C., On the Circuit Oriented Average Large-Signal Modeling of Switching Power Converters and Its Applications, Virginia Polytechnic Institute and State University, Tesis Doctoral, Blacksburg, Virginia, Agosto 2003.
- [15] Ridley R., A New Small-Signal Model for Current-Mode Control, Virginia Polytechnic Institute and State University, Tesis Doctoral, Blacksburg, Virginia, Noviembre 1990.
- [16] Hay A., Convertidor bidireccional CA-CD/CD-CA, en configuración de doble Puente activo, con bajas perdidas de conmutación, Pontifica Universidad Javeriana, Tesis de Maestría, Bogotá, Colombia, 2006.
- [17] Angulo F., Análisis de la dinámica de convertidores electrónicos de potencia usando PWM basado en promediado cero de la dinámica del error (ZAD), Universidad Politécnica de Cataluña, Tesis Doctoral, España, Mayo 2004.
- [18] Ericsson R. y Maksimovic D., Fundamentals of Power Electronics, Segunda edición, Norwell Kluwer Academic Publishers, 2000.
- [19] Agrawal J., Power Electronic Systems Theory and Design, Prentice Hall, 2001.
- [20] Krein P., *Elements of Power Electronics*, Oxford University Press, 1998.
- [21] Chiadò M., Profumo F. y Tenconi A.,"Evaluation of Power Losses in Power Electronic Converters for Industrial Applications: Comparison among Hard Switching, ZVS and ZVS-ZCS Converters", Power Conversion Conference, PCC Osaka, Proceedings of the IEEE, 2002.
- [22] Sanders S., Verghese G., Noworolski M. y Liu X., "Generalized Averaging Method for Power Conversion Circuits", IEEE Transactions on Power Electronics, Vol. 6, No. 2, Julio 1991.
- [23] Li H. y Peng F., "Modeling of a New ZVS Bi-directional DC-DC Converter", IEEE Transactions on Aerospace and Electronic Systems Vol. 40, No. 1, Enero 2004.
- [24] Morrison R. y Egan M., "A New Modulation Strategy for a Buck-Boost Input AC/DC Converter", IEEE Transactions on Power Electronics, Vol. 16, No. 1, Enero 2001.
- [25] Roshan A., Burgos R., Baisden A., Wang F. y Boroyevich D., "A D-Q Frame Controller for a Full-Bridge Single Phase Inverter Used in Small Distributed Power Generation Systems", Applied Power Electronics Conference APEC, Twenty Second Annual IEEE, 2007.
- [26] Jiang Y., Lee F., Hua G. y Tang W. "A Novel Single-Phase Power Factor Correction Scheme", Applied Power Electronics Conference and Exposition APEC. Proceedings of the IEEE, 1993.
- [27] Sanders S., Noworolski J., Liu X. y Verghese G., "Generalized Averaging Method for Power Conversion Circuits", IEEE Transactions on Power Electronics, , Vol 6, No. 2, Abril, 1991.
- [28] Kwak D., "Novel PFC AC-DC Converter of High Efficiency Used in 2 KW Fire Electric Installation", IEICE Electronics Express, Vol 4, No. 1, 1-8,Enero, 2007.
- [29] Zhou C., Ridley R. y Lee F., "Design and Analysis of a Hysteretic Boost Power Factor Correction Circuit", Power Electronics Specialists Conference PESC., 21st Annual IEEE, Junio, 1990
- [30] Peng F., Li H.,Su G. y Lawler J., "A New ZVS Bidirectional DC-DC Converter for Fuel Cell and Battery Aplication", IEEE Transactions on Power Electronics, Vol. 19, No. 1, Enero, 2004
- [31] Ianello C., "Full Bridge ZCS PWM Converter for High-Voltage High-Power Applications", IEEE Transactions on Aerospace and Electronic Systems, Vol. 38, Abril, 2002.
- [32] Choi C., Kim C., Kang F. y Park S., "Zero Voltage and Zero Current Switching Single-Stage Power Factor Correction AC-DC Half-Bridge Converter With Low Cost", IEEE Transactions on IECON, Vol. 1 , 2000.

# APÉNDICE A. ALGORITMO PARA CALCULAR LAS **FUNCIONES DE TRANSFERENCIA**

```
% * * * * * ******x + x + x +*****Algoritmo para calcular funciones de transferencia
x + x + x*****Victor J. Sánchez Saavedra
\frac{1}{6} *****
                    CPES 2007
                                                   * * * * * *8 + * * * * ******
clear
c1cclose all
syms s
% Asignación de valores
C1 = 4700e-6;C2 = 4700e-6;C3 = 4700e-6;RH = 160;R1 = 25e-3;R2 = 25e-3;R3 = 25e-3;LK = 10e-6;LF = 2e-3iT = 20e-6;Vds = 10VFPM = 6;VTE = 1.99;VL = 120;VC1 = 220;VC2 = 220;VC3 = 440;d = 0.5*(1+(VFPM/Vds))phi = VTE/VdsILF = 10;G1 = T/LK;G2 = (T * phi * (1-d)) / LK;G3 = 1-d+(3*pii/4);G4 = VC1+VC2-ILF*R2;G5 = VL*(R1+R2)-VC1*R2+VC2*R1;% Matriz A
A(1,:)= [ \ ( (2*d-1)*R2-G2*(R1*R2/(1-d)))/LF \qquad , \quad (-G2*R2-d)/LF \qquad , \quad (G2*R1+1-d)(L2*R1+L2)d)/LF , 0 ];
```
 $A(2,:) = [$   $(d+G2)/C1$  , 0 , 0 , G2/C1 ];  $A(3,:)=[$   $(1-d+G2)/C2$  , 0 , 0 ,  $G2/C2$  ];<br>A(4,:)=[  $A(4,:)=$  [ 0 , G2/C3 , G2/C3 ,  $1/(RH^*C3)$  ]; % Matriz B  $B(1,:)= [-(G1*G3*(-G5+ILF*R1*R2))/LF , (2*ILF*(-d*R1+(1-d)*R2) G1 * phi * G5-VC1-VC2)/LF$  ,  $(1-G1 * phi * (R1+R2) * (d-1))/LF$  , 0  $\cdot$ B(2,:)=[  $(G1*G3*VC3)/C1$  ,  $(G1*phi*VC3)/C1$ ,  $0$  ,  $0$  ];  $B(3,:)=$  [ (G1\*G3\*VC3)/C2 , (G1\*phi\*VC3)/C2 , (G1\*phi\*VC3)/C2 ,  $0$  ,  $0$  ];  $B(4,:)= [ \qquad \qquad (G1*G3*G4)/C3 \qquad \qquad , \qquad \qquad (ILF+G1*phi*(2*VC1-G4))/C3$ ,  $(1-R3)/(RH^*C3)$  ]; C=eye(4); % Matriz C D=zeros(4,4);  $\frac{1}{2}$  S Matriz D I=eye(4)  $\frac{1}{2}$   $\frac{1}{2}$   $\frac$ 

 $sys=ss(A,B,C,D);$ systf=tf(sys); % Calcula funciones de transferencia figure(2),bode(sys) % Grafica funciones de transferencia SYS=zpk(sys) figure(3),bode(sys)

margin(systf(4,2)) 6 and 12 margin(systf(4,2)) when the selection of  $\frac{1}{2}$ función de transferencia que se desea y se grafica rltool(systf(4,2)) % Esta herramienta permite encontrar el compensador para la función de transferencia elegida

# APÉNDICE B NETLIST DE SABER PARA EL RECTIFICADOR **EN LAZO ABIERTO**

###

 $#$  $#$ # Saber netlist for design Rectificador\_lazo\_abierto  $#$ # Created by the Saber Integration Toolkit 2005.09-4.0 of Synopsys, Inc.  $#$ # Created on Mon Oct 15 20:51:13 2007.  $#$  $#$ # ### ###  $\#$  $\#$ # Intermediate template S1-2  $#$  $#$  $#$ 

###

template @"S1-2" @"-Vgm":@"-Vgm" S1P:S1P S1N:S1N @"-VM":@"-VM" Vgm:Vgm VT:VT \

V1:V1 gnd:0 = delay,  $k$ 

vpulse..delay delay

```
vgain..k k
```
## $\{$

ide\_a2dn.and3\_l4\_1\_in3 a:n\_100 d:n\_100\_and3\_l4\_1\_in3 m:0 ide d2an.and3 14 1 out a:S1N d:S1N and3 14 1 out m:0 ide\_a2dn.comp\_l4\_3\_enbl a:n\_3 d:n\_3\_comp\_l4\_3\_enbl m:0 ide\_a2dn.comp\_l4\_2\_enbl a:n\_3 d:n\_3\_comp\_l4\_2\_enbl m:0 ide d2an.comp I4 1 out a:S1P d:S1P comp I4 1 out m:0 ide a2dn.comp I4 1 enbl a:n 3 d:n 3 comp I4 1 enbl m:0 comp\_l4.comp\_l4\_1 p:VT enbl:n\_3\_comp\_l4\_1\_enbl out:S1P\_comp\_l4\_1\_out m:n\_12 v dc.v dc1 p:n  $3 \text{ m}$ :0 = dc value=5

```
vsum.vsum1 vin1:@"-Vgm" vin2:V1 vout:n 12
comp_l4.comp_l4_2 p:VT enbl:n_3_comp_l4_2_enbl out:n_17 m:n_5
vsum.vsum2 vin1:@"-VM" vin2:V1 vout:n_5
comp I4.comp I4 3 p:n 110 enbl:n 3 comp I4 3 enbl out:n 14 m:VT
and3_l4.and3_l4_1 out:S1N_and3_l4_1_out in1:n_17 in2:n_14 \
   in3:n_100_and3_l4_1_in3
vpulse.vpulse1 p:n_100 m:0 = period=20u, offset=5, width=0.8u, \
   delay=19.6u+delay, ftime=0.000000000001u, ampl=-5, \
   rtime=0.000000000001u
vgain.vgain1 vin:Vgm vout:n 110 = k=k\}###
### Intermediate template S2-2
                                          ######
template @"S2-2" @"-Vgm":@"-Vgm" @"-VM":@"-VM" V1:V1 Vgm:Vgm VT:VT S2P:S2P \
```

```
S2N:SS2N gnd:0 = delay, k
```
vpulse..delay delay

```
vgain..k k
```
## $\{$

```
ide_a2dn.and3_l4_1_in3 a:n_25 d:n_25_and3_l4_1_in3 m:0
ide d2an.and3 14 1 out a:S2P d:S2P and3 14 1 out m:0
ide a2dn.comp I4 3 enbl a:n 12 d:n 12 comp I4 3 enbl m:0
ide_a2dn.comp_l4_2_enbl a:n_12 d:n_12_comp_l4_2_enbl m:0
ide_d2an.comp_l4_1_out a:S2N d:S2N_comp_l4_1_out m:0
ide_a2dn.comp_l4_1_enbl a:n_12 d:n_12_comp_l4_1_enbl m:0
v dc.v dc1 p:n 12 m:0 = dc value=5
comp I4.comp I4 1 p:VT enbl:n 12 comp I4 1 enbl out:S2N comp I4 1 out m:n 16
comp_l4.comp_l4_2 p:VT enbl:n_12_comp_l4_2_enbl out:n_1 m:n_7
```

```
vsum.vsum2 vin1:n 92 vin2:V1 vout:n 16
comp_l4.comp_l4_3 p:@"-Vgm" enbl:n_12_comp_l4_3_enbl out:n_10 m:VT
vsum.vsum3 vin1:@"-VM" vin2:V1 vout:n_7
and 3 14.and 3 14 1 out:S2P and 3 14 1 out in1:n 10 in2:n 1 \
    in3:n 25 and3 l4 1 in3
vpulse.vpulse1 p:n_25 m:0 = period=20u, offset=5, width=0.8u, delay=19.6u+delay, \
    ftime=0.000000000001u, ampl=-5, rtime=0.000000000001u
vgain.vgain1 vin:Vgm vout:n_92 = k=k
```
 $\}$ 

###

| #                            |  |
|------------------------------|--|
| # Intermediate template S3-2 |  |
| #                            |  |
| <del>,,,,,</del>             |  |

```
template @"S3-2" VT:VT S3P:S3P S3N:S3N Vgm:Vgm @"-Vgm":@"-Vgm" @"-VM":@"-VM" \
    V1:V1 gnd:0 = delay, kvpulse..delay delay
```
## vgain..k k

## $\{$

```
ide_a2dn.and3_l4_1_in3 a:n_101 d:n_101_and3_l4_1_in3 m:0
ide_d2an.and3_l4_1_out a:S3N d:S3N_and3_l4_1_out m:0
ide_d2an.comp_l4_3_out a:S3P d:S3P_comp_l4_3_out m:0
ide a2dn.comp I4 3 enbl a:n 2 d:n 2 comp I4 3 enbl m:0
ide a2dn.comp I4 2 enbl a:n 2 d:n 2 comp I4 2 enbl m:0
ide_a2dn.comp_l4_1_enbl a:n_2 d:n_2_comp_l4_1_enbl m:0
v_dc.v_dc1 p:n_2 m:0 = dc_value=5
comp_l4.comp_l4_1 p:n_4 enbl:n_2_comp_l4_1_enbl out:n_5 m:VT
vsum.vsum3 vin1:@"-VM" vin2:V1 vout:n 23
comp I4.comp I4 2 p:VT enbl:n 2 comp I4 2 enbl out:n 9 m:n 23
comp_l4.comp_l4_3 p:VT enbl:n_2_comp_l4_3_enbl out:S3P_comp_l4_3_out m:Vgm
```

```
vdiff.vdiff2 vin1:n 113 vin2:V1 vout:n 4
and3_l4.and3_l4_1 out:S3N_and3_l4_1_out in1:n_5 in2:n_9 \
    in3:n_101_and3_l4_1_in3
vpulse.vpulse1 p:n 101 m:0 = period=20u, offset=5, width=0.8u, \
    delay=19.6u+delay, ftime=0.000000000001u, ampl=-5, \
    rtime=0.000000000001u
vgain.vgain1 vin:@"-Vgm" vout:n_113 = k=k
```

```
\}
```
###

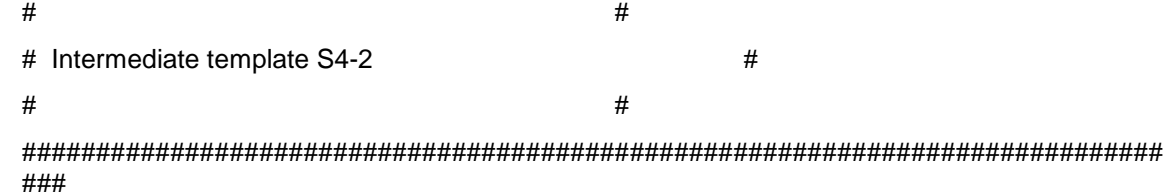

template @"S4-2" VT:VT S4P:S4P S4N:S4N @"-VM":@"-VM" V1:V1 Vgm:Vgm \

```
@"-Vgm":@"-Vgm" ofs:ofs gnd:0 = delay, k
```
vpulse..delay delay

vgain..k k

#### $\{$

ide\_a2dn.and3\_l4\_1\_in3 a:n\_98 d:n\_98\_and3\_l4\_1\_in3 m:0 ide\_d2an.and3\_l4\_1\_out a:S4P d:S4P\_and3\_l4\_1\_out m:0 ide\_d2an.comp\_l4\_3\_out a:S4N d:S4N\_comp\_l4\_3\_out m:0 ide\_a2dn.comp\_l4\_3\_enbl a:n\_6 d:n\_6\_comp\_l4\_3\_enbl m:0 ide a2dn.comp I4 2 enbl a:n 6 d:n 6 comp I4 2 enbl m:0 ide a2dn.comp I4 1 enbl a:n 6 d:n 6 comp I4 1 enbl m:0 vsum.vsum1 vin1:@"-VM" vin2:V1 vout:n\_10  $v_d$ c.v\_dc1 p:n\_6 m:0 = dc\_value=5 comp\_l4.comp\_l4\_1 p:VT enbl:n\_6\_comp\_l4\_1\_enbl out:n\_4 m:n\_10 comp 14.comp 14 2 p:n 16 enbl:n 6 comp 14 2 enbl out:n 12 m:VT comp I4.comp I4 3 p:VT enbl:n 6 comp I4 3 enbl out:S4N comp I4 3 out m:n 112 vsum.vsum3 vin1:Vgm vin2:n 28 vout:n 16

```
vgain.vgain1 vin:V1 vout:n 28 = k=1vgain.vgain2 vin:ofs vout:n_27 = k=1vpulse.vpulse1 p:n_98 m:0 = period=20u, offset=5, width=0.8u, delay=19.6u+delay, \
    ftime=0.000000000001u, ampl=-5, rtime=0.000000000001u
and3_l4.and3_l4_1 out:S4P_and3_l4_1_out in1:n_4 in2:n_12 \
    in3:n_98_and3_l4_1_in3
vgain.vgain4 vin:@"-Vgm" vout:n_112 = k=k
\}
```
###

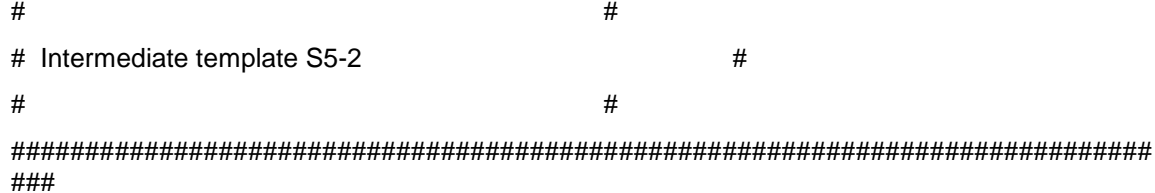

```
template @"S5-2" S5P:S5P VT:VT S5N:S5N Vdm:Vdm @"-VM":@"-VM" V1:V1 Vgm:Vgm \
    gnd:0 = delay, kvpulse..delay delay
vgain..k k
```

```
\{
```

```
ide_a2dn.comp_l4_4_enbl a:n_6 d:n_6_comp_l4_4_enbl m:0
ide_a2dn.comp_l4_3_enbl a:n_6 d:n_6_comp_l4_3_enbl m:0
ide_d2an.or3_l4_1_out a:S5P d:S5P_or3_l4_1_out m:0
ide_a2dn.or3_l4_1_in3 a:n_4 d:n_4_or3_l4_1_in3 m:0
ide a2dn.comp I4 2 enbl a:n 6 d:n 6 comp I4 2 enbl m:0
ide_a2dn.comp_l4_1_enbl a:n_6 d:n_6_comp_l4_1_enbl m:0
ide_a2dn.and3_l4_1_in3 a:n_11 d:n_11_and3_l4_1_in3 m:0
ide_d2an.and3_l4_1_out a:S5N d:S5N_and3_l4_1_out m:0
and3_l4.and3_l4_1 out:S5N_and3_l4_1_out in1:n_10 in2:n_1 \
    in3:n 11 and3 l4 1 in3
vsum.vsum1 vin1:n 158 vin2:Vdm vout:n 44
v_dc.v_dc1 p:n_6 m:0 = dc_value=5
```

```
vsum.vsum2 vin1:@"-VM" vin2:Vdm vout:n_3
```
vsum.vsum3 vin1:n\_44 vin2:n\_45 vout:n\_32

comp\_l4.comp\_l4\_1 p:n\_3 enbl:n\_6\_comp\_l4\_1\_enbl out:n\_19 m:VT

```
vsum.vsum4 vin1:n_47 vin2:Vdm vout:n_39
```
comp\_l4.comp\_l4\_2 p:VT enbl:n\_6\_comp\_l4\_2\_enbl out:n\_25 m:n\_39

or3\_l4.or3\_l4\_1 in1:n\_25 in3:n\_4\_or3\_l4\_1\_in3 out:S5P\_or3\_l4\_1\_out in2:n\_19

```
vpulse.vpulse1 p:n_11 m:0 = period=20u, offset=5, width=0.8u, delay=19.6u+delay, \
```
ftime=0.000000000001u, ampl=-5, rtime=0.000000000001u

comp\_l4.comp\_l4\_3 p:VT enbl:n\_6\_comp\_l4\_3\_enbl out:n\_10 m:n\_16

vpulse.vpulse2 p:n  $4$  m:0 = period=20u, offset=0, width=0.8u, delay=19.6u, \

```
 ftime=0.000000000001u, ampl=5, rtime=0.000000000001u
```
comp\_l4.comp\_l4\_4 p:n\_32 enbl:n\_6\_comp\_l4\_4\_enbl out:n\_1 m:VT

vsum.vsum6 vin1:n\_3 vin2:V1 vout:n\_16

vgain.vgain1 vin:V1 vout:n\_45 = k=-1

vgain.vgain2 vin:Vgm vout:n\_47 = k=-1

vgain.vgain3 vin:Vgm vout:n\_158 = k=k

}

############################################################################# ###

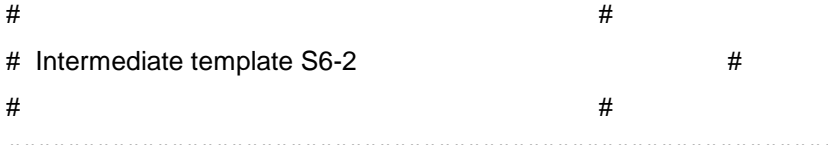

############################################################################# ###

template @"S6-2" VT:VT S6P:S6P S6N:S6N @"-VM":@"-VM" Vdm:Vdm V1:V1 Vgm:Vgm \

 $gnd:0 = delay, k$ vpulse..delay delay vgain..k k

## {

ide\_a2dn.comp\_l4\_4\_enbl a:n\_31 d:n\_31\_comp\_l4\_4\_enbl m:0 ide\_a2dn.comp\_l4\_3\_enbl a:n\_31 d:n\_31\_comp\_l4\_3\_enbl m:0 ide\_a2dn.and3\_l4\_1\_in3 a:n\_39 d:n\_39\_and3\_l4\_1\_in3 m:0

```
ide d2an.and3 14 1 out a:S6P d:S6P and3 14 1 out m:0
```

```
ide_a2dn.comp_l4_2_enbl a:n_31 d:n_31_comp_l4_2_enbl m:0
```

```
ide_a2dn.comp_l4_1_enbl a:n_31 d:n_31_comp_l4_1_enbl m:0
```

```
ide d2an.or3 14 1 out a:S6N d:S6N or3 14 1 out m:0
```

```
ide a2dn.or3 14 1 in3 a:n 25 d:n 25 or3 14 1 in3 m:0
```
or3\_l4.or3\_l4\_1 in1:n\_40 in3:n\_25\_or3\_l4\_1\_in3 out:S6N\_or3\_l4\_1\_out in2:n\_27

```
comp_l4.comp_l4_1 p:n_16 enbl:n_31_comp_l4_1_enbl out:n_27 m:VT
```
 $v_d$ c.v\_dc1 p:n\_31 m:0 = dc\_value=5

```
vsum.vsum1 vin1:n_20 vin2:V1 vout:n_7
```

```
comp I4.comp I4 2 p:VT enbl:n 31 comp I4 2 enbl out:n 22 m:n 7
```

```
and 3 14.and 3 14 1 out: S6P and 3 14 1 out in 1:n 22 in 2:n 10 \
```

```
in3:n_39_and3_l4_1_in3
```

```
vgain.vgain1 vin:V1 vout:n 33 = k=1
```

```
vsum.vsum2 vin1:n 50 vin2:Vdm vout:n 17
```

```
vpulse.vpulse1 p:n_25 m:0 = period=20u, offset=0, width=0.8u, delay=19.6u+delay, \
```

```
ftime=0.000000000001u, ampl=5, rtime=0.000000000001u
```

```
vsum.vsum4 vin1:@"-VM" vin2:Vdm vout:n 16
```

```
vsum.vsum5 vin1:n_17 vin2:n_33 vout:n_11
```

```
comp I4.comp I4 3 p:VT enbl:n 31 comp I4 3 enbl out:n 40 m:n 44
```

```
vsum.vsum6 vin1:@"-VM" vin2:Vdm vout:n_20
```

```
vsum.vsum7 vin1:n 169 vin2:Vdm vout:n 44
```

```
vpulse.vpulse2 p:n 39 m:0 = period=20u, offset=5, width=0.8u, delay=19.6u+delay, \
```

```
ftime=0.000000000001u, ampl=-5, rtime=0.000000000001u
```

```
comp_l4.comp_l4_4 p:n_11 enbl:n_31_comp_l4_4_enbl out:n_10 m:VT
```

```
vgain.vgain2 vin:Vgm vout:n 50 = k = -1
```
vgain.vgain3 vin:Vgm vout:n  $169 = k=k$ 

```
\mathcal{E}
```

```
###
### Intermediate template S7-2
          \######
```
template @"S7-2" VT:VT S7P:S7P S7N:S7N Vdm:Vdm Vgm:Vgm V1:V1 @"-VM":@"-VM" \ ofs:ofs  $gnd:0 = delay, k$ vpulse..delay delay vgain..k k

#### {

ide\_a2dn.comp\_l4\_4\_enbl a:n\_3 d:n\_3\_comp\_l4\_4\_enbl m:0 ide\_a2dn.comp\_l4\_3\_enbl a:n\_3 d:n\_3\_comp\_l4\_3\_enbl m:0 ide\_d2an.or3\_l4\_1\_out a:S7P d:S7P\_or3\_l4\_1\_out m:0 ide\_a2dn.or3\_l4\_1\_in3 a:n\_1 d:n\_1\_or3\_l4\_1\_in3 m:0 ide\_a2dn.and3\_l4\_1\_in3 a:n\_43 d:n\_43\_and3\_l4\_1\_in3 m:0 ide\_d2an.and3\_l4\_1\_out a:S7N d:S7N\_and3\_l4\_1\_out m:0 ide\_a2dn.comp\_l4\_2\_enbl a:n\_3 d:n\_3\_comp\_l4\_2\_enbl m:0 ide\_a2dn.comp\_l4\_1\_enbl a:n\_3 d:n\_3\_comp\_l4\_1\_enbl m:0 comp\_l4.comp\_l4\_1 p:VT enbl:n\_3\_comp\_l4\_1\_enbl out:n\_11 m:n\_16 comp\_l4.comp\_l4\_2 p:n\_24 enbl:n\_3\_comp\_l4\_2\_enbl out:n\_28 m:VT vpulse.vpulse1 p:n\_1 m:0 = period=20u, offset=0, width=0.8u, delay=19.6u+delay, \ ftime=0.000000000001u, ampl=5, rtime=0.000000000001u and3\_l4.and3\_l4\_1 out:S7N\_and3\_l4\_1\_out in1:n\_26 in2:n\_10 \ in3:n 43 and3 l4 1 in3 v\_dc.v\_dc1 p:n\_3 m:0 = dc\_value=5 vsum.vsum1 vin1:n\_156 vin2:Vdm vout:n\_13 or3\_l4.or3\_l4\_1 in1:n\_11 in3:n\_1\_or3\_l4\_1\_in3 out:S7P\_or3\_l4\_1\_out in2:n\_28 comp\_l4.comp\_l4\_3 p:n\_13 enbl:n\_3\_comp\_l4\_3\_enbl out:n\_10 m:VT vsum.vsum2 vin1:Vdm vin2:@"-VM" vout:n\_24 vgain.vgain1 vin:Vgm vout:n\_23 = k=-1 comp\_l4.comp\_l4\_4 p:VT enbl:n\_3\_comp\_l4\_4\_enbl out:n\_26 m:n\_34 vgain.vgain2 vin:ofs vout:n\_9 =  $k=1$ vsum.vsum3 vin1:n\_24 vin2:V1 vout:n\_34 vpulse.vpulse2 p:n\_43 m:0 = period=20u, offset=5, width=0.8u, delay=19.6u+delay, \ ftime=0.000000000001u, ampl=-5, rtime=0.000000000001u vsum.vsum5 vin1:n\_33 vin2:V1 vout:n\_16 vsum.vsum6 vin1:Vdm vin2:Vgm vout:n\_33

vgain.vgain3 vin:n 23 vout:n  $156 = k=k$ 

 $\}$ 

###

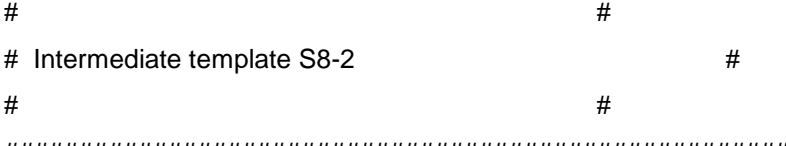

###

template @"S8-2" VT:VT S8P:S8P S8N:S8N Vdm:Vdm @"-VM":@"-VM" V1:V1 Vgm:Vgm \

```
ofs:ofs \text{gnd:0} = \text{delay}, k
vpulse..delay delay
```
vgain..k k

## $\{$

ide\_a2dn.comp\_l4\_4\_enbl a:n\_4 d:n\_4\_comp\_l4\_4\_enbl m:0 ide a2dn.and3 14 1 in3 a:n 25 d:n 25 and3 14 1 in3 m:0 ide\_d2an.and3\_l4\_1\_out a:S8P d:S8P\_and3\_l4\_1\_out m:0 ide\_a2dn.comp\_l4\_3\_enbl a:n\_4 d:n\_4\_comp\_l4\_3\_enbl m:0 ide d2an.or3 14 1 out a:S8N d:S8N or3 14 1 out m:0 ide a2dn.or3 14 1 in3 a:n 40 d:n 40 or3 14 1 in3 m:0 ide\_a2dn.comp\_l4\_2\_enbl a:n\_4 d:n\_4\_comp\_l4\_2\_enbl m:0 ide\_a2dn.comp\_l4\_1\_enbl a:n\_4 d:n\_4\_comp\_l4\_1\_enbl m:0 comp\_l4.comp\_l4\_1 p:VT enbl:n\_4\_comp\_l4\_1\_enbl out:n\_23 m:n\_10 vsum.vsum1 vin1:n\_26 vin2:V1 vout:n\_29 comp I4.comp I4 2 p:n 18 enbl:n 4 comp I4 2 enbl out:n 48 m:VT v dc.v dc1 p:n  $4$  m:0 = dc value=5 vgain.vgain1 vin:Vgm vout:n\_31 =  $k=1$ vpulse.vpulse1 p:n 25 m:0 = period=20u, offset=5, width=0.8u, delay=19.6u+delay, \ ftime=0.000000000001u, ampl=-5, rtime=0.000000000001u vsum.vsum2 vin1:n 44 vin2:V1 vout:n 10 or3 I4.or3 I4 1 in1:n 23 in3:n 40 or3 I4 1 in3 out:S8N or3 I4 1 out in2:n 13 vsum.vsum3 vin1:Vdm vin2:Vgm vout:n 18

```
comp I4.comp I4 3 p:n 26 enbl:n 4 comp I4 3 enbl out:n 13 m:VT
vgain.vgain2 vin:ofs vout:n_11 = k=-1
and3_l4.and3_l4_1 out:S8P_and3_l4_1_out in1:n_5 in2:n_48 \
    in3:n 25 and3 l4 1 in3
vpulse.vpulse2 p:n 40 \text{ m}:0 = period=20u, offset=0, width=0.8u, delay=19.6u+delay, \
    ftime=0.000000000001u, ampl=5, rtime=0.000000000001u
vsum.vsum5 vin1:n_156 vin2:Vdm vout:n_44
vsum.vsum6 vin1:Vdm vin2:@"-VM" vout:n 26
comp_l4.comp_l4_4 p:VT enbl:n_4_comp_l4_4_enbl out:n_5 m:n_29
vgain.vgain3 vin:n 31 vout:n 156 = k=k\}
```

```
###
```

```
### Intermediate template PWM
              ######
```

```
template @"PWM" S3:S3 S1:S1 S2:S2 S4:S4 S6:S6 S7:S7 S8:S8 S5:S5 \
```

```
Vgm: Vgm Vdm: Vdm ZC: ZC gnd: 0 = phase, offset, delay
vpulse..delay phase
v_dc..dc_value offset
@"S1-2"..delay delay
```
# $\{$

```
ide_d2an.inv_l4_9_out a:n_1931 d:n_1931_inv_l4_9_out m:0
ide d2an.dff 14 1 qn a:n 1854 d:n 1854 dff 14 1 qn m:0
ide_a2dn.dff_l4_1_d a:n_1854 d:n_1854_dff_l4_1_d m:0
ide_a2dn.dff_l4_1_s a:n_1853 d:n_1853_dff_l4_1_s m:0
ide_a2dn.dff_l4_1_clk a:n_1954 d:n_1954_dff_l4_1_clk m:0
ide_a2dn.dff_l4_1_r a:n_1861 d:n_1861_dff_l4_1_r m:0
vgain.vgain1 vin:VM vout: @"-VM" = k=-1
vpulse. VT p:VT m:0 = period=20u, offset=-10, width=0.000000000001u, delay=phase, \
```
 ftime=0.000000000001u, ampl=20, rtime=19.999999999998u v\_dc.1V p:@"1V" m:0 = dc\_value=0.1  $v_d$ dc.VM p:VM m:0 = dc\_value=9.9 vgain.vgain2 vin:Vgm vout:@"-Vgm" = k=-1 v\_dc.v\_dc5 p:6 m:0 = dc\_value=offset\*2 vgain.vgain4 vin:6 vout:ofs =  $k=1$ sdr\_thr2.sdr\_thr2\_1 pos:n\_2468 drvp:n\_1928 drvm:0 = vdrop=2.1, vpull=2.5 sw\_1p2t.sw\_1p2t1 pos:n\_2468 com:n\_2218 p2:S1P p1:S1N sw\_1p2t.sw\_1p2t2 pos:n\_2468 com:n\_2223 p2:S2P p1:S2N sw\_1p2t.sw\_1p2t3 pos:n\_2468 com:n\_2236 p2:S3P p1:S3N sw\_1p2t.sw\_1p2t4 pos:n\_2468 com:n\_2235 p2:S4P p1:S4N sw\_1p2t.sw\_1p2t5 pos:n\_2468 com:n\_2234 p2:S5P p1:S5N sw\_1p2t.sw\_1p2t6 pos:n\_2468 com:n\_2233 p2:S6P p1:S6N sw\_1p2t.sw\_1p2t7 pos:n\_2468 com:n\_2232 p2:S7P p1:S7N sw\_1p2t.sw\_1p2t8 pos:n\_2468 com:n\_2231 p2:S8P p1:S8N v.v3 p:n  $543$  m:0 = dc=4.7 max4180\_3.max4180\_3\_2 inp:n\_567 inm:n\_543 out:S2 vcc:n\_555 vee:n\_548 \ shdn:n\_555 sw\_1p2t.sw\_1p2t9 pos:n\_553 com:n\_661 p2:n\_2032 p1:n\_2231 max4180\_3.max4180\_3\_3 inp:n\_661 inm:n\_543 out:S8 vcc:n\_555 vee:n\_548 \ shdn:n\_555 v.v4 p:n  $555$  m:0 = dc=15 sdr\_thr2.sdr\_thr2\_2 pos:n\_553 drvp:n\_647 drvm:0 = vdrop=2.1, vpull=2.5 sw\_1p2t.sw\_1p2t10 pos:n\_553 com:n\_610 p2:n\_2032 p1:n\_2235 max4180\_3.max4180\_3\_4 inp:n\_542 inm:n\_543 out:S1 vcc:n\_555 vee:n\_548 \ shdn:n\_555 sw\_1p2t.sw\_1p2t11 pos:n\_553 com:n\_542 p2:n\_2032 p1:n\_2218 max4180\_3.max4180\_3\_5 inp:n\_547 inm:n\_543 out:S3 vcc:n\_555 vee:n\_548 \ shdn:n\_555 sw\_1p2t.sw\_1p2t12 pos:n\_553 com:n\_656 p2:n\_2398 p1:n\_2233 max4180\_3.max4180\_3\_6 inp:n\_629 inm:n\_543 out:S7 vcc:n\_555 vee:n\_548 \ shdn:n\_555 vcvs.vcvs1 vm:0 p:n\_647 m:0 vp:n\_1954 = k=2 sw\_1p2t.sw\_1p2t13 pos:n\_553 com:n\_629 p2:n\_2398 p1:n\_2232

- max4180 3.max4180 3 7 inp:n 540 inm:n 543 out:S5 vcc:n 555 vee:n 548 \ shdn:n\_555
- sw\_1p2t.sw\_1p2t14 pos:n\_553 com:n\_547 p2:n\_2398 p1:n\_2236
- max4180\_3.max4180\_3\_8 inp:n\_656 inm:n\_543 out:S6 vcc:n\_555 vee:n\_548 \ shdn:n\_555
- sw\_1p2t.sw\_1p2t15 pos:n\_553 com:n\_567 p2:n\_2398 p1:n\_2223
- max4180\_3.max4180\_3\_9 inp:n\_610 inm:n\_543 out:S4 vcc:n\_555 vee:n\_548 \ shdn:n\_555
- sw\_1p2t.sw\_1p2t16 pos:n\_553 com:n\_540 p2:n\_2032 p1:n\_2234
- v.v5 p:0 m:n  $548 = dc=15$
- @"S1-2".sym9 @"-Vgm":@"-Vgm" S1P:S1P S1N:S1N @"-VM":@"-VM" Vgm:Vgm VT:VT \  $V1: @ "1V"$  gnd: $0 = k = -1$ , delay=delay
- @"S2-2".sym10 @"-Vgm":@"-Vgm" @"-VM":@"-VM" V1:@"1V" Vgm:Vgm VT:VT S2P:S2P \  $S2N:SSN$  gnd: $0 = k = -1$ , delay=delay
- @"S3-2".sym11 VT:VT S3P:S3P S3N:S3N Vgm:Vgm @"-Vgm":@"-Vgm" @"-VM":@"-VM" \  $V1: @ "1V"$  gnd: $0 = k = -1$ , delay=delay
- @"S4-2".sym12 VT:VT S4P:S4P S4N:S4N @"-VM":@"-VM" V1:@"1V" Vgm:Vgm \  $@$ "-Vgm": $@$ "-Vgm" ofs:ofs gnd: $0 = k=1$ , delay=delay
- @"S5-2".sym13 S5P:S5P VT:VT S5N:S5N Vdm:Vdm @"-VM":@"-VM" V1:@"1V" Vgm:Vgm \  $gnd:0 = k=-1$ , delay=delay
- @"S6-2".sym14 VT:VT S6P:S6P S6N:S6N @"-VM":@"-VM" Vdm:Vdm V1:@"1V" Vgm:Vgm \  $\text{gnd:0} = \text{k} = -1$ , delay=delay
- @"S7-2".sym15 VT:VT S7P:S7P S7N:S7N Vdm:Vdm Vgm:Vgm V1:@"1V" @"-VM":@"-VM" \ ofs:ofs  $gnd:0 = k=-1$ , delay=delay
- @"S8-2".sym16 VT:VT S8P:S8P S8N:S8N Vdm:Vdm @"-VM":@"-VM" V1:@"1V" Vgm:Vgm \ ofs:ofs  $gnd:0 = k=-1$ , delay=delay
- dff I4.dff I4 1 q:n 1914 r:n\_1861 dff I4 1 r clk:n\_1954 dff I4 1 clk \
	- s:n 1853 dff l4 1 s d:n 1854 dff l4 1 d qn:n 1854 dff l4 1 qn =  $\langle$ qinit=\_1
- $r.r1 p:n_1861 m:n_1853 = rnom=1000$
- c.c1 p:n\_1861 m:0 = ic=0, c=20p
- r.r2 p:0 m:n  $1854 =$  rnom=1000000
- v\_dc.v\_dc4 p:n\_1853 m:0 = dc\_value=5

vcvs.vcvs3 vm:0 p:n\_1928 m:0 vp:n\_1931 = k=2

```
inv I4.inv I4 9 out:n 1931 inv I4 9 out in:n 1914
vgain.vgain5 vin:ZC vout:n_1954 = k=5
sw_1p2t.sw_1p2t17 pos:n_2468 com:n_2398 p2:n_2547 p1:0
v.v6 p:n 2547 m:0 = dc=5
sw 1p2t.sw 1p2t18 pos:n 2468 com:n 2032 p2:0 p1:n 2547
\}
```
###

 $#$  $#$ # Intermediate template PWM II  $#$  $#$ #

###

template PWM II s1:s1 s2:s2 s3:s3 s4:s4 s5:s5 s6:s6 s7:s7 s8:s8 ZC:ZC \

VTE: VTE VFPM: VFPM gnd:  $0 = phase1$ , offset1, delay1, phase2, offset2, \

delay2

```
@"PWM"..phase phase1=0
```

```
@"PWM"..offset offset1=0
```

```
@"PWM"..delay delay1=0
```

```
@"PWM"..phase phase2=27u
```

```
@"PWM"..offset offset2=0
```
@"PWM"..delay delay2=27u

#### $\{$

ide\_d2an.inv\_l4\_1\_out a:n\_9341 d:n\_9341\_inv\_l4\_1\_out m:0 ide\_d2an.dff\_l4\_1\_qn a:n\_9324 d:n\_9324\_dff\_l4\_1\_qn m:0 ide a2dn.dff I4 1 d a:n 9324 d:n 9324 dff I4 1 d m:0 ide\_a2dn.dff\_l4\_1\_s a:n\_9321 d:n\_9321\_dff\_l4\_1\_s m:0 ide\_a2dn.dff\_l4\_1\_clk a:n\_9342 d:n\_9342\_dff\_l4\_1\_clk m:0 ide\_a2dn.dff\_l4\_1\_r a:n\_9320 d:n\_9320\_dff\_l4\_1\_r m:0 sw 1p2t.sw 1p2t1 pos:ctrl com:n 8964 p2:VFPM p1:n 9306 sdr thr2.sdr thr2 1 pos: ctrl drvp:n 9309 drvm:  $0 =$  vdrop=2.1, vpull=2.5 vgain.vgain1 vin:VFPM vout:n\_9306 = k=-1

- r.r6 p:0 m:n  $9324 =$  rnom=1000000
- v\_dc.v\_dc3 p:n\_9321 m:0 = dc\_value=5
- dff\_l4.dff\_l4\_1 q:n\_9340 r:n\_9320\_dff\_l4\_1\_r clk:n\_9342\_dff\_l4\_1\_clk \
	- s:n 9321 dff l4 1 s d:n 9324 dff l4 1 d qn:n 9324 dff l4 1 qn =  $\langle$

qinit= 1

- r.r7 p:n\_9320 m:n\_9321 = rnom=1000
- c.c7 p:n  $9320$  m:0 = ic=0, c=20p
- vcvs.vcvs9 vm:0 p:n\_9309 m:0 vp:n\_9341 = k=2
- inv\_l4.inv\_l4\_1 out:n\_9341\_inv\_l4\_1\_out in:n\_9340
- vgain.vgain2 vin: $ZC$  vout:n  $9342 = k=5$
- v\_dc.v\_dc5 p:n\_9343 m:0 = dc\_value=1.8
- vsum.vsum1 vin1:n\_8964 vin2:n\_9343 vout:n\_9346
- @"PWM".@"PWM\_9480\_" S3:s31 S1:s11 S2:s21 S4:s41 S6:s61 S7:s71 \ S8:s81 S5:s51 Vgm:n\_9346 Vdm:VTE ZC:ZC gnd:0 = delay=delay1, \ offset=offset1, phase=phase1
- @"PWM".@"PWM\_9488\_" S3:s32 S1:s12 S2:s22 S4:s42 S6:s62 S7:s72 \ S8:s82 S5:s52 Vgm:n\_9346 Vdm:VTE ZC:ZC gnd:0 = delay=delay2, \ offset=offset2, phase=phase2
- sw\_1p2t.sw\_1p2t2 pos:ctrl com:s1 p2:s11 p1:s12
- sw\_1p2t.sw\_1p2t3 pos:ctrl com:s2 p2:s21 p1:s22
- sw\_1p2t.sw\_1p2t4 pos:ctrl com:s3 p2:s31 p1:s32
- sw\_1p2t.sw\_1p2t5 pos:ctrl com:s4 p2:s41 p1:s42
- sw\_1p2t.sw\_1p2t10 pos:ctrl com:s8 p2:s81 p1:s82
- sw\_1p2t.sw\_1p2t11 pos:ctrl com:s5 p2:s51 p1:s52
- sw\_1p2t.sw\_1p2t12 pos:ctrl com:s6 p2:s61 p1:s62
- sw\_1p2t.sw\_1p2t13 pos:ctrl com:s7 p2:s71 p1:s72
- }

```
#############################################################################
###
```
 $\#$   $\#$ 

# Instances found in the top level of design Rectificador lazo abierto  $\#$ 

 $\#$   $\#$ 

###

 $1.11$  p:n\_4318 m:n\_6030 = l=2.5m, ur=1, ic=0, r=0, n=undef vcvs.vcvs1 vm:0 p:n 4295 m:n 5628 vp:n 5530 =  $k=1$ vcvs.vcvs2 vm:0 p:n\_4225 m:n\_6469 vp:n\_5529 = k=1 r.r2 p:n  $4229$  m:0 = rnom=25m vcvs.vcvs3 vm:0 p:n 4313 m:n 4240 vp:n 5531 = k=1 vcvs.vcvs4 vm:0 p:n\_4242 m:n\_6030 vp:n\_5527 = k=1 vcvs.vcvs5 vm:0 p:n 4282 m:0 vp:n 7055 =  $k=1$ vcvs.vcvs6 vm:0 p:n 5627 m:n 6469 vp:n 5528 = k=1 r.r4 p:salida m:0 = rnom=180 vcvs.vcvs7 vm:0 p:n 4272 m:0 vp:n 5532 =  $k=1$ c.C3 p:salida m:n\_4229 = ic=440, rleak=5, c=4700u vcvs.vcvs8 vm:0 p:n\_4216 m:n\_7056 vp:n\_5534 = k=1 c.C1 p:n  $4215$  m:n  $4315 = 10000$ . rleak=10000. c=4700u vsine.vsine4 p:n  $4318$  m:0 = ph=0, rms=120, ampl=undef, f=400 v\_sin.v\_sin1 p:n\_9233 m:0 = ac\_phase=340, offset=0, frequency=400, delay=0, \ amplitude=5, phase=0, ac mag=50 r.r5 p:n\_4315 m:0 = rnom=25m c.C2 p:0 m:n  $5845 = ic = 220$ , rleak=10000, c=4700u r.r8 p:n  $5845$  m:n  $6469$  = rnom=25m c.c6 p:n 6030 m:n  $4252 = ic = 0$ , rleak=inf, c=50u c.c8 p:n\_4257 m:n\_4240 = ic=0, rleak=inf, c=50u xfrl2.xfrl2\_1 pp:n\_6281 pm:n\_5628 sp:n\_6282 sm:n\_7056 = lp=100m, ur=1, k=1, \  $ls = 100m$  $1.14$  p:n 4252 m:n 6281 = I=5u, ur=1, ic=0, r=0  $1.15$  p:n 6282 m:n 4257 = I=5u, ic=0, r=0 apt40m70jvr.apt40m70jvr17 s:n 6030 d:n 4215 g:n 4242 apt40m70jvr.apt40m70jvr18 s:n\_6469 d:n\_5628 g:n\_4225 apt40m70jvr.apt40m70jvr19 s:0 d:n 7056 g:n 4282 apt40m70jvr.apt40m70jvr20 s:n 7056 d:salida g:n 4216 apt40m70jvr.apt40m70jvr21 s:n 6469 d:n 6030 g:n 5627 apt40m70jvr.apt40m70jvr22 s:n 4240 d:salida g:n 4313 apt40m70jvr.apt40m70jvr23 s:n 5628 d:n 4215 g:n 4295

apt40m70jvr.apt40m70jvr24 s:0 d:n\_4240 g:n\_4272

v\_dc.v\_dc4 p:n\_6809 m:0 = dc\_value=1.99

v\_ppwl.v\_ppwl3 p:n\_9120 m:0 =  $ac$ \_phase=0, \

ppwl=[0,0,0.0050m,0,0.0051m,0,1.2304m,0,1.2305m,1,1.2375m,1,1.2376m,0,2.4903m,0,2.4904 m,1,2.4954m,1,2.4955m,0,2.5000m,0]

PWM\_II.PWM\_II\_9485\_ s1:n\_5527 s2:n\_5528 s3:n\_5529 s4:n\_5530 s5:n\_5531 \ s6:n\_5532 s7:n\_7055 s8:n\_5534 ZC:n\_9120 VTE:n\_6809 VFPM:n\_9233 gnd:0 = \ delay2=27u, offset2=0, phase2=27u, delay1=0, offset1=0, phase1=0

# APÉNDICE C NETLIST DE SABER PARA EL INVERSOR EN **LAZO ABIERTO**

###

 $#$  $#$ 

# Saber netlist for design Inversor lazo abierto  $#$ 

# Created by the Saber Integration Toolkit 2005.09-4.0 of Synopsys, Inc.  $#$ 

# Created on Mon Oct 15 21:40:00 2007.

 $#$ 

###

 $#$ 

 $#$ 

###

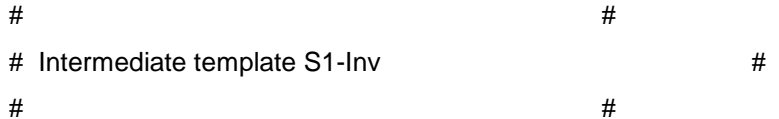

###

template @"S1-2" @"-Vqm":@"-Vqm" S1P:S1P S1N:S1N @"-VM":@"-VM" Vqm:Vqm VT:VT \

V1:V1 gnd:0 = delay,  $k$ vpulse..delay delay vgain..k k

#### $\{$

ide\_a2dn.and3\_l4\_1\_in3 a:n\_100 d:n\_100\_and3\_l4\_1\_in3 m:0 ide\_d2an.and3\_l4\_1\_out a:S1N d:S1N\_and3\_l4\_1\_out m:0 ide a2dn.comp I4 3 enbl a:n 3 d:n 3 comp I4 3 enbl m:0 ide a2dn.comp I4 2 enbl a:n 3 d:n 3 comp I4 2 enbl m:0 ide\_d2an.comp\_l4\_1\_out a:S1P d:S1P\_comp\_l4\_1\_out m:0

```
ide a2dn.comp I4 1 enbl a:n 3 d:n 3 comp I4 1 enbl m:0
comp_l4.comp_l4_1 p:VT enbl:n_3_comp_l4_1_enbl out:S1P_comp_l4_1_out m:n_12
v_dc.v_dc1 p:n_3 m:0 = dc_value=5
vsum.vsum1 vin1:@"-Vgm" vin2:V1 vout:n 12
comp I4.comp I4 2 p:VT enbl:n 3 comp I4 2 enbl out:n 17 m:n 5
vsum.vsum2 vin1:@"-VM" vin2:V1 vout:n_5
comp_l4.comp_l4_3 p:n_110 enbl:n_3_comp_l4_3_enbl out:n_14 m:VT
and3_l4.and3_l4_1 out:S1N_and3_l4_1_out in1:n_17 in2:n_14 \
    in3:n_100_and3_l4_1_in3
vpulse.vpulse1 p:n 100 m:0 = period=20u, offset=5, width=0.8u, \
    delay=19.6u+delay, ftime=0.000000000001u, ampl=-5, \
    rtime=0.000000000001u
vgain.vgain1 vin:Vgm vout:n_110 = k=k
\}###
##\mathbf{a} \mathbf{b} \mathbf{c}P_{\text{S}}(t) and P_{\text{S}}(t) and P_{\text{S}}(t)\overline{u}
```
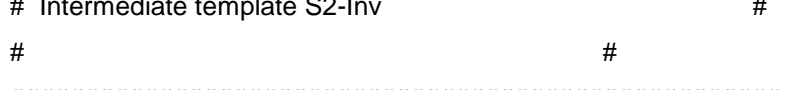

###

```
template @"S2-2" @"-Vgm":@"-Vgm" @"-VM":@"-VM" V1:V1 Vgm:Vgm VT:VT S2P:S2P \
    S2N:SA gnd:0 = delay, k
vpulse..delay delay
vgain..k k
```

```
\{
```

```
ide_a2dn.and3_l4_1_in3 a:n_25 d:n_25_and3_l4_1_in3 m:0
ide d2an.and3 14 1 out a:S2P d:S2P and3 14 1 out m:0
ide_a2dn.comp_l4_3_enbl a:n_12 d:n_12_comp_l4_3_enbl m:0
ide a2dn.comp I4 2 enbl a:n 12 d:n 12 comp I4 2 enbl m:0
ide_d2an.comp_l4_1_out a:S2N d:S2N_comp_l4_1_out m:0
ide_a2dn.comp_l4_1_enbl a:n_12 d:n_12_comp_l4_1_enbl m:0
```

```
v dc.v dc1 p:n 12 \text{ m}:0 = dc value=5
```
comp\_l4.comp\_l4\_1 p:VT enbl:n\_12\_comp\_l4\_1\_enbl out:S2N\_comp\_l4\_1\_out m:n\_16

```
comp_l4.comp_l4_2 p:VT enbl:n_12_comp_l4_2_enbl out:n_1 m:n_7
```

```
vsum.vsum2 vin1:n 92 vin2:V1 vout:n 16
```
comp I4.comp I4 3 p:@"-Vgm" enbl:n 12 comp I4 3 enbl out:n 10 m:VT

vsum.vsum3 vin1:@"-VM" vin2:V1 vout:n\_7

```
and3_l4.and3_l4_1 out:S2P_and3_l4_1_out in1:n_10 in2:n_1 \
```

```
in3:n_25_and3_l4_1_in3
```

```
vpulse.vpulse1 p:n_25 m:0 = period=20u, offset=5, width=0.8u, delay=19.6u+delay, \
```

```
ftime=0.000000000001u, ampl=-5, rtime=0.000000000001u
```

```
vgain.vgain1 vin:Vgm vout:n 92 = k=k
```

```
\}
```

```
###
```

```
### Intermediate template S3-Inv
                  ###
###
```

```
template @"S3-Inv " VT:VT S3P:S3P S3N:S3N Vgm:Vgm @"-Vgm":@"-Vgm" @"-VM":@"-VM" \
```

```
V1:V1 gnd:0 = delay, kvpulse..delay delay
vgain..k k
```
#### $\{$

```
ide a2dn.and3 14 1 in3 a:n 101 d:n 101 and3 14 1 in3 m:0
ide d2an.and3 14 1 out a:S3N d:S3N and3 14 1 out m:0
ide_d2an.comp_l4_3_out a:S3P d:S3P_comp_l4_3_out m:0
ide_a2dn.comp_l4_3_enbl a:n_2 d:n_2_comp_l4_3_enbl m:0
ide_a2dn.comp_l4_2_enbl a:n_2 d:n_2_comp_l4_2_enbl m:0
ide a2dn.comp I4 1 enbl a:n 2 d:n 2 comp I4 1 enbl m:0
v dc.v dc1 p:n 2 m:0 = dc value=5
comp_l4.comp_l4_1 p:n_4 enbl:n_2_comp_l4_1_enbl out:n_5 m:VT
```

```
vsum.vsum3 vin1:@"-VM" vin2:V1 vout:n 23
```
comp\_l4.comp\_l4\_2 p:VT enbl:n\_2\_comp\_l4\_2\_enbl out:n\_9 m:n\_23

```
comp_l4.comp_l4_3 p:VT enbl:n_2_comp_l4_3_enbl out:S3P_comp_l4_3_out m:Vgm
```
vdiff.vdiff2 vin1:n 113 vin2:V1 vout:n 4

and 3 I4.and 3 I4 1 out: S3N and 3 I4 1 out in 1:n 5 in 2:n 9 \

in3:n\_101\_and3\_l4\_1\_in3

vpulse.vpulse1 p:n\_101 m:0 = period=20u, offset=5, width=0.8u, \

```
delay=19.6u+delay, ftime=0.000000000001u, ampl=-5, \
```
rtime=0.000000000001u

```
vgain.vgain1 vin:@"-Vgm" vout:n 113 = k=k
```
 $\}$ 

```
###
```

```
### Intermediate template S4-Inv
                 ######
```

```
template @"S4-Inv " VT:VT S4P:S4P S4N:S4N @"-VM":@"-VM" V1:V1 Vgm:Vgm \
```

```
@"-Vgm":@"-Vgm" ofs:ofs gnd:0 = delay, k
vpulse..delay delay
```

```
vgain..k k
```
### $\{$

```
ide_a2dn.and3_l4_1_in3 a:n_98 d:n_98_and3_l4_1_in3 m:0
ide d2an.and3 14 1 out a:S4P d:S4P and3 14 1 out m:0
ide d2an.comp 14 3 out a:S4N d:S4N comp 14 3 out m:0
ide_a2dn.comp_l4_3_enbl a:n_6 d:n_6_comp_l4_3_enbl m:0
ide_a2dn.comp_l4_2_enbl a:n_6 d:n_6_comp_l4_2_enbl m:0
ide_a2dn.comp_l4_1_enbl a:n_6 d:n_6_comp_l4_1_enbl m:0
vsum.vsum1 vin1:@"-VM" vin2:V1 vout:n 10
v dc.v dc1 p:n 6 \text{ m}:0 = dc value=5
comp_l4.comp_l4_1 p:VT enbl:n_6_comp_l4_1_enbl out:n_4 m:n_10
```

```
comp I4.comp I4 2 p:n 16 enbl:n 6 comp I4 2 enbl out:n 12 m:VT
comp_l4.comp_l4_3 p:VT enbl:n_6_comp_l4_3_enbl out:S4N_comp_l4_3_out m:n_112
vsum.vsum3 vin1:Vgm vin2:n_28 vout:n_16
vgain.vgain1 vin:V1 vout:n 28 = k=1vgain.vgain2 vin:ofs vout:n 27 = k=1vpulse.vpulse1 p:n_98 m:0 = period=20u, offset=5, width=0.8u, delay=19.6u+delay, \
    ftime=0.000000000001u, ampl=-5, rtime=0.000000000001u
and3_l4.and3_l4_1 out:S4P_and3_l4_1_out in1:n_4 in2:n_12 \
    in3:n_98_and3_l4_1_in3
vgain.vgain4 vin:@"-Vgm" vout:n 112 = k=k\}###
### Intermediate template S5-Inv
                                                 ######
template @"S5-Inv " S5P:S5P VT:VT S5N:S5N Vdm:Vdm @"-VM":@"-VM" V1:V1 Vgm:Vgm \
    \text{gnd:0} = \text{delay}, kvpulse..delay delay
vgain..k k
\{ide_a2dn.comp_l4_4_enbl a:n_6 d:n_6_comp_l4_4_enbl m:0
ide a2dn.comp I4 3 enbl a:n 6 d:n 6 comp I4 3 enbl m:0
ide_d2an.or3_l4_1_out a:S5P d:S5P_or3_l4_1_out m:0
ide_a2dn.or3_l4_1_in3 a:n_4 d:n_4_or3_l4_1_in3 m:0
ide_a2dn.comp_l4_2_enbl a:n_6 d:n_6_comp_l4_2_enbl m:0
ide_a2dn.comp_l4_1_enbl a:n_6 d:n_6_comp_l4_1_enbl m:0
ide_a2dn.and3_l4_1_in3 a:n_11 d:n_11_and3_l4_1_in3 m:0
```
ide d2an.and3 14 1 out a:S5N d:S5N and3 14 1 out m:0

```
and3_l4.and3_l4_1 out:S5N_and3_l4_1_out in1:n_10 in2:n_1 \
```
in3:n\_11\_and3\_l4\_1\_in3

```
vsum.vsum1 vin1:n_158 vin2:Vdm vout:n_44
```

```
v_d dc.v_dc1 p:n_6 m:0 = dc_value=5
```

```
vsum.vsum2 vin1:@"-VM" vin2:Vdm vout:n_3
```

```
vsum.vsum3 vin1:n_44 vin2:n_45 vout:n_32
```

```
comp_l4.comp_l4_1 p:n_3 enbl:n_6_comp_l4_1_enbl out:n_19 m:VT
```

```
vsum.vsum4 vin1:n_47 vin2:Vdm vout:n_39
```

```
comp_l4.comp_l4_2 p:VT enbl:n_6_comp_l4_2_enbl out:n_25 m:n_39
```

```
or3_l4.or3_l4_1 in1:n_25 in3:n_4_or3_l4_1_in3 out:S5P_or3_l4_1_out in2:n_19
```

```
vpulse.vpulse1 p:n_11 m:0 = period=20u, offset=5, width=0.8u, delay=19.6u+delay, \langle \rangle
```

```
 ftime=0.000000000001u, ampl=-5, rtime=0.000000000001u
```

```
comp_l4.comp_l4_3 p:VT enbl:n_6_comp_l4_3_enbl out:n_10 m:n_16
```
vpulse.vpulse2 p:n  $4$  m:0 = period=20u, offset=0, width=0.8u, delay=19.6u, \

 ftime=0.000000000001u, ampl=5, rtime=0.000000000001u comp\_l4.comp\_l4\_4 p:n\_32 enbl:n\_6\_comp\_l4\_4\_enbl out:n\_1 m:VT

vsum.vsum6 vin1:n\_3 vin2:V1 vout:n\_16

vgain.vgain1 vin:V1 vout:n  $45 = k=1$ 

vgain.vgain2 vin:Vgm vout:n\_47 = k=-1

vgain.vgain3 vin:Vgm vout:n\_158 = k=k

```
}
```
############################################################################# ###

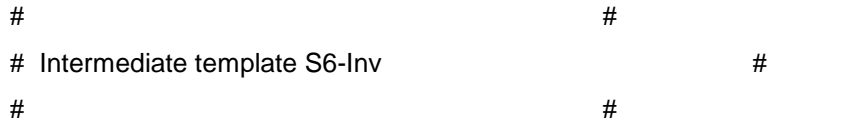

############################################################################# ###

```
template @"S6-Inv " VT:VT S6P:S6P S6N:S6N @"-VM":@"-VM" Vdm:Vdm V1:V1 Vgm:Vgm \
```
 $gnd:0 = delay, k$ vpulse..delay delay vgain..k k

{

ide a2dn.comp I4 4 enbl a:n 31 d:n 31 comp I4 4 enbl m:0

ide\_a2dn.comp\_l4\_3\_enbl a:n\_31 d:n\_31\_comp\_l4\_3\_enbl m:0

ide\_a2dn.and3\_l4\_1\_in3 a:n\_39 d:n\_39\_and3\_l4\_1\_in3 m:0

ide d2an.and3 14 1 out a:S6P d:S6P and3 14 1 out m:0

ide a2dn.comp I4 2 enbl a:n 31 d:n 31 comp I4 2 enbl m:0

ide\_a2dn.comp\_l4\_1\_enbl a:n\_31 d:n\_31\_comp\_l4\_1\_enbl m:0

ide d2an.or3 14 1 out a:S6N d:S6N or3 14 1 out m:0

ide\_a2dn.or3\_l4\_1\_in3 a:n\_25 d:n\_25\_or3\_l4\_1\_in3 m:0

or3\_I4.or3\_I4\_1 in1:n\_40 in3:n\_25\_or3\_I4\_1\_in3 out:S6N\_or3\_I4\_1\_out in2:n\_27

comp I4.comp I4 1 p:n 16 enbl:n 31 comp I4 1 enbl out:n 27 m:VT

v dc.v dc1 p:n  $31 \text{ m}$ :0 = dc value=5

```
vsum.vsum1 vin1:n_20 vin2:V1 vout:n_7
```
comp\_l4.comp\_l4\_2 p:VT enbl:n\_31\_comp\_l4\_2\_enbl out:n\_22 m:n\_7

```
and3_l4.and3_l4_1 out:S6P_and3_l4_1_out in1:n_22 in2:n_10 \
```
in3:n\_39\_and3\_l4\_1\_in3

vgain.vgain1 vin:V1 vout:n  $33 = k=1$ 

vsum.vsum2 vin1:n 50 vin2:Vdm vout:n 17

vpulse.vpulse1 p:n\_25 m:0 = period=20u, offset=0, width=0.8u, delay=19.6u+delay, \

ftime=0.000000000001u, ampl=5, rtime=0.000000000001u

vsum.vsum4 vin1:@"-VM" vin2:Vdm vout:n\_16

```
vsum.vsum5 vin1:n 17 vin2:n 33 vout:n 11
```
comp I4.comp I4 3 p:VT enbl:n 31 comp I4 3 enbl out:n 40 m:n 44

```
vsum.vsum6 vin1:@"-VM" vin2:Vdm vout:n 20
```
vsum.vsum7 vin1:n\_169 vin2:Vdm vout:n\_44

vpulse.vpulse2 p:n  $39 \text{ m}$ :0 = period=20u, offset=5, width=0.8u, delay=19.6u+delay, \

```
ftime=0.000000000001u, ampl=-5, rtime=0.000000000001u
```

```
comp 14.comp 14 4 p:n 11 enbl:n 31 comp 14 4 enbl out:n 10 m:VT
```
vgain.vgain2 vin:Vgm vout:n  $50 = k = -1$ 

```
vgain.vgain3 vin:Vgm vout:n_169 = k=k
```
 $\}$ 

###

 $#$  $#$  $#$ 

# Intermediate template S7-Inv

150

############################################################################# ###

template @"S7-Inv " VT:VT S7P:S7P S7N:S7N Vdm:Vdm Vgm:Vgm V1:V1 @"-VM":@"-VM" \

ofs:ofs gnd: $0 =$  delay, k vpulse..delay delay vgain..k k

 $\#$   $\#$ 

{

```
ide_a2dn.comp_l4_4_enbl a:n_3 d:n_3_comp_l4_4_enbl m:0
ide_a2dn.comp_l4_3_enbl a:n_3 d:n_3_comp_l4_3_enbl m:0 
ide_d2an.or3_l4_1_out a:S7P d:S7P_or3_l4_1_out m:0 
ide_a2dn.or3_l4_1_in3 a:n_1 d:n_1_or3_l4_1_in3 m:0 
ide_a2dn.and3_l4_1_in3 a:n_43 d:n_43_and3_l4_1_in3 m:0 
ide_d2an.and3_l4_1_out a:S7N d:S7N_and3_l4_1_out m:0
ide_a2dn.comp_l4_2_enbl a:n_3 d:n_3_comp_l4_2_enbl m:0
ide_a2dn.comp_l4_1_enbl a:n_3 d:n_3_comp_l4_1_enbl m:0 
comp_l4.comp_l4_1 p:VT enbl:n_3_comp_l4_1_enbl out:n_11 m:n_16
comp_l4.comp_l4_2 p:n_24 enbl:n_3_comp_l4_2_enbl out:n_28 m:VT 
vpulse.vpulse1 p:n_1 m:0 = period=20u, offset=0, width=0.8u, delay=19.6u+delay, \langle ftime=0.000000000001u, ampl=5, rtime=0.000000000001u 
and3_l4.and3_l4_1 out:S7N_and3_l4_1_out in1:n_26 in2:n_10 \ 
     in3:n_43_and3_l4_1_in3 
v_d.v_dc1 p:n_3 m:0 = dc_value=5
vsum.vsum1 vin1:n_156 vin2:Vdm vout:n_13 
or3_l4.or3_l4_1 in1:n_11 in3:n_1_or3_l4_1_in3 out:S7P_or3_l4_1_out in2:n_28
comp_l4.comp_l4_3 p:n_13 enbl:n_3_comp_l4_3_enbl out:n_10 m:VT
vsum.vsum2 vin1:Vdm vin2:@"-VM" vout:n_24 
vgain.vgain1 vin:Vgm vout:n_23 = k=-1 
comp_l4.comp_l4_4 p:VT enbl:n_3_comp_l4_4_enbl out:n_26 m:n_34 
vgain.vgain2 vin:ofs vout:n 9 = k=1vsum.vsum3 vin1:n_24 vin2:V1 vout:n_34 
vpulse.vpulse2 p:n 43 m:0 = period=20u, offset=5, width=0.8u, delay=19.6u+delay, \
     ftime=0.000000000001u, ampl=-5, rtime=0.000000000001u
```
151

```
vsum.vsum5 vin1:n 33 vin2:V1 vout:n 16
vsum.vsum6 vin1:Vdm vin2:Vgm vout:n_33
vgain.vgain3 vin:n_23 vout:n_156 = k=k\}
```
###

```
### Intermediate template S8-Inv
                  \######
```
template @"S8-Inv " VT:VT S8P:S8P S8N:S8N Vdm:Vdm @"-VM":@"-VM" V1:V1 Vgm:Vgm \ ofs: of  $s$  and:  $0 =$  delay, k vpulse..delay delay vgain..k k

## $\{$

```
ide_a2dn.comp_l4_4_enbl a:n_4 d:n_4_comp_l4_4_enbl m:0
ide_a2dn.and3_l4_1_in3 a:n_25 d:n_25_and3_l4_1_in3 m:0
ide d2an.and3 14 1 out a:S8P d:S8P and3 14 1 out m:0
ide a2dn.comp I4 3 enbl a:n 4 d:n 4 comp I4 3 enbl m:0
ide_d2an.or3_l4_1_out a:S8N d:S8N_or3_l4_1_out m:0
ide_a2dn.or3_l4_1_in3 a:n_40 d:n_40_or3_l4_1_in3 m:0
ide_a2dn.comp_l4_2_enbl a:n_4 d:n_4_comp_l4_2_enbl m:0
ide_a2dn.comp_l4_1_enbl a:n_4 d:n_4_comp_l4_1_enbl m:0
comp_l4.comp_l4_1 p:VT enbl:n_4_comp_l4_1_enbl out:n_23 m:n_10
vsum.vsum1 vin1:n 26 vin2:V1 vout:n 29
comp_l4.comp_l4_2 p:n_18 enbl:n_4_comp_l4_2_enbl out:n_48 m:VT
v_dc.v_dc1 p:n_4 m:0 = dc_value=5
vgain.vgain1 vin:Vgm vout:n_31 = k=1vpulse.vpulse1 p:n 25 \text{ m}:0 = period=20u, offset=5, width=0.8u, delay=19.6u+delay, \
    ftime=0.000000000001u, ampl=-5, rtime=0.000000000001u
vsum.vsum2 vin1:n 44 vin2:V1 vout:n 10
```

```
or3 I4.or3 I4 1 in1:n 23 in3:n 40 or3 I4 1 in3 out:S8N or3 I4 1 out in2:n 13
vsum.vsum3 vin1:Vdm vin2:Vgm vout:n_18
comp_l4.comp_l4_3 p:n_26 enbl:n_4_comp_l4_3_enbl out:n_13 m:VT
vgain.vgain2 vin:ofs vout:n 11 = k=1and3 I4.and3 I4 1 out:S8P and3 I4 1 out in1:n 5 in2:n 48 \
    in3:n_25_and3_l4_1_in3
vpulse.vpulse2 p:n_40 m:0 = period=20u, offset=0, width=0.8u, delay=19.6u+delay, \
    ftime=0.000000000001u, ampl=5, rtime=0.000000000001u
vsum.vsum5 vin1:n_156 vin2:Vdm vout:n_44
vsum.vsum6 vin1:Vdm vin2:@"-VM" vout:n 26
comp I4.comp I4 4 p:VT enbl:n 4 comp I4 4 enbl out:n 5 m:n 29
vgain.vgain3 vin:n_31 vout:n_156 = k=k\}
```
###

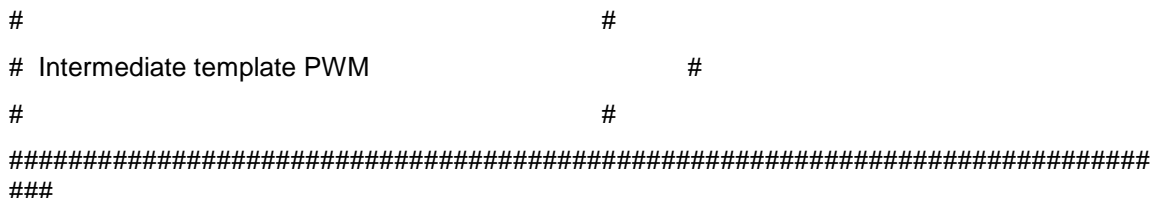

template @"PWM" S3:S3 S1:S1 S2:S2 S4:S4 S6:S6 S7:S7 S8:S8 S5:S5 \

Vgm: Vgm Vdm: Vdm ZC: ZC gnd:  $0 =$  phase, offset, delay

vpulse..delay phase

v dc..dc value offset

@"S1-2"..delay delay

# $\{$

ide\_d2an.inv\_l4\_9\_out a:n\_1931 d:n\_1931\_inv\_l4\_9\_out m:0 ide\_d2an.dff\_l4\_1\_qn a:n\_1854 d:n\_1854\_dff\_l4\_1\_qn m:0 ide\_a2dn.dff\_l4\_1\_d a:n\_1854 d:n\_1854\_dff\_l4\_1\_d m:0 ide\_a2dn.dff\_l4\_1\_s a:n\_1853 d:n\_1853\_dff\_l4\_1\_s m:0 ide a2dn.dff 14 1 clk a:n 1954 d:n 1954 dff 14 1 clk m:0 ide\_a2dn.dff\_l4\_1\_r a:n\_1861 d:n\_1861\_dff\_l4\_1\_r m:0

vgain.vgain1 vin:VM vout:@"-VM" = k=-1

vpulse.VT p:VT m:0 = period=20u, offset=-10, width=0.000000000001u, delay=phase, \

ftime=0.000000000001u, ampl=20, rtime=19.999999999998u

v\_dc.1V p:@"1V" m:0 = dc\_value=0.1

v\_dc.VM p:VM m:0 = dc\_value=9.9

vgain.vgain2 vin:Vgm vout:@"-Vgm" = k=-1

v\_dc.v\_dc5 p:6 m:0 = dc\_value=offset\*2

vgain.vgain4 vin:6 vout:ofs =  $k=1$ 

- sdr\_thr2.sdr\_thr2\_1 pos:n\_2468 drvp:n\_1928 drvm:0 = vdrop=2.1, vpull=2.5
- sw\_1p2t.sw\_1p2t1 pos:n\_2468 com:n\_2218 p2:S1P p1:S1N
- sw\_1p2t.sw\_1p2t2 pos:n\_2468 com:n\_2223 p2:S2P p1:S2N
- sw\_1p2t.sw\_1p2t3 pos:n\_2468 com:n\_2236 p2:S3P p1:S3N
- sw\_1p2t.sw\_1p2t4 pos:n\_2468 com:n\_2235 p2:S4P p1:S4N
- sw\_1p2t.sw\_1p2t5 pos:n\_2468 com:n\_2234 p2:S5P p1:S5N
- sw\_1p2t.sw\_1p2t6 pos:n\_2468 com:n\_2233 p2:S6P p1:S6N
- sw\_1p2t.sw\_1p2t7 pos:n\_2468 com:n\_2232 p2:S7P p1:S7N
- sw\_1p2t.sw\_1p2t8 pos:n\_2468 com:n\_2231 p2:S8P p1:S8N
- $v.v3 p:n_543 m:0 = dc=4.7$
- max4180\_3.max4180\_3\_2 inp:n\_567 inm:n\_543 out:S2 vcc:n\_555 vee:n\_548 \ shdn:n\_555
- sw\_1p2t.sw\_1p2t9 pos:n\_553 com:n\_661 p2:n\_2032 p1:n\_2231
- max4180\_3.max4180\_3\_3 inp:n\_661 inm:n\_543 out:S8 vcc:n\_555 vee:n\_548 \ shdn:n\_555
- v.v4 p:n\_555 m:0 = dc=15
- sdr\_thr2.sdr\_thr2\_2 pos:n\_553 drvp:n\_647 drvm:0 = vdrop=2.1, vpull=2.5
- sw\_1p2t.sw\_1p2t10 pos:n\_553 com:n\_610 p2:n\_2032 p1:n\_2235
- max4180\_3.max4180\_3\_4 inp:n\_542 inm:n\_543 out:S1 vcc:n\_555 vee:n\_548 \ shdn:n\_555
- sw\_1p2t.sw\_1p2t11 pos:n\_553 com:n\_542 p2:n\_2032 p1:n\_2218
- max4180\_3.max4180\_3\_5 inp:n\_547 inm:n\_543 out:S3 vcc:n\_555 vee:n\_548 \ shdn:n\_555
- sw\_1p2t.sw\_1p2t12 pos:n\_553 com:n\_656 p2:n\_2398 p1:n\_2233
- max4180\_3.max4180\_3\_6 inp:n\_629 inm:n\_543 out:S7 vcc:n\_555 vee:n\_548 \ shdn:n\_555

vcvs.vcvs1 vm:0 p:n  $647$  m:0 vp:n  $1954 = k=2$ 

sw\_1p2t.sw\_1p2t13 pos:n\_553 com:n\_629 p2:n\_2398 p1:n\_2232

- max4180\_3.max4180\_3\_7 inp:n\_540 inm:n\_543 out:S5 vcc:n\_555 vee:n\_548 \ shdn:n\_555
- sw\_1p2t.sw\_1p2t14 pos:n\_553 com:n\_547 p2:n\_2398 p1:n\_2236
- max4180\_3.max4180\_3\_8 inp:n\_656 inm:n\_543 out:S6 vcc:n\_555 vee:n\_548 \ shdn:n\_555
- sw\_1p2t.sw\_1p2t15 pos:n\_553 com:n\_567 p2:n\_2398 p1:n\_2223
- max4180\_3.max4180\_3\_9 inp:n\_610 inm:n\_543 out:S4 vcc:n\_555 vee:n\_548 \ shdn:n\_555
- sw\_1p2t.sw\_1p2t16 pos:n\_553 com:n\_540 p2:n\_2032 p1:n\_2234
- $v.v5 p:0 m:n_548 = dc=15$
- @"S1-2".sym9 @"-Vgm":@"-Vgm" S1P:S1P S1N:S1N @"-VM":@"-VM" Vgm:Vgm VT:VT \  $V1: @ "1V"$  gnd: $0 = k = -1$ , delay=delay
- @"S2-2".sym10 @"-Vgm":@"-Vgm" @"-VM":@"-VM" V1:@"1V" Vgm:Vgm VT:VT S2P:S2P \  $S2N:$ S2N gnd: $0 = k = -1$ , delay=delay
- @"S3-2".sym11 VT:VT S3P:S3P S3N:S3N Vgm:Vgm @"-Vgm":@"-Vgm" @"-VM":@"-VM" \  $V1: @ "1V"$  gnd: $0 = k = -1$ , delay=delay
- @"S4-2".sym12 VT:VT S4P:S4P S4N:S4N @"-VM":@"-VM" V1:@"1V" Vgm:Vgm \  $@$ "-Vgm": $@$ "-Vgm" ofs:ofs gnd: $0 = k=1$ , delay=delay
- @"S5-2".sym13 S5P:S5P VT:VT S5N:S5N Vdm:Vdm @"-VM":@"-VM" V1:@"1V" Vgm:Vgm \  $gnd:0 = k=-1$ , delay=delay
- @"S6-2".sym14 VT:VT S6P:S6P S6N:S6N @"-VM":@"-VM" Vdm:Vdm V1:@"1V" Vgm:Vgm \  $gnd:0 = k=-1$ , delay=delay
- @"S7-2".sym15 VT:VT S7P:S7P S7N:S7N Vdm:Vdm Vgm:Vgm V1:@"1V" @"-VM":@"-VM" \ ofs:ofs  $gnd:0 = k=-1$ , delay=delay
- @"S8-2".sym16 VT:VT S8P:S8P S8N:S8N Vdm:Vdm @"-VM":@"-VM" V1:@"1V" Vgm:Vgm \ ofs:ofs  $\text{gnd:0} = k=1$ , delay=delay
- dff\_l4.dff\_l4\_1 q:n\_1914 r:n\_1861\_dff\_l4\_1\_r clk:n\_1954\_dff\_l4\_1\_clk \

 s:n\_1853\_dff\_l4\_1\_s d:n\_1854\_dff\_l4\_1\_d qn:n\_1854\_dff\_l4\_1\_qn = \ qinit=\_1

- r.r1 p:n  $1861$  m:n  $1853$  = rnom=1000
- c.c1 p:n  $1861$  m:0 = ic=0, c=20p
- r.r2 p:0 m:n\_1854 = rnom=1000000

```
v dc.v dc4 p:n 1853 \text{ m}:0 = dc value=5
vcvs.vcvs3 vm:0 p:n_1928 m:0 vp:n_1931 = k=2
inv_I4.inv_I4_9 out:n_1931_inv_I4_9_out in:n_1914
vgain.vgain5 vin:ZC vout:n 1954 = k=5sw_1p2t.sw_1p2t17 pos:n_2468 com:n_2398 p2:n_2547 p1:0
v.v6 p:n_2547 m:0 = dc=5sw_1p2t.sw_1p2t18 pos:n_2468 com:n_2032 p2:0 p1:n_2547
\}
```
###

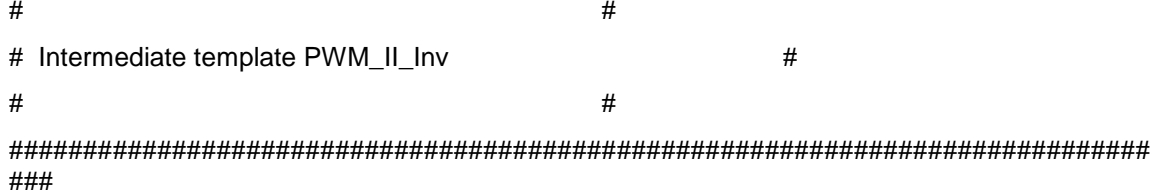

template PWM\_II\_Inv s1:s1 s2:s2 s3:s3 s4:s4 s5:s5 s6:s6 s7:s7 s8:s8 ZC:ZC \

VTE: VTE VFPM: VFPM gnd: 0 = phase1, offset1, delay1, phase2, offset2, \

delay2

```
@"PWM"..phase phase1=0
```

```
@"PWM"..offset offset1=0
```

```
@"PWM"..delay delay1=0
```

```
@"PWM"..phase phase2=27u
```

```
@"PWM"..offset offset2=0
```

```
@"PWM"..delay delay2=27u
```
 $\{$ 

```
ide_d2an.inv_l4_1_out a:n_9341 d:n_9341_inv_l4_1_out m:0
ide_d2an.dff_l4_1_qn a:n_9324 d:n_9324_dff_l4_1_qn m:0
ide_a2dn.dff_l4_1_d a:n_9324 d:n_9324_dff_l4_1_d m:0
ide_a2dn.dff_l4_1_s a:n_9321 d:n_9321_dff_l4_1_s m:0
ide_a2dn.dff_l4_1_clk a:n_9342 d:n_9342_dff_l4_1_clk m:0
ide_a2dn.dff_l4_1_r a:n_9320 d:n_9320_dff_l4_1_r m:0
sw_1p2t.sw_1p2t1 pos:ctrl com:n_8964 p2:VFPM p1:n_9306
```

```
sdr_thr2.sdr_thr2_1 pos:ctrl drvp:n_9309 drvm:0 = vdrop=2.1, vpull=2.5
```
- vgain.vgain1 vin:VFPM vout:n\_9306 = k=-1
- r.r6 p:0 m:n\_9324 = rnom=1000000
- v\_dc.v\_dc3 p:n\_9321 m:0 = dc\_value=5
- dff I4.dff I4 1 q:n\_9340 r:n\_9320\_dff\_I4\_1\_r clk:n\_9342\_dff\_I4\_1\_clk \

s:n\_9321\_dff\_l4\_1\_s d:n\_9324\_dff\_l4\_1\_d qn:n\_9324\_dff\_l4\_1\_qn = \

qinit=\_1

- r.r7 p:n\_9320 m:n\_9321 = rnom=1000
- c.c7 p:n\_9320 m:0 = ic=0, c=20p
- vcvs.vcvs9 vm:0 p:n\_9309 m:0 vp:n\_9341 = k=2
- inv\_l4.inv\_l4\_1 out:n\_9341\_inv\_l4\_1\_out in:n\_9340
- vgain.vgain2 vin:ZC vout:n\_9342 = k=5
- v\_dc.v\_dc5 p:n\_9343 m:0 = dc\_value=1.8
- vsum.vsum1 vin1:n\_8964 vin2:n\_9343 vout:n\_9346
- @"PWM".@"PWM\_9480\_" S3:s31 S1:s11 S2:s21 S4:s41 S6:s61 S7:s71 \ S8:s81 S5:s51 Vgm:n\_9346 Vdm:VTE ZC:ZC gnd:0 = delay=delay1, \ offset=offset1, phase=phase1
- @"PWM".@"PWM\_9488\_" S3:s32 S1:s12 S2:s22 S4:s42 S6:s62 S7:s72 \ S8:s82 S5:s52 Vgm:n\_9346 Vdm:VTE ZC:ZC gnd:0 = delay=delay2, \ offset=offset2, phase=phase2
- sw\_1p2t.sw\_1p2t2 pos:ctrl com:s1 p2:s11 p1:s12
- sw\_1p2t.sw\_1p2t3 pos:ctrl com:s2 p2:s21 p1:s22
- sw\_1p2t.sw\_1p2t4 pos:ctrl com:s3 p2:s31 p1:s32
- sw\_1p2t.sw\_1p2t5 pos:ctrl com:s4 p2:s41 p1:s42
- sw\_1p2t.sw\_1p2t10 pos:ctrl com:s8 p2:s81 p1:s82
- sw\_1p2t.sw\_1p2t11 pos:ctrl com:s5 p2:s51 p1:s52
- sw\_1p2t.sw\_1p2t12 pos:ctrl com:s6 p2:s61 p1:s62
- sw\_1p2t.sw\_1p2t13 pos:ctrl com:s7 p2:s71 p1:s72
- }

############################################################################# ###

 $\#$   $\#$ 

# Instances found in the top level of design Inversor lazo abierto  $\#$ 

############################################################################# ###

l.l1 p:n\_4318 m:n\_6030 = l=2.5m, ur=1, ic=0, r=0, n=undef vcvs.vcvs1 vm:0 p:n\_4295 m:n\_5628 vp:n\_5530 = k=1 vcvs.vcvs2 vm:0 p:n\_4225 m:n\_6469 vp:n\_5529 = k=1 r.r2 p:n  $4229$  m:0 = rnom=25m vcvs.vcvs3 vm:0 p:n\_4313 m:n\_4240 vp:n\_5531 = k=1 vcvs.vcvs4 vm:0 p:n\_4242 m:n\_6030 vp:n\_5527 = k=1 vcvs.vcvs5 vm:0 p:n\_4282 m:0 vp:n\_7055 = k=1 vcvs.vcvs6 vm:0 p:n\_5627 m:n\_6469 vp:n\_5528 = k=1 vcvs.vcvs7 vm:0 p:n\_4272 m:0 vp:n\_5532 = k=1 c.C3 p:salida m:n\_4229 = ic=440, rleak=5, c=4700u vcvs.vcvs8 vm:0 p:n\_4216 m:n\_7056 vp:n\_5534 = k=1 c.C1 p:n\_4215 m:n\_4315 = ic=220, rleak=10000, c=4700u v\_sin.v\_sin1 p:n\_9233 m:0 = ac\_phase=340, offset=0, frequency=400, delay=0, \nn amplitude=5, phase=0, ac\_mag=50 r.r5 p:n  $4315$  m:0 = rnom=25m c.C2 p:0 m:n\_5845 = ic=220, rleak=10000, c=4700u r.r8 p:n\_5845 m:n\_6469 = rnom=25m c.c6 p:n 6030 m:n  $4252 = ic=0$ , rleak=inf, c=50u c.c8 p:n\_4257 m:n\_4240 = ic=0, rleak=inf, c=50u  $xfrl2.xfrl2_1 pp:n_6281 pm:n_5628 sp:n_6282 sm:n_7056 = lp=100m, ur=1, k=1, \$  ls=100m l.l4 p:n\_4252 m:n\_6281 = l=5u, ur=1, ic=0, r=0 l.l5 p:n  $6282$  m:n  $4257 = 15u$ , ic=0, r=0 apt40m70jvr.apt40m70jvr17 s:n\_6030 d:n\_4215 g:n\_4242 apt40m70jvr.apt40m70jvr18 s:n\_6469 d:n\_5628 g:n\_4225 apt40m70jvr.apt40m70jvr19 s:0 d:n\_7056 g:n\_4282 apt40m70jvr.apt40m70jvr20 s:n\_7056 d:salida g:n\_4216 apt40m70jvr.apt40m70jvr21 s:n\_6469 d:n\_6030 g:n\_5627 apt40m70jvr.apt40m70jvr22 s:n\_4240 d:salida g:n\_4313 apt40m70jvr.apt40m70jvr23 s:n\_5628 d:n\_4215 g:n\_4295 apt40m70jvr.apt40m70jvr24 s:0 d:n\_4240 g:n\_4272

v\_dc.v\_dc4 p:n\_6809 m:0 = dc\_value=1.99

v\_ppwl.v\_ppwl3 p:n\_9120 m:0 = ac\_phase=0, \

ppwl=[0,0,0.0050m,0,0.0051m,0,1.2304m,0,1.2305m,1,1.2375m,1,1.2376m,0,2.4903m,0,2.4904 m,1,2.4954m,1,2.4955m,0,2.5000m,0]

PWM\_II\_Inv.PWM\_II\_Inv\_9485\_ s1:n\_5527 s2:n\_5528 s3:n\_5529 s4:n\_5530 s5:n\_5531 \

s6:n\_5532 s7:n\_7055 s8:n\_5534 ZC:n\_9120 VTE:n\_6809 VFPM:n\_9233 gnd:0 = \

delay2=27u, offset2=0, phase2=27u, delay1=0, offset1=0, phase1=0

 $r.r6 p:n_4318 m:0 = \text{rnom}=13.3$ 

v\_dc.v\_dc2 p:salida m:0 = dc\_value=440

# APÉNDICE D NETLIST DE SABER PARA EL RECTIFICADOR **EN LAZO CERRADO**

###

 $#$  $#$ # Saber netlist for design Boost2\_CLFINAL  $#$ 

# Created by the Saber Integration Toolkit 2005.09-4.0 of Synopsys, Inc.  $#$ 

# Created on Wed Nov 14 00:15:24 2007.

 $#$  $#$ 

###

 $#$ 

###

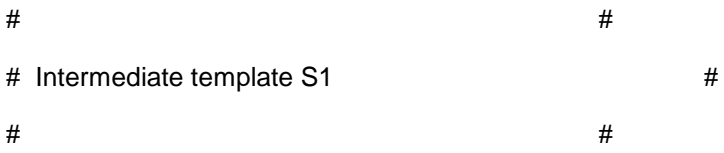

###

template @"S1" @"-Vgm":@"-Vgm" S1P:S1P S1N:S1N @"-VM":@"-VM" Vgm:Vgm VT:VT \

V1:V1 gnd:0 = delay,  $k$ 

vpulse..delay delay

vgain..k k

 $\{$ 

ide\_a2dn.and3\_l4\_1\_in3 a:n\_100 d:n\_100\_and3\_l4\_1\_in3 m:0

ide d2an.and3 14 1 out a:S1N d:S1N and3 14 1 out m:0

ide\_a2dn.comp\_l4\_3\_enbl a:n\_3 d:n\_3\_comp\_l4\_3\_enbl m:0

ide\_a2dn.comp\_l4\_2\_enbl a:n\_3 d:n\_3\_comp\_l4\_2\_enbl m:0

ide\_d2an.comp\_l4\_1\_out a:S1P d:S1P\_comp\_l4\_1\_out m:0

ide\_a2dn.comp\_l4\_1\_enbl a:n\_3 d:n\_3\_comp\_l4\_1\_enbl m:0

```
comp_l4.comp_l4_1 p:VT enbl:n_3_comp_l4_1_enbl out:S1P_comp_l4_1_out m:n_12
```
v\_dc.v\_dc1 p:n\_3 m:0 = dc\_value=5

vsum.vsum1 vin1:@"-Vgm" vin2:V1 vout:n\_12

comp\_l4.comp\_l4\_2 p:VT enbl:n\_3\_comp\_l4\_2\_enbl out:n\_17 m:n\_5

vsum.vsum2 vin1:@"-VM" vin2:V1 vout:n\_5

comp\_l4.comp\_l4\_3 p:n\_110 enbl:n\_3\_comp\_l4\_3\_enbl out:n\_14 m:VT

and3\_l4.and3\_l4\_1 out:S1N\_and3\_l4\_1\_out in1:n\_17 in2:n\_14 \

in3:n\_100\_and3\_l4\_1\_in3

vpulse.vpulse1 p:n\_100 m:0 = period=20u, offset=5, width=0.8u, \

delay=19.6u+delay, ftime=0.000000000001u, ampl=-5, \

rtime=0.000000000001u

vgain.vgain1 vin:Vgm vout:n\_110 = k=k

```
}
```
############################################################################# ###

 $\#$   $\#$ # Intermediate template S2 #  $\#$   $\#$ 

############################################################################# ###

template @"S2" @"-Vgm":@"-Vgm" @"-VM":@"-VM" V1:V1 Vgm:Vgm VT:VT S2P:S2P \

 $S2N:SS2N$  and: $0 =$  delay, k

vpulse..delay delay

vgain..k k

{

```
ide_a2dn.and3_l4_1_in3 a:n_25 d:n_25_and3_l4_1_in3 m:0
```
- ide\_d2an.and3\_l4\_1\_out a:S2P d:S2P\_and3\_l4\_1\_out m:0
- ide\_a2dn.comp\_l4\_3\_enbl a:n\_12 d:n\_12\_comp\_l4\_3\_enbl m:0
- ide\_a2dn.comp\_l4\_2\_enbl a:n\_12 d:n\_12\_comp\_l4\_2\_enbl m:0
- ide\_d2an.comp\_l4\_1\_out a:S2N d:S2N\_comp\_l4\_1\_out m:0
- ide\_a2dn.comp\_l4\_1\_enbl a:n\_12 d:n\_12\_comp\_l4\_1\_enbl m:0
- $v_d$ .dc.v\_dc1 p:n\_12 m:0 = dc\_value=5
- comp\_l4.comp\_l4\_1 p:VT enbl:n\_12\_comp\_l4\_1\_enbl out:S2N\_comp\_l4\_1\_out m:n\_16
- comp\_l4.comp\_l4\_2 p:VT enbl:n\_12\_comp\_l4\_2\_enbl out:n\_1 m:n\_7
- vsum.vsum2 vin1:n\_92 vin2:V1 vout:n\_16
- comp\_l4.comp\_l4\_3 p:@"-Vgm" enbl:n\_12\_comp\_l4\_3\_enbl out:n\_10 m:VT
- vsum.vsum3 vin1:@"-VM" vin2:V1 vout:n\_7
- and3  $14$ .and3  $14$  1 out:S2P and3  $14$  1 out in1:n 10 in2:n 1 \

in3:n\_25\_and3\_l4\_1\_in3

vpulse.vpulse1 p:n\_25 m:0 = period=20u, offset=5, width=0.8u, delay=19.6u+delay, \

ftime=0.000000000001u, ampl=-5, rtime=0.000000000001u

vgain.vgain1 vin:Vgm vout:n\_92 = k=k

}

```
#############################################################################
### 
\# \## Intermediate template S3
\# \##############################################################################
###
```
template @"S3" VT:VT S3P:S3P S3N:S3N Vgm:Vgm @"-Vgm":@"-Vgm" @"-VM":@"-VM" \

```
V1:V1 gnd:0 = delay, k
```
vpulse..delay delay

vgain..k k

```
{
```
ide\_a2dn.and3\_l4\_1\_in3 a:n\_101 d:n\_101\_and3\_l4\_1\_in3 m:0

```
ide_d2an.and3_l4_1_out a:S3N d:S3N_and3_l4_1_out m:0
```
ide\_d2an.comp\_l4\_3\_out a:S3P d:S3P\_comp\_l4\_3\_out m:0

ide\_a2dn.comp\_l4\_3\_enbl a:n\_2 d:n\_2\_comp\_l4\_3\_enbl m:0

ide\_a2dn.comp\_l4\_2\_enbl a:n\_2 d:n\_2\_comp\_l4\_2\_enbl m:0

ide\_a2dn.comp\_l4\_1\_enbl a:n\_2 d:n\_2\_comp\_l4\_1\_enbl m:0

 $v_{\text{d}}$  dc.v\_dc1 p:n\_2 m:0 = dc\_value=5

comp\_l4.comp\_l4\_1 p:n\_4 enbl:n\_2\_comp\_l4\_1\_enbl out:n\_5 m:VT

```
vsum.vsum3 vin1:@"-VM" vin2:V1 vout:n_23
```
comp\_l4.comp\_l4\_2 p:VT enbl:n\_2\_comp\_l4\_2\_enbl out:n\_9 m:n\_23

comp\_l4.comp\_l4\_3 p:VT enbl:n\_2\_comp\_l4\_3\_enbl out:S3P\_comp\_l4\_3\_out m:Vgm

```
vdiff.vdiff2 vin1:n_113 vin2:V1 vout:n_4
```

```
and3_l4.and3_l4_1 out:S3N_and3_l4_1_out in1:n_5 in2:n_9 \
```
in3:n\_101\_and3\_l4\_1\_in3

```
vpulse.vpulse1 p:n_101 m:0 = period=20u, offset=5, width=0.8u, \
```
delay=19.6u+delay, ftime=0.000000000001u, ampl=-5, \

rtime=0.000000000001u

vgain.vgain1 vin:@"-Vgm" vout:n\_113 = k=k

}

############################################################################# ###

 $#$ # # Intermediate template S4  $#$  $#$  $#$ 

###

template @"S4" VT:VT S4P:S4P S4N:S4N @"-VM":@"-VM" V1:V1 Vgm:Vgm \

```
@"-Vgm":@"-Vgm" ofs:ofs gnd:0 = delay, k
```
vpulse..delay delay

vgain..k k

 $\{$ 

ide\_a2dn.and3\_l4\_1\_in3 a:n\_98 d:n\_98\_and3\_l4\_1\_in3 m:0

ide\_d2an.and3\_l4\_1\_out a:S4P d:S4P\_and3\_l4\_1\_out m:0

ide d2an.comp I4 3 out a:S4N d:S4N comp I4 3 out m:0

ide\_a2dn.comp\_l4\_3\_enbl a:n\_6 d:n\_6\_comp\_l4\_3\_enbl m:0

ide\_a2dn.comp\_l4\_2\_enbl a:n\_6 d:n\_6\_comp\_l4\_2\_enbl m:0

ide\_a2dn.comp\_l4\_1\_enbl a:n\_6 d:n\_6\_comp\_l4\_1\_enbl m:0

vsum.vsum1 vin1:@"-VM" vin2:V1 vout:n\_10

 $v_d$  dc.v\_dc1 p:n\_6 m:0 = dc\_value=5

comp\_l4.comp\_l4\_1 p:VT enbl:n\_6\_comp\_l4\_1\_enbl out:n\_4 m:n\_10

```
comp_l4.comp_l4_2 p:n_16 enbl:n_6_comp_l4_2_enbl out:n_12 m:VT
```

```
comp_l4.comp_l4_3 p:VT enbl:n_6_comp_l4_3_enbl out:S4N_comp_l4_3_out m:n_112
```

```
vsum.vsum3 vin1:Vgm vin2:n_28 vout:n_16
```
vgain.vgain1 vin:V1 vout:n\_28 =  $k=1$ 

vgain.vgain2 vin:ofs vout:n\_27 =  $k=1$ 

```
vpulse.vpulse1 p:n 98 \text{ m}:0 = period=20u, offset=5, width=0.8u, delay=19.6u+delay, \
```
ftime=0.0000000000001u, ampl=-5, rtime=0.000000000001u

and 3 14.and 3 14 1 out: S4P and 3 14 1 out in 1:n 4 in 2:n 12 \

```
in3:n_98_and3_l4_1_in3
vgain.vgain4 vin:@"-Vgm" vout:n_112 = k=k
\}###
\#\## Intermediate template S5
                    ######
```
template @"S5-2" S5P:S5P VT:VT S5N:S5N Vdm:Vdm @"-VM":@"-VM" V1:V1 Vgm:Vgm \

```
gnd:0 = delay, k
```
vpulse..delay delay

vgain..k k

# $\{$

```
ide a2dn.comp I4 4 enbl a:n 6 d:n 6 comp I4 4 enbl m:0
ide a2dn.comp I4 3 enbl a:n 6 d:n 6 comp I4 3 enbl m:0
ide_d2an.or3_l4_1_out a:S5P d:S5P_or3_l4_1_out m:0
ide_a2dn.or3_l4_1_in3 a:n_4 d:n_4_or3_l4_1_in3 m:0
ide_a2dn.comp_l4_2_enbl a:n_6 d:n_6_comp_l4_2_enbl m:0
ide_a2dn.comp_l4_1_enbl a:n_6 d:n_6_comp_l4_1_enbl m:0
ide_a2dn.and3_l4_1_in3 a:n_11 d:n_11_and3_l4_1_in3 m:0
ide_d2an.and3_l4_1_out a:S5N d:S5N_and3_l4_1_out m:0
and3_l4.and3_l4_1 out:S5N_and3_l4_1_out in1:n_10 in2:n_1 \
    in3:n_11_and3_l4_1_in3
vsum.vsum1 vin1:n_158 vin2:Vdm vout:n_44
```
v\_dc.v\_dc1 p:n\_6 m:0 = dc\_value=5

```
vsum.vsum2 vin1:@"-VM" vin2:Vdm vout:n_3
```

```
vsum.vsum3 vin1:n_44 vin2:n_45 vout:n_32
```
- comp\_l4.comp\_l4\_1 p:n\_3 enbl:n\_6\_comp\_l4\_1\_enbl out:n\_19 m:VT
- vsum.vsum4 vin1:n\_47 vin2:Vdm vout:n\_39
- comp\_l4.comp\_l4\_2 p:VT enbl:n\_6\_comp\_l4\_2\_enbl out:n\_25 m:n\_39
- or3 l4.or3 l4 1 in1:n 25 in3:n 4 or3 l4 1 in3 out:S5P\_or3\_l4\_1\_out in2:n\_19
- vpulse.vpulse1 p:n\_11 m:0 = period=20u, offset=5, width=0.8u, delay=19.6u+delay, \

```
 ftime=0.000000000001u, ampl=-5, rtime=0.000000000001u
```
comp\_l4.comp\_l4\_3 p:VT enbl:n\_6\_comp\_l4\_3\_enbl out:n\_10 m:n\_16

vpulse.vpulse2 p:n\_4 m:0 = period=20u, offset=0, width=0.8u, delay=19.6u, \

ftime=0.000000000001u, ampl=5, rtime=0.000000000001u

comp\_l4.comp\_l4\_4 p:n\_32 enbl:n\_6\_comp\_l4\_4\_enbl out:n\_1 m:VT

vsum.vsum6 vin1:n\_3 vin2:V1 vout:n\_16

- vgain.vgain1 vin:V1 vout:n  $45 = k=1$
- vgain.vgain2 vin:Vgm vout:n  $47 = k=1$
- vgain.vgain3 vin:Vgm vout:n\_158 = k=k

```
}
```
############################################################################# ###

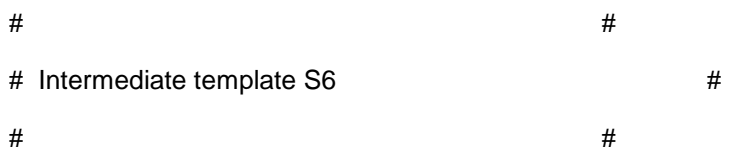

############################################################################# ###

template @"S6-2" VT:VT S6P:S6P S6N:S6N @"-VM":@"-VM" Vdm:Vdm V1:V1 Vgm:Vgm \

 $gnd:0 = delay, k$ 

vpulse..delay delay

vgain..k k

### $\{$

ide\_a2dn.comp\_l4\_4\_enbl a:n\_31 d:n\_31\_comp\_l4\_4\_enbl m:0

ide\_a2dn.comp\_l4\_3\_enbl a:n\_31 d:n\_31\_comp\_l4\_3\_enbl m:0

ide\_a2dn.and3\_l4\_1\_in3 a:n\_39 d:n\_39\_and3\_l4\_1\_in3 m:0

ide\_d2an.and3\_l4\_1\_out a:S6P d:S6P\_and3\_l4\_1\_out m:0

ide\_a2dn.comp\_l4\_2\_enbl a:n\_31 d:n\_31\_comp\_l4\_2\_enbl m:0

ide\_a2dn.comp\_l4\_1\_enbl a:n\_31 d:n\_31\_comp\_l4\_1\_enbl m:0

ide\_d2an.or3\_l4\_1\_out a:S6N d:S6N\_or3\_l4\_1\_out m:0

ide\_a2dn.or3\_l4\_1\_in3 a:n\_25 d:n\_25\_or3\_l4\_1\_in3 m:0

or3\_l4.or3\_l4\_1 in1:n\_40 in3:n\_25\_or3\_l4\_1\_in3 out:S6N\_or3\_l4\_1\_out in2:n\_27

comp\_l4.comp\_l4\_1 p:n\_16 enbl:n\_31\_comp\_l4\_1\_enbl out:n\_27 m:VT

 $v_d$  dc.v\_dc1 p:n\_31 m:0 = dc\_value=5

vsum.vsum1 vin1:n 20 vin2:V1 vout:n 7

comp\_I4.comp\_I4\_2 p:VT enbl:n\_31\_comp\_I4\_2\_enbl out:n\_22 m:n\_7

and3\_I4.and3\_I4\_1 out:S6P\_and3\_I4\_1\_out in1:n\_22 in2:n\_10 \

in3:n\_39\_and3\_l4\_1\_in3

vgain.vgain1 vin:V1 vout:n\_33 =  $k=1$ 

vsum.vsum2 vin1:n\_50 vin2:Vdm vout:n\_17

vpulse.vpulse1 p:n\_25 m:0 = period=20u, offset=0, width=0.8u, delay=19.6u+delay, \

ftime=0.0000000000001u, ampl=5, rtime=0.000000000001u

vsum.vsum4 vin1:@"-VM" vin2:Vdm vout:n\_16

vsum.vsum5 vin1:n 17 vin2:n 33 vout:n 11

comp\_l4.comp\_l4\_3 p:VT enbl:n\_31\_comp\_l4\_3\_enbl out:n\_40 m:n\_44

vsum.vsum6 vin1:@"-VM" vin2:Vdm vout:n\_20

vsum.vsum7 vin1:n 169 vin2:Vdm vout:n 44

vpulse.vpulse2 p:n 39 m:0 = period=20u, offset=5, width=0.8u, delay=19.6u+delay, \

ftime=0.000000000001u, ampl=-5, rtime=0.000000000001u

comp\_l4.comp\_l4\_4 p:n\_11 enbl:n\_31\_comp\_l4\_4\_enbl out:n\_10 m:VT

vgain.vgain2 vin:Vgm vout:n\_50 = k=-1

vgain.vgain3 vin:Vgm vout:n\_169 =  $k=k$ 

 $\mathcal{E}$ 

###

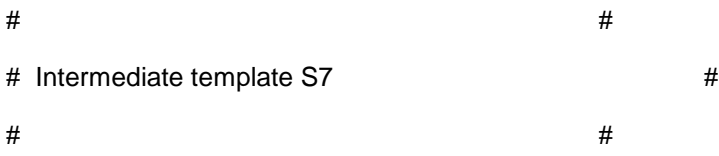

###

template @"S7" VT:VT S7P:S7P S7N:S7N Vdm:Vdm Vgm:Vgm V1:V1 @"-VM":@"-VM" \

ofs:ofs  $gnd:0 = delay, k$ 

vpulse..delay delay

vgain..k k

### $\{$

ide\_a2dn.comp\_l4\_4\_enbl a:n\_3 d:n\_3\_comp\_l4\_4\_enbl m:0 ide\_a2dn.comp\_l4\_3\_enbl a:n\_3 d:n\_3\_comp\_l4\_3\_enbl m:0 ide\_d2an.or3\_l4\_1\_out a:S7P d:S7P\_or3\_l4\_1\_out m:0 ide\_a2dn.or3\_l4\_1\_in3 a:n\_1 d:n\_1\_or3\_l4\_1\_in3 m:0 ide\_a2dn.and3\_l4\_1\_in3 a:n\_43 d:n\_43\_and3\_l4\_1\_in3 m:0 ide\_d2an.and3\_l4\_1\_out a:S7N d:S7N\_and3\_l4\_1\_out m:0 ide\_a2dn.comp\_l4\_2\_enbl a:n\_3 d:n\_3\_comp\_l4\_2\_enbl m:0 ide\_a2dn.comp\_l4\_1\_enbl a:n\_3 d:n\_3\_comp\_l4\_1\_enbl m:0

comp\_l4.comp\_l4\_1 p:VT enbl:n\_3\_comp\_l4\_1\_enbl out:n\_11 m:n\_16

comp\_l4.comp\_l4\_2 p:n\_24 enbl:n\_3\_comp\_l4\_2\_enbl out:n\_28 m:VT

vpulse.vpulse1 p:n\_1 m:0 = period=20u, offset=0, width=0.8u, delay=19.6u+delay,  $\langle \rangle$ 

ftime=0.000000000001u, ampl=5, rtime=0.000000000001u

and3\_l4.and3\_l4\_1 out:S7N\_and3\_l4\_1\_out in1:n\_26 in2:n\_10 \

in3:n\_43\_and3\_l4\_1\_in3

 $v_d$ .v\_dc1 p:n\_3 m:0 = dc\_value=5

vsum.vsum1 vin1:n\_156 vin2:Vdm vout:n\_13

or3\_l4.or3\_l4\_1 in1:n\_11 in3:n\_1\_or3\_l4\_1\_in3 out:S7P\_or3\_l4\_1\_out in2:n\_28

comp\_l4.comp\_l4\_3 p:n\_13 enbl:n\_3\_comp\_l4\_3\_enbl out:n\_10 m:VT

vsum.vsum2 vin1:Vdm vin2:@"-VM" vout:n\_24

```
vgain.vgain1 vin:Vgm vout:n_23 = k=-1
```
comp\_l4.comp\_l4\_4 p:VT enbl:n\_3\_comp\_l4\_4\_enbl out:n\_26 m:n\_34

```
vgain.vgain2 vin:ofs vout:n_9 = k=-1
```

```
vsum.vsum3 vin1:n_24 vin2:V1 vout:n_34
```
vpulse.vpulse2 p:n  $43$  m:0 = period=20u, offset=5, width=0.8u, delay=19.6u+delay, \

ftime=0.000000000001u, ampl=-5, rtime=0.000000000001u

vsum.vsum5 vin1:n\_33 vin2:V1 vout:n\_16

vsum.vsum6 vin1:Vdm vin2:Vgm vout:n\_33

vgain.vgain3 vin:n\_23 vout:n\_156 = k=k

}

```
#############################################################################
###
```
 $\#$   $\#$ # Intermediate template S8 #  $\#$   $\#$ ############################################################################# ###

template @"S8 " VT:VT S8P:S8P S8N:S8N Vdm:Vdm @"-VM":@"-VM" V1:V1 Vgm:Vgm \ ofs:ofs  $\text{gnd:0} = \text{delay}$ , k

vpulse..delay delay

vgain..k k

```
{
```
ide\_a2dn.comp\_l4\_4\_enbl a:n\_4 d:n\_4\_comp\_l4\_4\_enbl m:0

ide\_a2dn.and3\_l4\_1\_in3 a:n\_25 d:n\_25\_and3\_l4\_1\_in3 m:0

ide\_d2an.and3\_l4\_1\_out a:S8P d:S8P\_and3\_l4\_1\_out m:0

ide\_a2dn.comp\_l4\_3\_enbl a:n\_4 d:n\_4\_comp\_l4\_3\_enbl m:0

ide\_d2an.or3\_l4\_1\_out a:S8N d:S8N\_or3\_l4\_1\_out m:0

ide\_a2dn.or3\_l4\_1\_in3 a:n\_40 d:n\_40\_or3\_l4\_1\_in3 m:0

ide\_a2dn.comp\_l4\_2\_enbl a:n\_4 d:n\_4\_comp\_l4\_2\_enbl m:0

ide\_a2dn.comp\_l4\_1\_enbl a:n\_4 d:n\_4\_comp\_l4\_1\_enbl m:0

comp\_l4.comp\_l4\_1 p:VT enbl:n\_4\_comp\_l4\_1\_enbl out:n\_23 m:n\_10

vsum.vsum1 vin1:n\_26 vin2:V1 vout:n\_29

comp\_l4.comp\_l4\_2 p:n\_18 enbl:n\_4\_comp\_l4\_2\_enbl out:n\_48 m:VT

 $v_d$ .v\_dc1 p:n\_4 m:0 = dc\_value=5

vgain.vgain1 vin:Vgm vout:n\_31 = k=-1

vpulse.vpulse1 p:n\_25 m:0 = period=20u, offset=5, width=0.8u, delay=19.6u+delay, \

ftime=0.000000000001u, ampl=-5, rtime=0.000000000001u

vsum.vsum2 vin1:n\_44 vin2:V1 vout:n\_10

or3\_l4.or3\_l4\_1 in1:n\_23 in3:n\_40\_or3\_l4\_1\_in3 out:S8N\_or3\_l4\_1\_out in2:n\_13

vsum.vsum3 vin1:Vdm vin2:Vgm vout:n\_18

comp\_l4.comp\_l4\_3 p:n\_26 enbl:n\_4\_comp\_l4\_3\_enbl out:n\_13 m:VT

vgain.vgain2 vin:ofs vout:n\_11 = k=-1

and3 I4.and3 I4 1 out:S8P\_and3 I4 1 out in1:n\_5 in2:n\_48 \
in3:n\_25\_and3\_l4\_1\_in3

```
vpulse.vpulse2 p:n_40 m:0 = period=20u, offset=0, width=0.8u, delay=19.6u+delay, \
```
ftime=0.000000000001u, ampl=5, rtime=0.000000000001u

vsum.vsum5 vin1:n\_156 vin2:Vdm vout:n\_44

vsum.vsum6 vin1:Vdm vin2:@"-VM" vout:n\_26

comp\_l4.comp\_l4\_4 p:VT enbl:n\_4\_comp\_l4\_4\_enbl out:n\_5 m:n\_29

vgain.vgain3 vin:n\_31 vout:n\_156 = k=k

}

############################################################################# ###

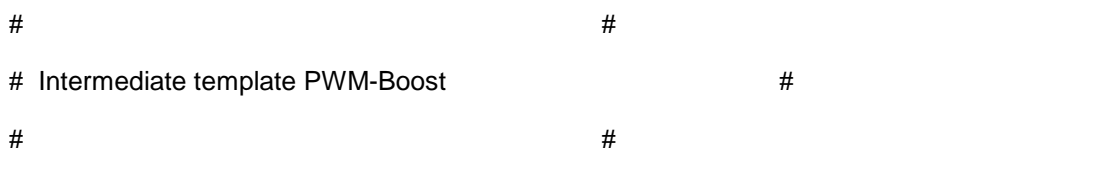

############################################################################# ###

template @"PWM-Boost" S3:S3 S1:S1 S2:S2 S4:S4 S6:S6 S7:S7 S8:S8 S5:S5 Vgm:Vgm \

Vdm:Vdm ZC:ZC VgmS1:VgmS1 gnd:0 = phase, offset, delay

vpulse..delay phase=0

v\_dc..dc\_value offset=0

@"S1-2"..delay delay=0

## {

ide\_d2an.inv\_l4\_9\_out a:n\_1931 d:n\_1931\_inv\_l4\_9\_out m:0 ide\_d2an.dff\_l4\_1\_qn a:n\_1854 d:n\_1854\_dff\_l4\_1\_qn m:0 ide\_a2dn.dff\_l4\_1\_d a:n\_1854 d:n\_1854\_dff\_l4\_1\_d m:0 ide\_a2dn.dff\_l4\_1\_s a:n\_1853 d:n\_1853\_dff\_l4\_1\_s m:0 ide\_a2dn.dff\_l4\_1\_clk a:n\_1954 d:n\_1954\_dff\_l4\_1\_clk m:0

ide\_a2dn.dff\_l4\_1\_r a:n\_1861 d:n\_1861\_dff\_l4\_1\_r m:0

vgain.vgain1 vin:VM vout:@"-VM" = k=-1

vpulse. VT p: VT m:  $0 =$  period=20u, offset=-10, width=0.000000000001u, delay=phase, \

ftime=0.000000000001u, ampl=20, rtime=19.999999999998u

```
v_dc.1V p:@"1V" m:0 = dc_value=0.1
```
- v\_dc.VM p:VM m:0 = dc\_value=9.9
- vgain.vgain2 vin:Vgm vout:n  $2608 = k=1$
- $v_d$  dc.v\_dc5 p:6 m:0 = dc\_value=offset\*2
- vgain.vgain4 vin:6 vout:ofs =  $k=1$
- sdr\_thr2.sdr\_thr2\_1 pos:n\_2468 drvp:n\_1928 drvm:0 = vdrop=2.1, vpull=2.5
- sw\_1p2t.sw\_1p2t1 pos:n\_2468 com:n\_2218 p2:S1P p1:S1N
- sw\_1p2t.sw\_1p2t2 pos:n\_2468 com:n\_2223 p2:S2P p1:S2N
- sw\_1p2t.sw\_1p2t3 pos:n\_2468 com:n\_2236 p2:S3P p1:S3N
- sw\_1p2t.sw\_1p2t4 pos:n\_2468 com:n\_2235 p2:S4P p1:S4N
- sw\_1p2t.sw\_1p2t5 pos:n\_2468 com:n\_2234 p2:S5P p1:S5N
- sw\_1p2t.sw\_1p2t6 pos:n\_2468 com:n\_2233 p2:S6P p1:S6N
- sw\_1p2t.sw\_1p2t7 pos:n\_2468 com:n\_2232 p2:S7P p1:S7N
- sw\_1p2t.sw\_1p2t8 pos:n\_2468 com:n\_2231 p2:S8P p1:S8N

```
v.v3 p:n_543 m:0 = dc=4.7
```
- max4180\_3.max4180\_3\_2 inp:n\_567 inm:n\_543 out:S2 vcc:n\_555 vee:n\_548 \ shdn:n\_555
- sw\_1p2t.sw\_1p2t9 pos:n\_553 com:n\_661 p2:n\_2032 p1:n\_2231
- max4180\_3.max4180\_3\_3 inp:n\_661 inm:n\_543 out:S8 vcc:n\_555 vee:n\_548 \ shdn:n\_555

```
v.v4 p:n 555 m:0 = dc=15
```

```
sdr_thr2.sdr_thr2_2 pos:n_553 drvp:n_647 drvm:0 = vdrop=2.1, vpull=2.5
```
sw\_1p2t.sw\_1p2t10 pos:n\_553 com:n\_610 p2:n\_2032 p1:n\_2235

```
max4180_3.max4180_3_4 inp:n_542 inm:n_543 out:S1 vcc:n_555 vee:n_548 \
```
shdn:n\_555

- sw\_1p2t.sw\_1p2t11 pos:n\_553 com:n\_542 p2:n\_2032 p1:n\_2218
- max4180\_3.max4180\_3\_5 inp:n\_547 inm:n\_543 out:S3 vcc:n\_555 vee:n\_548 \ shdn:n\_555
- sw\_1p2t.sw\_1p2t12 pos:n\_553 com:n\_656 p2:n\_2398 p1:n\_2233
- max4180\_3.max4180\_3\_6 inp:n\_629 inm:n\_543 out:S7 vcc:n\_555 vee:n\_548 \ shdn:n\_555
- vcvs.vcvs1 vm:0 p:n\_647 m:0 vp:n\_1954 = k=2
- sw\_1p2t.sw\_1p2t13 pos:n\_553 com:n\_629 p2:n\_2398 p1:n\_2232
- max4180\_3.max4180\_3\_7 inp:n\_540 inm:n\_543 out:S5 vcc:n\_555 vee:n\_548 \ shdn:n\_555
- sw\_1p2t.sw\_1p2t14 pos:n\_553 com:n\_547 p2:n\_2398 p1:n\_2236
- max4180\_3.max4180\_3\_8 inp:n\_656 inm:n\_543 out:S6 vcc:n\_555 vee:n\_548 \ shdn:n\_555
- sw\_1p2t.sw\_1p2t15 pos:n\_553 com:n\_567 p2:n\_2398 p1:n\_2223
- max4180\_3.max4180\_3\_9 inp:n\_610 inm:n\_543 out:S4 vcc:n\_555 vee:n\_548 \ shdn:n\_555
- sw\_1p2t.sw\_1p2t16 pos:n\_553 com:n\_540 p2:n\_2032 p1:n\_2234
- $v.v5 p:0 m:n_548 = dc=15$
- @"S1-2".sym9 @"-Vgm":@"-Vgm" S1P:S1P S1N:S1N @"-VM":@"-VM" Vgm:VgmS1 VT:VT \  $V1: @ "1V"$  gnd: $0 = k = -1$ , delay=delay
- @"S2-2".sym10 @"-Vgm":@"-Vgm" @"-VM":@"-VM" V1:@"1V" Vgm:VgmS1 VT:VT S2P:S2P \  $S2N:$ S2N gnd:0 =  $k=$ -1, delay=delay
- @"S3-2".sym11 VT:VT S3P:S3P S3N:S3N Vgm:VgmS1 @"-Vgm":@"-Vgm" @"-VM":@"-VM" \  $V1: @ "1V"$  gnd: $0 = k = -1$ , delay=delay
- @"S4-2".sym12 VT:VT S4P:S4P S4N:S4N @"-VM":@"-VM" V1:@"1V" Vgm:VgmS1 \

 $@$ "-Vgm": $@$ "-Vgm" ofs:ofs gnd: $0 = k=1$ , delay=delay

@"S5-2".sym13 S5P:S5P VT:VT S5N:S5N Vdm:Vdm @"-VM":@"-VM" V1:@"1V" Vgm:Vgm \

 $\text{gnd:0} = \text{k} = -1$ , delay=delay

- @"S6-2".sym14 VT:VT S6P:S6P S6N:S6N @"-VM":@"-VM" Vdm:Vdm V1:@"1V" Vgm:Vgm \  $gnd:0 = k=-1$ , delay=delay
- @"S7-2".sym15 VT:VT S7P:S7P S7N:S7N Vdm:Vdm Vgm:Vgm V1:@"1V" @"-VM":@"-VM" \ ofs:ofs  $gnd:0 = k=-1$ , delay=delay
- @"S8-2".sym16 VT:VT S8P:S8P S8N:S8N Vdm:Vdm @"-VM":@"-VM" V1:@"1V" Vgm:Vgm \ ofs:ofs  $gnd:0 = k=-1$ , delay=delay
- dff\_l4.dff\_l4\_1 q:n\_1914 r:n\_1861\_dff\_l4\_1\_r clk:n\_1954\_dff\_l4\_1\_clk \

```
 s:n_1853_dff_l4_1_s d:n_1854_dff_l4_1_d qn:n_1854_dff_l4_1_qn = \
```
qinit=\_1

- $r.r1 p:n_1861 m:n_1853 = rnom=1000$
- c.c1 p:n\_1861 m:0 = ic=0, c=20p
- $r.r2 p:0 m:n_1854 = \text{rnom}=1000000$
- v\_dc.v\_dc4 p:n\_1853 m:0 = dc\_value=5
- vcvs.vcvs3 vm:0 p:n\_1928 m:0 vp:n\_1931 = k=2
- inv\_l4.inv\_l4\_9 out:n\_1931\_inv\_l4\_9\_out in:n\_1914
- vgain.vgain5 vin: $ZC$  vout:n\_1954 =  $k=5$
- sw\_1p2t.sw\_1p2t17 pos:n\_2468 com:n\_2398 p2:n\_2547 p1:0
- v.v6 p:n\_2547 m:0 = dc=5

sw\_1p2t.sw\_1p2t18 pos:n\_2468 com:n\_2032 p2:0 p1:n\_2547

```
vgain.vgain6 vin:VgmS1 vout:@"-Vgm" = k=-1
```
 $\#$   $\#$ 

}

```
#############################################################################
###
```
# Instances found in the top level of design Boost2\_CLFINAL #

 $\#$   $\#$ 

174

############################################################################# ###

ide\_d2an.inv\_l4\_1\_out a:n\_9341 d:n\_9341\_inv\_l4\_1\_out m:0 ide\_d2an.dff\_l4\_1\_qn a:n\_9324 d:n\_9324\_dff\_l4\_1\_qn m:0 ide\_a2dn.dff\_l4\_1\_d a:n\_9324 d:n\_9324\_dff\_l4\_1\_d m:0 ide\_a2dn.dff\_l4\_1\_s a:n\_9321 d:n\_9321\_dff\_l4\_1\_s m:0 ide\_a2dn.dff\_l4\_1\_clk a:n\_9342 d:n\_9342\_dff\_l4\_1\_clk m:0 ide\_a2dn.dff\_l4\_1\_r a:n\_9320 d:n\_9320\_dff\_l4\_1\_r m:0 l.l1 p:n\_9703 m:n\_4318 = l=4m, ur=1, ic=0, r=20, n=undef vcvs.vcvs1 vm:0 p:n\_4295 m:n\_5628 vp:n\_5530 = k=1 vcvs.vcvs2 vm:0 p:n\_4225 m:n\_6469 vp:n\_5529 = k=1  $r.r2 p:n_4229 m:0 = \text{rnom}=1n$ vcvs.vcvs3 vm:0 p:n\_4313 m:n\_4240 vp:n\_5531 = k=1 vcvs.vcvs4 vm:0 p:n\_4242 m:n\_6030 vp:n\_5527 = k=1 vcvs.vcvs5 vm:0 p:n\_4282 m:0 vp:n\_7055 = k=1 vcvs.vcvs6 vm:0 p:n\_5627 m:n\_6469 vp:n\_5528 = k=1 vcvs.vcvs7 vm:0 p:n\_4272 m:0 vp:n\_5532 = k=1 c.C3 p:salida m:n\_4229 = ic=440, rleak=50, c=4700u vcvs.vcvs8 vm:0 p:n\_4216 m:n\_7056 vp:n\_5534 = k=1 vsine.vsine4 p:n\_9500 m:0 = ph=0, rms=120, ampl=undef, f=400  $r.r5 p:n_4315 m:0 = \text{rnom}=1n$ c.C2 p:0 m:n\_5845 = ic=220, rleak=100000000000, c=4700u r.r8 p:n\_5845 m:n\_6469 = rnom=1n c.c6 p:n\_6030 m:n\_4252 = ic=0, rleak=inf, c=50u c.c8 p:n\_4257 m:n\_4240 = ic=0, rleak=inf, c=50u  $xfrl2.xfrl2$  1 pp:n 6281 pm:n 5628 sp:n 6282 sm:n 7056 = lp=1000m, ur=1, k=1, \ ls=1000m

l.l4 p:n\_4252 m:n\_6281 = l=5u, ur=1, ic=0, r=0

l.l5 p:n  $6282$  m:n  $4257 = 15u$ , ic=0, r=0

sh.sh2 gate:n\_8329 gnd:0 out:n\_9668 in:n\_6809 = dt=0.0001n, rt=0.0001n

apt40m70jvr.apt40m70jvr17 s:n\_6030 d:n\_4215 g:n\_4242

apt40m70jvr.apt40m70jvr18 s:n\_6469 d:n\_5628 g:n\_4225

apt40m70jvr.apt40m70jvr19 s:0 d:n\_7056 g:n\_4282

apt40m70jvr.apt40m70jvr20 s:n\_7056 d:salida g:n\_4216

apt40m70jvr.apt40m70jvr21 s:n\_6469 d:n\_6030 g:n\_5627

apt40m70jvr.apt40m70jvr22 s:n\_4240 d:salida g:n\_4313

apt40m70jvr.apt40m70jvr23 s:n\_5628 d:n\_4215 g:n\_4295

apt40m70jvr.apt40m70jvr24 s:0 d:n\_4240 g:n\_4272

vpulse.vpulse3 p:n\_8329 m:0 = period=20m, duty=0.0001, delay=0, ampl=5

v\_ppwl.v\_ppwl3 p:n\_9120 m:0 = ac\_phase=0, \

ppwl=[0,0,0.0050m,0,0.0051m,0,1.2304m,0,1.2305m,1,1.2375m,1,1.2376m,0,2.4903m,0,2.4904 m,1,2.4954m,1,2.4955m,0,2.5000m,0]

sw\_1p2t.sw\_1p2t1 pos:n\_9310 com:n\_8964 p2:n\_9233 p1:n\_9306

sdr\_thr2.sdr\_thr2\_1 pos:n\_9310 drvp:n\_9309 drvm:0 = vdrop=2.1, vpull=2.5

vgain.vgain1 vin:n\_9233 vout:n\_9306 = k=-1

r.r6 p:0 m:n  $9324 =$  rnom=1000000

v\_dc.v\_dc3 p:n\_9321 m:0 = dc\_value=5

dff\_l4.dff\_l4\_1 q:n\_9340 r:n\_9320\_dff\_l4\_1\_r clk:n\_9342\_dff\_l4\_1\_clk \

s:n\_9321\_dff\_l4\_1\_s d:n\_9324\_dff\_l4\_1\_d qn:n\_9324\_dff\_l4\_1\_qn = \

qinit=\_1

r.r7 p:n\_9320 m:n\_9321 = rnom=1000

c.c7 p:n\_9320 m:0 = ic=0, c=20p

vcvs.vcvs9 vm:0 p:n\_9309 m:0 vp:n\_9341 = k=2

inv\_l4.inv\_l4\_1 out:n\_9341\_inv\_l4\_1\_out in:n\_9340

vgain.vgain2 vin:n\_9120 vout:n\_9342 = k=5

@"PWM-Boost".@"PWM-Boost\_9478\_" S3:n\_5529 S1:n\_5527 S2:n\_5528 S4:n\_5530 \

S6:n\_5532 S7:n\_7055 S8:n\_5534 S5:n\_5531 Vgm:n\_9346 Vdm:n\_6809 \

ZC:n\_9120 VgmS1:n\_9346 gnd:0 = delay=0, offset=0, phase=0

v\_dc.v\_dc6 p:n\_9481 m:0 = dc\_value=440

v2var.v2var1 p:n\_9479 m:0 out:n\_9484

var2v.var2v1 in:n\_9480 p:n\_9495 m:0

vcvs.vcvs10 vm:n\_4229 p:n\_9491 m:0 vp:salida = k=1

 $tf_ z_ pole_3.tf_ z_ pole_3_1 out:n_9485 in:n_9484 = \iota$ 

p\_2=p\_2(tf\_z\_pole\_3.tf\_z\_pole\_3\_1)<-(real\_value=-(1.0e4)\*1.0924,imag\_value=0), \

p\_1=p\_1(tf\_z\_pole\_3.tf\_z\_pole\_3\_1)<-(real\_value=0,imag\_value=0), init=0, \

z\_3=z\_3(tf\_z\_pole\_3.tf\_z\_pole\_3\_1)<-(exists=no,real\_value=0,imag\_value=0), \

 z\_2=z\_2(tf\_z\_pole\_3.tf\_z\_pole\_3\_1)<-(exists=yes,real\_value=- (1.0e3)\*2.3109,imag\_value=(1.0e3)\*3.5910), \

 z\_1=z\_1(tf\_z\_pole\_3.tf\_z\_pole\_3\_1)<-(exists=yes,real\_value=-(1.0e3)\*2.3109,imag\_value=-  $(1.0e3)*3.5910, \lambda$ 

gain=9.1647e4, \

 $p_3=p_3(tf_2-pole_3.tf_2-pole_3_1)$  <-(real\_value=-(1.0e4)\*0.6723,imag\_value=0)

saturation.saturation1 in:n\_9485 out:n\_9480 = max\_limit=40, sat\_slope=1u, \

min\_limit=-30, gain=1

vsum.vsum2 vin1:n\_9486 vin2:n\_9494 vout:n\_9695

vdiff.vdiff1 vin1:n\_9481 vin2:n\_9491 vout:n\_9479

vgain.vgain3 vin:n\_9495 vout:n\_9486 = k=1/20

v\_dc.v\_dc7 p:n\_9494 m:0 = dc\_value=1.55

vcvs.vcvs11 vm:n\_4315 p:n\_9584 m:0 vp:n\_4215 = k=1

 $tf_z_pole_3.tf_z_pole_3_2 out:n_9585 in:n_9583 = \iota$ 

 $p_2=p_2(tf_2-pole_3.tf_2-pole_3_2)$  <-(real\_value=-(1.0e4)\*1.0924,imag\_value=0), \

 $p_1=p_1(tf_z_pole_3.tf_z_pole_3_2)$  <-(real\_value=0,imag\_value=0), init=0, \

z\_3=z\_3(tf\_z\_pole\_3.tf\_z\_pole\_3\_2)<-(exists=no,real\_value=0,imag\_value=0), \

 z\_2=z\_2(tf\_z\_pole\_3.tf\_z\_pole\_3\_2)<-(exists=yes,real\_value=-  $(1.0e3)^*$ 2.3109, imag\_value= $(1.0e3)^*$ 3.5910), \

z\_1=z\_1(tf\_z\_pole\_3.tf\_z\_pole\_3\_2)<-(exists=yes,real\_value=- $(1.0e3)*2.3109$ ,imag\_value=- $(1.0e3)*3.5910$ , \

gain=9.1647e1, \

p\_3=p\_3(tf\_z\_pole\_3.tf\_z\_pole\_3\_2)<-(real\_value=-(1.0e4)\*0.6723,imag\_value=0)

var2v.var2v2 in:n\_9579 p:n\_9601 m:0

vdiff.vdiff2 vin1:n\_9581 vin2:n\_9584 vout:n\_9576

saturation.saturation2 in:n\_9585 out:n\_9579 = max\_limit=100, sat\_slope=1u, \

min\_limit=-100, gain=1

v2var.v2var2 p:n\_9576 m:0 out:n\_9583

var2v.var2v3 in:n\_9598 p:n\_9600 m:0

v2var.v2var3 p:n\_9591 m:0 out:n\_9592

vdiff.vdiff3 vin1:n\_9491 vin2:n\_9603 vout:n\_9591

saturation.saturation3 in:n\_9596 out:n\_9598 = max\_limit=100, sat\_slope=1u, \

min\_limit=-100, gain=1

 $tf_z_pole_3.tf_z_pole_3_3 out:n_9596 in:n_9592 = \$ 

p\_2=p\_2(tf\_z\_pole\_3.tf\_z\_pole\_3\_3)<-(real\_value=-(1.0e4)\*1.0924,imag\_value=0), \

p\_1=p\_1(tf\_z\_pole\_3.tf\_z\_pole\_3\_3)<-(real\_value=0,imag\_value=0), init=0, \

z\_3=z\_3(tf\_z\_pole\_3.tf\_z\_pole\_3\_3)<-(exists=no,real\_value=0,imag\_value=0), \

 z\_2=z\_2(tf\_z\_pole\_3.tf\_z\_pole\_3\_3)<-(exists=yes,real\_value=-  $(1.0e3)^*$ 2.3109,imag\_value= $(1.0e3)^*$ 3.5910), \

 z\_1=z\_1(tf\_z\_pole\_3.tf\_z\_pole\_3\_3)<-(exists=yes,real\_value=-(1.0e3)\*2.3109,imag\_value=-  $(1.0e3)*3.5910)$ , \

gain=9.1647e1, \

 $p_3 = p_3(tf_2)$  pole  $3.1f_2$  pole  $3.3$ ) < (real\_value=-(1.0e4)\*0.6723, imag\_value=0)

vcvs.vcvs12 vm:n\_5845 p:n\_9581 m:0 vp:0 = k=1

vsum.vsum4 vin1:n\_9584 vin2:n\_9581 vout:n\_9603

v\_sin.v\_sin2 p:n\_9607 m:0 = ac\_phase=0, offset=0, frequency=400, delay=0, \

amplitude=4, phase=350, ac\_mag=1

vpulse.vpulse2 p:n\_9622 m:0 = period=10m, duty=0.0001, delay=10u, ampl=5

sh.sh3 gate:n\_9622 gnd:0 out:n\_9707 in:n\_9600 = dt=0.0001n, rt=0.0001n

vpulse.vpulse4 p:n  $9625$  m:0 = period=10m, duty=0.0001, delay=10u, ampl=5

sh.sh4 gate:n\_9625 gnd:0 out:n\_9627 in:n\_9601 = dt=0.0001n, rt=0.0001n

pwld.pwld1 p:n\_9627 m:n\_9631 = von=0.01

pwld.pwld2 p:n\_9632 m:n\_9627 = von=0.01

vsum.vsum5 vin1:n\_9707 vin2:n\_9631 vout:n\_9634

vsum.vsum6 vin1:n\_9707 vin2:n\_9632 vout:n\_9633

vgain.vgain5 vin:n\_9634 vout:n\_9635 = k=1/50

vgain.vgain6 vin:n\_9633 vout:n\_9636 = k=1/50

vmult.vmult5 vin1:n\_9635 vin2:n\_9639 vout:n\_9641

vmult.vmult6 vin1:n\_9636 vin2:n\_9640 vout:n\_9642

pwld.pwld3 p:n\_9607 m:n\_9639 = von=0.01

pwld.pwld4 p:n\_9640 m:n\_9607 = von=0.01

vsum.vsum7 vin1:n\_9641 vin2:n\_9642 vout:n\_9643

vdiff.vdiff4 vin1:n\_9643 vin2:n\_9645 vout:n\_9657

vpulse.vpulse6 p:n  $9665$  m:0 = period=20u, duty=0.0001, delay=10u, ampl=5

v2var.v2var7 p:n\_9657 m:0 out:n\_9664

sh.sh6 gate:n\_9665 gnd:0 out:n\_9706 in:n\_9658 = dt=0.0001n, rt=0.0001n

 $tf_ z_ pole_3.tf_ z_ pole_3_5 out:n_9663 in:n_9664 = \iota$ 

 $p_2=p_2(tf_2-pole_3.tf_2-pole_3_5)<-(real_value=(1.0e4)*1.0924,imag_value=0), \$ 

p\_1=p\_1(tf\_z\_pole\_3.tf\_z\_pole\_3\_5)<-(real\_value=0,imag\_value=0), init=0, \

z\_3=z\_3(tf\_z\_pole\_3.tf\_z\_pole\_3\_5)<-(exists=no,real\_value=0,imag\_value=0), \

z 2=z 2(tf z pole 3.tf z pole 3 5) <- (exists=yes, real value=-(1.0e3)\*2.3109,imag\_value=(1.0e3)\*3.5910), \

 z\_1=z\_1(tf\_z\_pole\_3.tf\_z\_pole\_3\_5)<-(exists=yes,real\_value=-(1.0e3)\*2.3109,imag\_value=-  $(1.0e3)*3.5910, \lambda$ 

gain=1000,  $\backslash$ 

p\_3=p\_3(tf\_z\_pole\_3.tf\_z\_pole\_3\_5)<-(real\_value=-(1.0e4)\*0.6723,imag\_value=0)

var2v.var2v6 in:n\_9659 p:n\_9658 m:0

saturation.saturation5 in:n\_9663 out:n\_9659 = max\_limit=100, sat\_slope=1u, \

min\_limit=-100, gain=1

- vgain.vgain7 vin:n\_9706 vout:n\_9677 = k=1
- ccvs\_4p.ccvs\_4p2 cn:n\_6030 cp:n\_4318 p:n\_9645 m:0 = k=1
- vsum.vsum9 vin1:n\_9677 vin2:n\_9679 vout:n\_9680
- v\_dc.v\_dc12 p:n\_9679 m:0 = dc\_value=8
- vdiff.vdiff5 vin1:n\_9682 vin2:n\_9680 vout:n\_9685
- v\_dc.v\_dc13 p:n\_9682 m:0 = dc\_value=16
- v\_dc.v\_dc14 p:n\_9683 m:0 = dc\_value=8
- vdiff.vdiff6 vin1:n\_9685 vin2:n\_9683 vout:n\_9233
- v2var.v2var8 p:n\_8964 m:0 out:n\_9690
- var2v.var2v7 in:n\_9691 p:n\_9346 m:0
- saturation.saturation6 in:n\_9690 out:n\_9691 = max\_limit=6.5, sat\_slope=1u, \

min\_limit=0.5, gain=1

var2v.var2v8 in:n\_9693 p:n\_6809 m:0

saturation.saturation7 in:n\_9694 out:n\_9693 = max\_limit=3, sat\_slope=1u, \

min\_limit=0, gain=1

v2var.v2var9 p:n\_9695 m:0 out:n\_9694

- pwlr.pwlr1 p:salida m:0 = pwl=[0,180,22m,180,22.0001m,205,1000,205]
- vmult.vmult7 vin1:n\_9500 vin2:n\_9704 vout:n\_9703
- v\_ppwl.v\_ppwl4 p:n\_9704 m:0 = ac\_phase=0, \

ppwl=[0,1,20m,1,20.00001m,1,1,1,1.01,1]

- c.C1 p:n\_4215 m:n\_4315 = ic=220, rleak=100000000000, c=4700u
- vsine.vsine5 p:n\_4215 m:n\_6469 = offset=440, ph=0, rms=1, ampl=undef, f=400

## **APÉNDICE E NETLIST DE SABER PARA EL MODELO PROMEDIO EN LAZO CERRADO**

# Saber netlist for design Modelo\_Promedio # # Created by the Saber Integration Toolkit 2005.09-4.0 of Synopsys, Inc. # # Created on Wed Nov 14 15:59:10 2007. #  $\#$   $\#$ 

############################################################################# ###

############################################################################# ###

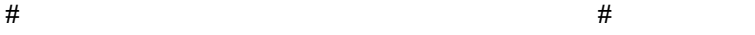

# Instances found in the top level of design Modelo Promedio #

 $\#$   $\#$ 

############################################################################# ###

vcvs.vcvs2 vm:0 p:n\_1232 m:n\_7 vp:@"((1-D)+M\*r2)\*VC2" = k=1 vccs.vccs4 vm:0 p:0 m:@"VC3+" vp:@"(VC1+VC2)\*M" = k=1 r.R1 p:@"VC1-" m:@"VC2+" = rnom=1u c.C3 p: @ "VC3+" m: @ "VC3-" = ic=440, rleak=45, c=4700u c.C1 p:@"VC1+" m:@"VC1-" = ic=220, rleak=17.9, esr=0, c=4700u r.R3 p:@"VC3-" m:0 = rnom=1u vcvs.vcvs1 vm:0 p:n\_886 m:n\_7 vp:@"(D+M\*r2)\*VC1" = k=1 c.C2 p:@"VC2+" m:@"VC2-" = ic=220, rleak=17.9, c=4700u r.R2 p:@"VC2-" m:0 = rnom=1u

v\_sin.v\_sin1 p:@"LF+" m:0 = ac\_phase=0, frequency=400, amplitude=156.67, \

phase=0, ac\_mag=1

l.l1 p:n\_2398 m:n\_785 = l=4.5m, ic=0, r=20

vccs.vccs1 vm:0 p:0 m:@"VC1+" vp:@"M\*VC3" = k=1

vccs.vccs3 vm:0 p:@"VC2+" m:0 vp:@"((1-D)+M\*r2)\*ILF" = k=1

vccs.vccs5 vm:0 p:@"VC2+" m:@"VC1+" vp:@"(D+M\*r2)\*ILF" = k=1

ccvs\_4p.ccvs\_4p1 cn:n\_886 cp:n\_785 p:ILF m:0 = k=1

vcvs.vcvs3 vm:0 p:0 m:n\_1232 vp:@"(r2\*(D-1)-r1\*D-M\*r1\*r2)\*ILF" = k=1

v2var.v2var7 p:@"T\*phi" m:0 out:n\_1245

v2var.v2var8 p:@"2LK" m:0 out:n\_1242

division.division4 out:n\_1239 in1:n\_1245 in2:n\_1242 = max\_output=100meg, gain=1, \

min\_output=-100meg

v\_dc.2LK p:@"2LK" m:0 = dc\_value=2\*10e-6

var2v.var2v4 in:n\_1239 p:@"(T\*phi)/2LK" m:0

- v\_dc.Tperiodo p:Tperiodo m:0 = dc\_value=20e-6
- v2var.v2var9 p:n\_2232 m:0 out:n\_1250
- division.division5 out:n 1252 in1:n 1250 in2:n 1251 = max output=100meg, gain=1,  $\langle$

min\_output=-100meg

v2var.v2var10 p:Vds m:0 out:n\_1251

var2v.var2v5 in:n\_1252 p:phi m:0

vmult.vmult12 vin1:phi vin2:Tperiodo vout:@"T\*phi"

v\_dc.Vds p:Vds m:0 = dc\_value=9.9

var2v.var2v6 in:n\_1266 p:@"VFPM/Vds" m:0

v2var.v2var11 p:n\_2389 m:0 out:n\_1270

v2var.v2var12 p:Vds m:0 out:n\_1261

division.division6 out:n\_1266 in1:n\_1270 in2:n\_1261 = max\_output=100meg, gain=1, \

min\_output=-100meg

v\_dc.v\_dc17 p:n\_1276 m:0 = dc\_value=1

vsum.vsum3 vin1:@"VFPM/Vds" vin2:n\_1276 vout:@"1+VFPM/Vds"

vmult.vmult13 vin1:n\_1281 vin2:@"1+VFPM/Vds" vout:D v\_dc.v\_dc18 p:n\_1281 m:0 = dc\_value=0.5 v\_dc.v\_dc19 p:n\_1283 m:0 = dc\_value=2 vmult.vmult14 vin1:n\_1283 vin2:D vout:@"2D" vdiff.vdiff7 vin1:@"2D" vin2:n\_1276 vout:@"2D-1" c\_abs.c\_abs1 out:n\_1291 in:n\_1290 = gain=1 var2v.var2v7 in:n\_1291 p:@"|2D-1|" m:0 v2var.v2var13 p:@"2D-1" m:0 out:n\_1290 vdiff.vdiff8 vin1:n\_1276 vin2:@"|2D-1|" vout:@"1-|2D-1|" vmult.vmult15 vin1:@"3/4" vin2:phi vout:@"3\*phi/4" v\_dc.@"3/4" p:@"3/4" m:0 = dc\_value=0.75 vdiff.vdiff9 vin1:@"1-|2D-1|" vin2:@"3\*phi/4" vout:@"1-|2D-1|-3\*phi/4" vmult.vmult16 vin1:@"1-|2D-1|-3\*phi/4" vin2:@"(T\*phi)/2LK" vout:M vcvs.vcvs4 vm:@"VC1-" p:VC1 m:0 vp:@"VC1+" = k=1 vcvs.vcvs5 vm:@"VC2-" p:VC2 m:0 vp:@"VC2+" = k=1 vcvs.vcvs6 vm:@"VC3-" p:VC3 m:0 vp:@"VC3+" = k=1 vmult.vmult17 vin1:M vin2:r vout:@"M\*r2"  $v_{\text{d}}$  dc.r p:r m:0 = dc\_value=0.0001 vsum.vsum4 vin1:D vin2:@"M\*r2" vout:@"D+M\*r2" vmult.vmult18 vin1:VC1 vin2:@"D+M\*r2" vout:@"(D+M\*r2)\*VC1" vdiff.vdiff10 vin1:n\_1276 vin2:D vout:@"1-D" vsum.vsum5 vin1:@"M\*r2" vin2:@"1-D" vout:@"(1-D)+M\*r2" vmult.vmult19 vin1:VC2 vin2:@"(1-D)+M\*r2" vout:@"((1-D)+M\*r2)\*VC2" vdiff.vdiff11 vin1:D vin2:n\_1276 vout:@"D-1" vmult.vmult20 vin1:@"D-1" vin2:r vout:@"r2\*(D-1)" vmult.vmult21 vin1:r vin2:D vout:@"r1\*D" vdiff.vdiff12 vin1:@"r2\*(D-1)" vin2:@"r1\*D" vout:@"r2\*(D-1)-r1\*D" vmult.vmult22 vin1:@"M\*r2" vin2:r vout:@"M\*r1\*r2"

vdiff.vdiff13 vin1:@"r2\*(D-1)-r1\*D" vin2:@"M\*r1\*r2" \

vout:@"r2\*(D-1)-r1\*D-M\*r1\*r2"

vmult.vmult23 vin1:@"r2\*(D-1)-r1\*D-M\*r1\*r2" vin2:ILF \

vout:@"(r2\*(D-1)-r1\*D-M\*r1\*r2)\*ILF"

vmult.vmult24 vin1:ILF vin2:@"D+M\*r2" vout:@"(D+M\*r2)\*ILF"

vmult.vmult25 vin1:ILF vin2:@"(1-D)+M\*r2" vout:@"((1-D)+M\*r2)\*ILF"

vmult.vmult26 vin1:VC3 vin2:M vout:@"M\*VC3"

vmult.vmult27 vin1:M vin2:@"VC1+VC2" vout:@"(VC1+VC2)\*M"

vsum.vsum6 vin1:VC1 vin2:VC2 vout:@"VC1+VC2"

vsum.vsum7 vin1:n\_2213 vin2:n\_2225 vout:n\_2228

var2v.var2v8 in:n\_2219 p:n\_2232 m:0

 $tf_ z_ pole_3.tf_ z_ pole_3_1 out:n_2230 in:n_2226 = \$ 

p\_2=p\_2(tf\_z\_pole\_3.tf\_z\_pole\_3\_1)<-(real\_value=-(1.0e4)\*1.0924,imag\_value=0), \

p\_1=p\_1(tf\_z\_pole\_3.tf\_z\_pole\_3\_1)<-(real\_value=0,imag\_value=0), init=0, \

z\_3=z\_3(tf\_z\_pole\_3.tf\_z\_pole\_3\_1)<-(exists=no,real\_value=0,imag\_value=0), \

z 2=z 2(tf z pole 3.tf z pole 3 1) <- (exists=yes, real value=- $(1.0e3)^*$ 2.3109, imag\_value= $(1.0e3)^*$ 3.5910), \

z\_1=z\_1(tf\_z\_pole\_3.tf\_z\_pole\_3\_1)<-(exists=yes,real\_value=-(1.0e3)\*2.3109,imag\_value=- $(1.0e3)*3.5910)$ , \

gain=9.51647e4, \

 $p_3=p_3(tf_2-pole_3.tf_2-pole_3_1)$  <-(real\_value=-(1.0e4)\*0.6723,imag\_value=0)

var2v.var2v9 in:n\_2221 p:n\_2215 m:0

v\_dc.v\_dc14 p:n\_2223 m:0 = dc\_value=440

v2var.v2var14 p:n\_2228 m:0 out:n\_2227

saturation.saturation1 in:n\_2227 out:n\_2219 = max\_limit=3, sat\_slope=1u, \

min\_limit=0, gain=1

vdiff.vdiff14 vin1:n\_2223 vin2:VC3 vout:n\_2216

v\_dc.v\_dc15 p:n\_2225 m:0 = dc\_value=1.55

vgain.vgain2 vin:n\_2215 vout:n\_2213 = k=1/20

saturation.saturation2 in:n\_2230 out:n\_2221 = max\_limit=40, sat\_slope=1u, \

min\_limit=-30, gain=1

v2var.v2var15 p:n\_2216 m:0 out:n\_2226

vmult.vmult28 vin1:@"LF+" vin2:n\_2235 vout:n\_2398

v\_ppwl.v\_ppwl2 p:n\_2235 m:0 = ac\_phase=0, \

ppwl=[0,1,20,1,20.00001,1.15,100,1.15,101,1]

var2v.var2v13 in:n\_2316 p:n\_2323 m:0

vdiff.vdiff18 vin1:VC2 vin2:VC1 vout:n\_2320

v2var.v2var19 p:n\_2320 m:0 out:n\_2319

 $tf_z_pole_3.tf_z_pole_3_5 out:n_2315 in:n_2319 = \iota$ 

p\_2=p\_2(tf\_z\_pole\_3.tf\_z\_pole\_3\_5)<-(real\_value=-(1.0e4)\*1.0924,imag\_value=0), \

 $p_1=p_1(tf_z_pole_3.tf_z_pole_3_5)$  <-(real\_value=0,imag\_value=0), init=0, \

z\_3=z\_3(tf\_z\_pole\_3.tf\_z\_pole\_3\_5)<-(exists=no,real\_value=0,imag\_value=0), \

 z\_2=z\_2(tf\_z\_pole\_3.tf\_z\_pole\_3\_5)<-(exists=yes,real\_value=-  $(1.0e3)^*$ 2.3109,imag\_value= $(1.0e3)^*$ 3.5910), \

 z\_1=z\_1(tf\_z\_pole\_3.tf\_z\_pole\_3\_5)<-(exists=yes,real\_value=-(1.0e3)\*2.3109,imag\_value=-  $(1.0e3)*3.5910), \lambda$ 

gain=9.1647e0, \

p  $3=p$  3(tf z pole 3.tf z pole 3 5) < (real value=- $(1.0e4)^*0.6723$ , imag value=0)

saturation.saturation6 in:n\_2315 out:n\_2316 = max\_limit=40, sat\_slope=1u, \

min\_limit=-30, gain=1

saturation.saturation7 in:n\_2326 out:n\_2327 = max\_limit=40, sat\_slope=1u, \

min\_limit=-30, gain=1

var2v.var2v14 in:n\_2327 p:n\_2328 m:0

 $tf_ z_ pole_3.tf_ z_ pole_3_6 out:n_2326 in:n_2329 = \$ 

 $p_2=p_2(tf_2-pole_3.tf_z_pole_3_6)$  <-(real\_value=-(1.0e4)\*1.0924,imag\_value=0), \

p\_1=p\_1(tf\_z\_pole\_3.tf\_z\_pole\_3\_6)<-(real\_value=0,imag\_value=0), init=0, \

 $z_3 = z_3$ (tf\_z\_pole\_3.tf\_z\_pole\_3\_6)<-(exists=no,real\_value=0,imag\_value=0), \

z\_2=z\_2(tf\_z\_pole\_3.tf\_z\_pole\_3\_6)<-(exists=yes,real\_value=-

 $(1.0e3)^*$ 2.3109, imag\_value= $(1.0e3)^*$ 3.5910), \

 z\_1=z\_1(tf\_z\_pole\_3.tf\_z\_pole\_3\_6)<-(exists=yes,real\_value=-(1.0e3)\*2.3109,imag\_value=-  $(1.0e3)*3.5910)$ , \

gain=9.1647e0, \

p\_3=p\_3(tf\_z\_pole\_3.tf\_z\_pole\_3\_6)<-(real\_value=-(1.0e4)\*0.6723,imag\_value=0)

v2var.v2var20 p:n\_2325 m:0 out:n\_2329

vdiff.vdiff19 vin1:VC3 vin2:n\_2332 vout:n\_2325

vsum.vsum14 vin1:VC1 vin2:VC2 vout:n\_2332

vgain.vgain7 vin:n 2344 vout:n  $2353 = k=1/50$ 

pwld.pwld7 p:n\_2323 m:n\_2346 = von=0.01

pwld.pwld8 p:n\_2355 m:n\_2323 = von=0.01

vsum.vsum16 vin1:n\_2328 vin2:n\_2346 vout:n\_2354

vgain.vgain9 vin:n\_2354 vout:n\_2343 = k=1/50

vsum.vsum17 vin1:n\_2328 vin2:n\_2355 vout:n\_2344

pwld.pwld9 p:n\_2369 m:n\_2374 = von=0.01

pwld.pwld10 p:n\_2368 m:n\_2369 = von=0.01

vmult.vmult33 vin1:n\_2343 vin2:n\_2374 vout:n\_2372

v\_sin.v\_sin7 p:n\_2369 m:0 = ac\_phase=0, offset=0, frequency=400, delay=0, \

amplitude=4, phase=340, ac\_mag=1

vmult.vmult34 vin1:n\_2353 vin2:n\_2368 vout:n\_2375

vsum.vsum18 vin1:n\_2372 vin2:n\_2375 vout:n\_2956

vgain.vgain10 vin:n\_2958 vout:n\_2389 = k=1

vsine.vsine1 p:n\_2949 m:0 = offset=440, ph=0, rms=1, ampl=undef, f=400

pwlr.pwlr3 p:@"VC3+" m:0 = pwl=[0,180,22m,180,22.0001m,205,1000,205]

var2v.var2v10 in:n\_2961 p:n\_2962 m:0

v2var.v2var16 p:n\_2963 m:0 out:n\_2967

saturation.saturation5 in:n\_2957 out:n\_2961 = max\_limit=100, sat\_slope=1u, \

min\_limit=-100, gain=1

 $tf_ z_ pole_3.tf_z_ pole_3_4 out:n_2957 in:n_2967 = \$ 

 $p_2=p_2(tf_2-pole_3.tf_z_pole_3_4)$  <-(real\_value=-(1.0e4)\*1.0924,imag\_value=0), \

p\_1=p\_1(tf\_z\_pole\_3.tf\_z\_pole\_3\_4)<-(real\_value=0,imag\_value=0), init=0, \

z\_3=z\_3(tf\_z\_pole\_3.tf\_z\_pole\_3\_4)<-(exists=no,real\_value=0,imag\_value=0), \

 z\_2=z\_2(tf\_z\_pole\_3.tf\_z\_pole\_3\_4)<-(exists=yes,real\_value=- (1.0e3)\*2.3109,imag\_value=(1.0e3)\*3.5910), \

 z\_1=z\_1(tf\_z\_pole\_3.tf\_z\_pole\_3\_4)<-(exists=yes,real\_value=-(1.0e3)\*2.3109,imag\_value=-  $(1.0e3)*3.5910, \lambda$ 

gain=1000, \

p\_3=p\_3(tf\_z\_pole\_3.tf\_z\_pole\_3\_4)<-(real\_value=-(1.0e4)\*0.6723,imag\_value=0)

vpulse.vpulse1 p:n\_2960 m:0 = period=20u, duty=0.0001, delay=10u, ampl=5

vdiff.vdiff15 vin1:n\_2956 vin2:ILF vout:n\_2963

sh.sh1 gate:n\_2960 gnd:0 out:n\_2958 in:n\_2962 = dt=0.0001n, rt=0.0001n